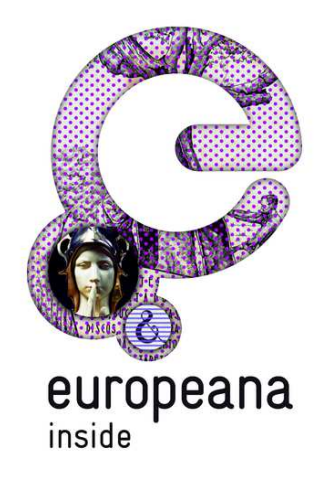

# **Grant Agreement 297292**

# **EUROPEANA INSIDE**

# **Export Evaluation Report**

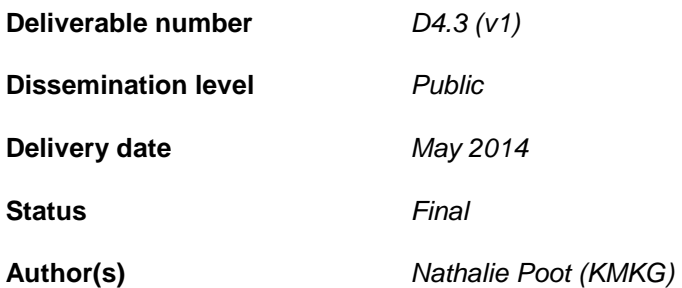

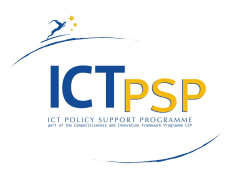

This project is funded under the ICT Policy Support Programme part of the Competitiveness and Innovation Framework Programme.

# **Revision History**

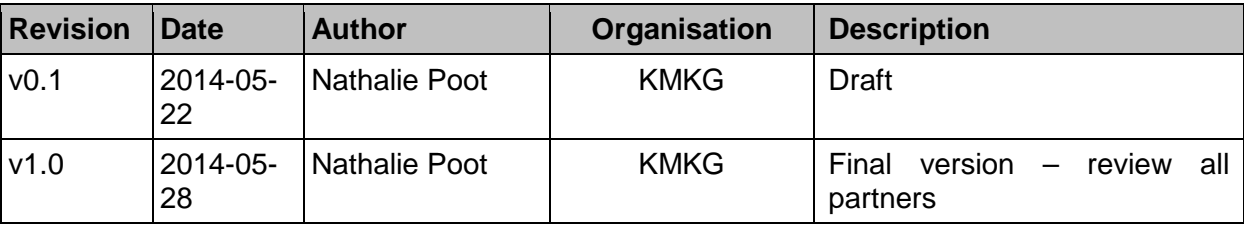

# **Statement of originality:**

This deliverable contains original unpublished work except where clearly indicated otherwise. Acknowledgement of previously published material and of the work of others has been made through appropriate citation, quotation or both.

## **Contents**

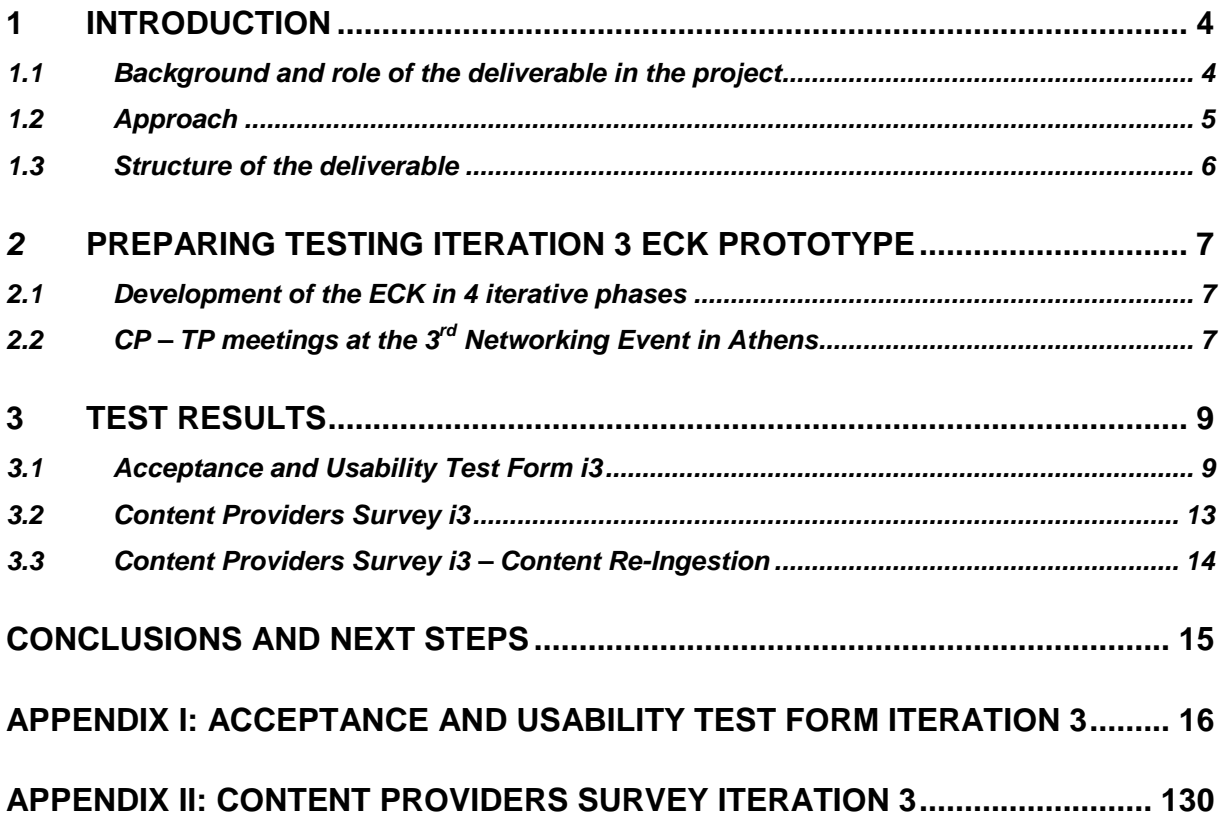

## **1 Introduction**

#### **1.1 Background and role of the deliverable in the project**

This report is part of Work Package 4 (WP4). This Work Package is dedicated to the **coordination of content** to Europeana: more than 960,000 records will be delivered using the Europeana Connection Kit (ECK). In the delivery process, the **robustness of the prototype ECK** will be evaluated.

This deliverable reports on the outcome of Task 4.2 Full Content Export. This task implements an export from the content provider systems with new ECK functionalities of the content to be contributed to Europeana

It is the first of two deliverables:

- D4.3 (v1) Export Evaluation Report (M26 May 2014) presents the results of testing the **third prototype release of the ECK (iteration 3)**. This iteration was released in M24 (March 2014), testing and feedback took place in M25 (April 2014).
- D4.3 ( $v2$ ) Export Evaluation Report (M29 August 2014) will be an update of D4.3( $v1$ ) Export Evaluation Report. It will present the results of **testing the production version of the ECK (iteration 4).** This final iteration is planned to be released in M27 (June 2014) and will be tested in M28 (July 2014).

In the previous two deliverables test content was used to test iteration 1 and iteration 2 ECK:

- D4.1(v1) Control Export Evaluation Report (M16 July 2013) presented the results of the **first prototype release of the ECK (iteration 1).** This iteration was released in M13 (April 2013), testing took place in M14 (May 2013).
- D4.1(v2) Control Export Evaluation Report (M20 November 2013): presented the results of the **second prototype release of the ECK (iteration 2)**. This iteration was released in M18 (September 2013), testing took place in M19 (October 2013).

The two versions of D4.1 Control Export Evaluation Report (v1 in M16 and v2 in M20) and the two versions of D4.3 Export Evaluation Report (v1 in M26 and v2 in M29) are part of the **iterative development plan<sup>1</sup>** . According to the Description of Work (DoW), WP4 was to start in M15 (June 2013) and end in M21 (December 2013). However it quickly became clear that the development schedule of the ECK as proposed in the DoW was unrealistic and changes were required to be able to follow a more agile approach as is commonly used in software development. A new development schedule has been drafted and takes into account four iterations of the ECK. For WP4, CPs test and report on each of these iterations after their release.

This deliverable represents the point of view from the content providers (CPs). It gives an insight into their experiences with the software the technical partners (TPs) developed and released for iteration 3. It should be seen in close relation to D4.6 Technical Specification presented by K-INT in M25 (April 2014).

WP4 is further dependent on the **outputs of WP2, WP3 and WP5** for its deliverables. Iteration 3 ECK prototype was developed and released under WP5 (production). The previous iterations (iteration 1 in M12 and iteration 2 in M18) were developed and released as part of WP3 (development). The deliverables for WP4 also build on the previous reports within the work package.

l  $1$  D4.6 (v5) Technical Specification (K-INT): appendix 1.

The development of the ECK and the evaluation of iteration 3 are based on:

- D2.1 Requirement Analysis: explanation of all ECK requirements, based on a survey among the project partners.
- D2.2 Use Cases: three use case scenarios.
- D2.3 Recommendations for Technical Standards: research on best practice and quality instruments already in place within the Europeana project family.
- D2.4 Functional Requirement: there are three kind of requirements: high level requirements, workflow requirements and non-functional requirements. The workflow requirements are identified as: manage, select, prepare, validate, supply, data acceptance and enrich and return.
- D2.5 Technical Specification: describes the overall architecture of the ECK.
- D3.5 Technical Integration Report: progress report on the development of the ECK.
- D4.2 Content Export Schedule: presents the schedule for content delivery. It specifies the order in which participating institutions carry out the export of their data using the ECK.
- D4.1(v1) Control Export Evaluation Report: report on the test results from iteration 1 ECK prototype.
- D4.1(v2) Control Export Evaluation Report: report on the test results from iteration 2 ECK prototype.
- D4.6 (v5) Technical Specification: report on the technical specifications of the ECK.
- D4.4 Content Re-ingestion Report: report on the test results of content re-ingestion as part of iteration 3 ECK prototype.
- D4.5 (v1) Summative Evaluation Report: a summative evaluation of the content delivery process to Europeana using the ECK.

D4.3 (v1) Export Evaluation Report evaluates the various tools that have been developed as part of ECK iteration 3. The report will provide an evaluation of the export process and highlight any issues which will inform the technical development.

The results presented will be used for:

- D4.3 (v2) Export Evaluation Report: an update of D4.3 (v1) Export Evaluation Report. It will report on the results of testing iteration 4 ECK, the production version.
- D4.5 (v2) Summative Evaluation Report: evaluates the outcomes of all export and re-ingestion activity and highlighting key issues for the final technical implementation.
- WP5: their object is to use the lessons learned in WP2, WP3 and WP4 to develop and launch a full production version of the ECKwith accompanying support and documentation materials.

## **1.2 Approach**

In preparation of **testing of iteration 3 ECK,** the following approach was used:

1. **Informing content partners** on the **test process** for iteration 3:

A **test plan** for testing iteration 3 and **three evaluation forms** were provided to all partners via Basecamp in M24 (March 2014).

All CPs and TPs were asked to complete three evaluation forms:

- Acceptance and usability test form iteration 3
- Content Providers Survey iteration 3
- Content Providers Survey iteration 3 on content re-ingestion

2. Before the release of iteration 3 ECK **meetings in small groups were held** with TPs and CPs from the testing groups on Basecamp. This gave TPs the opportunity to present what they developed for iteration 3 and how it needed to be tested. The meetings were held at the **3 rd Networking Event in Athens** (M25 – April 2014).

### **1.3 Structure of the deliverable**

This deliverable reports on the **outcome of testing iteration 3 ECK prototype.** The deliverable is structured in the following way:

- Preparing testing iteration 3 ECK prototype
- The results of testing the iteration 3 ECK prototype
- Conclusions and next steps
- APPENDIX I: Acceptance and Usability Test Forms iteration 3
- APPENDIX II: Content Providers Survey iteration 3

# **2 Preparing testing Iteration 3 ECK prototype**

#### **2.1 Development of the ECK in 4 iterative phases**

The ECK is released in 4 iterative phases. Each of the 4 iterations include specific functionalities as described in D2.4 Functional requirement and D4.6 (v5) Technical Specification.

This **iterative approach** replaces the more traditional waterfall approach that was originally described in the DoW. One of the main advantages is that new functionality can be given to users sooner, allowing them to find flaws while there is still time to correct them in later iterations.

While the technical partners develop and implement the ECK, feedback is needed on the functionalities, bugs, usability and recommendations can be given for improvements. It is the responsibility of the content partners **to test and provide feedback on these different ECK releases.** 

**Iteration 1 ECK prototype** considered all requirements from D2.4: Functional Requirements that have been designated as 'Must' haves with the exception of the actual data push and harvest interfaces onto Europeana and other aggregators. This iteration was mainly concerned with **selecting** and **preparing data**. Some other requirements (functional requirements marked as 'Should' or 'Could', High Level Requirements and non-functional requirements) have also been taken into account.

 $\triangleright$  The results of testing iteration 1 ECK are part of D4.1(v1) Control Export Evaluation Report (M16 - July 2013).

**Iteration 2 ECK prototype** focused on **management overview of status** and **data publication**. The testing was on the functional requirements that have been designated as 'Must' haves and that belong to all workflow steps. This iteration also included requirements that were planned, but not yet operational in iteration 1.

The results of testing iteration 2 ECK are part of  $D4.1(v2)$  Control Export Evaluation Report (M20 – November 2013).

**Iteration 3 ECK prototype** is a refinement of the functionalities tested in the previous iterations and includes two new functionalities: **push or pull** and the **enrich and the return process** from the Europeana portal (content re-ingestion).

 $\triangleright$  This report focusses on the results of testing iteration 3 ECK. A separate report is written on the results of testing content re-ingestion  $D4.4$  Content Re-Ingestion Report (M26 – May 2014).

## **2.2 CP – TP meetings at the 3rd Networking Event in Athens**

The results of testing iteration 2 ECK were presented at the **Technical Partner meeting in Maribor**  (M21 – December 2013). The **overall evaluation** of ECK iteration 2 was **good**. Some CPs however gave negative feedback on the test process (not enough time for testing and no documentation) and the usability (not all accepted functional requirements can easily be performed).

As a result, for the two remaining test phases, iteration 3 ECK and iteration 4 ECK, it was agreed that:

1) **Iteration 4 ECK would be released one month early:** According to the iterative development plan iteration 4 ECK was to be released in M28 (July 2014) and testing, feedback and reporting in M29 (August 2014). To give CPs one month time to test the final iteration, iteration

4 ECK will be released one month early in M27 (June 2014), so it can be tested in M28 (July 2014).

2) There would be more **focus on usability** in the evaluation forms for iterations 3 and 4. Additional columns were added in which CPs were given the opportunity to rate the functional requirements (very easy, easy, difficult, very difficult) and why.

In preparation of testing iteration 3 ECK, **meetings were held with the CPs and TPs** from the test groups from Basecamp. This gave TPs the opportunity to present their test plan for iteration 3 and CPs had the possibility to ask questions on how the testing needed to be performed.

Since iteration 3 was released in M24 (March 2014) and testing took place in M25 (April 2014) it was possible to hold the meetings at the 3<sup>rd</sup> Networking Event in Athens (M25).

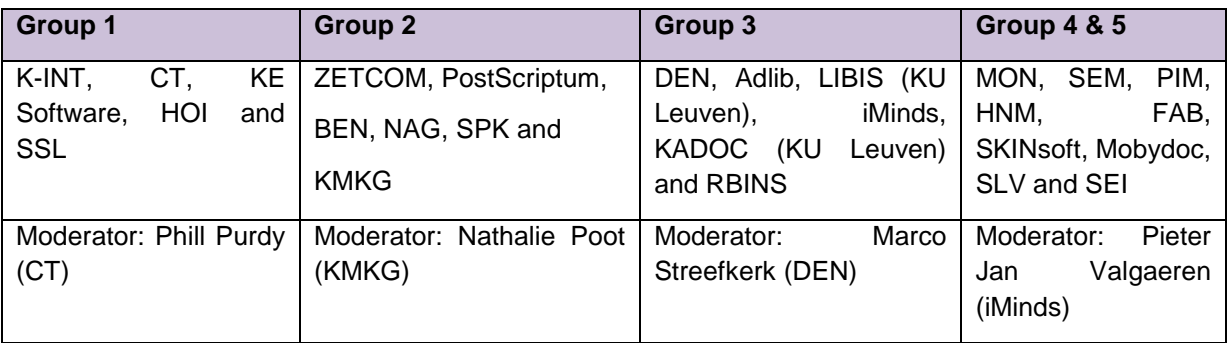

## **3 Test results**

Iteration 3 ECK was released in M24 (March 2014), testing and evaluation took place in M25 (April 2014). The test process for testing iteration 3 was similar to testing iterations 1 and 2. An **overall test plan** was provided to all partners via Basecamp in M24 (March 2014). It was stressed that **good communication** and **co-operation** are crucial to make the testing and evaluation process run smoothly.

To gather as much feedback as possible, CPs and TPs were responsible for completing the **Acceptance and Usability test form i3**, the **Content Providers Survey i3** and **Content Providers Survey i3 on content re-ingestion**. The deadline for completing all forms was the 30th of April 2014 (M24). This gave all partners one month to test and report on the developed functionalities.

The evaluation forms were slightly adapted in comparison to testing iteration 1 and iteration 2:

- Since iteration 3 involved the testing of content re-ingestion, there was an additional survey: **Content Providers Survey i3 content re-ingestion**. The results are part of D4.4 Content Reingestion Report.
- More focus on usability: in the acceptance test form, columns are added so CPs can rate the functional requirement.

There are five commercial vendors of collection management systems in the consortium without a content partner in the project (KE Software, System Simulation (SSL), Adlib, Semantica and SKINsoft). They needed to find an associate partner to test with.

Semantica presented the results from their testing partners, the National Liberation Museum Maribor (MNOM) and Galerija Božidar Jakac (GBJ). The associate testing partners of the remaining technical partners were not able to complete testing in time (SKINsoft, KE Software, Adlib and SSL).

## **3.1 Acceptance and Usability Test Form i3**

The **Acceptance and usability test form** included (Appendix I):

• Data push and harvest interfaces onto Europeana and other aggregators and requirements for content re-ingestion<sup>2</sup>.

The purpose is to evaluate whether the functional requirements were present and worked. CPs indicated in the Acceptance Test Forms whether the requirements were accepted (A), not accepted (NA) or not tested (NT).

• Columns on **usability**: CPs rated the requirements. How easy is it to understand and perform the functionality (very easy, easy, difficult or very difficult) and why?

#### **Who completed and submitted the evaluation form?**

- All CPs within the consortium tested and completed the evaluation form. There is one exception: the Szepmuveszeti Muzeum in Budapest (FAB). They did not participate in testing iteration 3 since their TP, Gallery Systems, an associate partner within Europeana Inside, was not able to complete the development and implementation in time. They will however be able to test the new functionalities as part of iteration 4 (M28 – July 2014).
- There were no evaluation forms from Xantys Limited / House of Images HIM (UK).
- Erfgoedplus are not a content partner, but a subcontractor for LIBIS (KU Leuven).
- The National Liberation Museum Maribor (MNOM) and Galerija Božidar Jakac (GBJ) are both associated testing partners from Semantica.

 2 All the requirements are part of D4.6 Technical Specification (M25 – April 2014).

In the left column are all the functional requirements (FRs) listed that are tested for iteration 3 ECK. Some FRs are combined since most or all CPs indicated that all the FRs were either accepted (A), not accepted (NA) or not tested (NT). The right column is an indication of how many CPs indicated A, NA or NT and how they rated the usability.

'Accepted by most CPs' signifies that the requirement is accepted by more than half of the CPs.

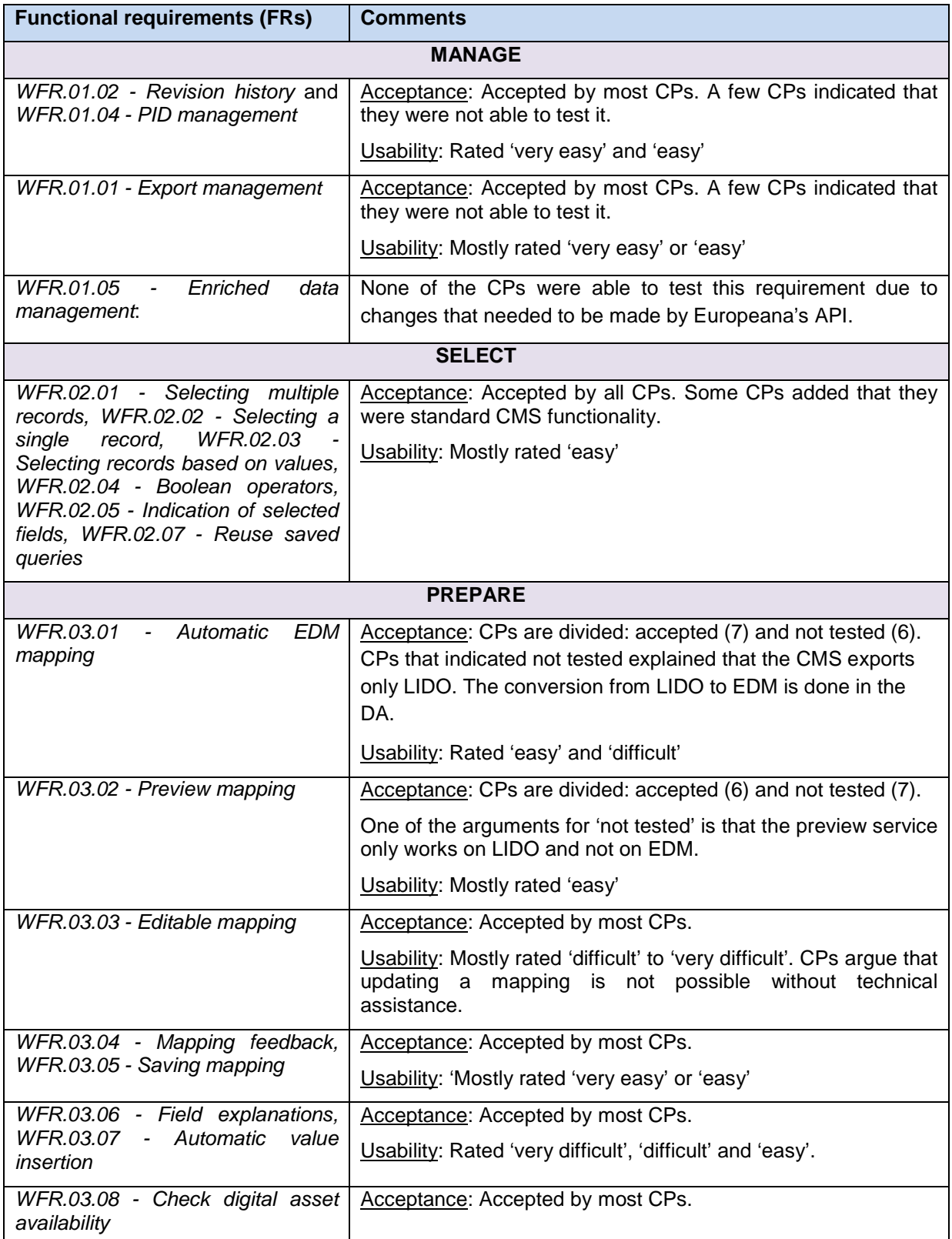

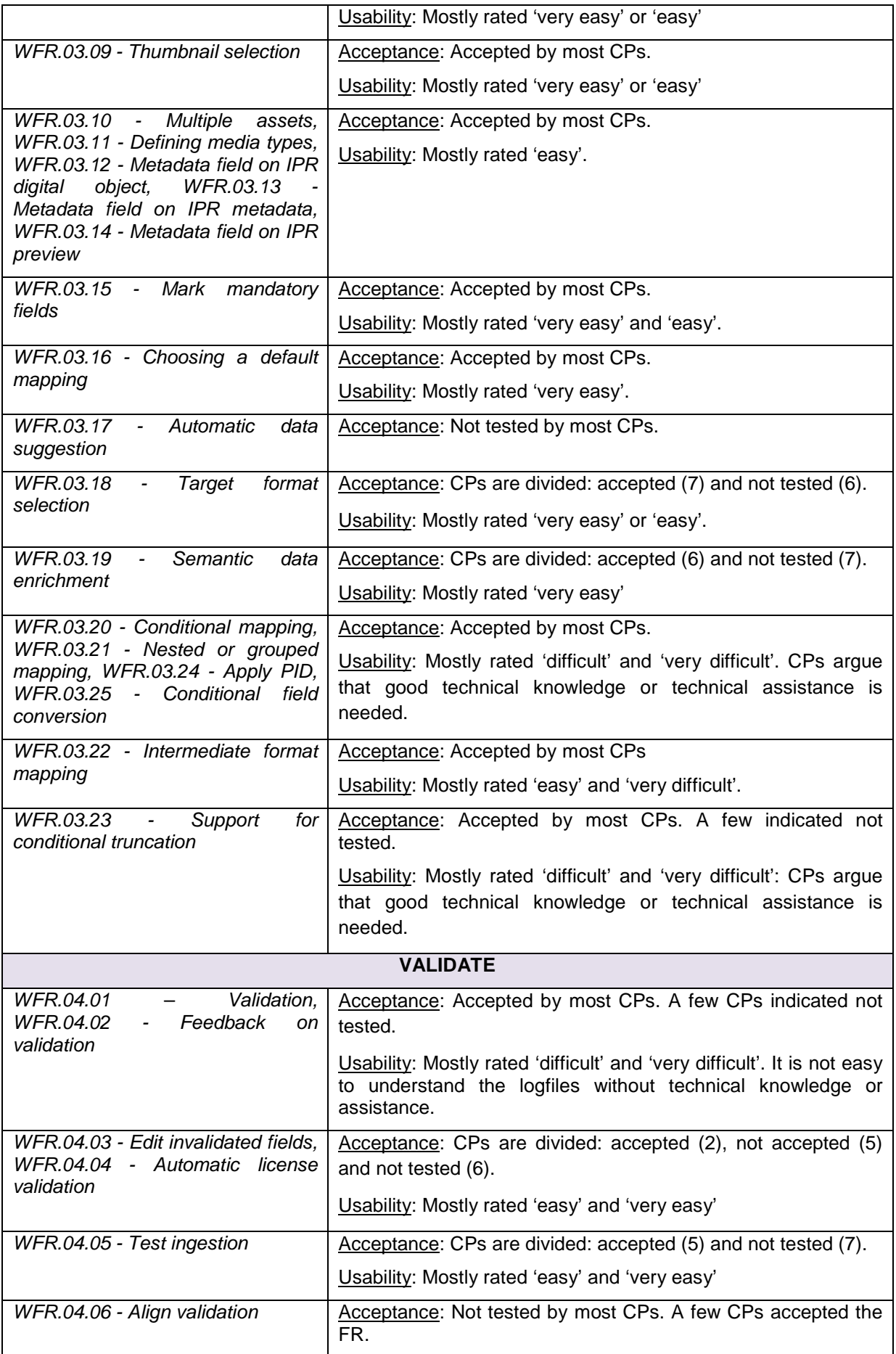

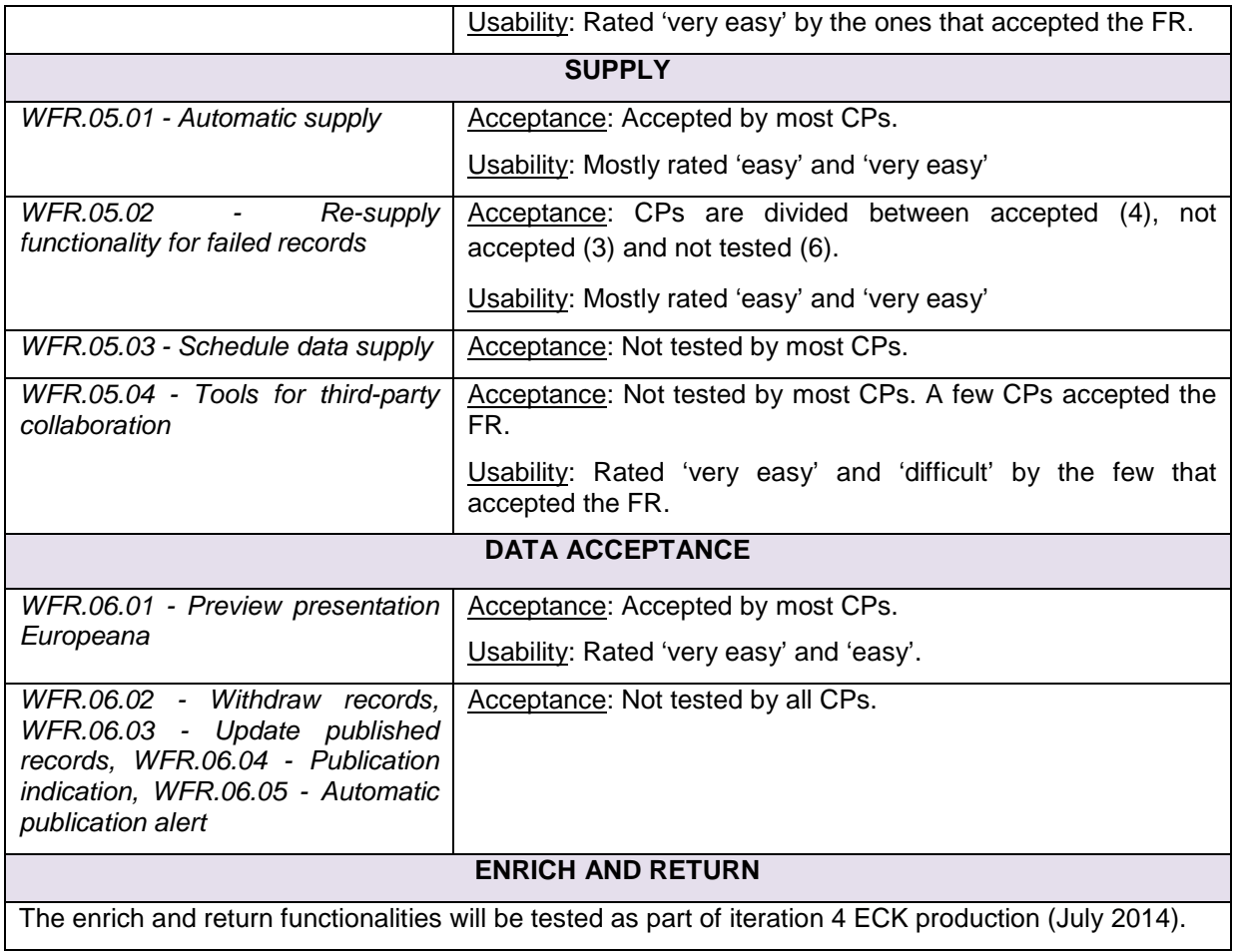

#### **Note on the interpretation of the test results**

As with the test results from iterations 1 and 2, there are slight differences in the way CPs interpreted 'not accepted' and 'not tested'. Some CPs indicated that a FR is 'not accepted' while they were not able to test it, due to a shortage of time.

#### **Conclusion and remaining issues**

Usability: overall CPs indicated that they understand the FRs and are able execute it easily. CPs experience most difficulties with the mapping (editing of the mapping, interpreting the logfiles,..). Some of them stated that without technical knowledge or assistance they are not able to execute the functionality.

Validation and preview: both services only recognizes LIDO as input format. CPs delivering their content directly in EDM received no results from both services.

Data acceptance: none of the CPs was able to test the FRs, because they depend on Europeana services. Most of the FRs could not be tested (for example WFR.06.03 - The system can keep the data that are already in Europeana-up-to-date).

Enrich and return: none of the CPs could test the FRs. They will be tested as part of iteration 4 ECK (M28 – July 2014).

### **3.2 Content Providers Survey i3**

The goal of the Content Providers Survey i3 was to **evaluate the test process** of iteration 3 ECK (Appendix II).

The questions asked were:

- 1) Did you receive sufficient assistance and documentation on the testing provided by the technical partner?
- 2) What do you feel needs to be improved on the test process for iteration 4?
- 3) Did you experience difficulties in completing the test forms for i3? If so, which parts were difficult to complete?
- 4) Did you discuss the problems that occurred during the testing in the Basecamp-groups? Why not?
- 5) How is your overall evaluation of the ECK?
- 6) Where you able to test the 2 new functionalities: data push or Pull and content re-ingestion? Why not?

#### **Summary of the answers**

All CPs were **satisfied with the technical assistance** their received from their technical partner.

Several CPs commented that the time foreseen for testing iteration 3 was too short. There was **not enough time** to implement, comprehend and test all developed functionalities.

The short period for testing also prevented discussions in the test groups on Basecamp. There were no discussions in Basecamp. **All CPs communicated directly with their technical partner**  (phone/Skype/in person).

All CPs gave ECK iteration 3 overall a **good evaluation**. There was only one CP that said the ECK was disappointing, because much functionality requires a lot of explanation and some functions are not addressing the real problems $^3$ . (e.g. 1)

More negative feedback was on the usability: The reason why it's not very good is the complicated configuration process e.g.: if you want to change the mapping you need to edit XSLT source code, if you want to change the target aggregator you need assistance from the technical partner.

Nearly every CP was **able to test Push or OAI-PMH**. None of the content partners tested content reingestion.

 3 e.g. 1) The preview function is based on LIDO, while the need is for seeing how the EDM looks like in Europeana and 2) The PID service is a simple string concatenation function that can be implemented more easily (and less expensive) in one-line in a local script. What is really needed is a solid agreement on how to deal with the composition and the persistence of the identifiers) (Erfgoedplus).

### **3.3 Content Providers Survey i3 – Content Re-Ingestion**

The goal of the CPs survey on content re-ingestion is to **evaluate the quality of the metadata**. In collaboration with Europeana a survey was made to evaluate the enrichments (which fields are enriched, are they satisfied with the enrichments, what is the main advantage of the enrichments,….).

The **content re-ingestion process** could however **not be tested**, since a change on Europeana's API was not completed in time. Without those changes the enrichment return process did not work.

CPs were therefore not able test the **enrich and return functionalities** within this iteration. They will however be tested as part of **iteration 4** (release in M27 – June 2014, testing and feedback in M28 – July 2014).

## **Conclusions and Next Steps**

**Testing iteration 3 ECK was a success**. With the exception of one, all CPs in the consortium participated in testing iteration 3 and every partner provided feedback on the developed functionalities and on the test process.

Iteration 3 ECK was by the CPs **positively evaluated.** 

Since content re-ingestion could not be tested as part of iteration 3, the functionalities will be evaluated as part of **iteration 4 ECK**. The release is planned in M27 (June 2014), testing and feedback in M28 (July 2014).

In the following months the final iteration (iteration  $4$  – production version) will be further refined as part of WP5.

For testing iteration 4 a similar test process as with iterations 1, 2 and 3 will be followed:

- An **overall test plan** will be provided to all partners via Basecamp at the beginning the testing period.
- CPs and TPs will be responsible for completing the **Content Providers Survey iteration 4**  and the **Acceptance and Usability Test Form iteration 4** and the **Content Providers Survey iteration 4 on content re-ingestion**. The evaluation forms will be distributed through Basecamp.

The results of the testing will be reported on in D4.3 ( $v2$ ) Export Evaluation Report (M29 – August 2014) and in D4.5 (v2) Summative Evaluation Report (M29 – August 2014).

#### **Appendix I: Acceptance and usability test form iteration 3**

The purpose of the first part of the form is to evaluate whether the functional requirements that needed to be developed for iteration 2 ECK were present and worked. Content partners indicated in the Acceptance Test Forms whether the requirements were **accepted (A)**, **not accepted (NA)** or **not tested (NT).** Added for iteration 3 are the columns on usability. Content partners are asked to rate the FRs: how easy was it to perform the functionality (very easy, easy, difficult, very difficult) and explain why. (see appendix I).(= maybe add this as introduction of the Appendix)

Included are all required functionalities (D4.6 Technical specification)

Technical partners: Describe where the functionality is implemented.

Content partners: Indicate whether the functionality is present and working (accepted (A), not accepted (NA) or not tested (NT) and add remarks.

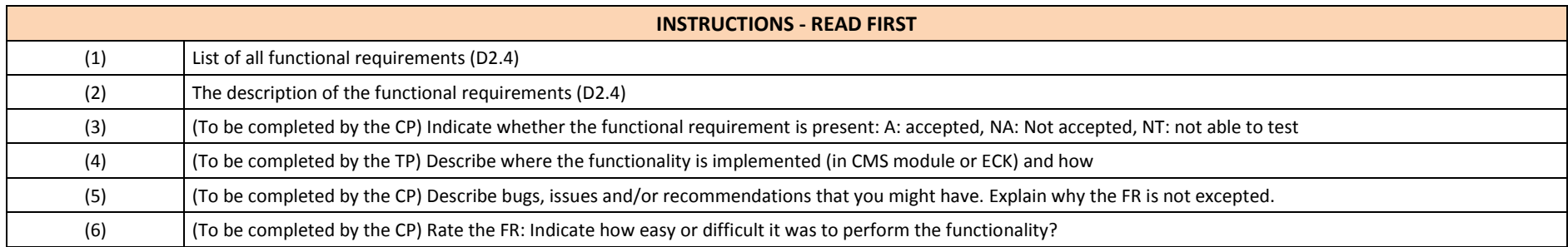

## **Petofi Irodalmi Muzeum PIM (HU) - Monguz (HU)**

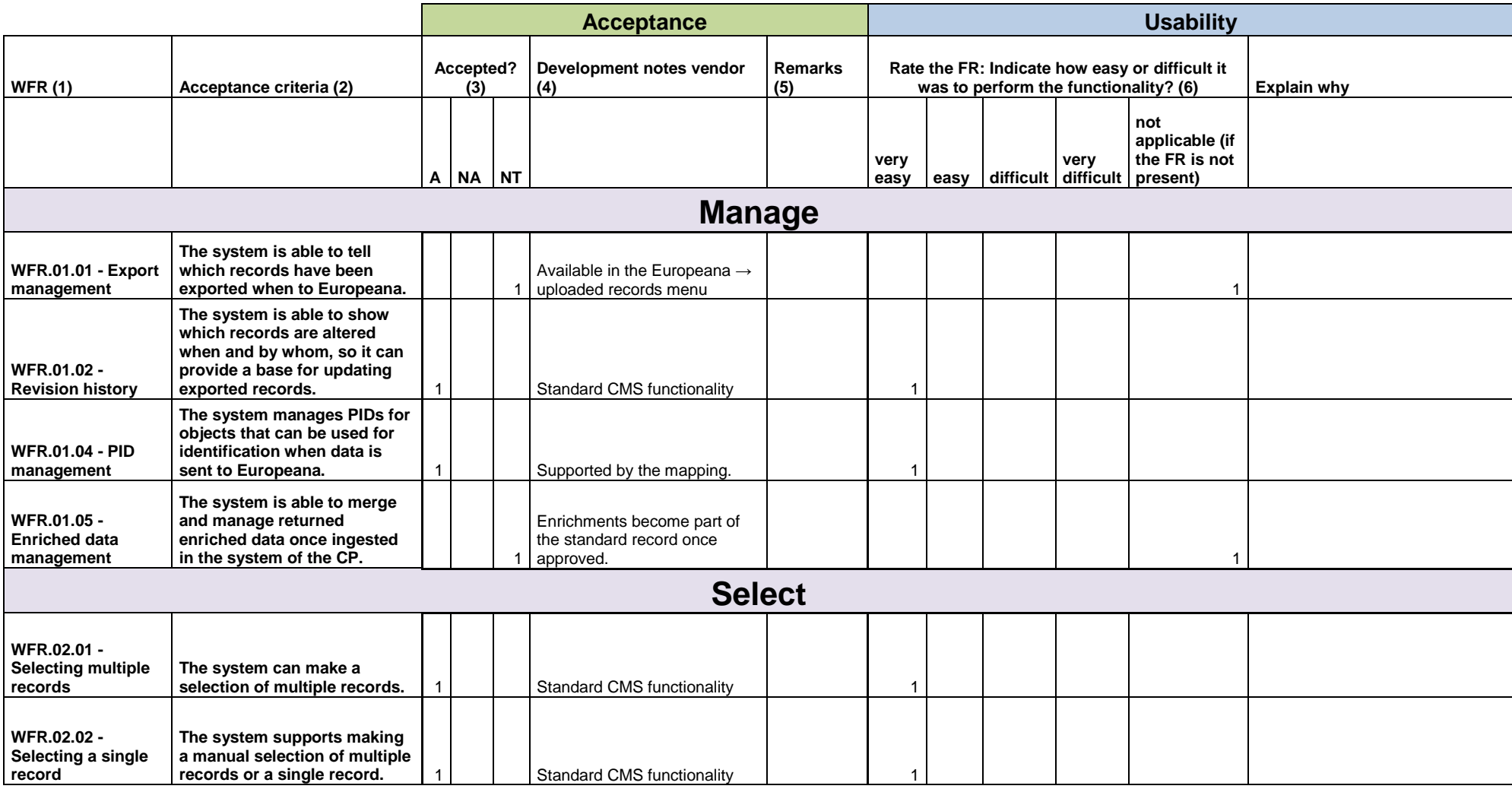

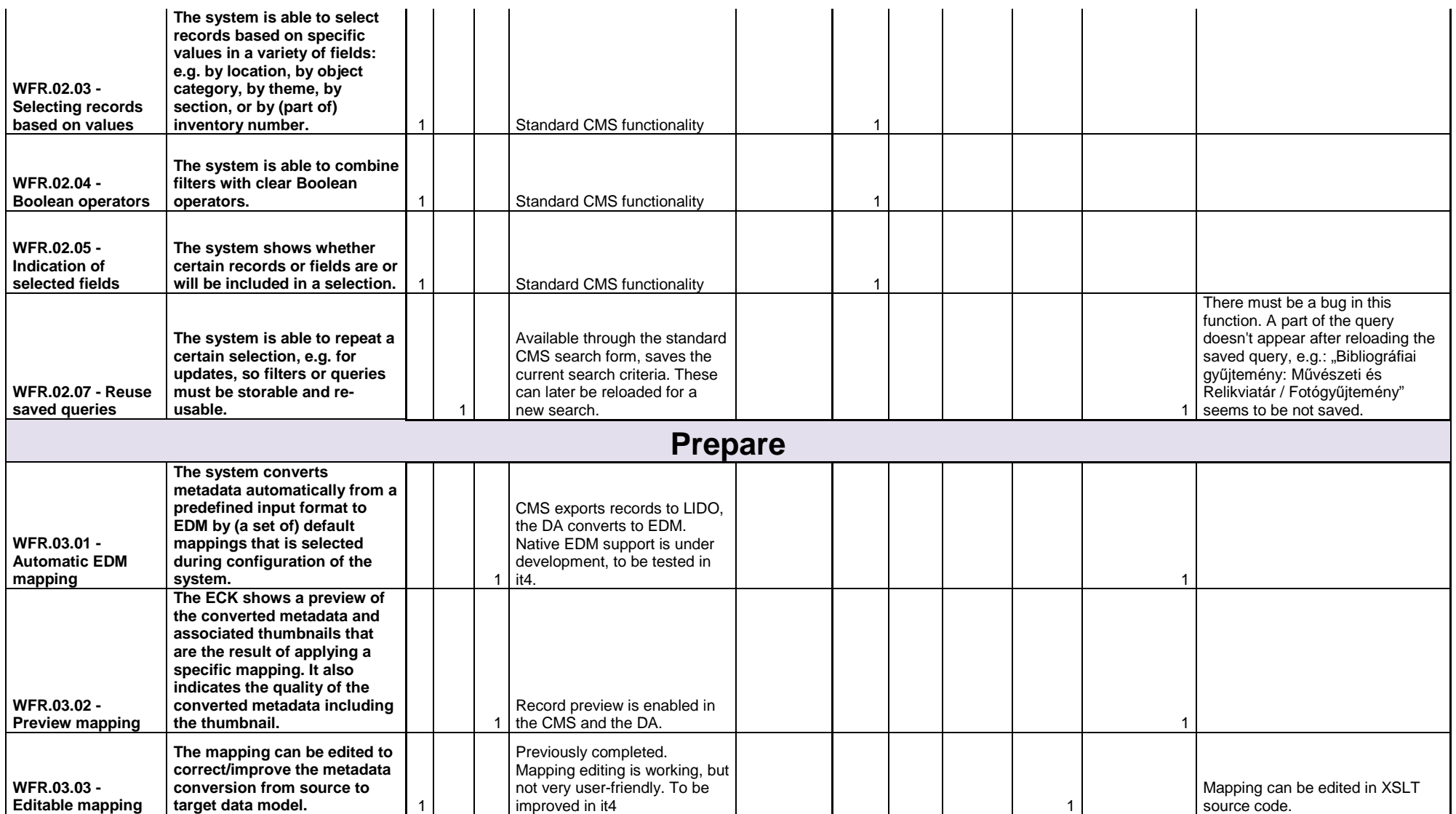

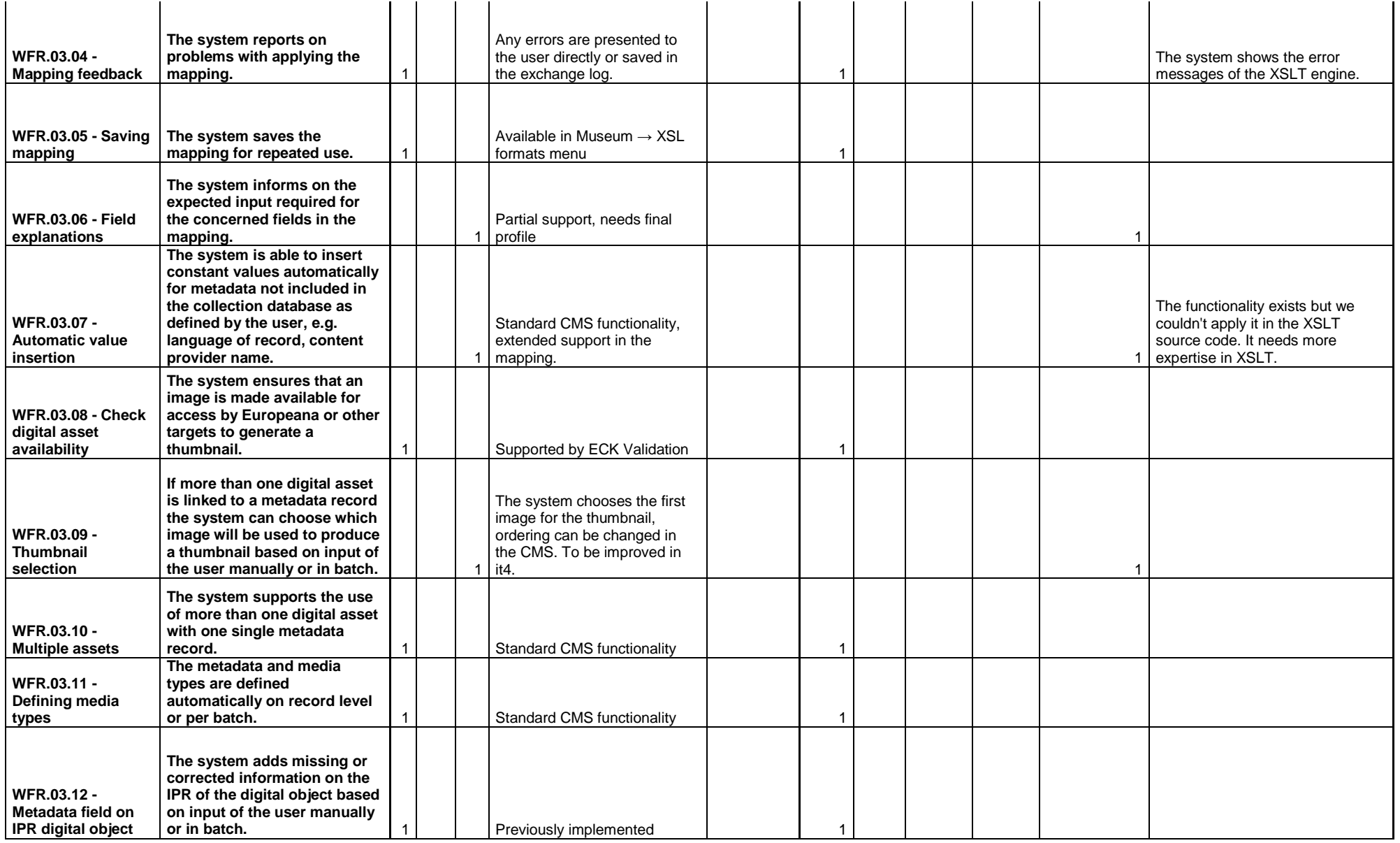

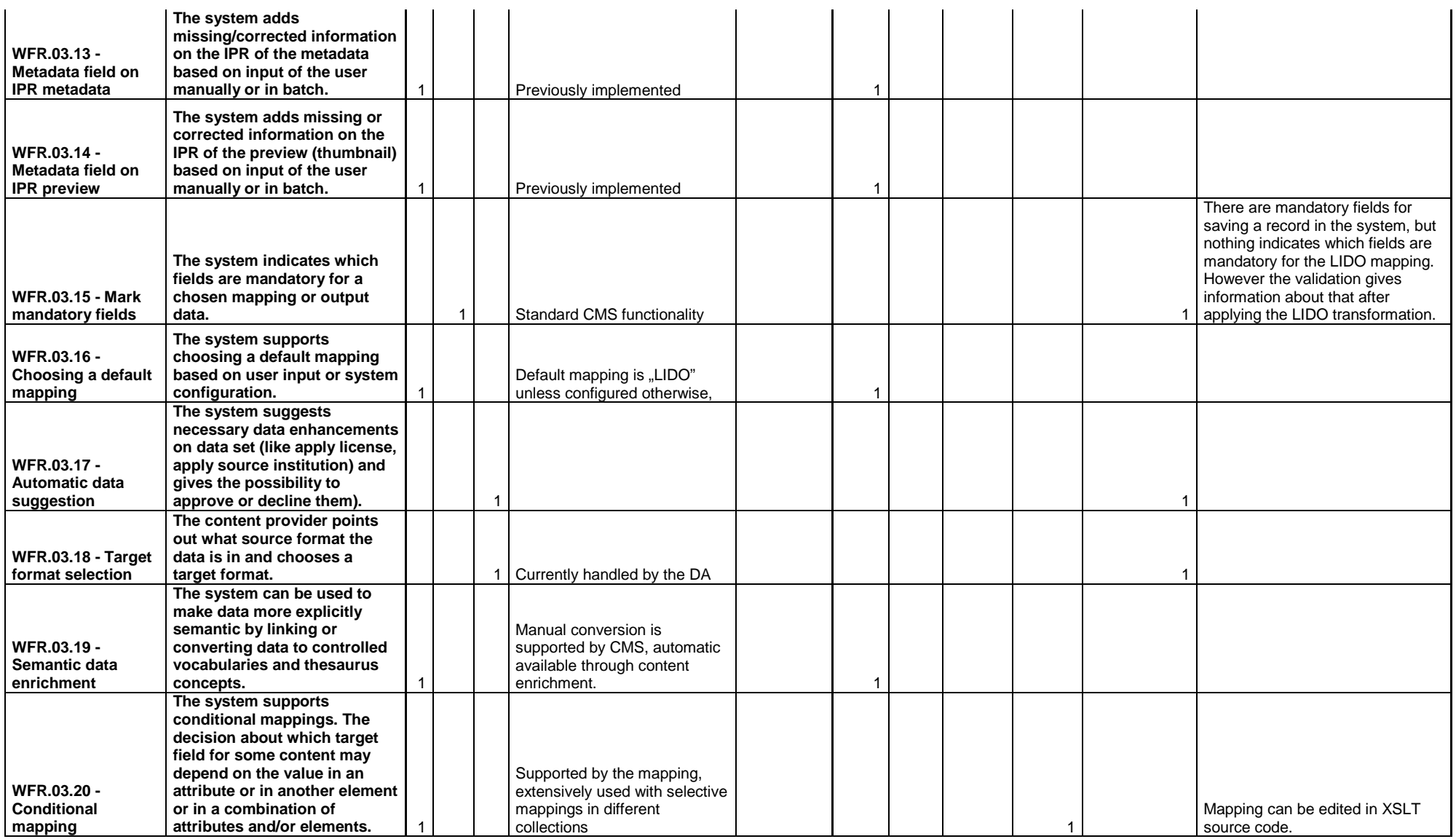

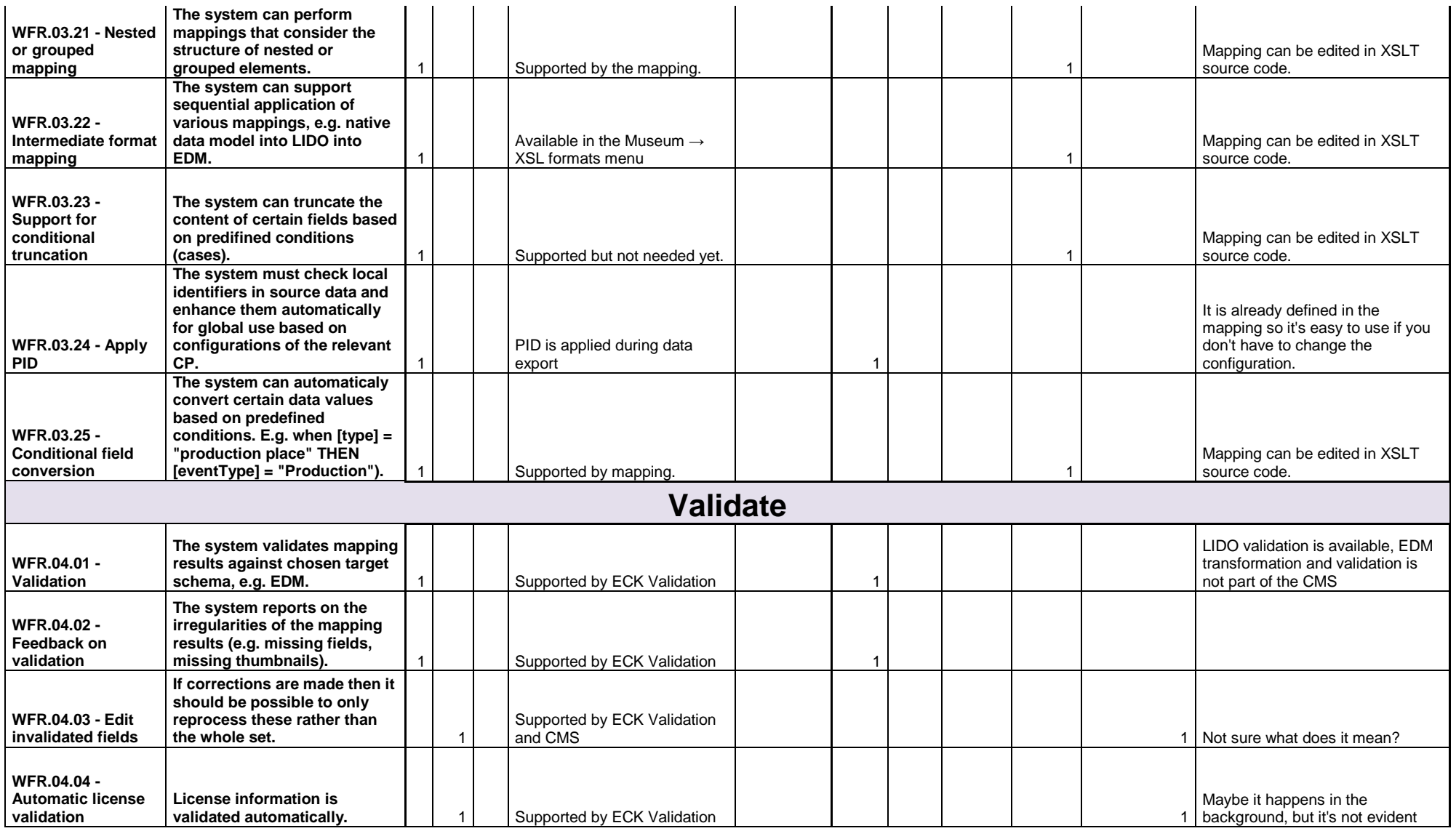

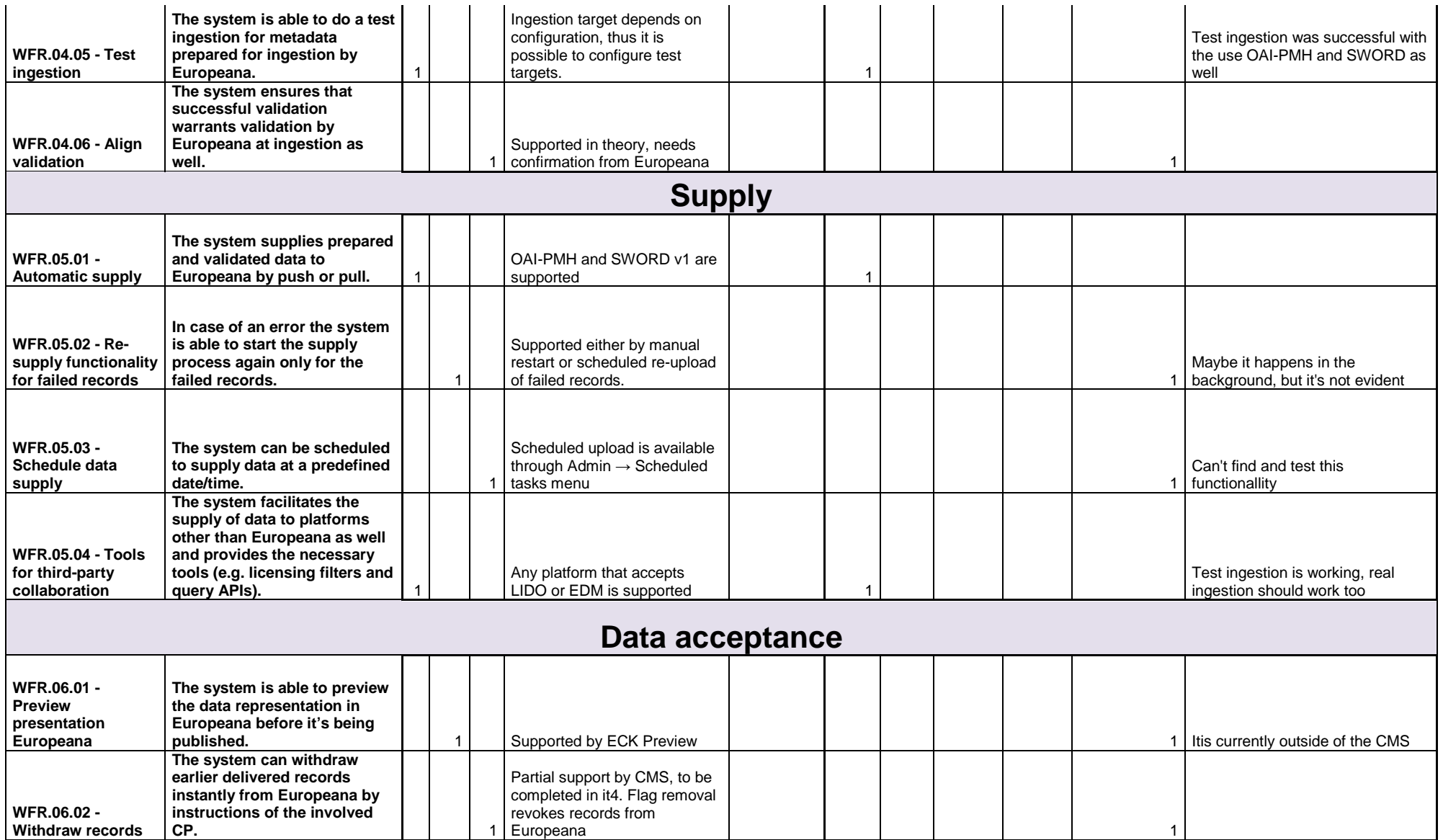

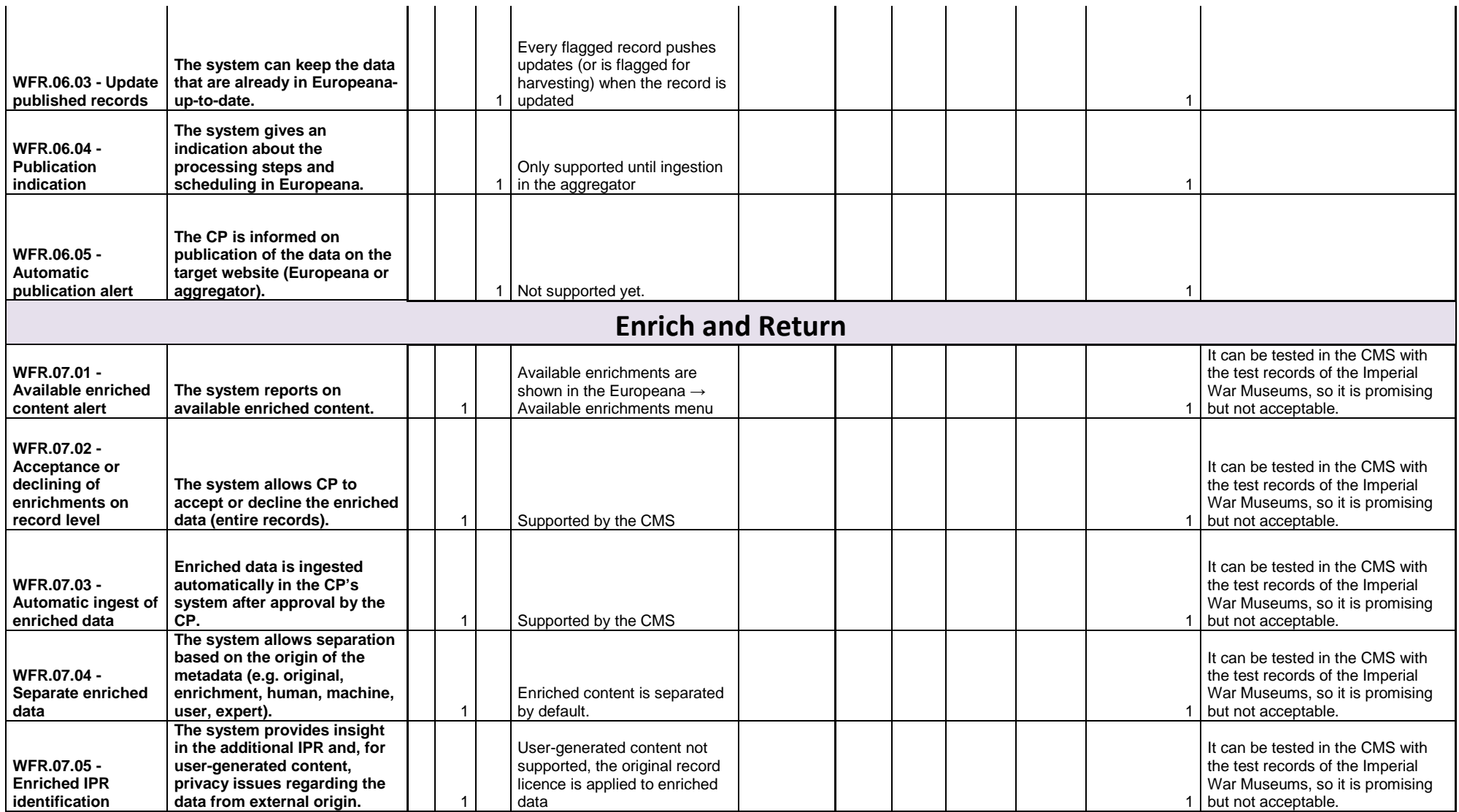

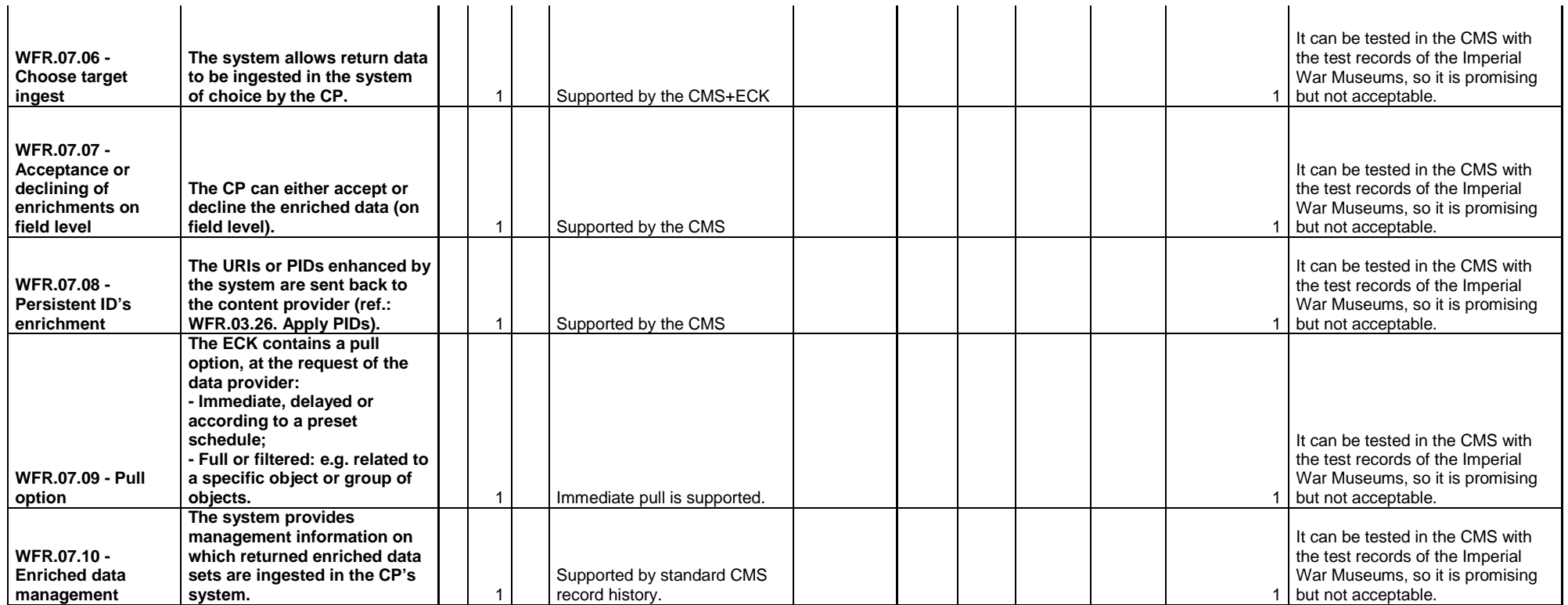

## **Magyar Nemzeti Muzeum MNM/HNM (HU) - Monguz (HU)**

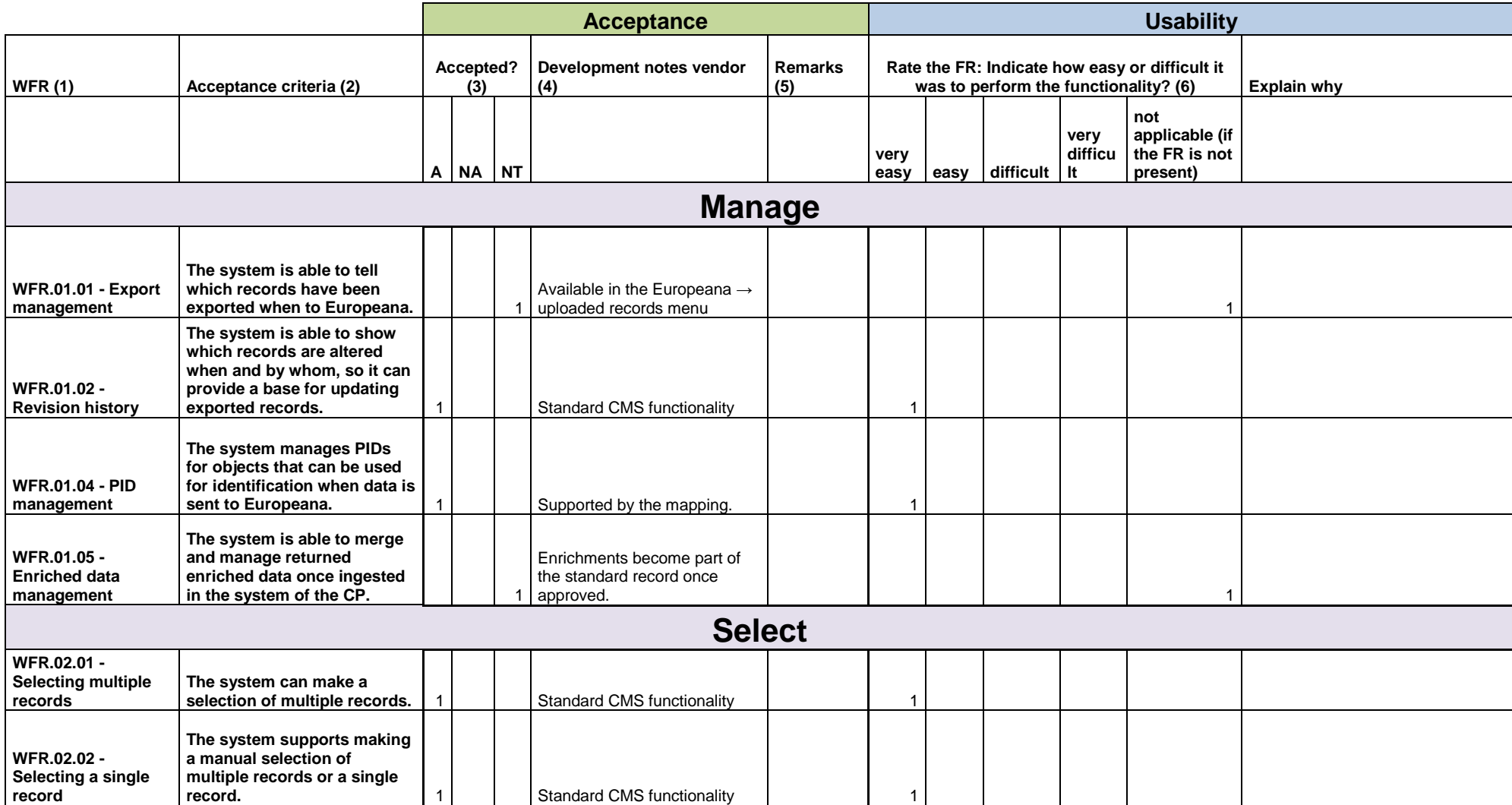

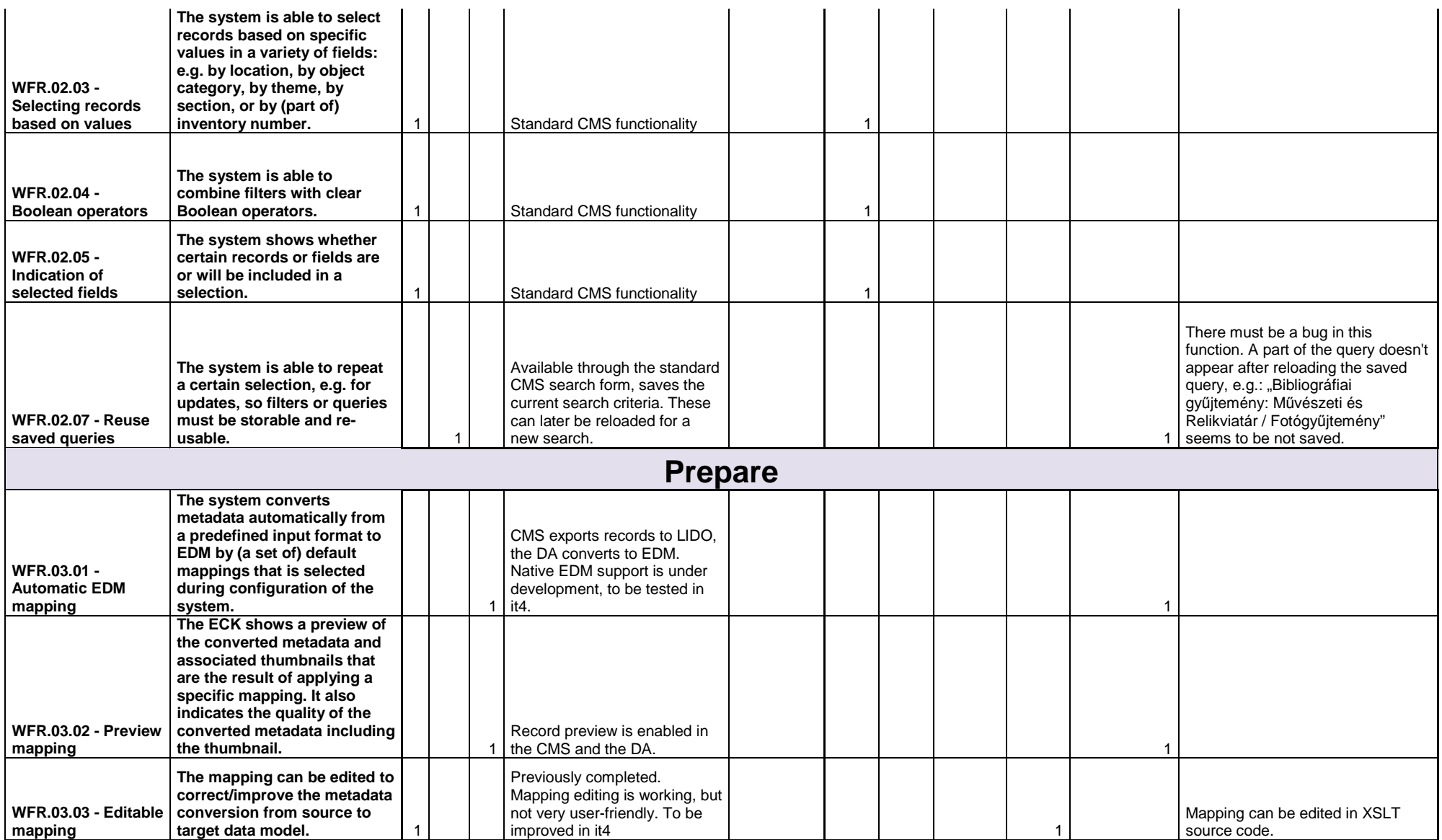

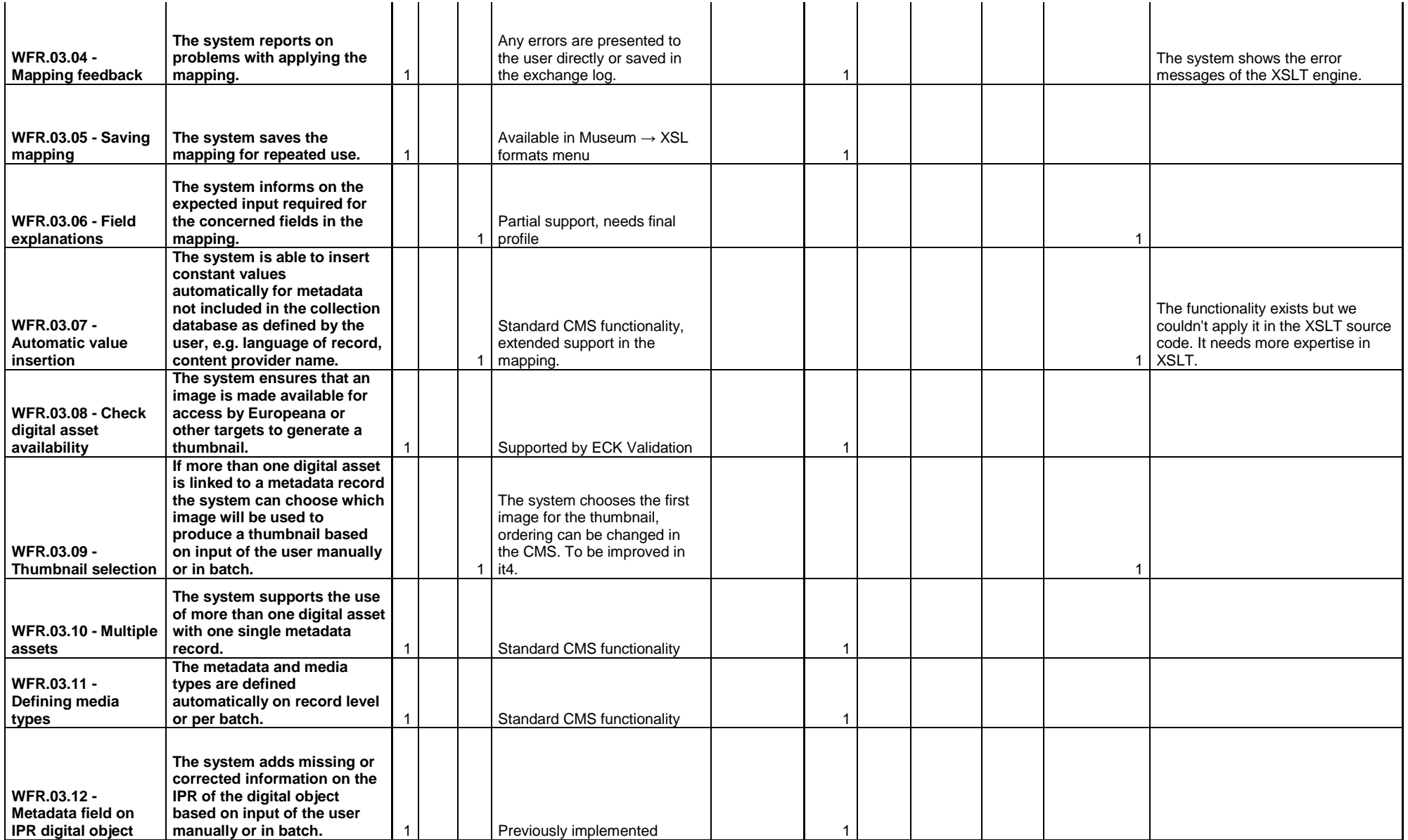

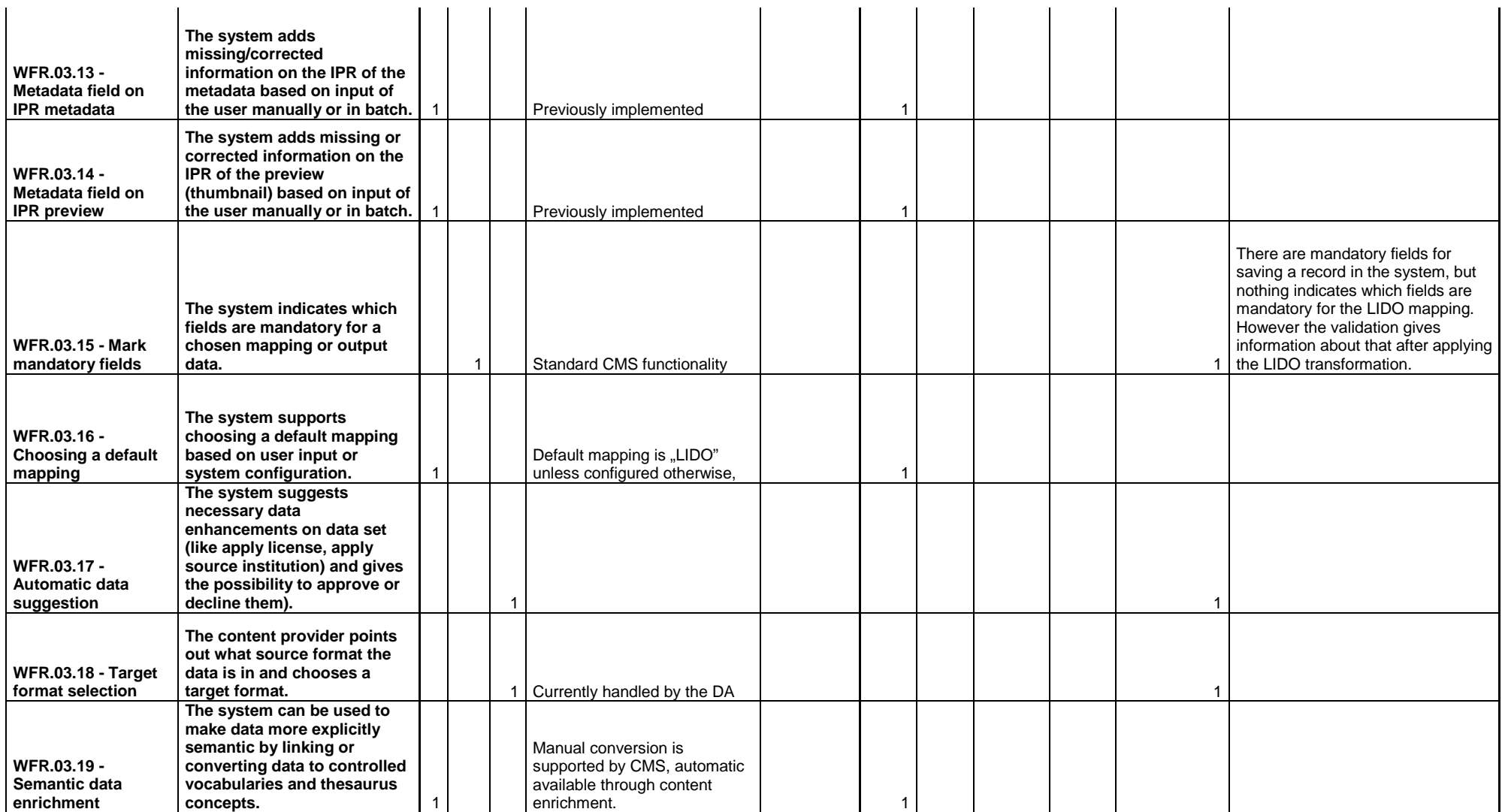

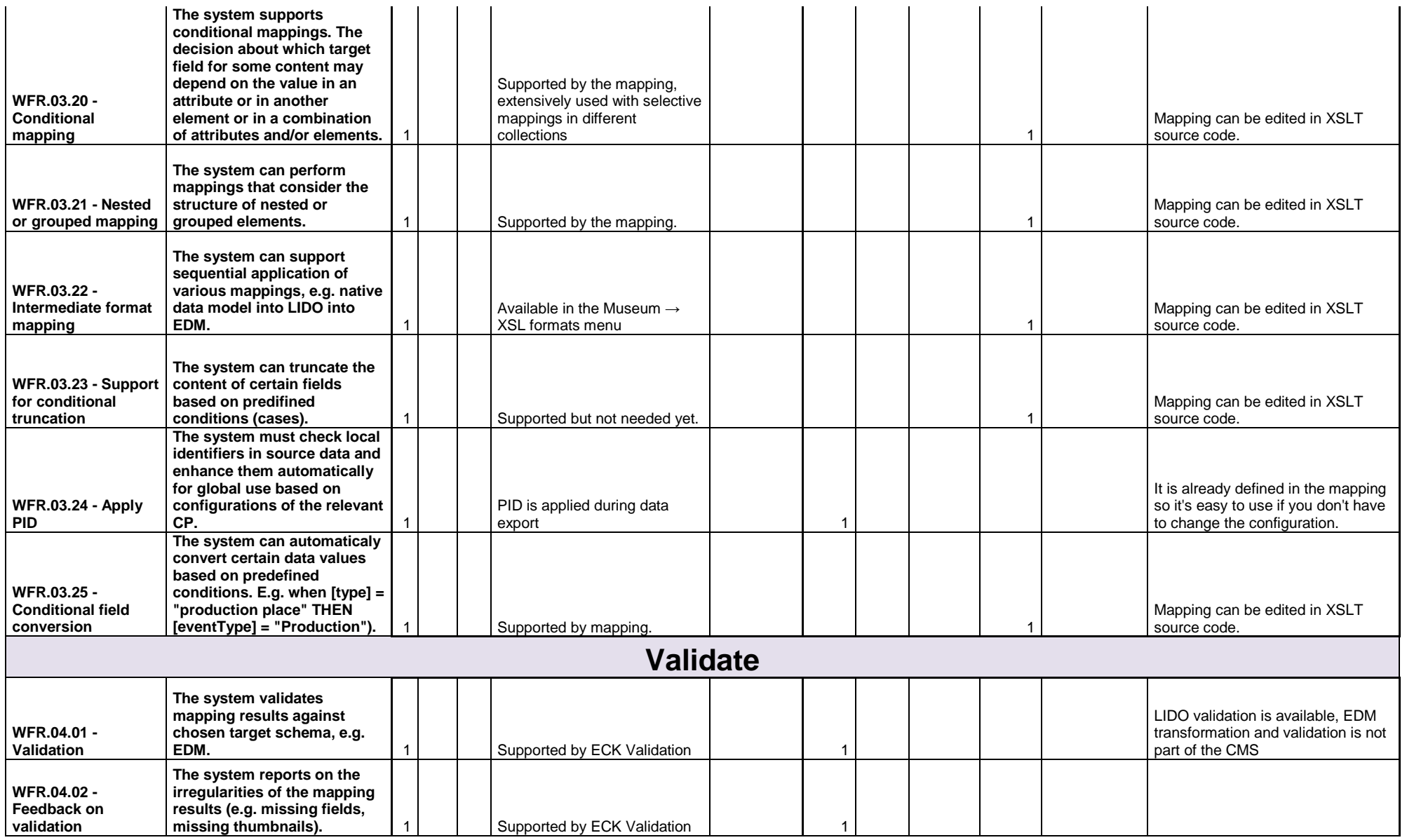

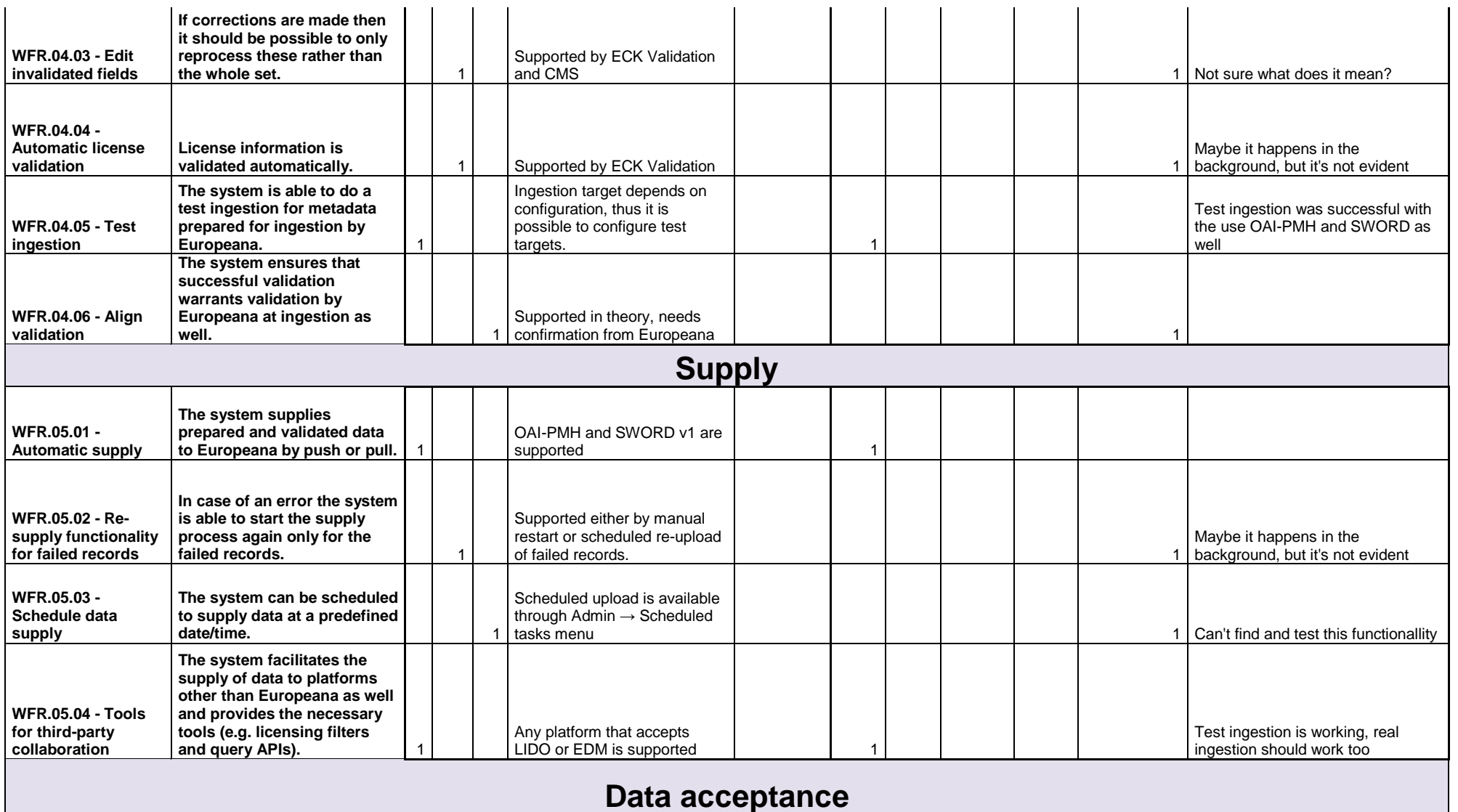

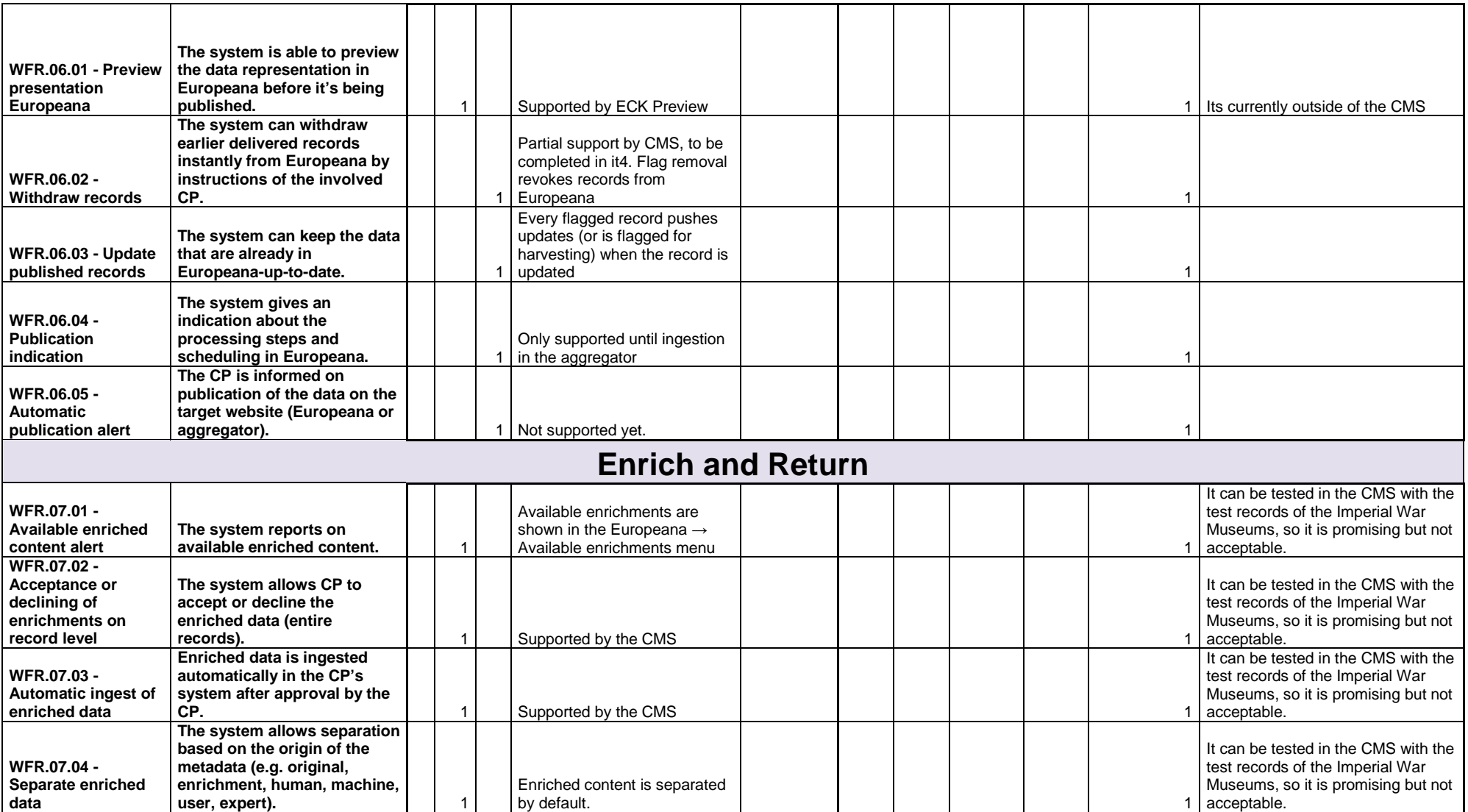

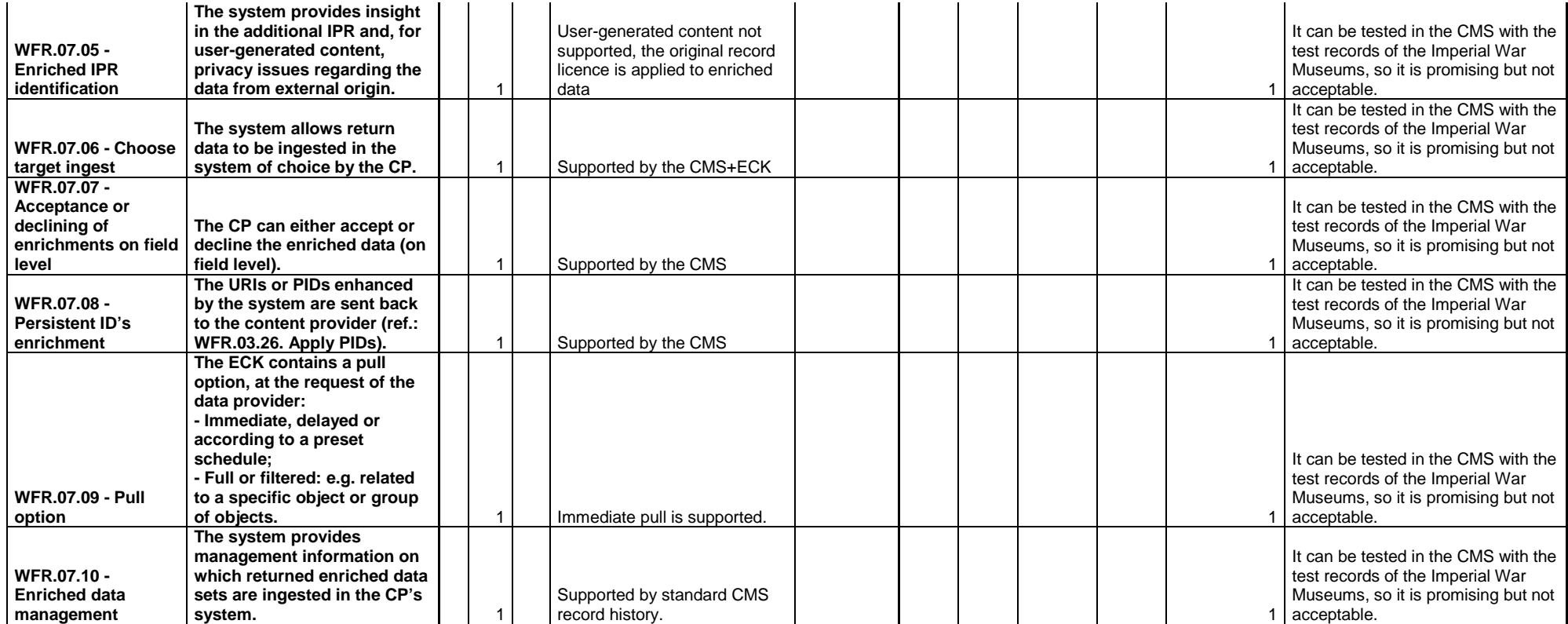

## **Municipio do Seixal SEI (PT) - Mobydoc MOB (FR)**

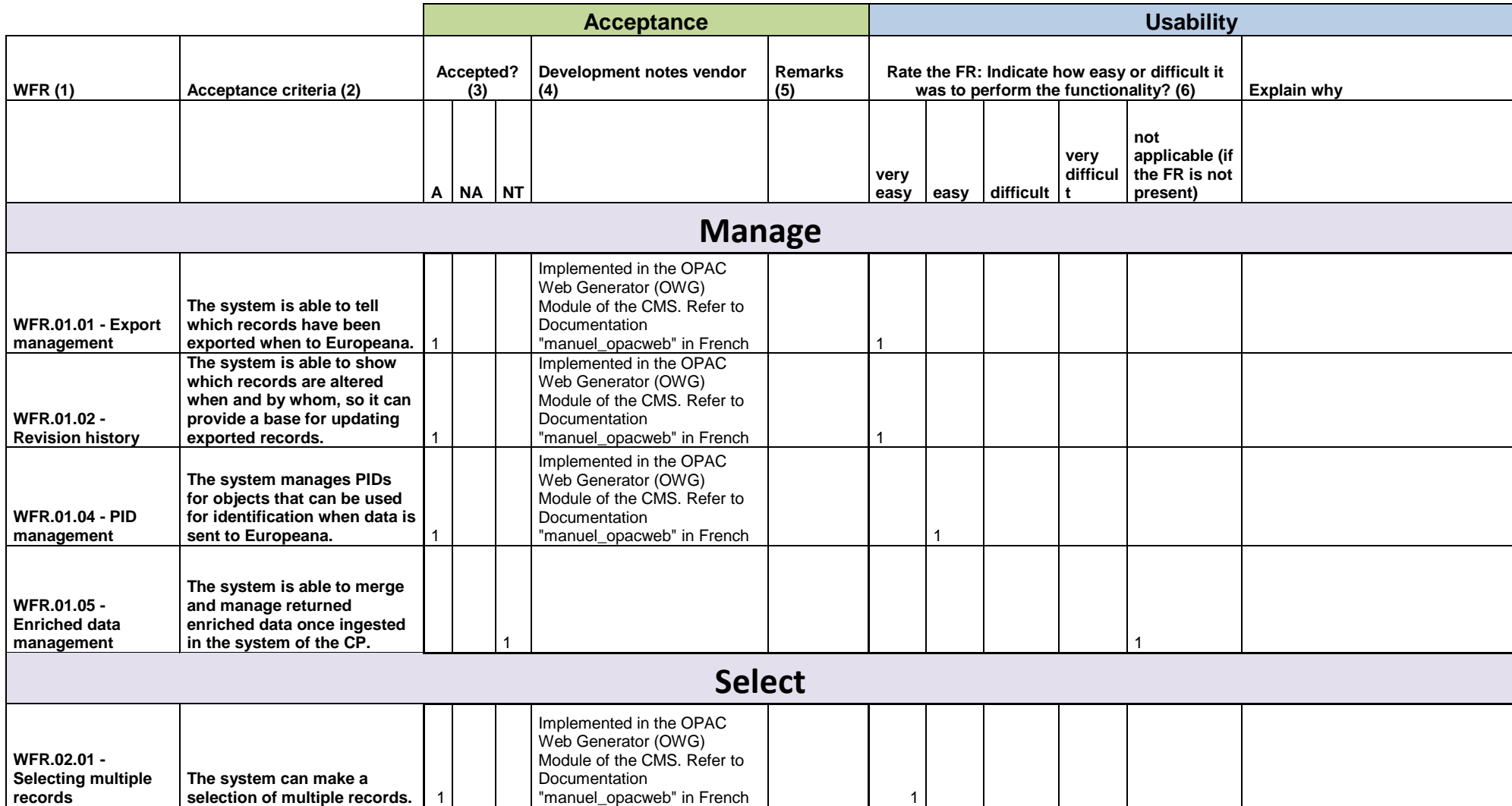

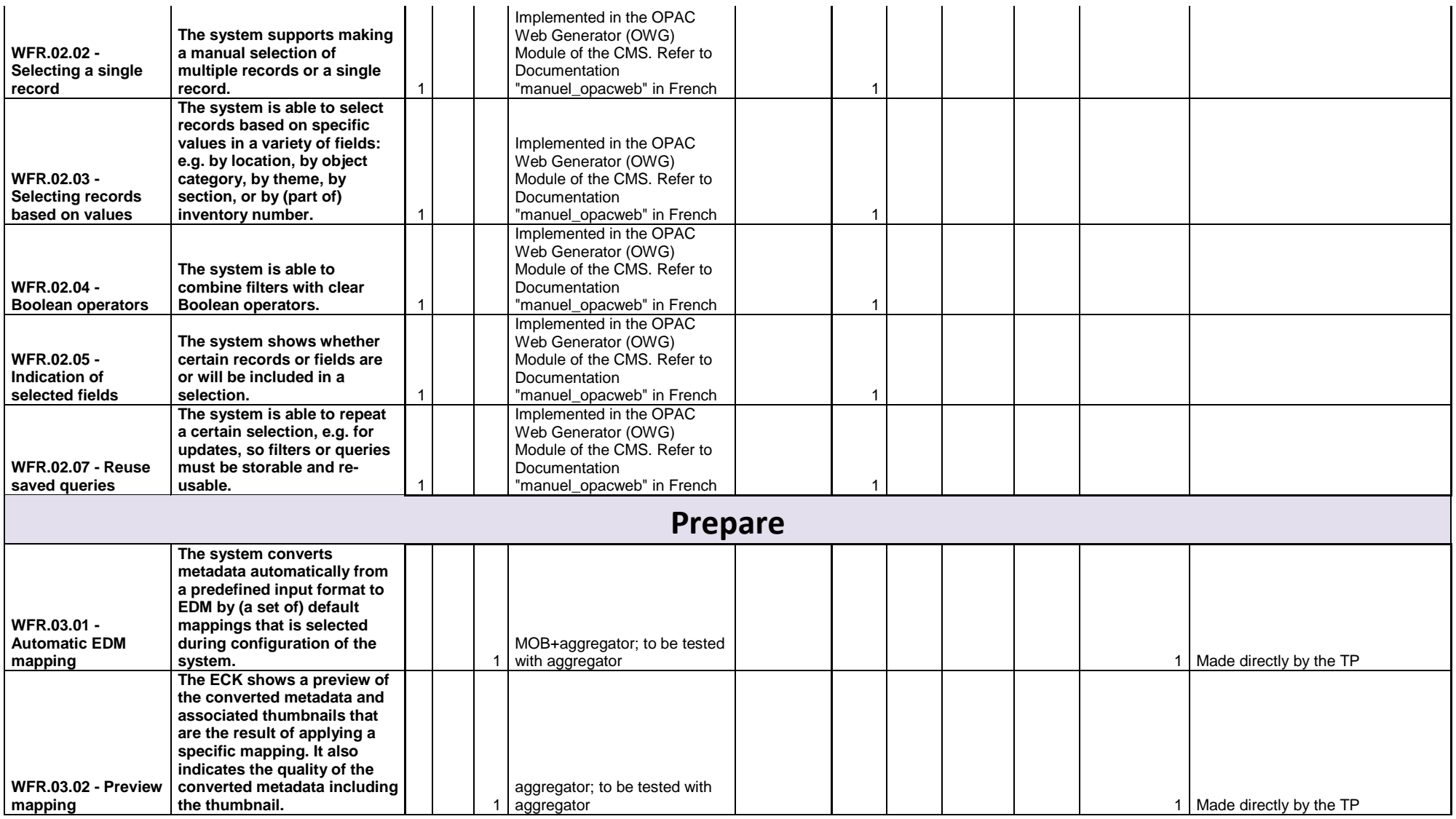

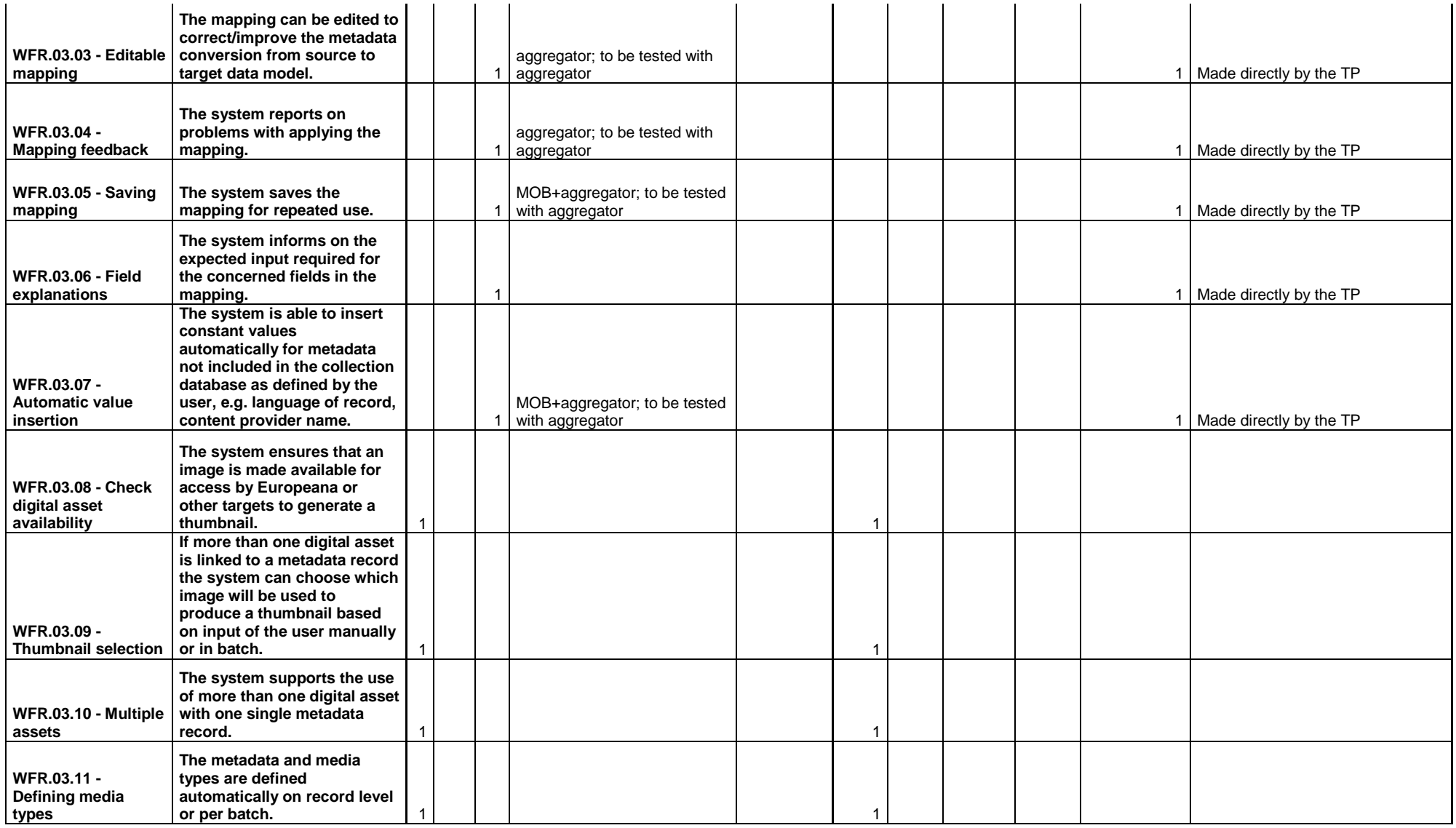

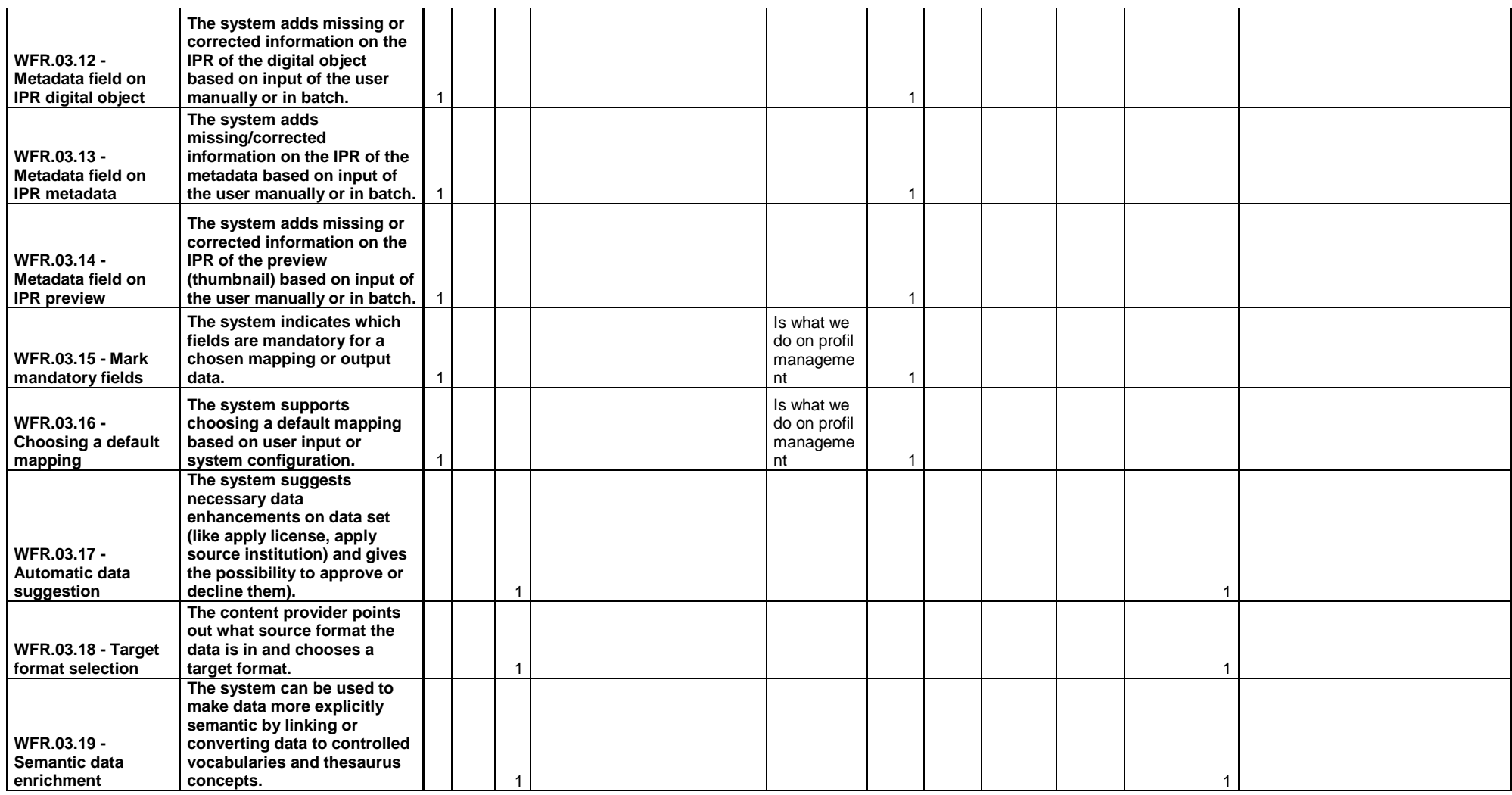
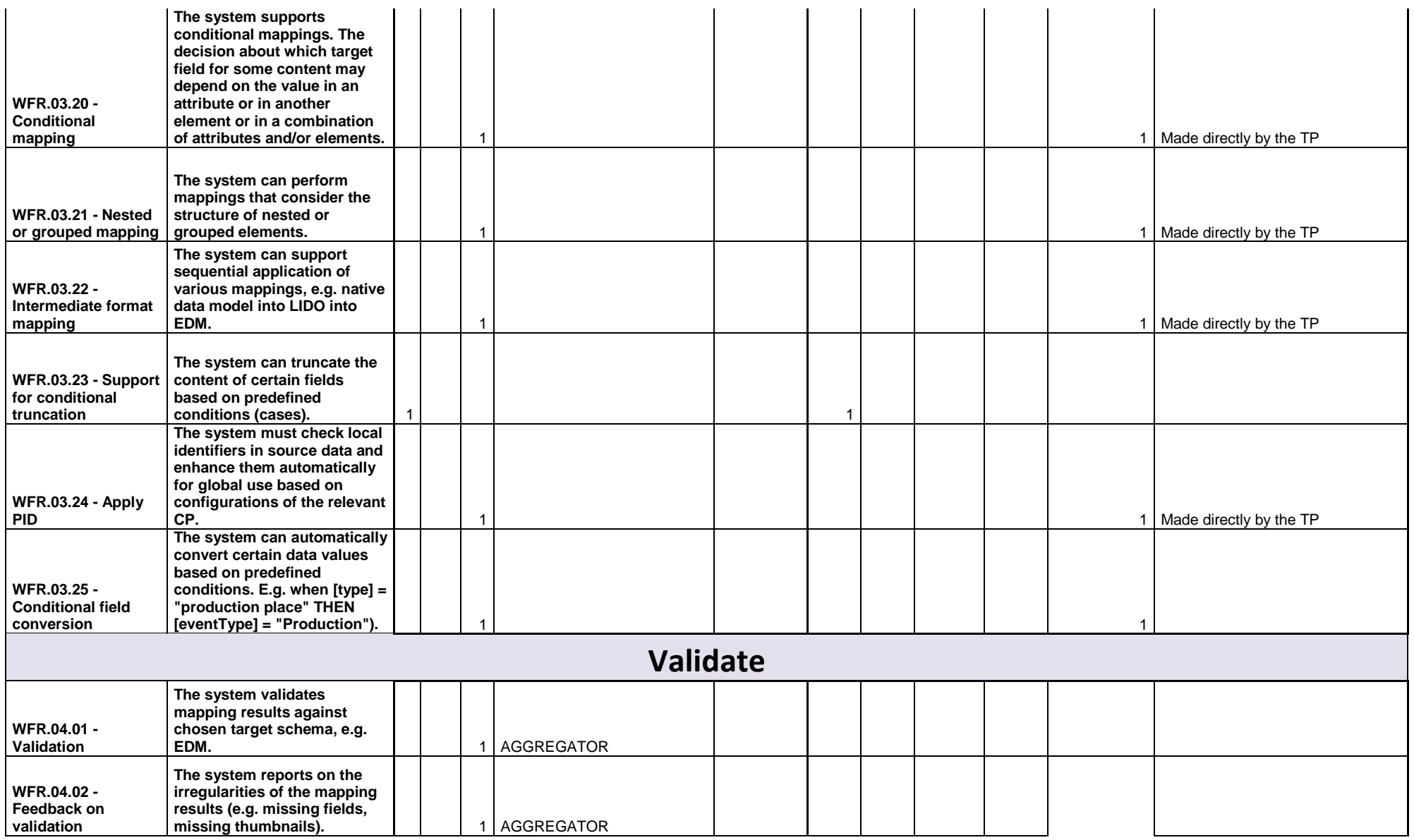

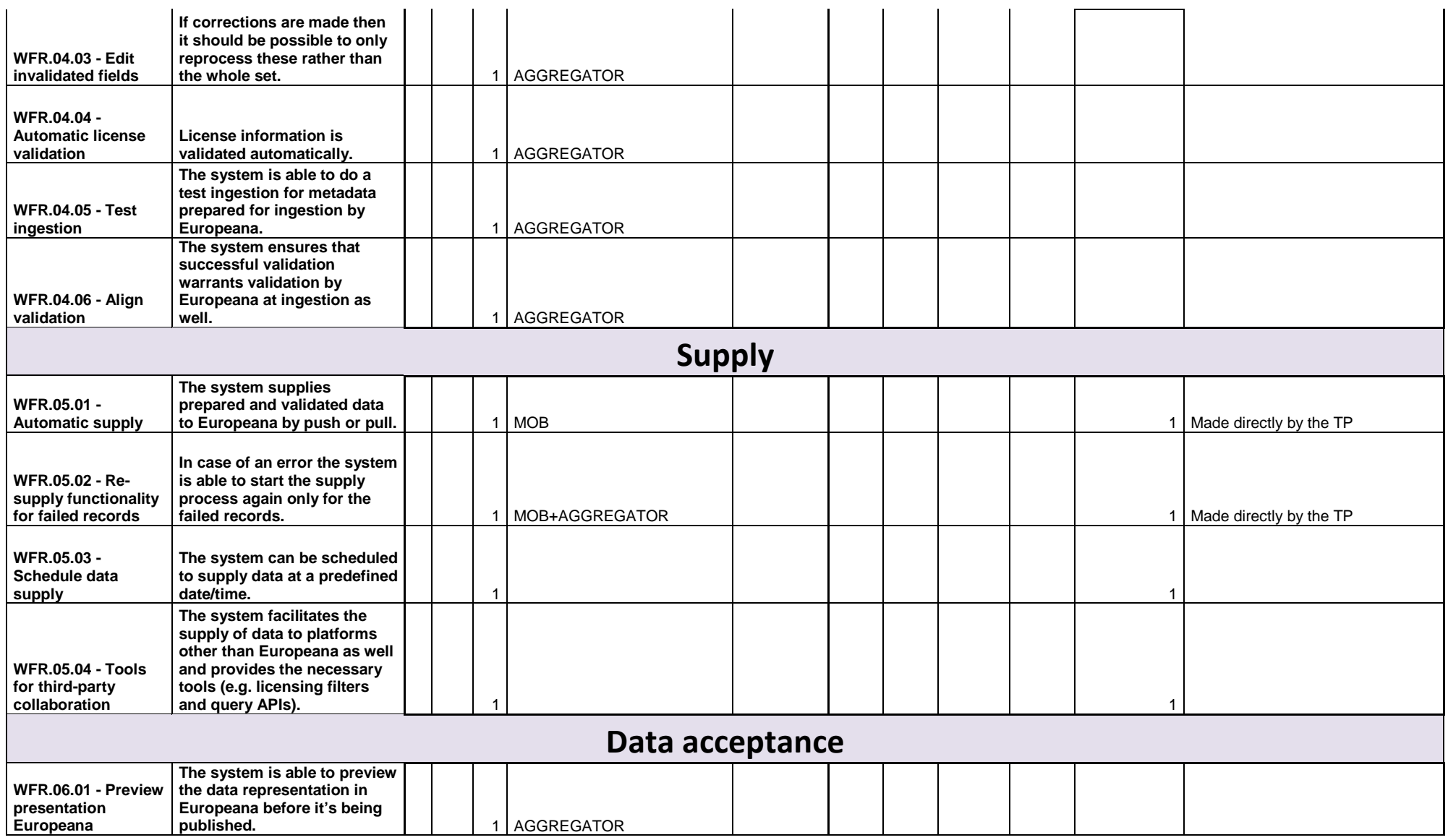

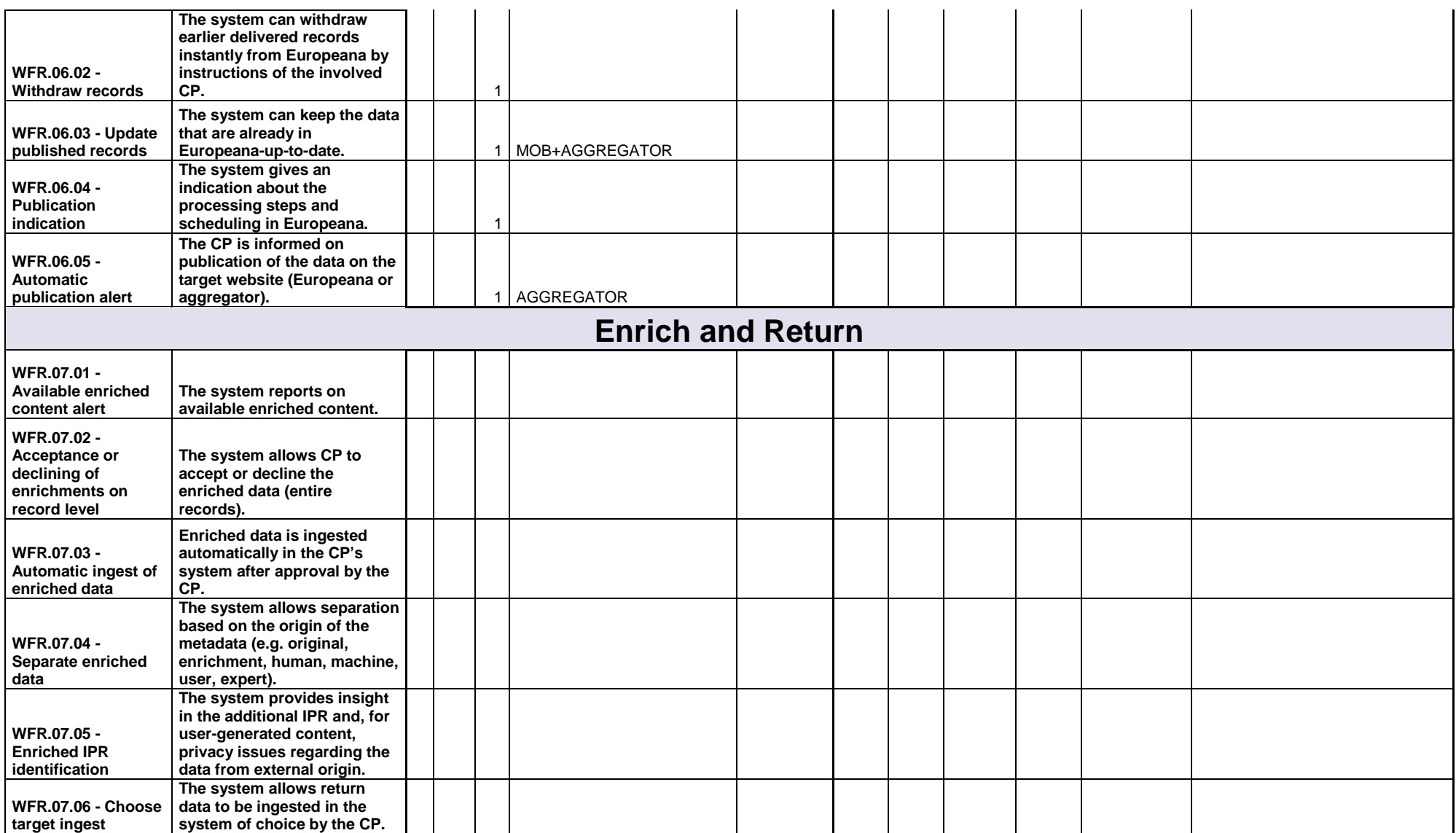

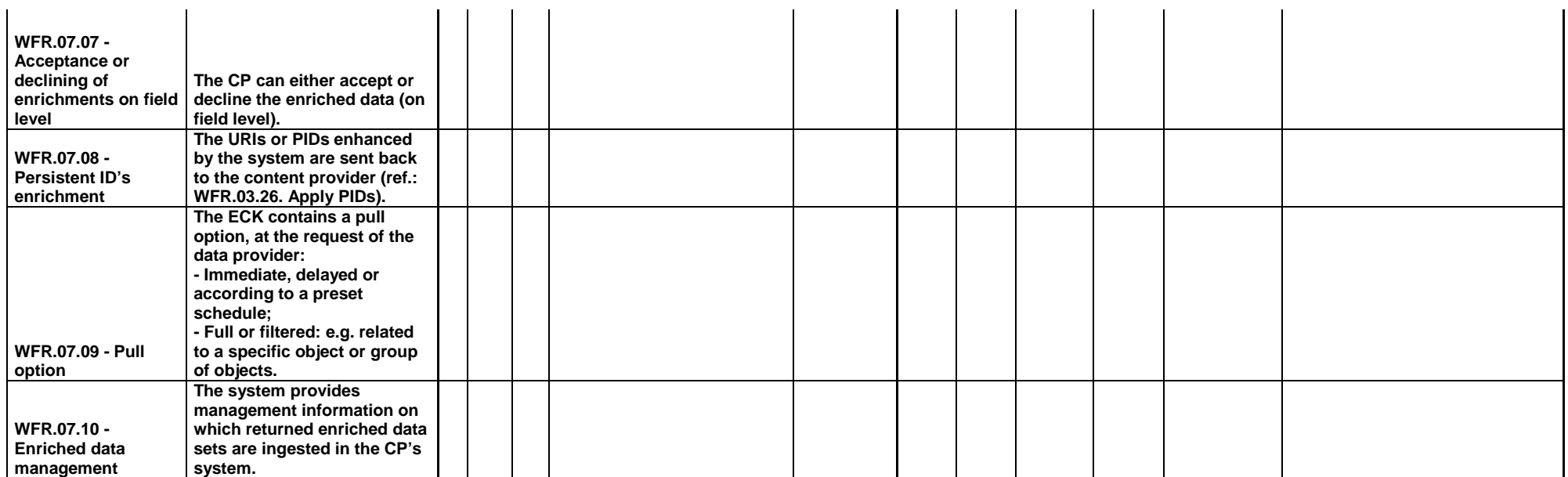

# **Benaki Museum (BEN) (GR) - PostScriptum PS (GR)**

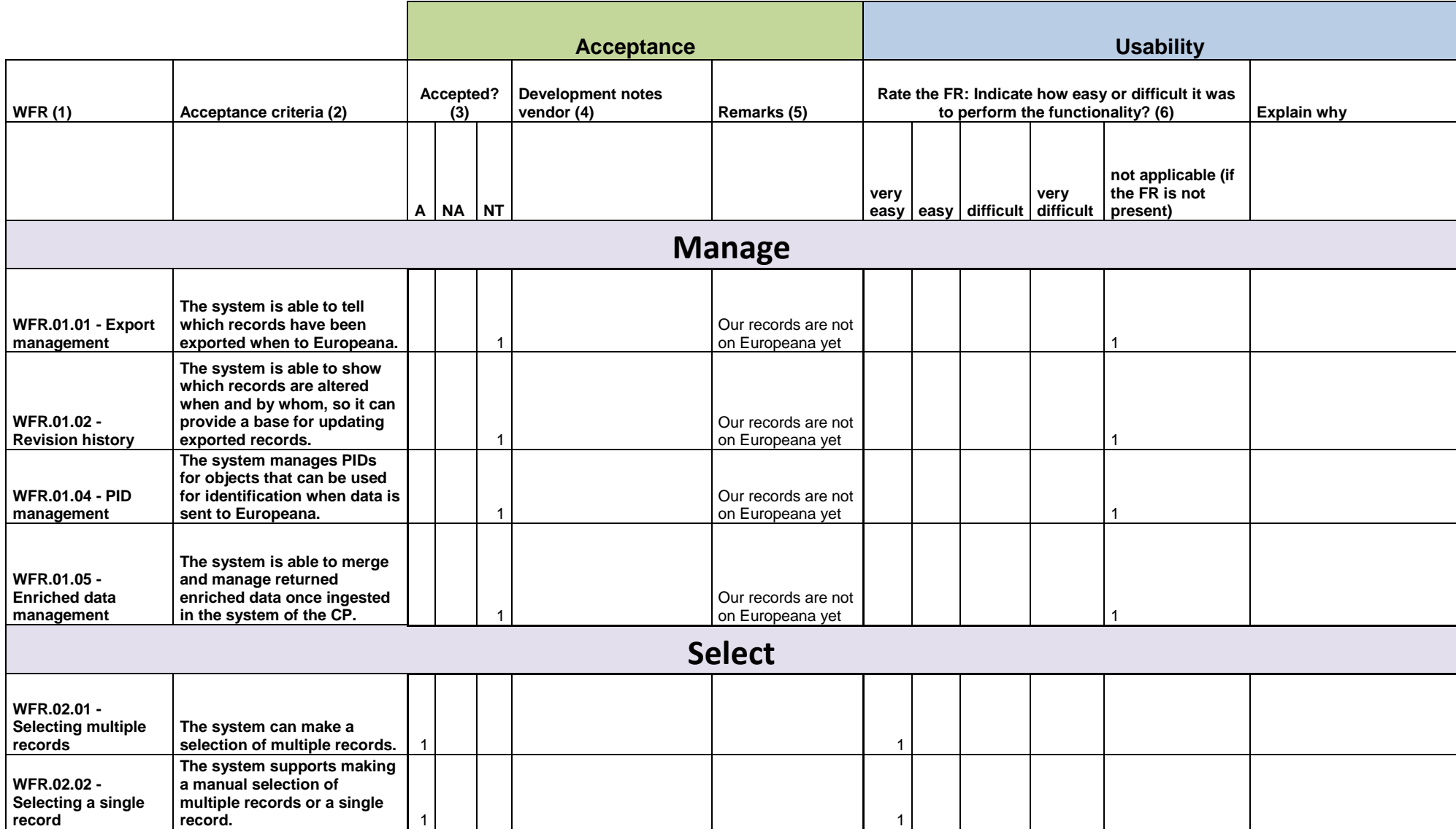

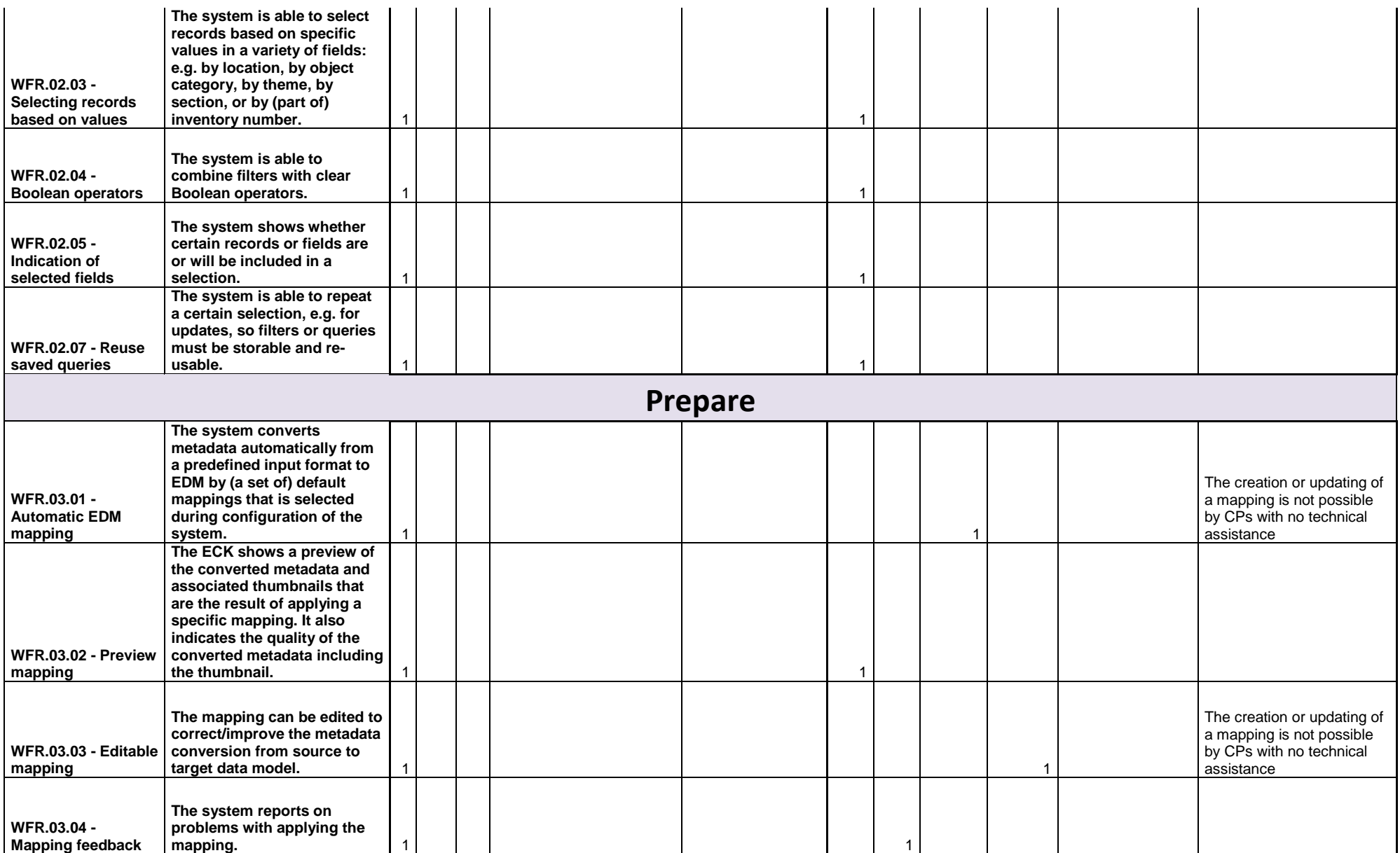

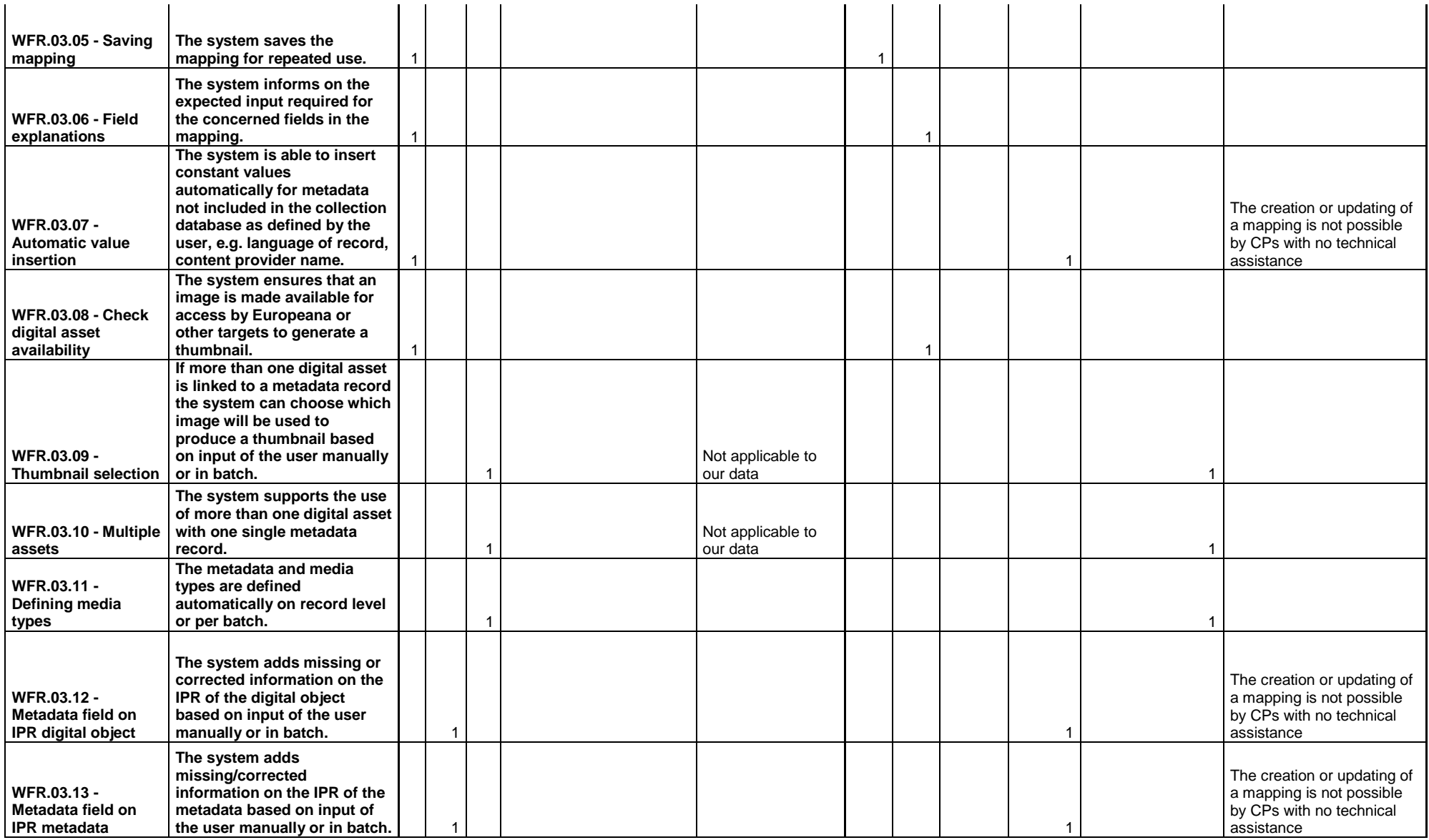

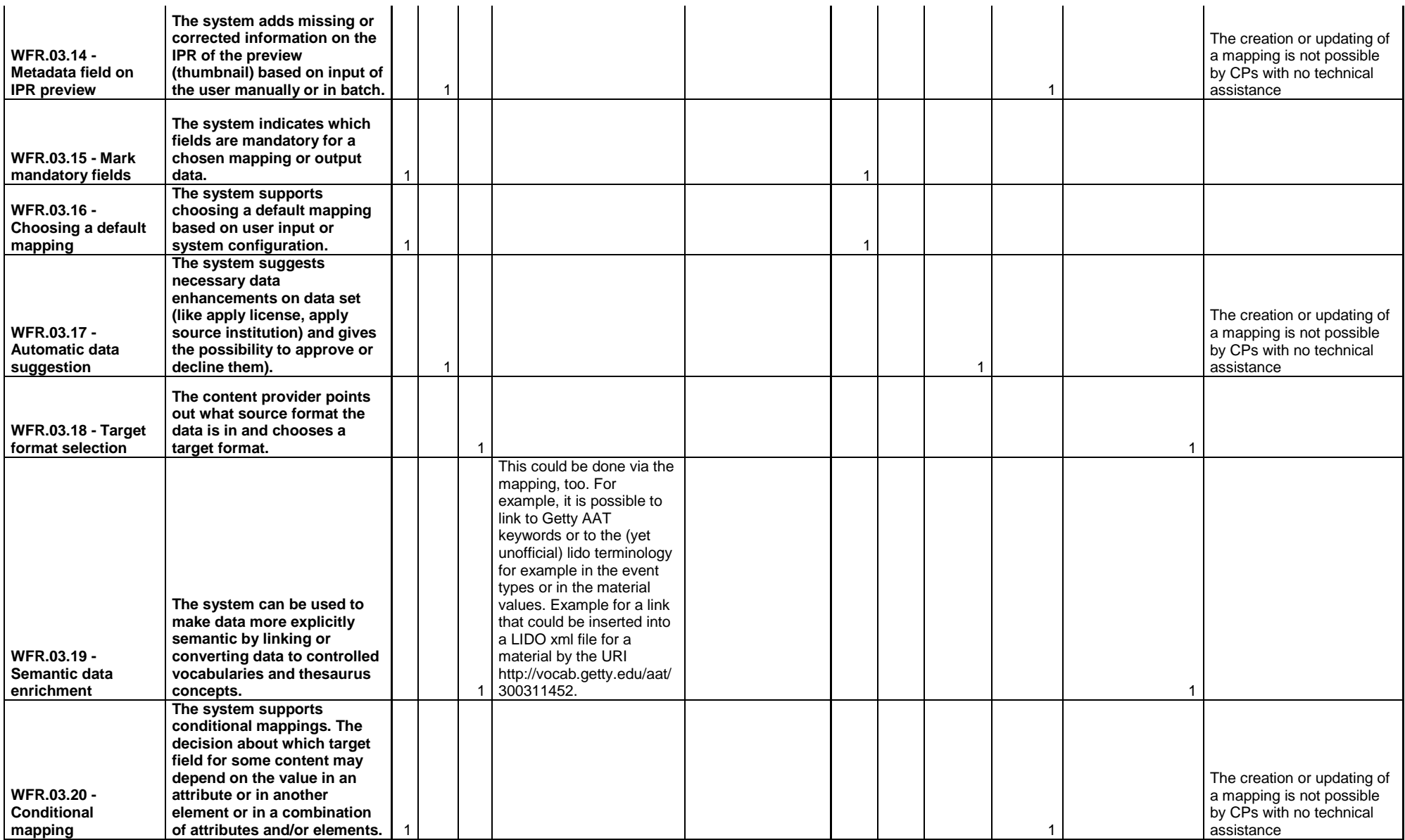

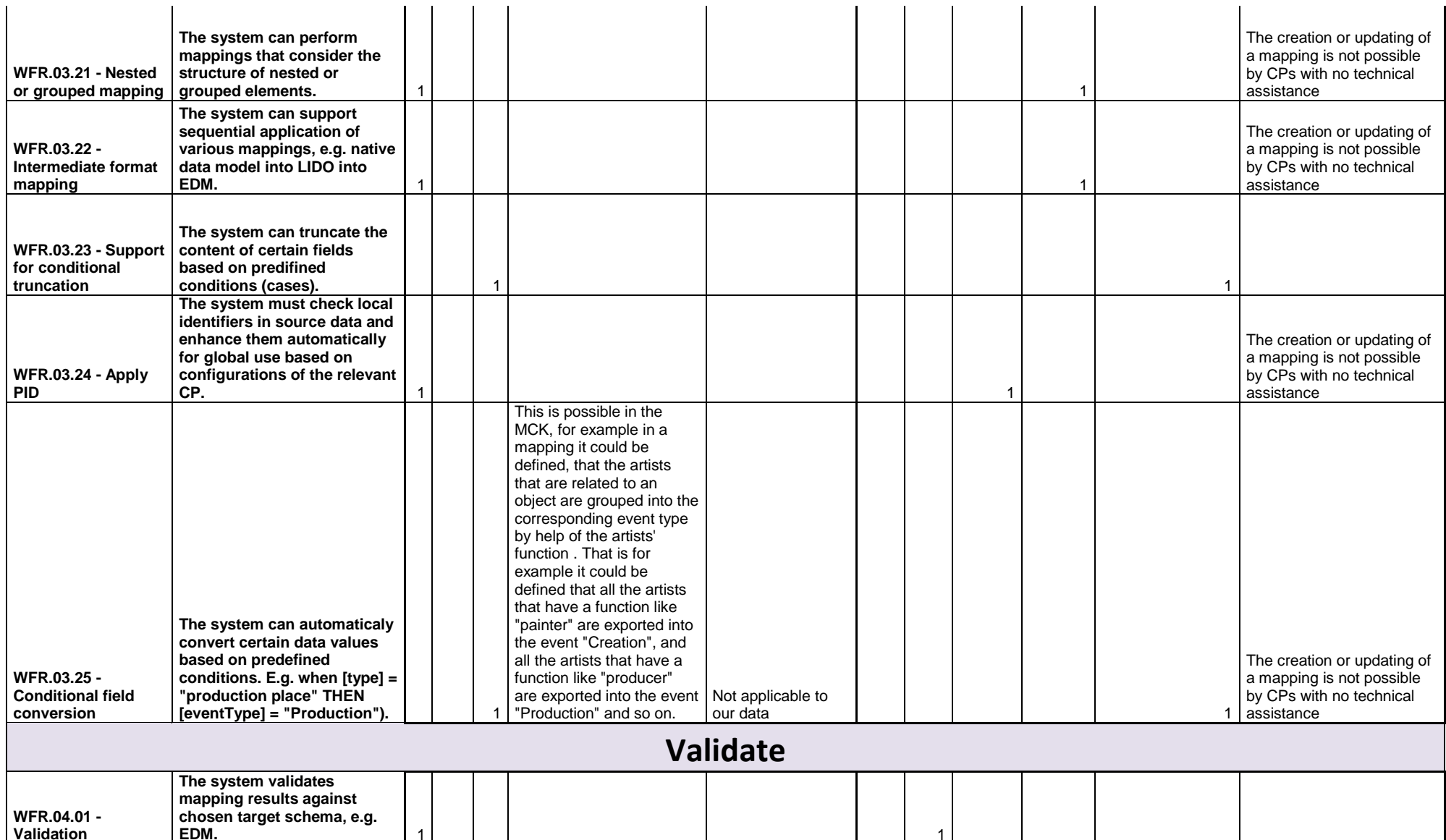

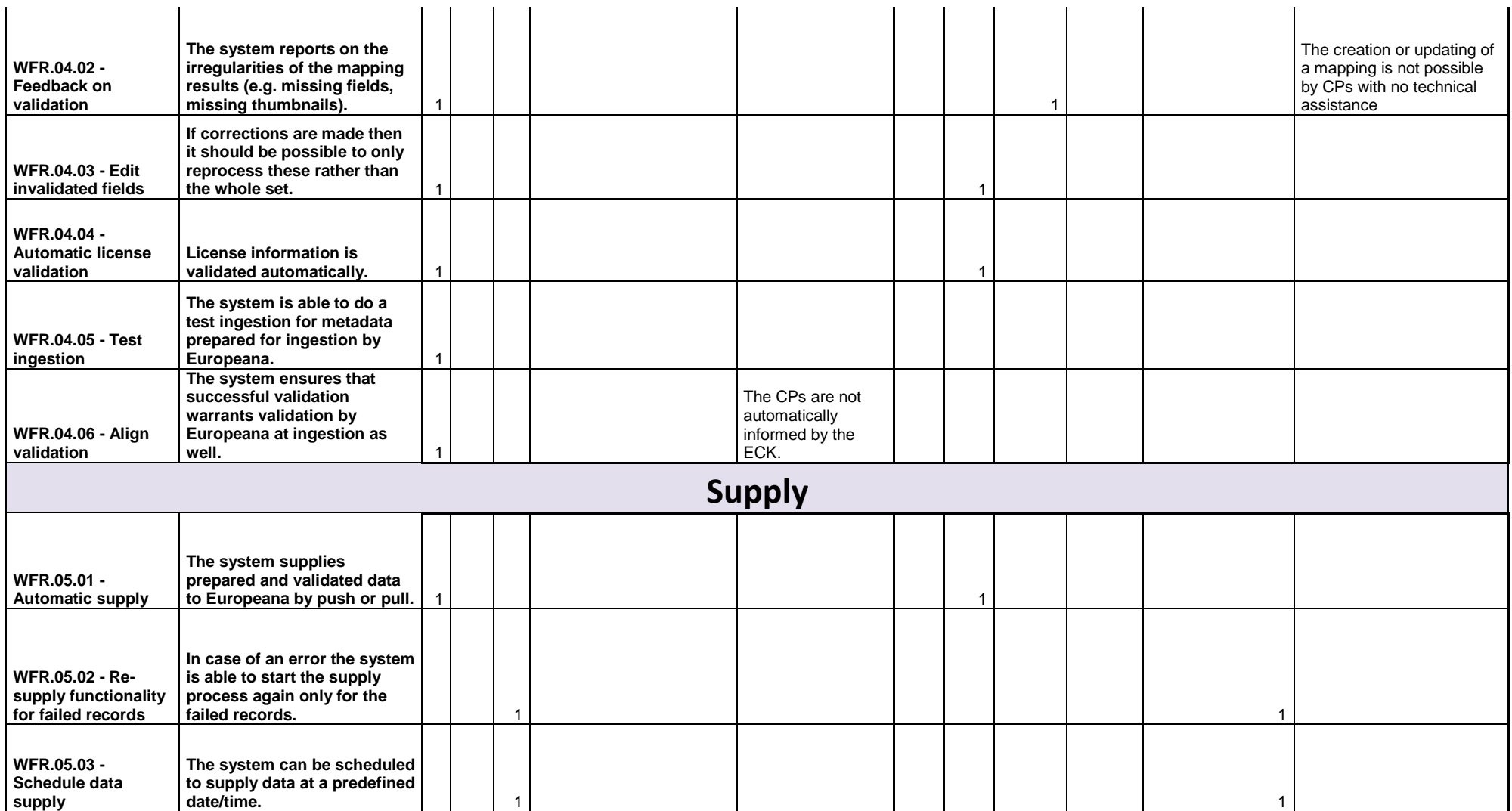

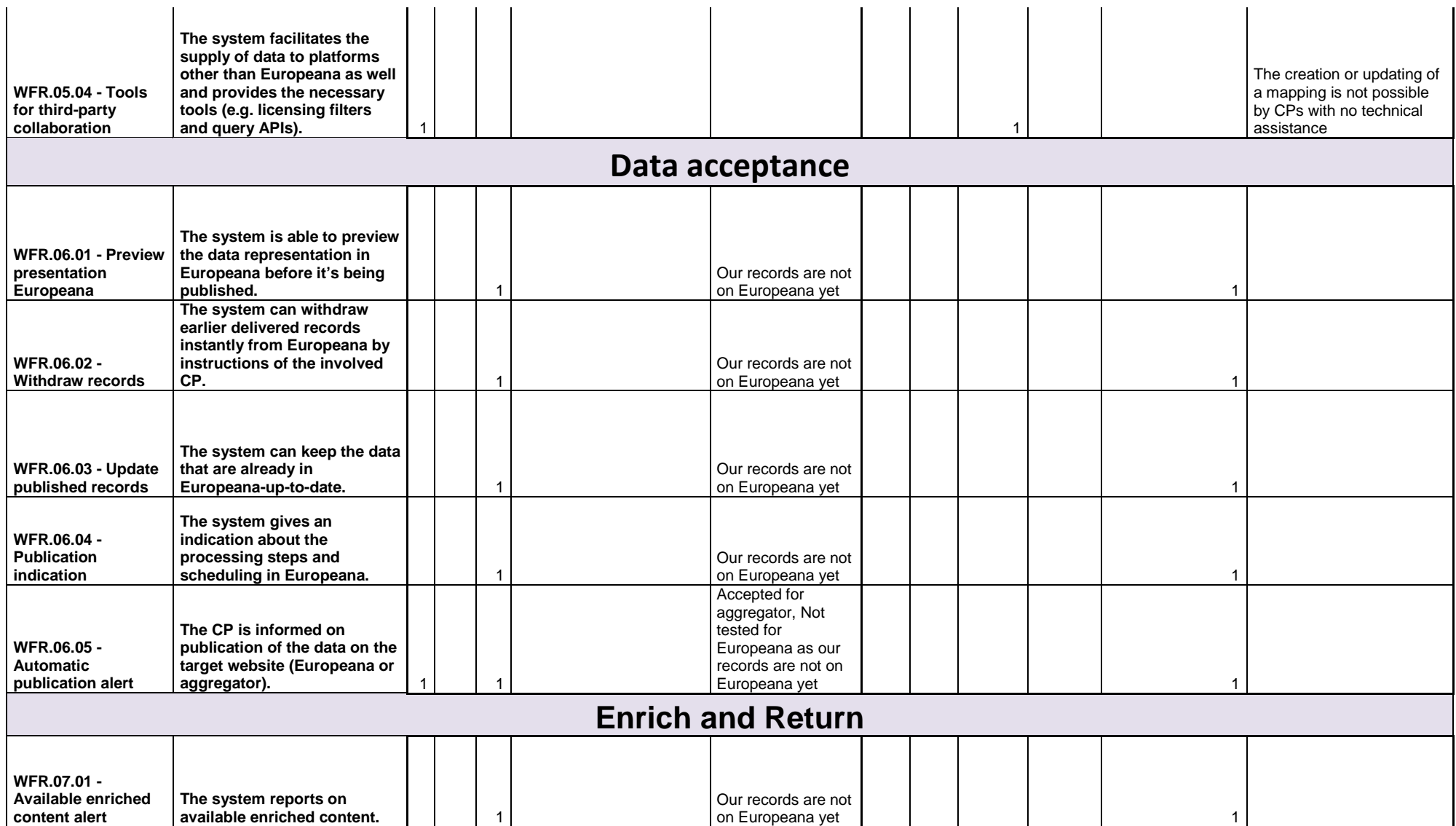

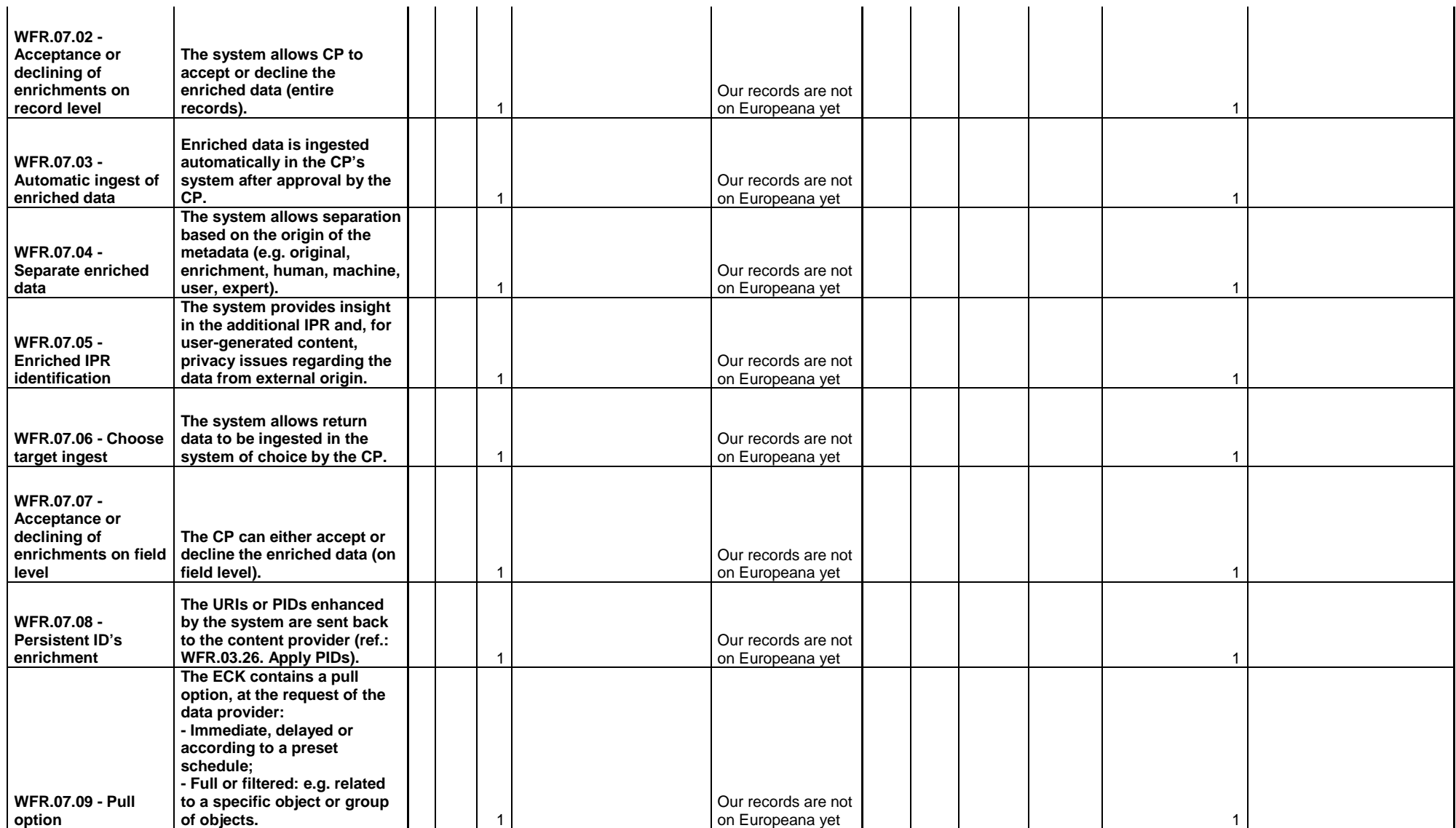

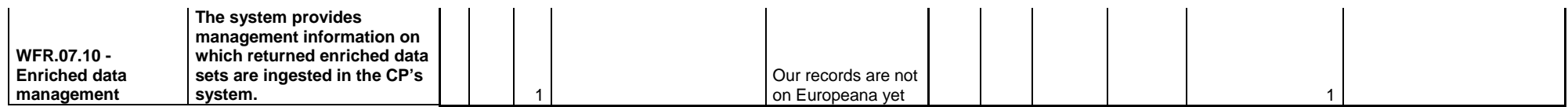

# **National Gallery-Alexandros Soutzos Museum (NAG) - PostScriptum PS (GR)**

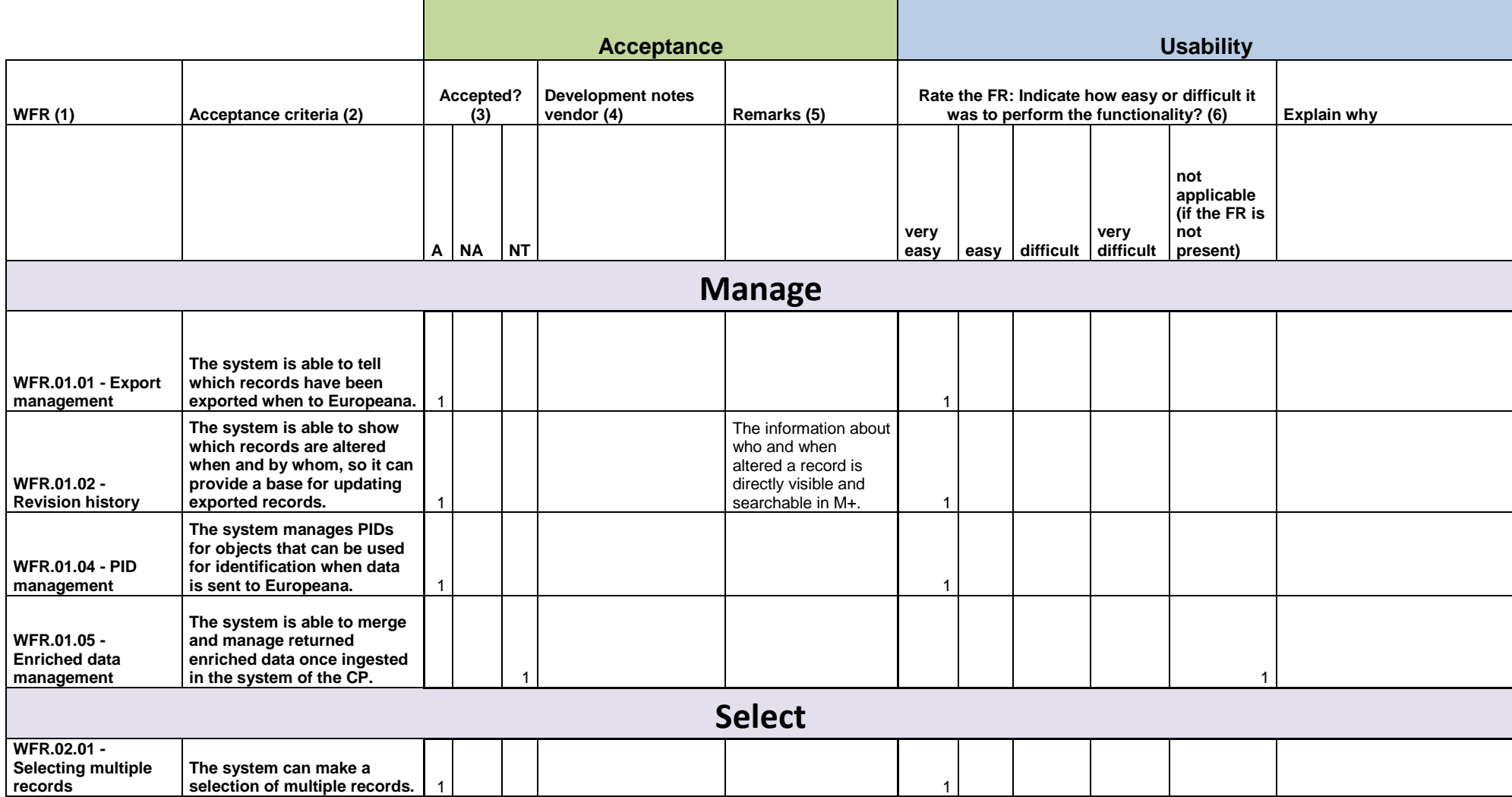

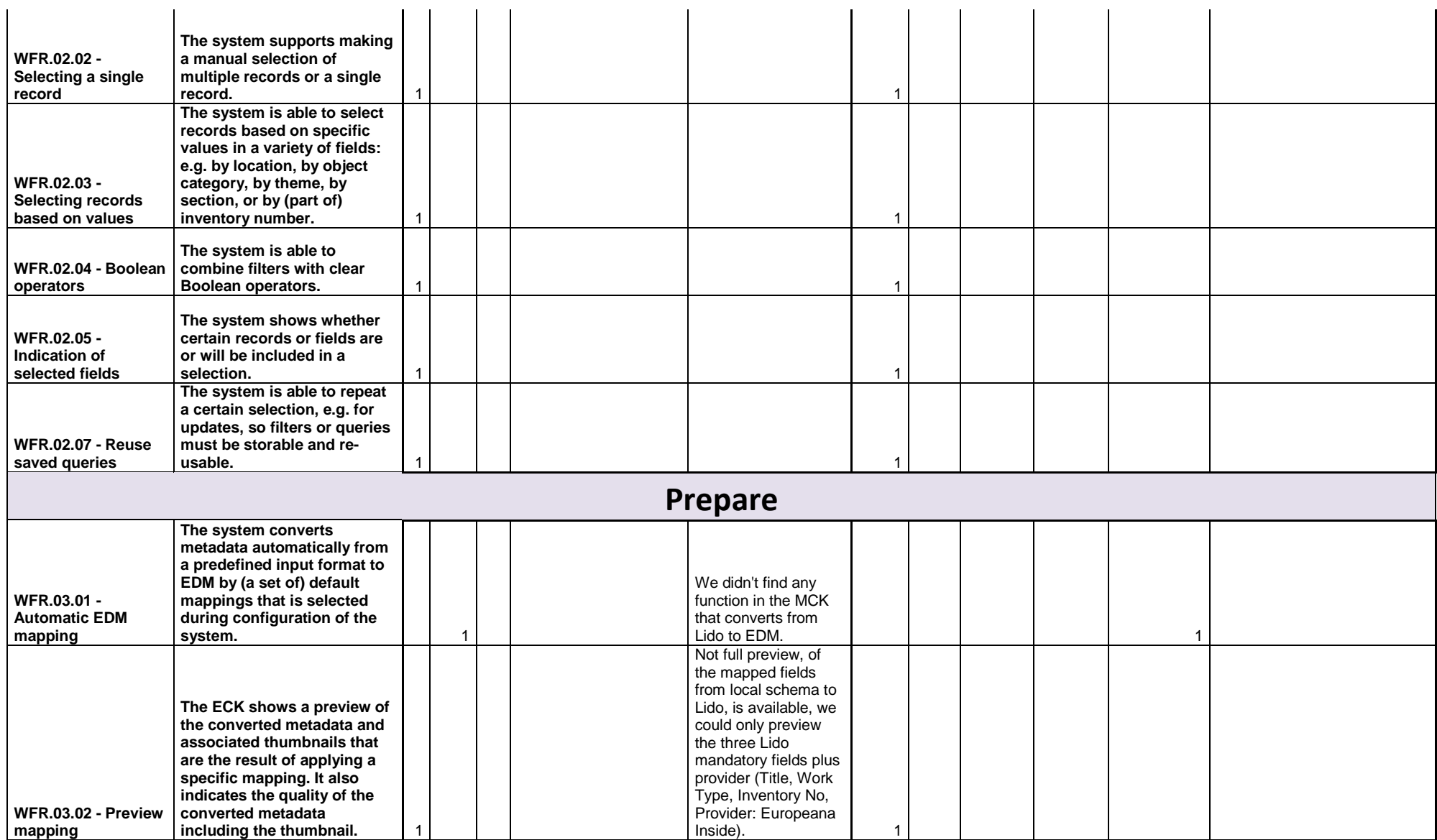

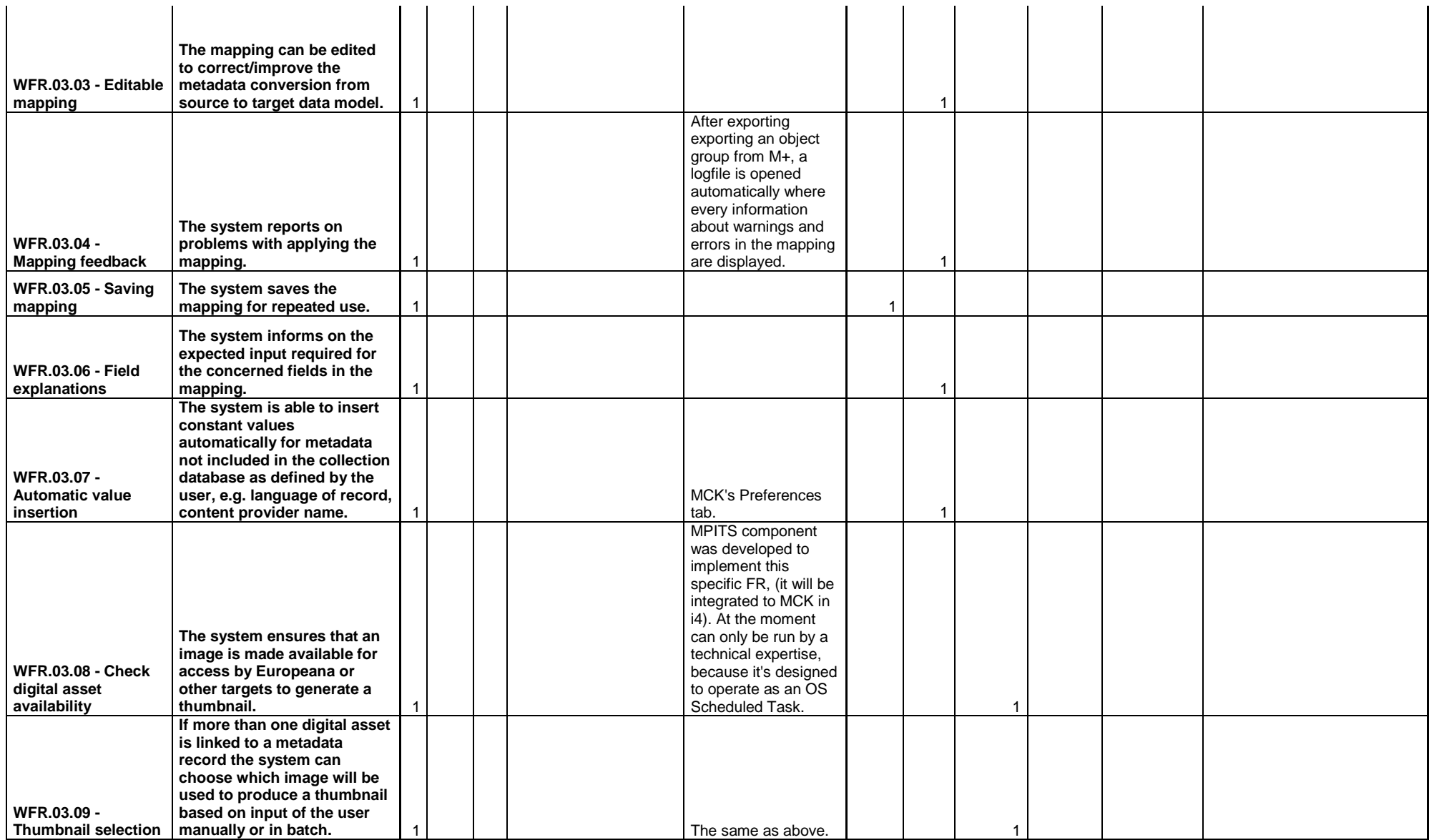

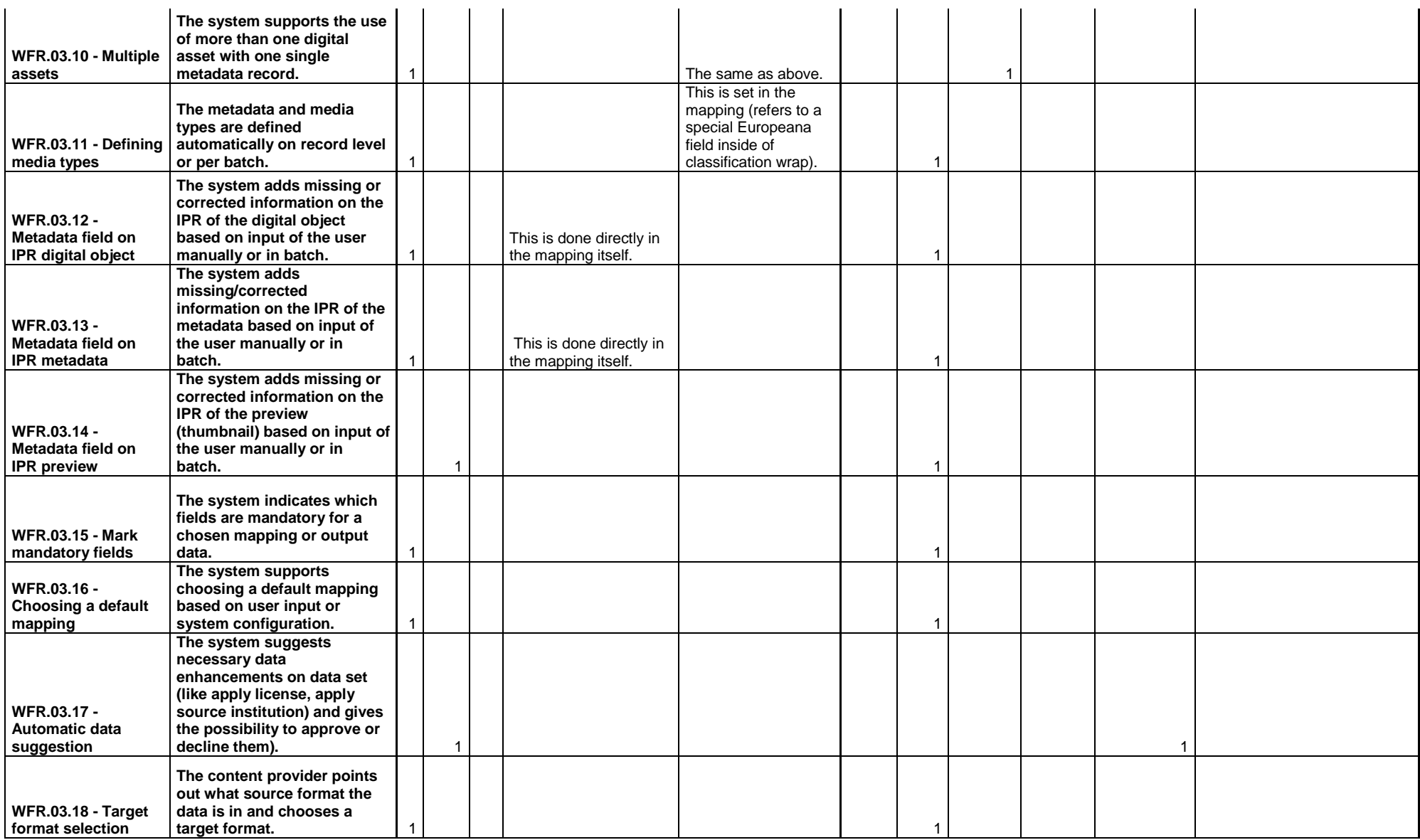

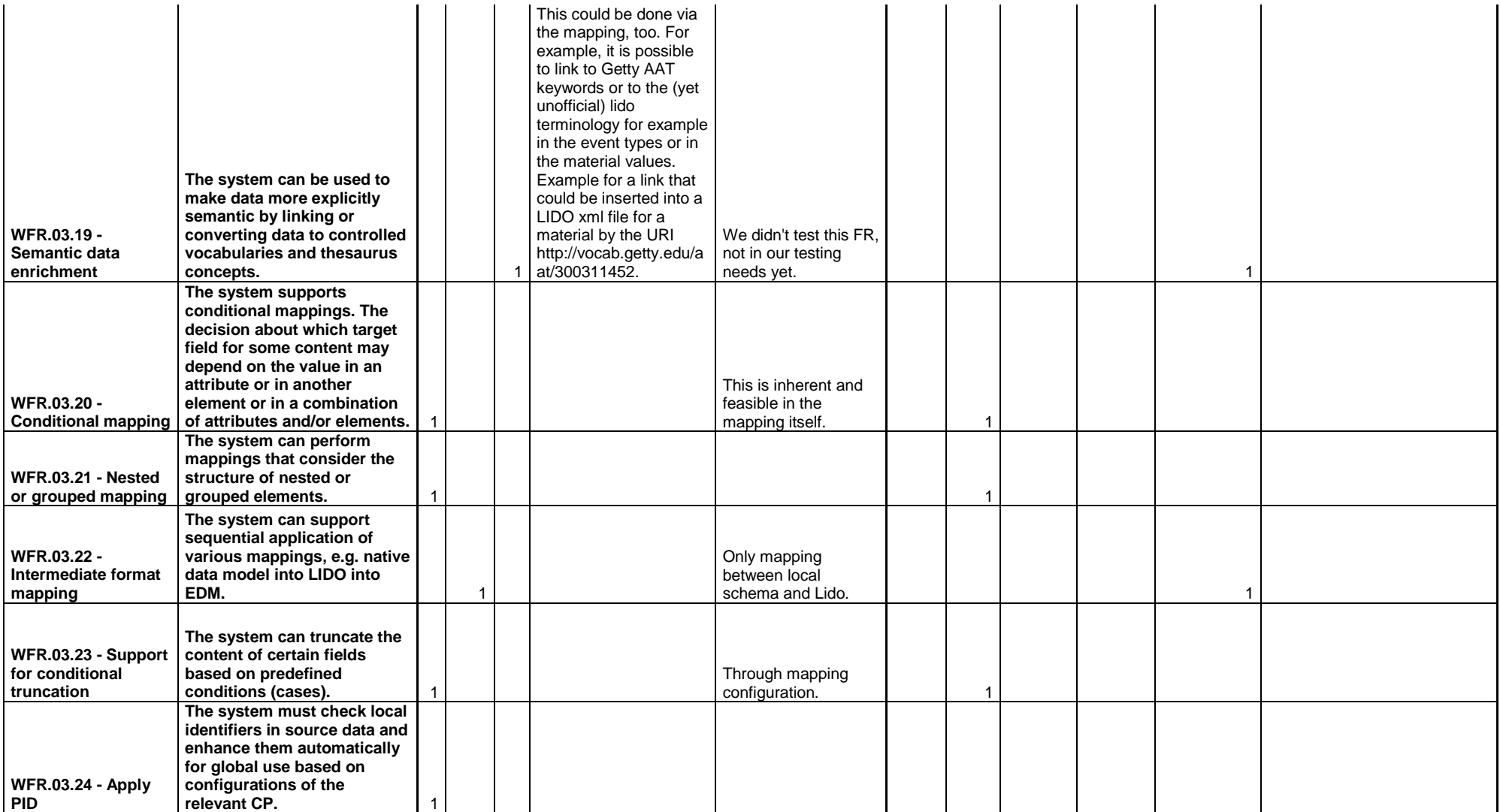

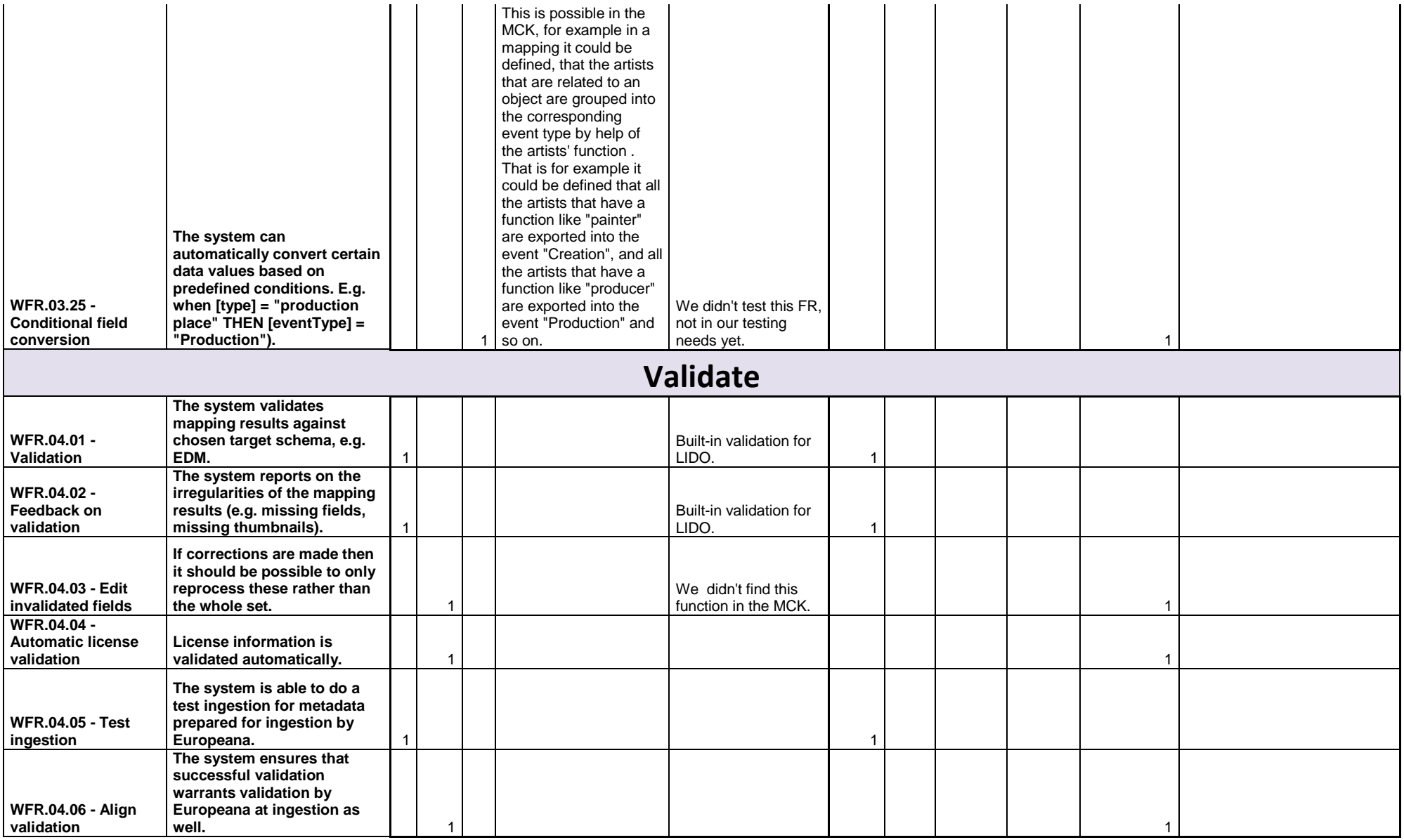

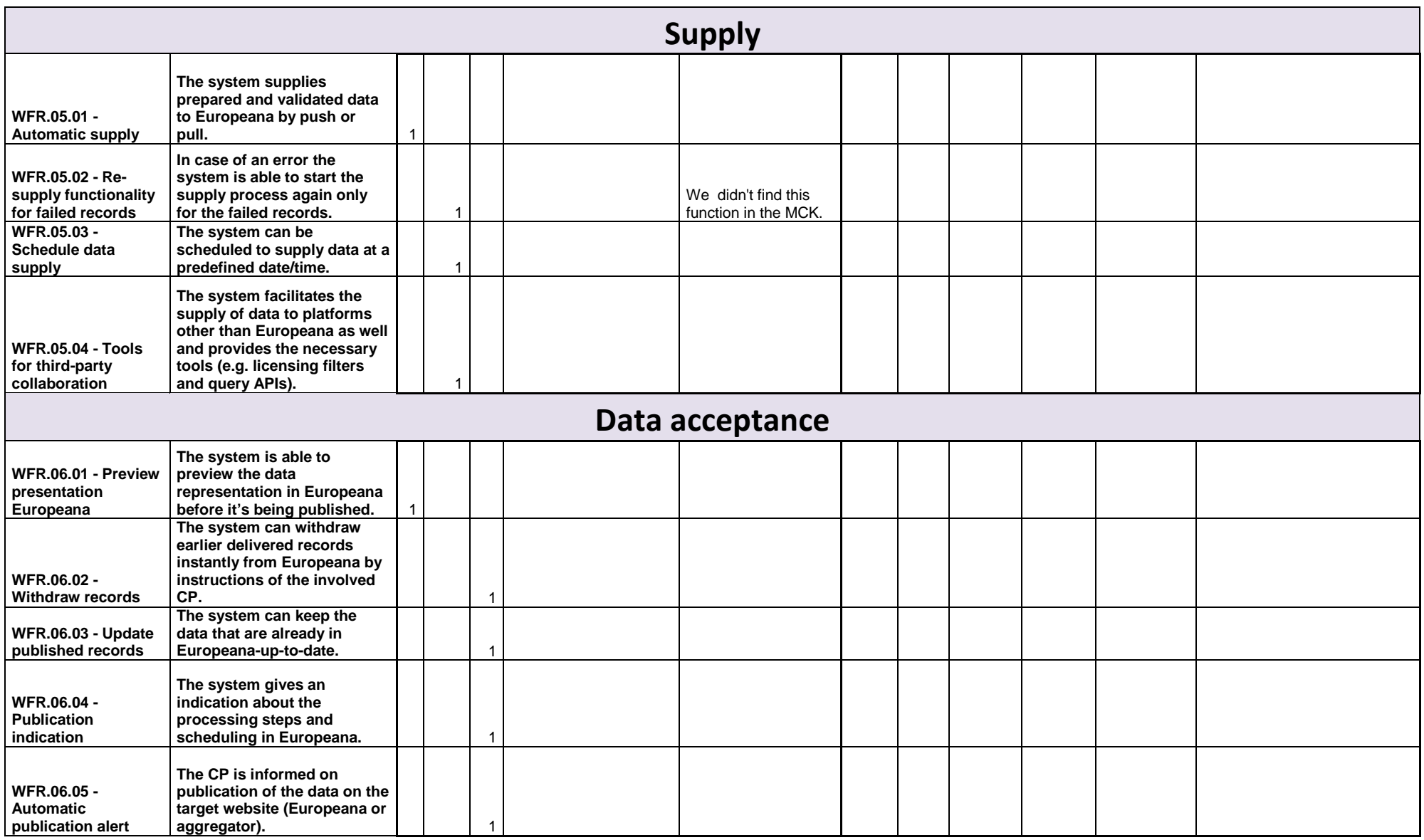

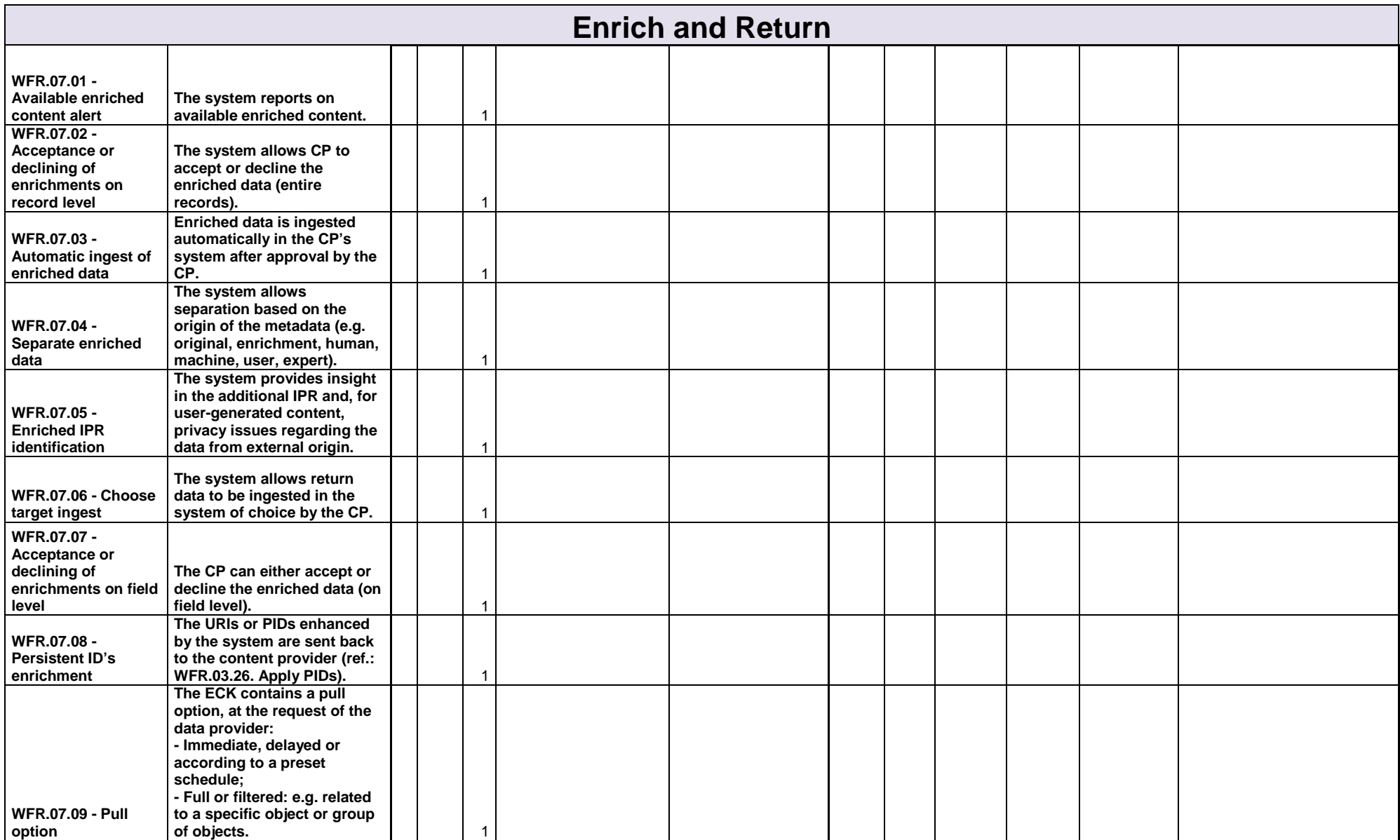

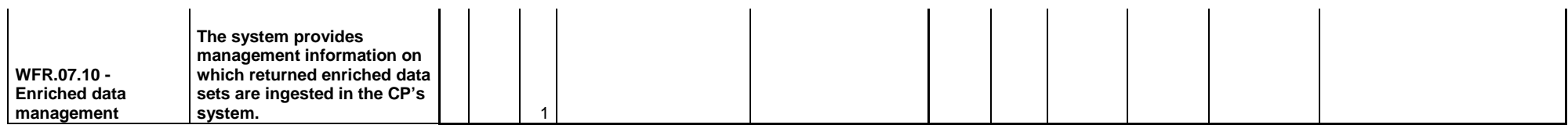

# **Royal Museums of Art and History (KMKG) (BE) - ZETCOM (DE)**

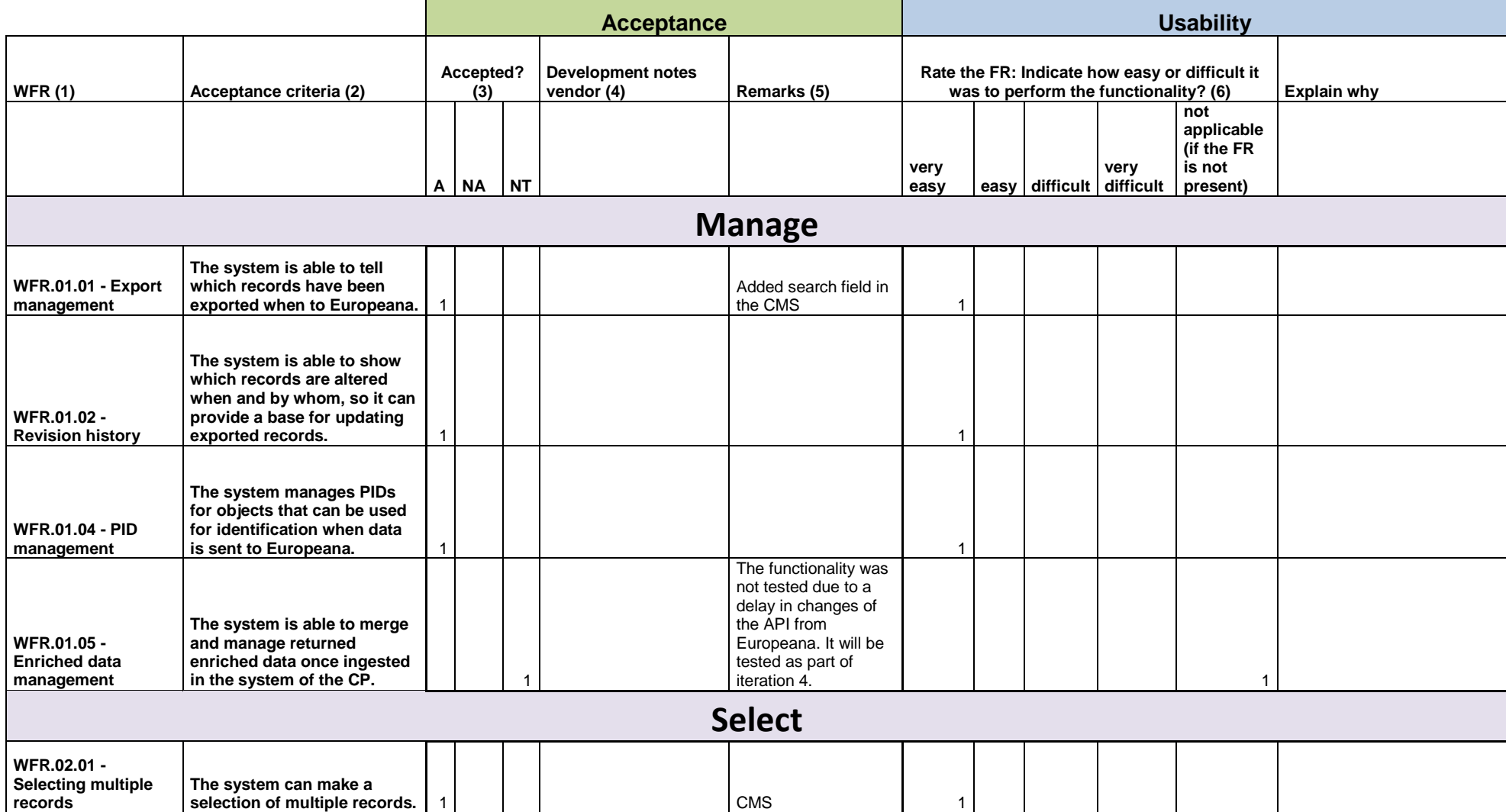

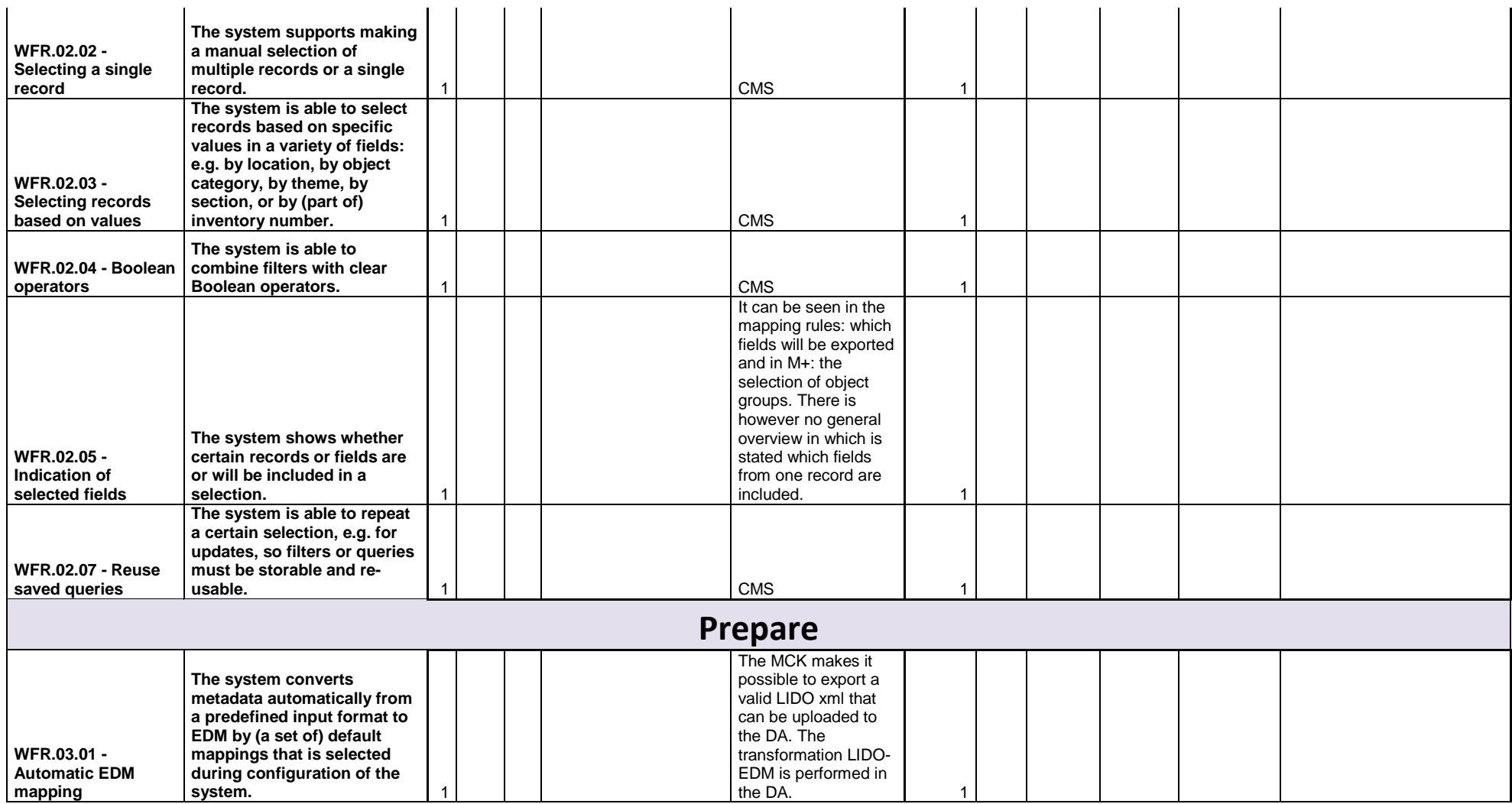

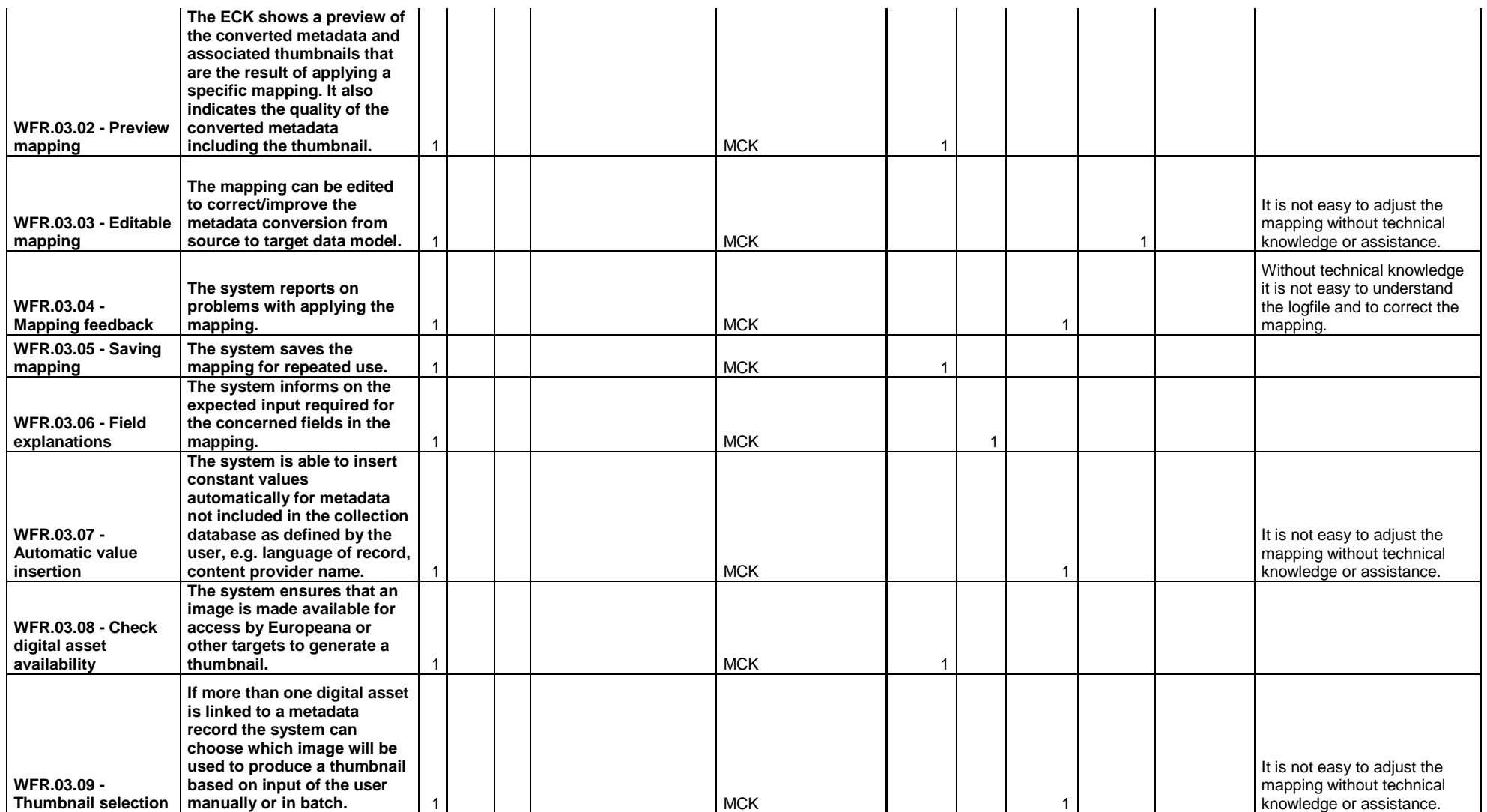

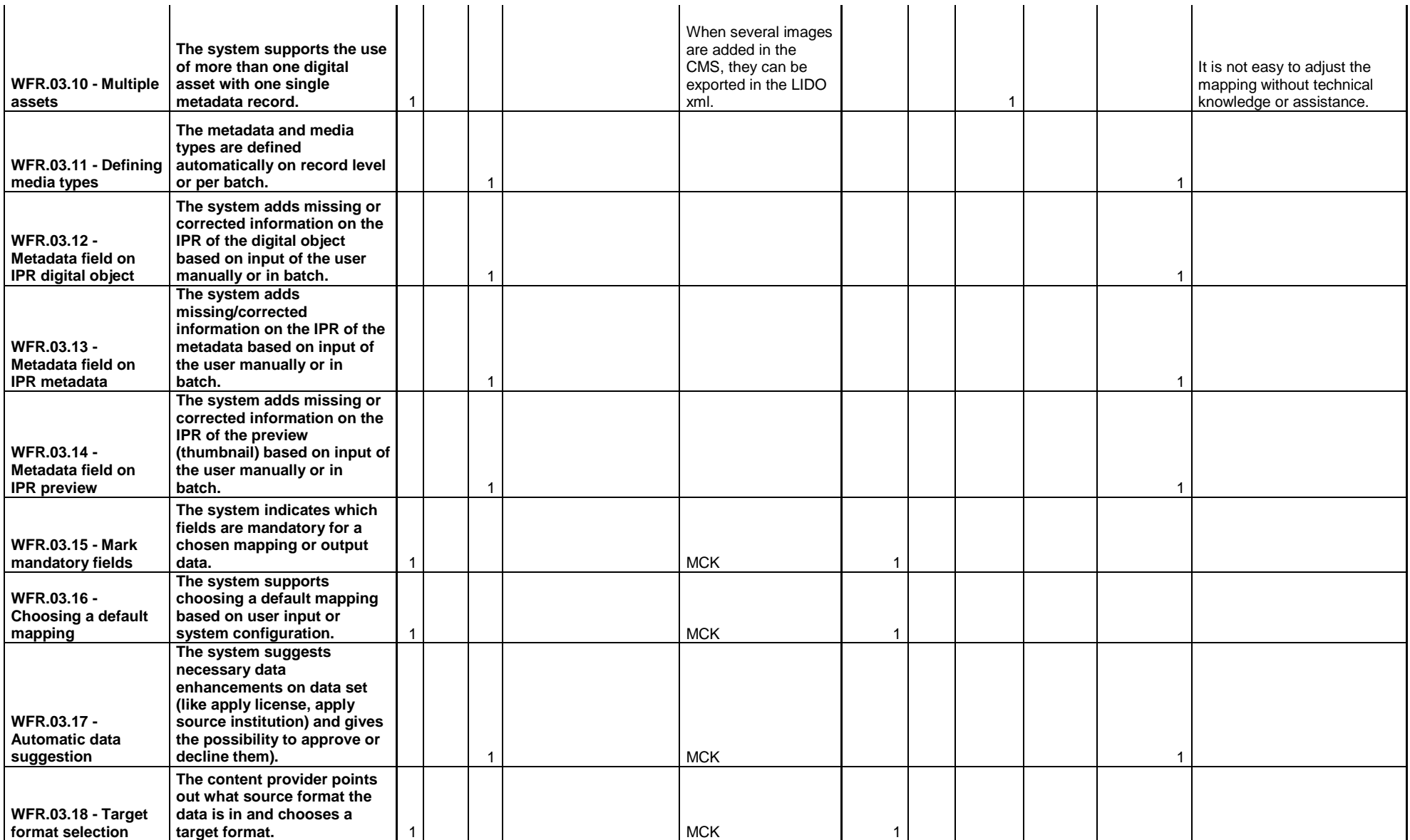

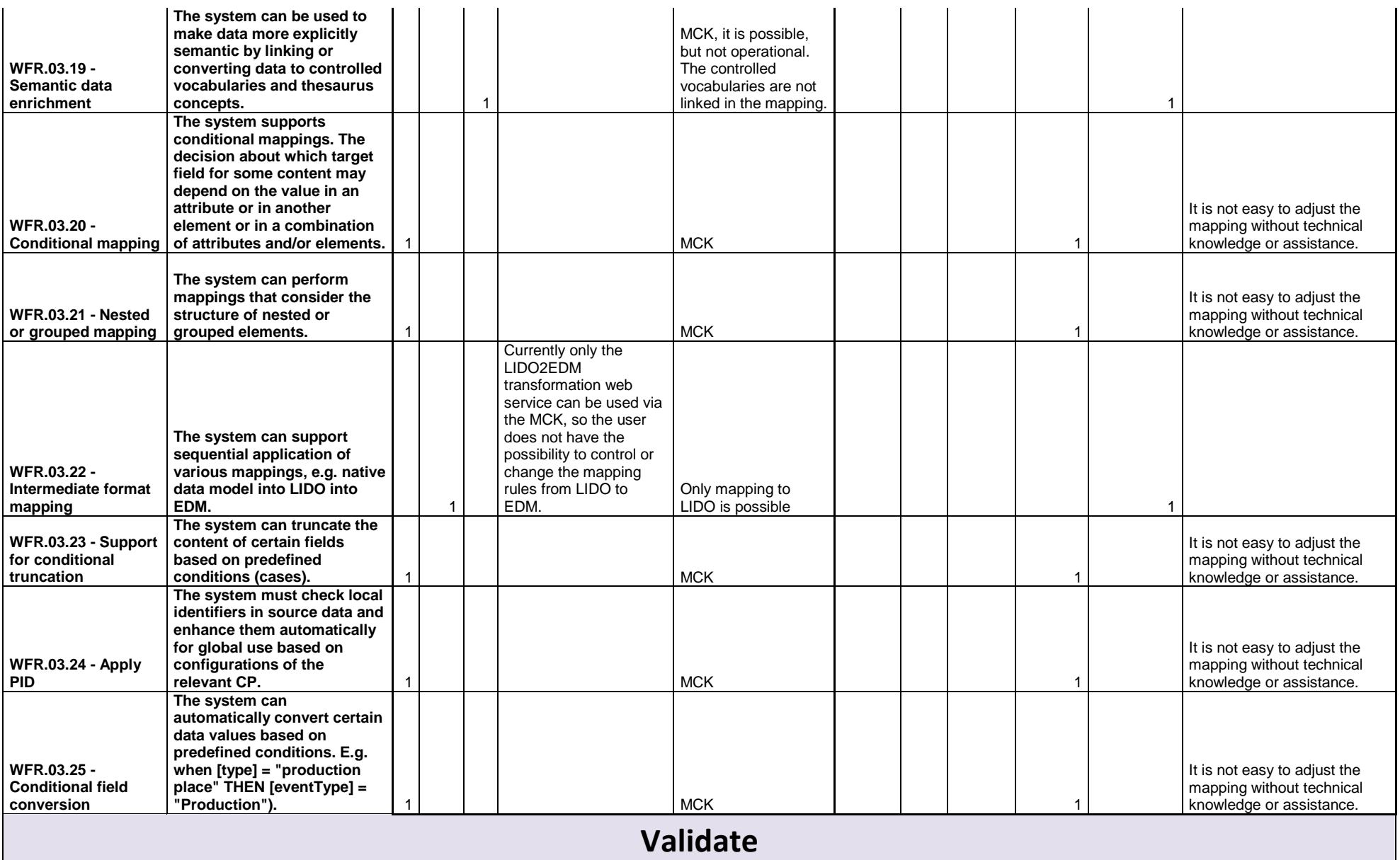

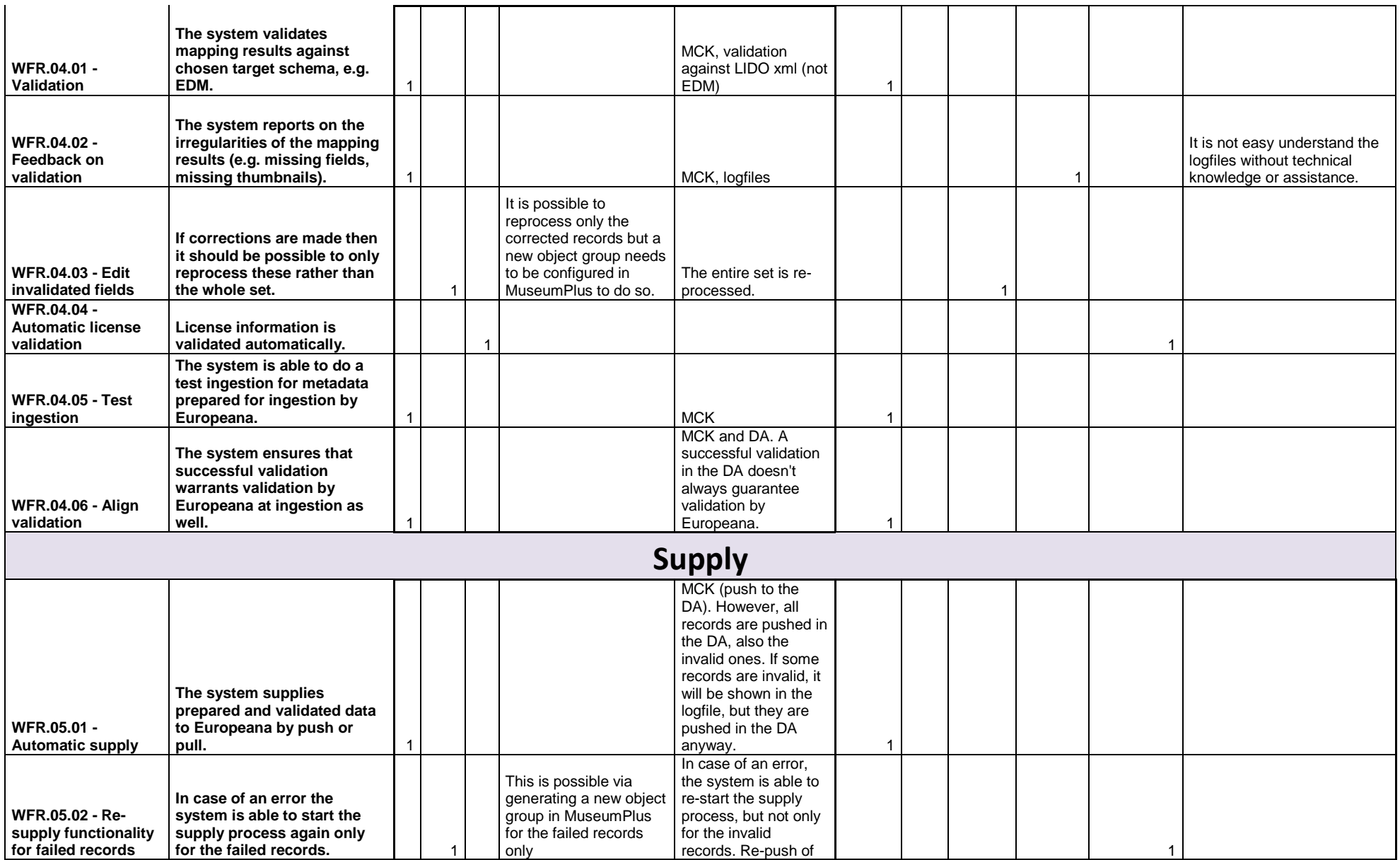

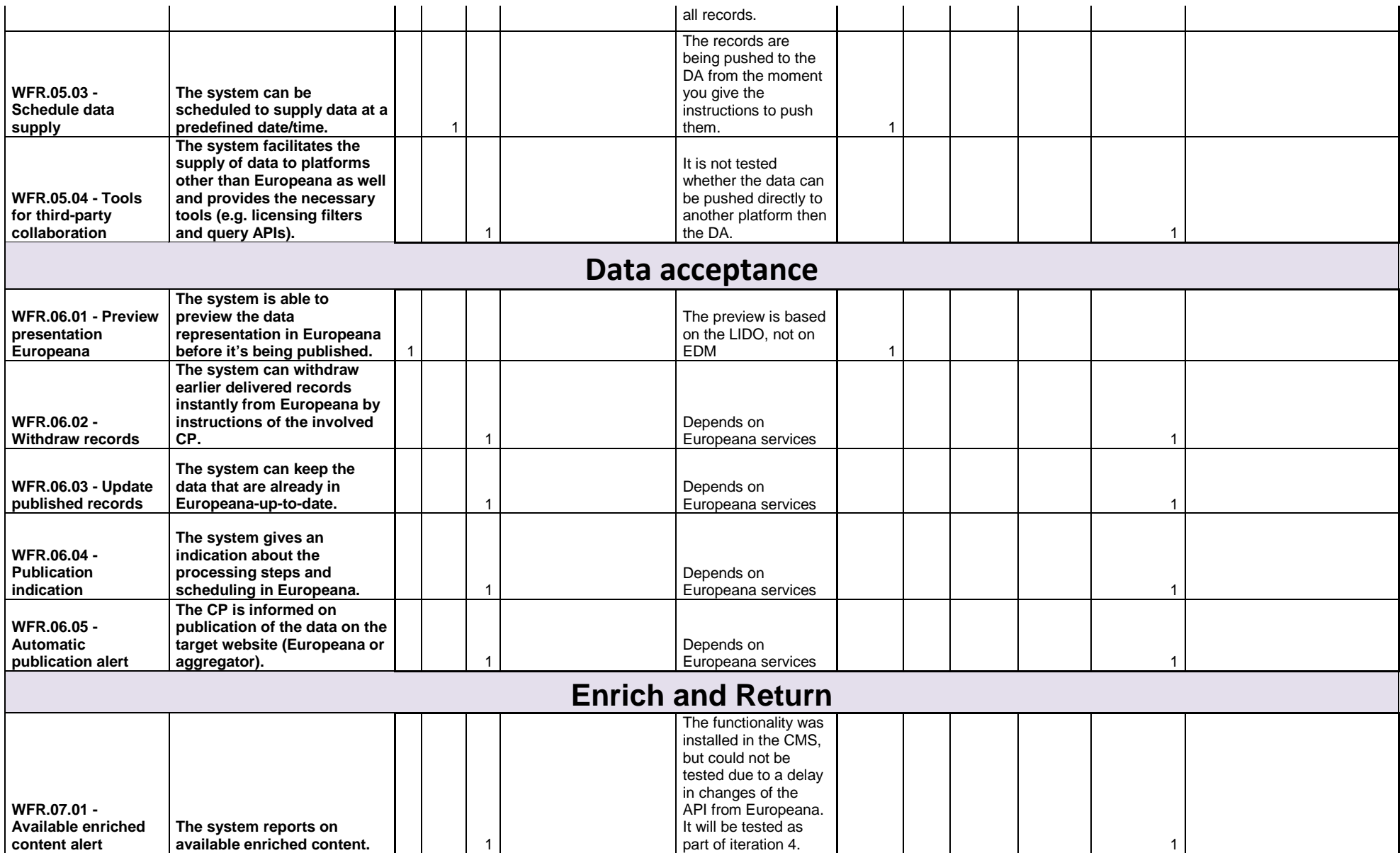

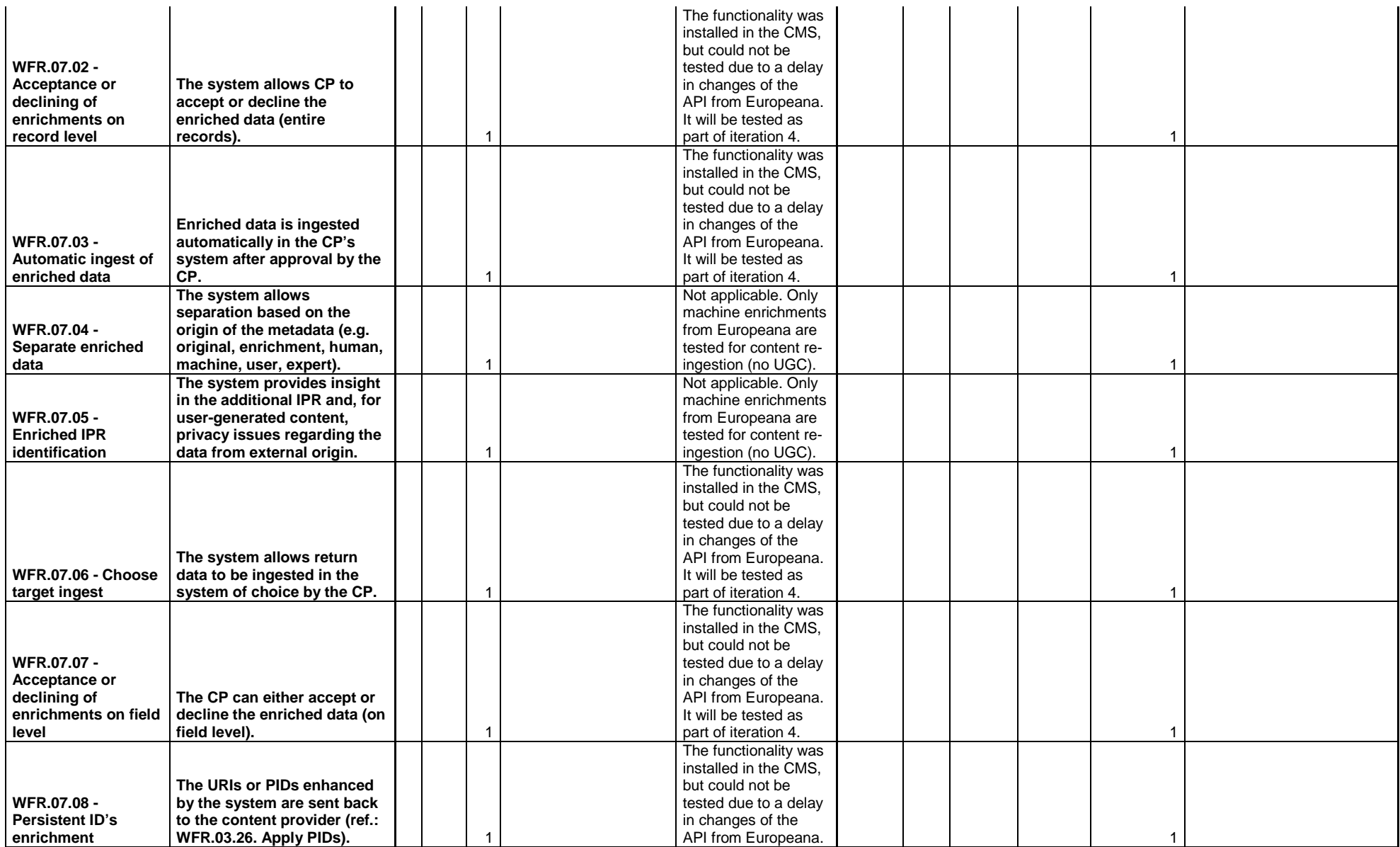

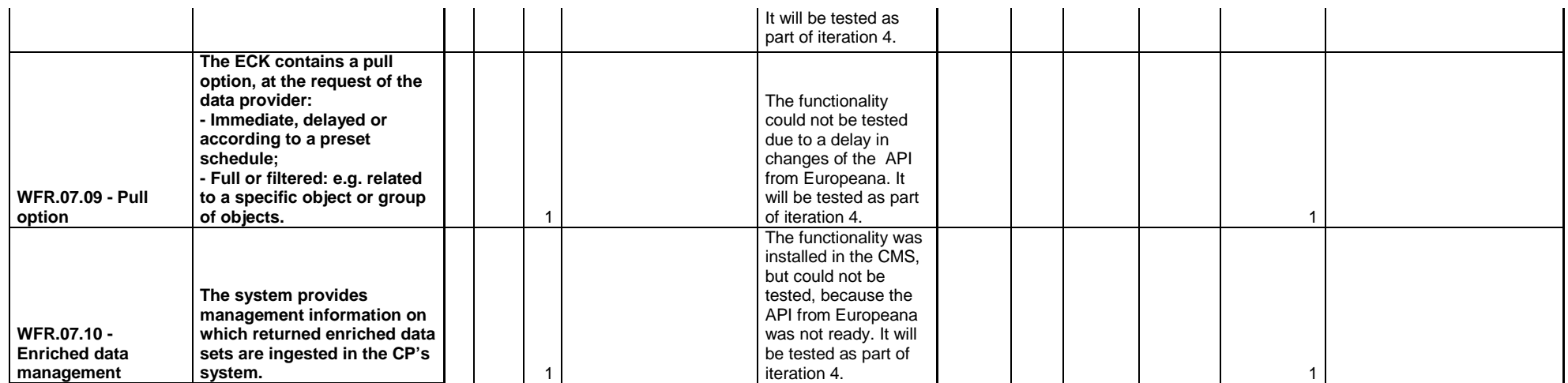

# **Stiftung Preussischer Kulturbesitz (SPK) (DE) - ZETCOM (DE)**

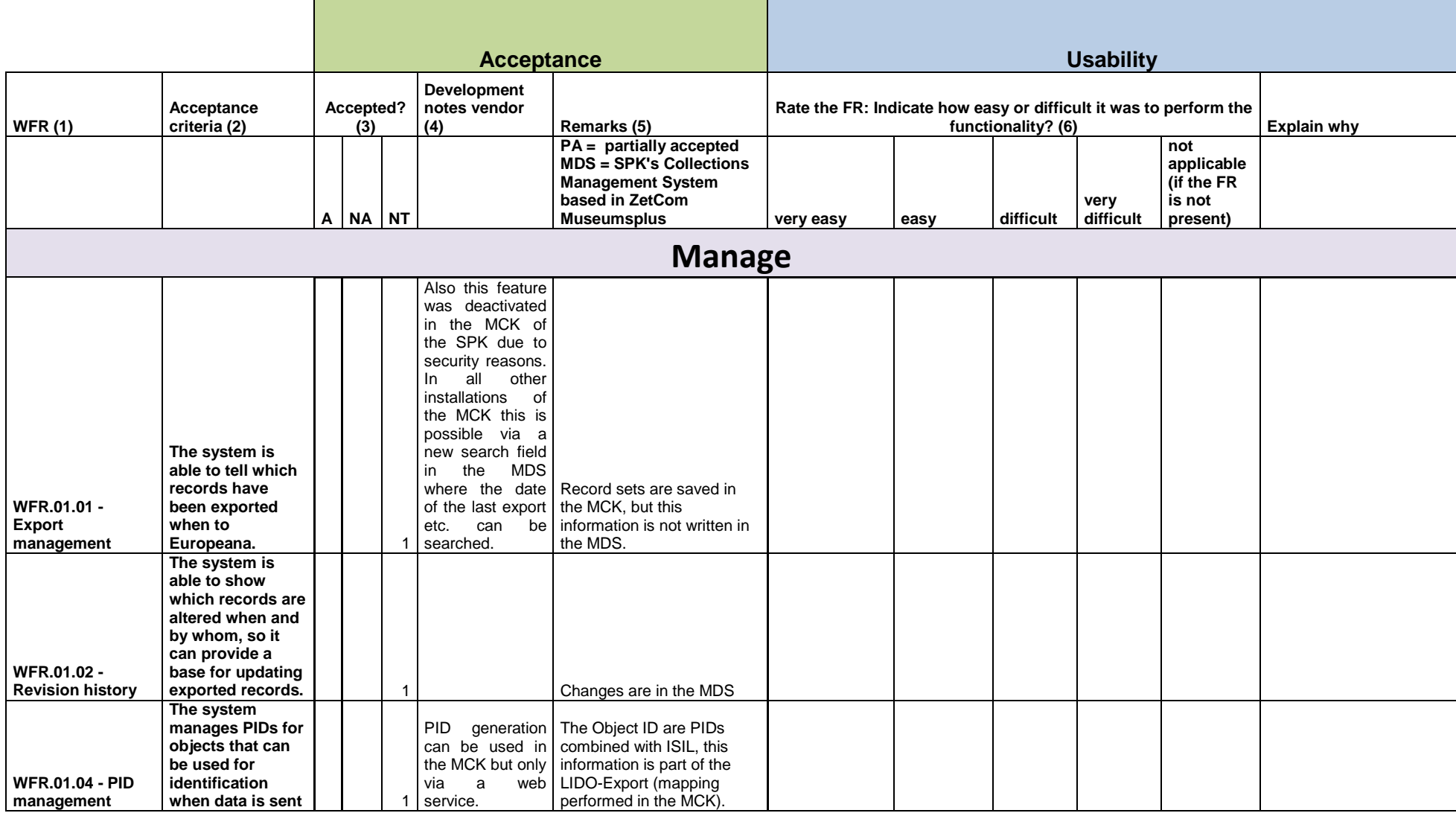

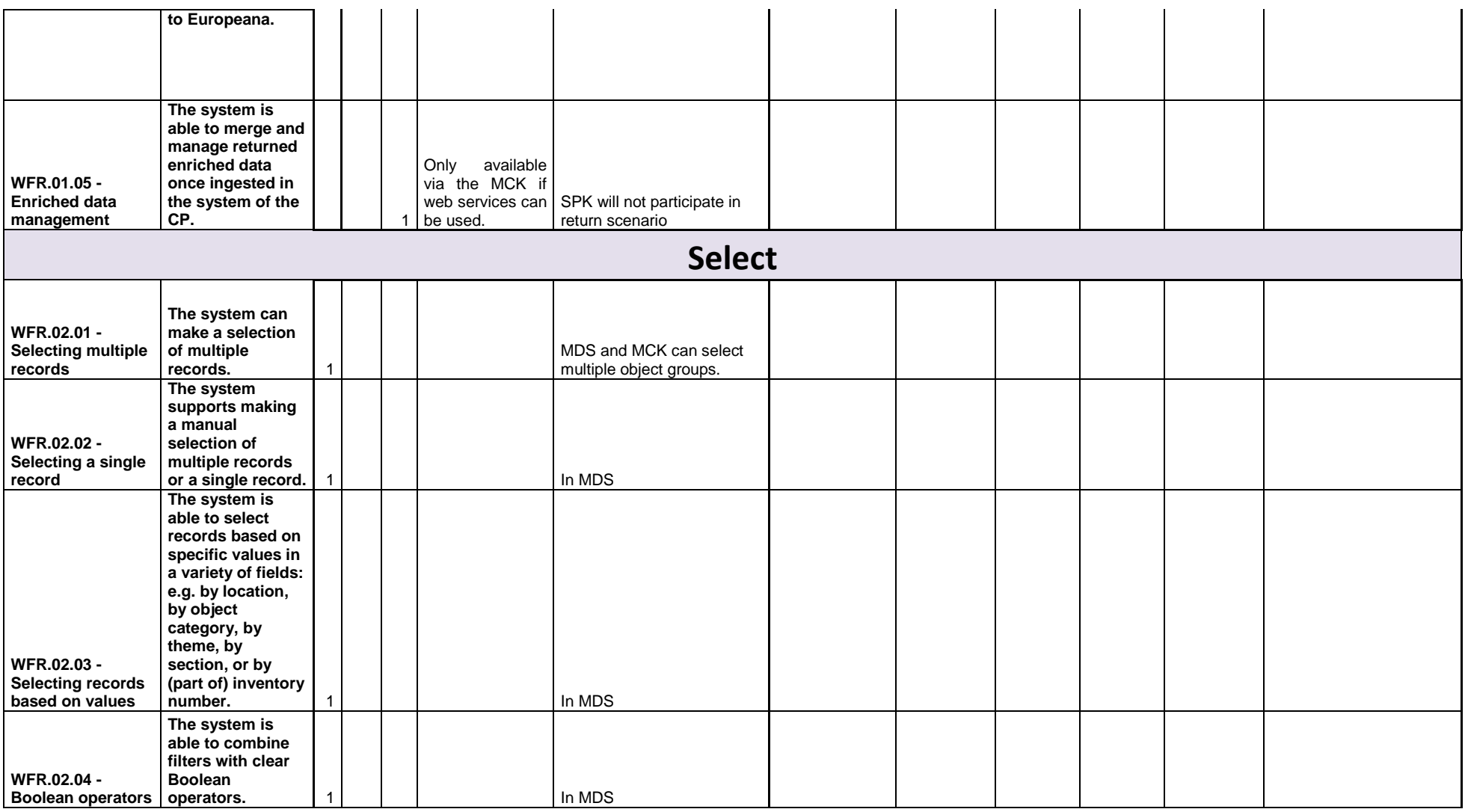

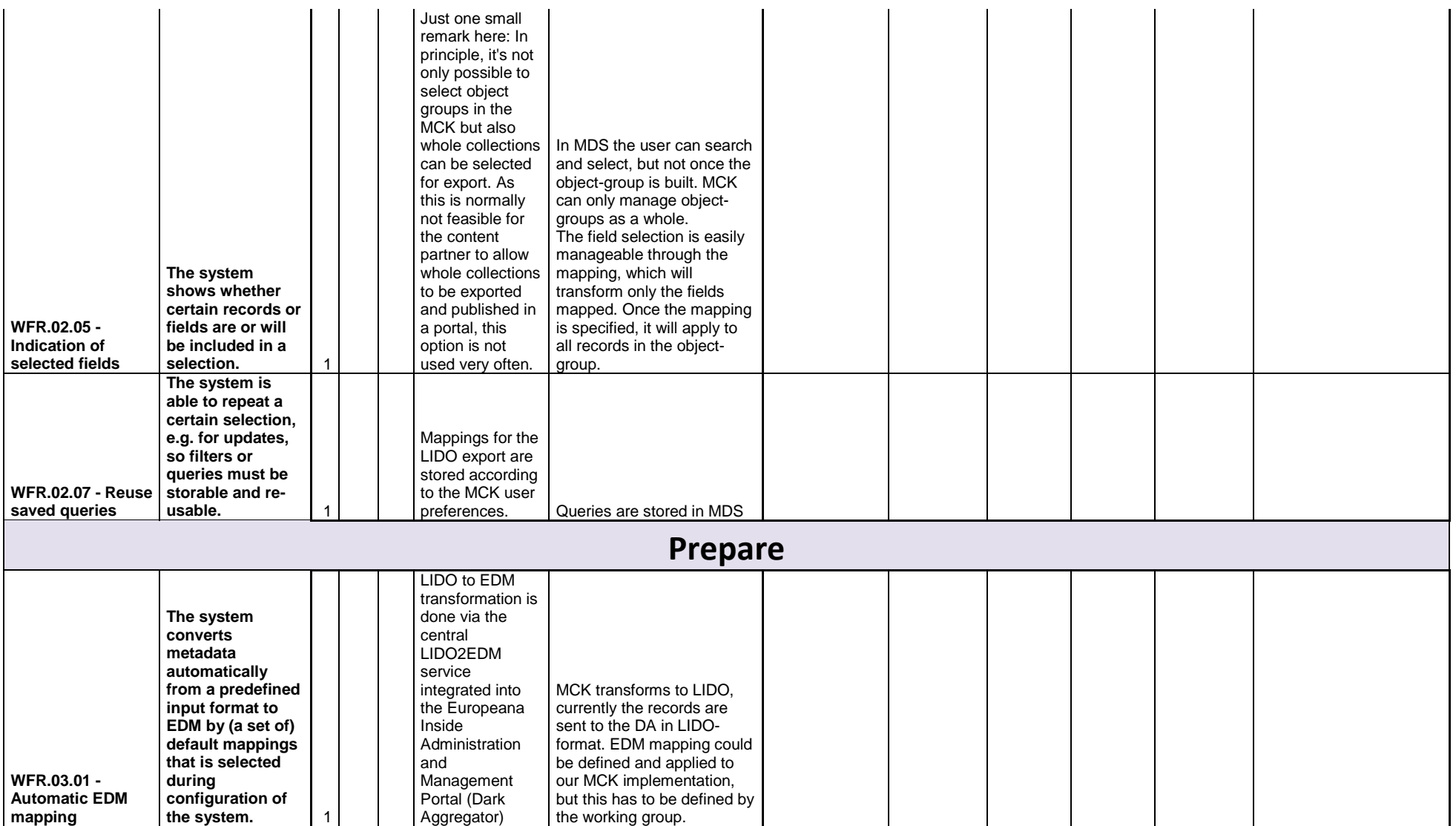

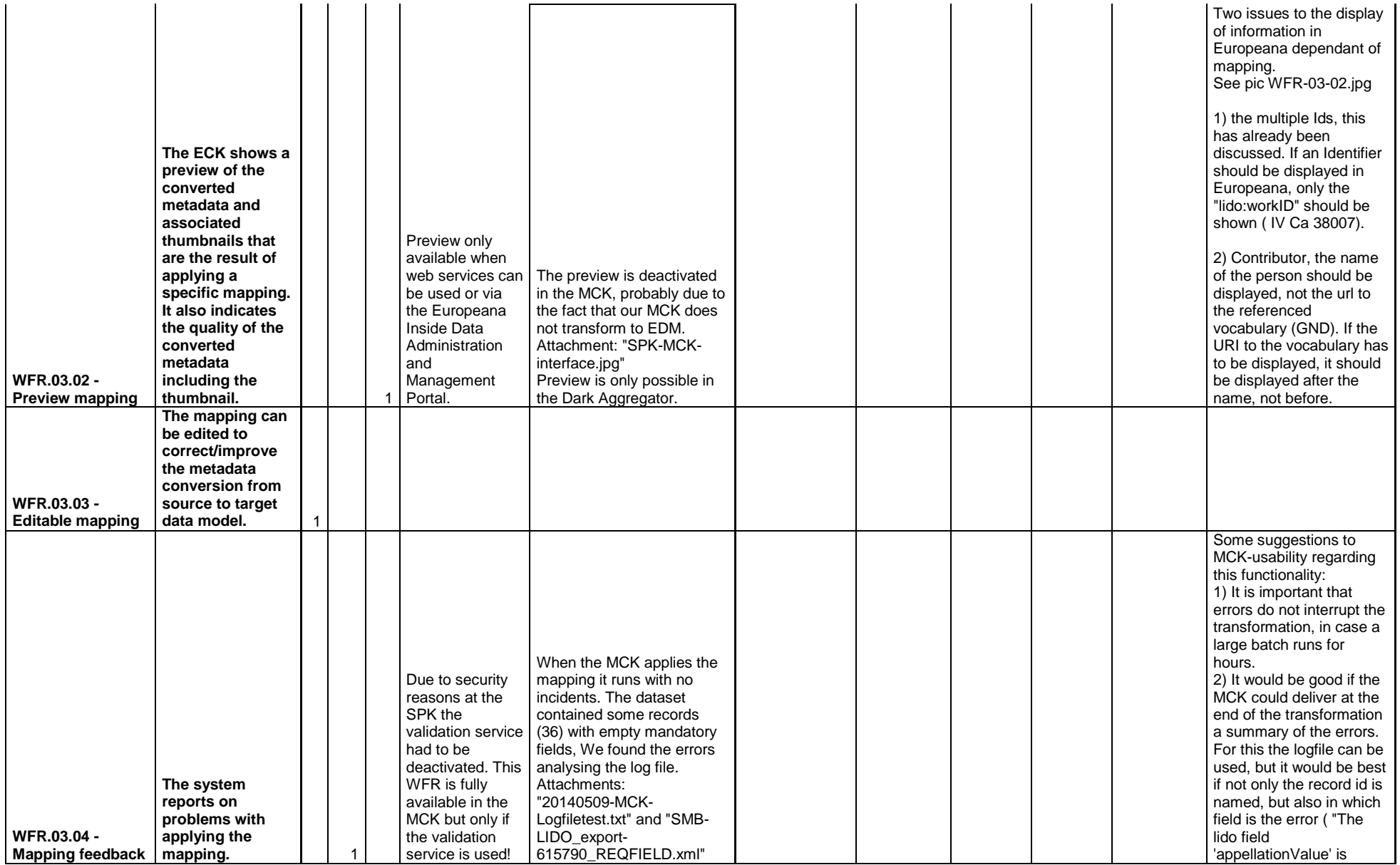

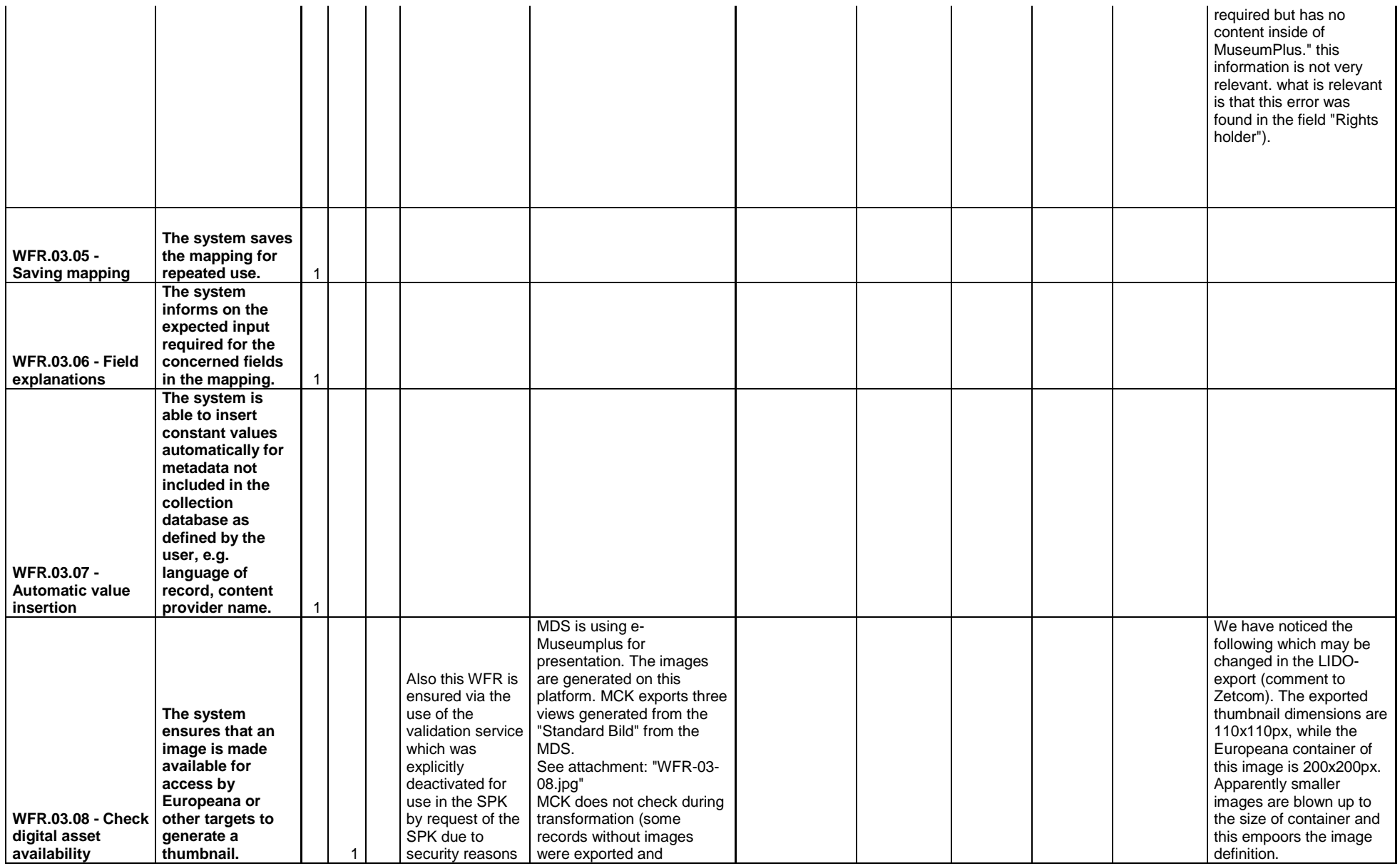
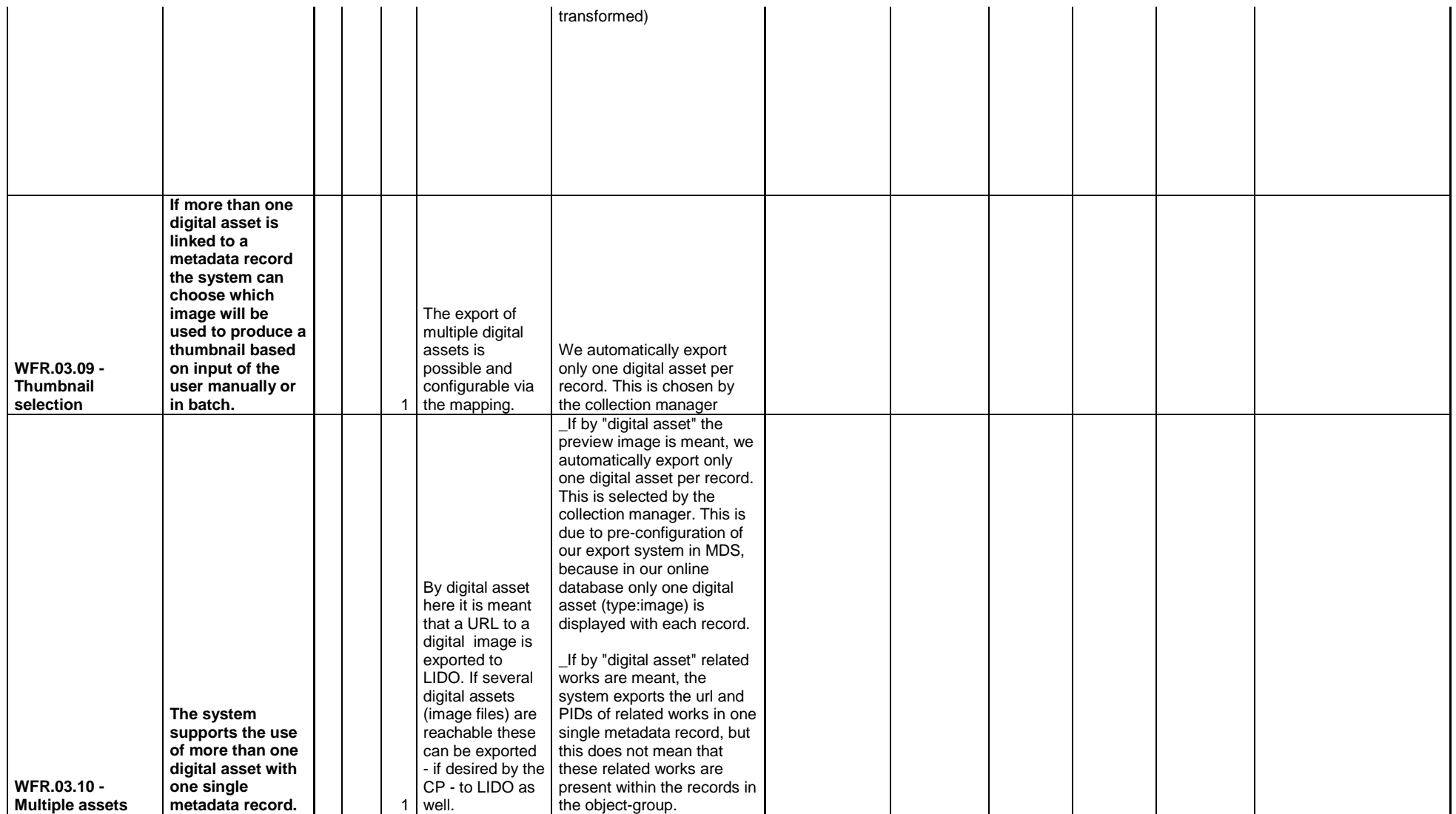

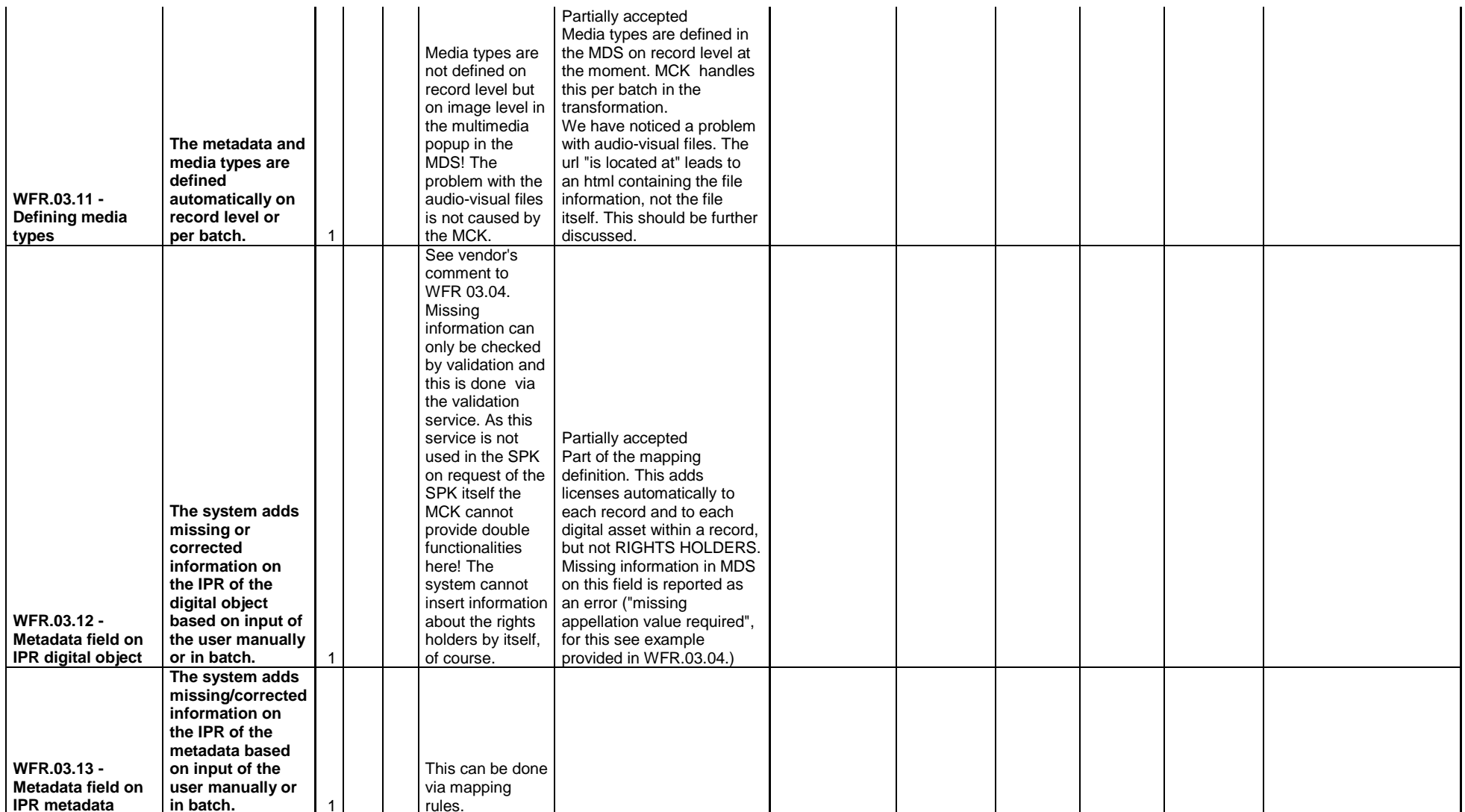

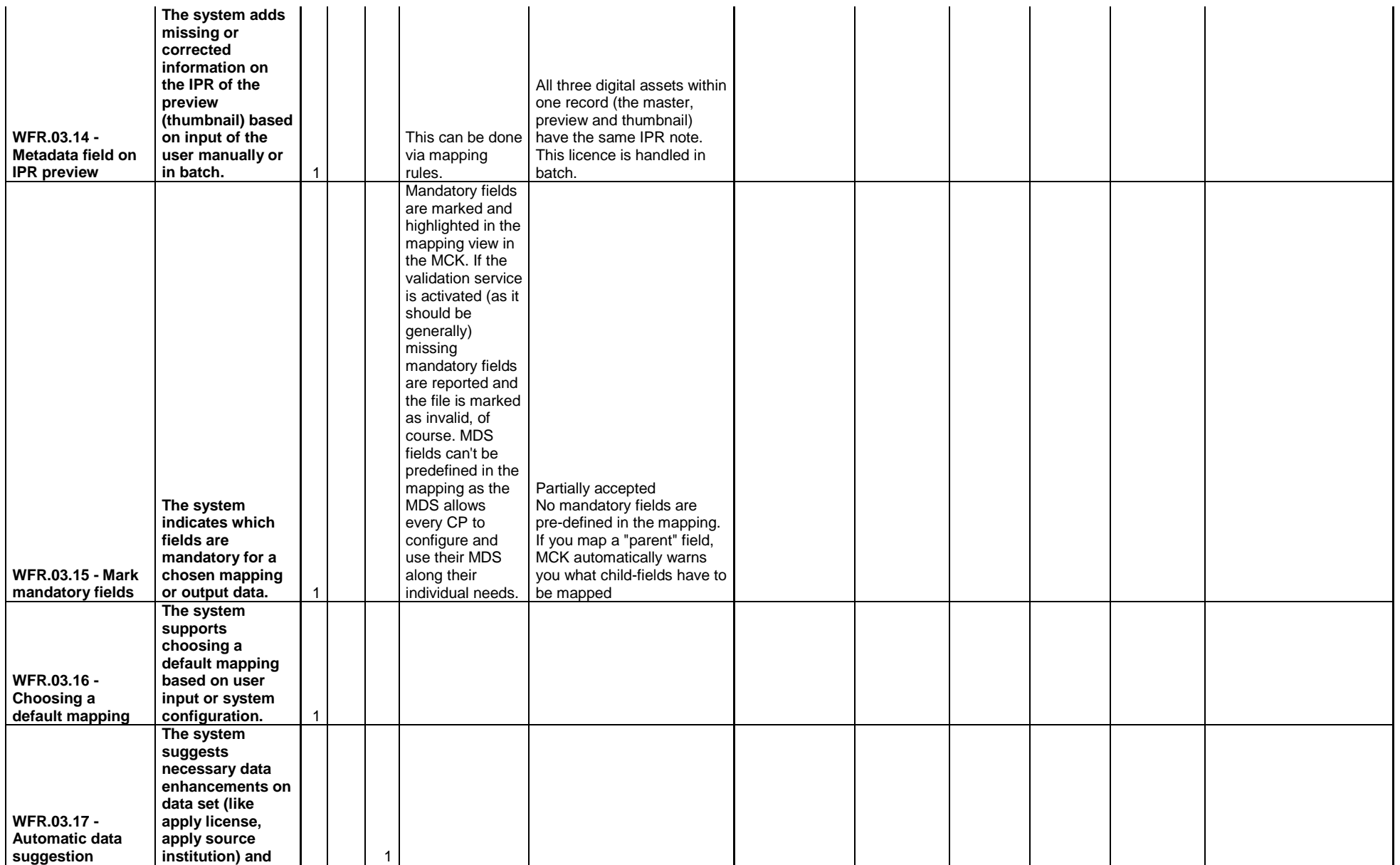

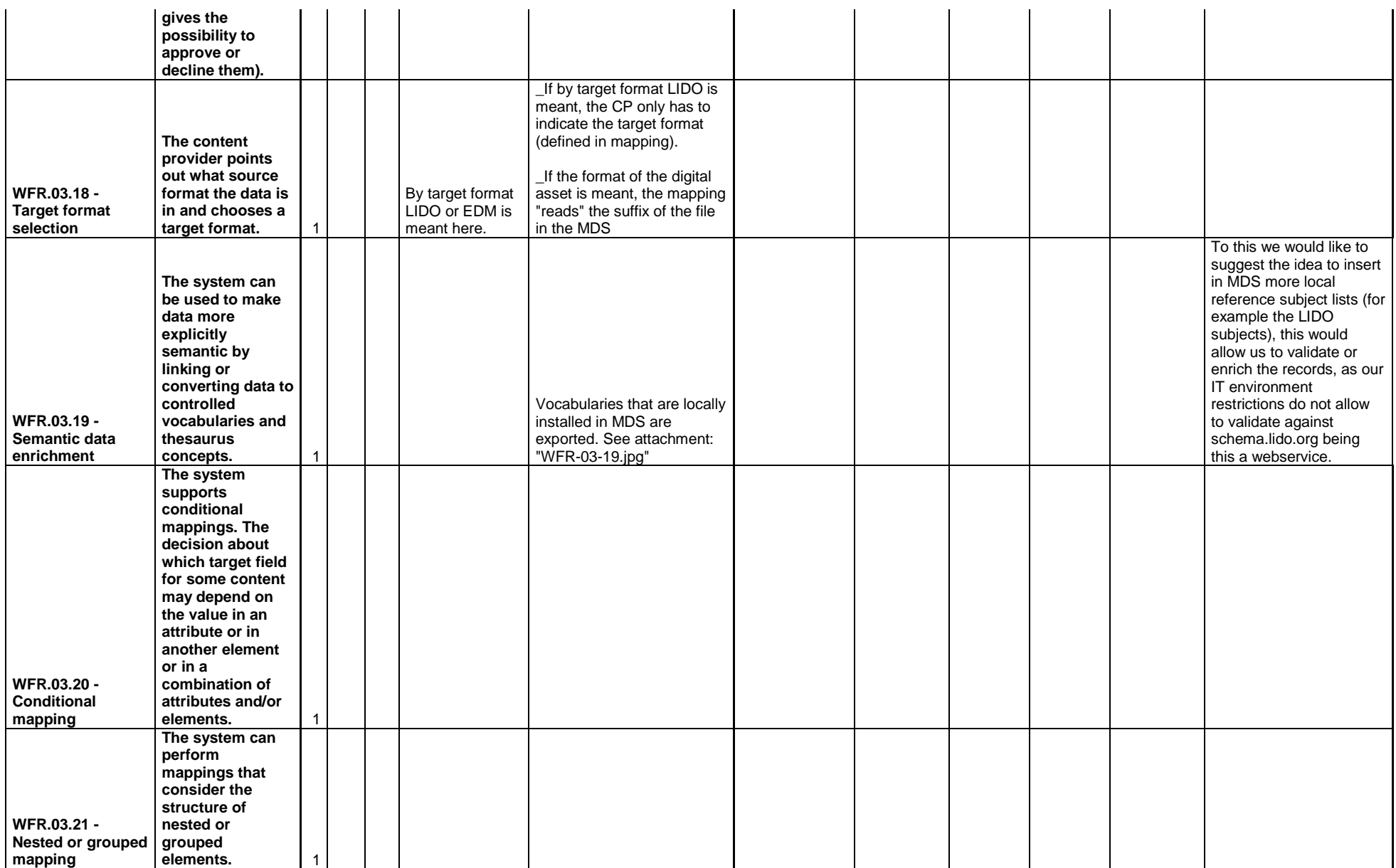

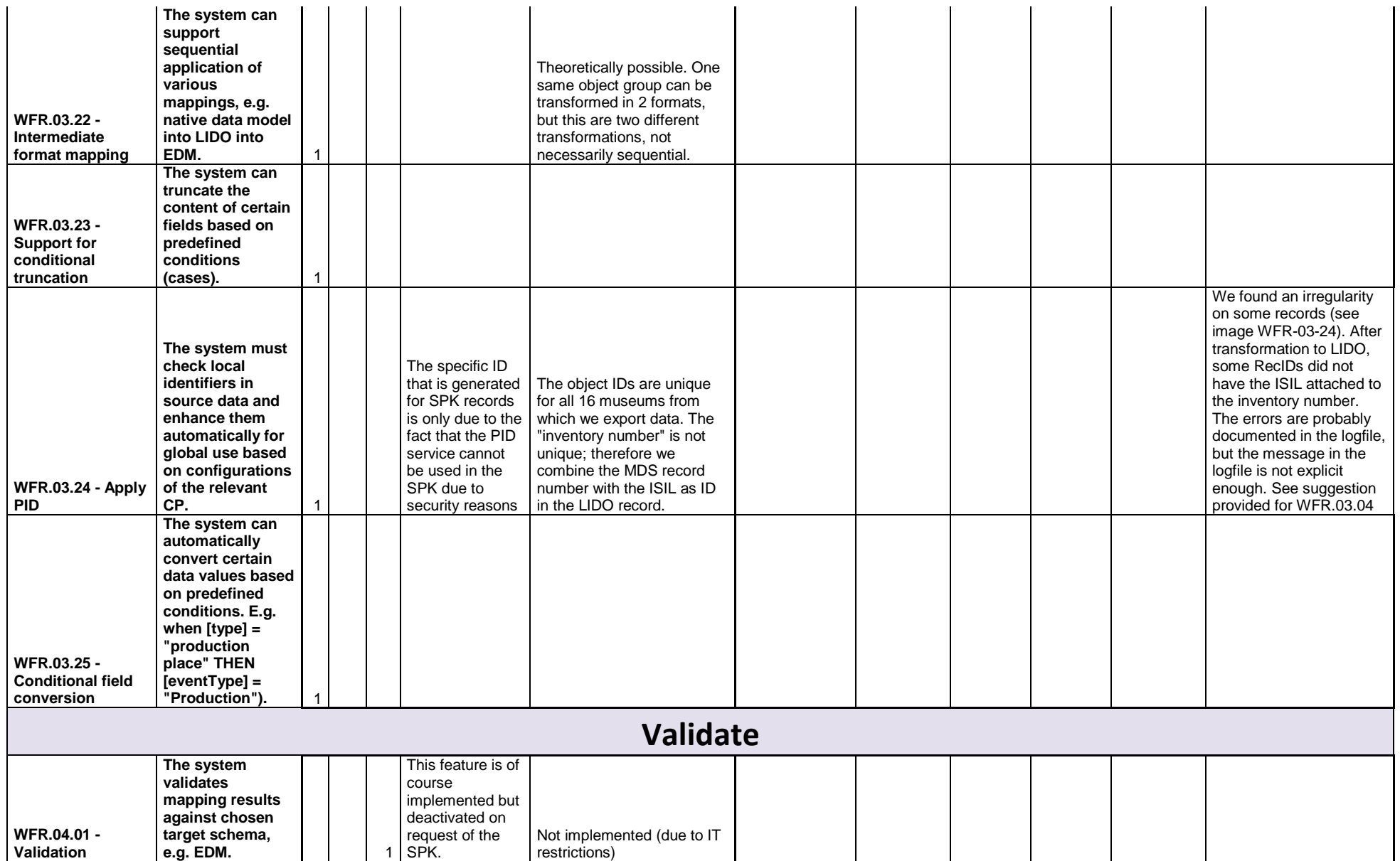

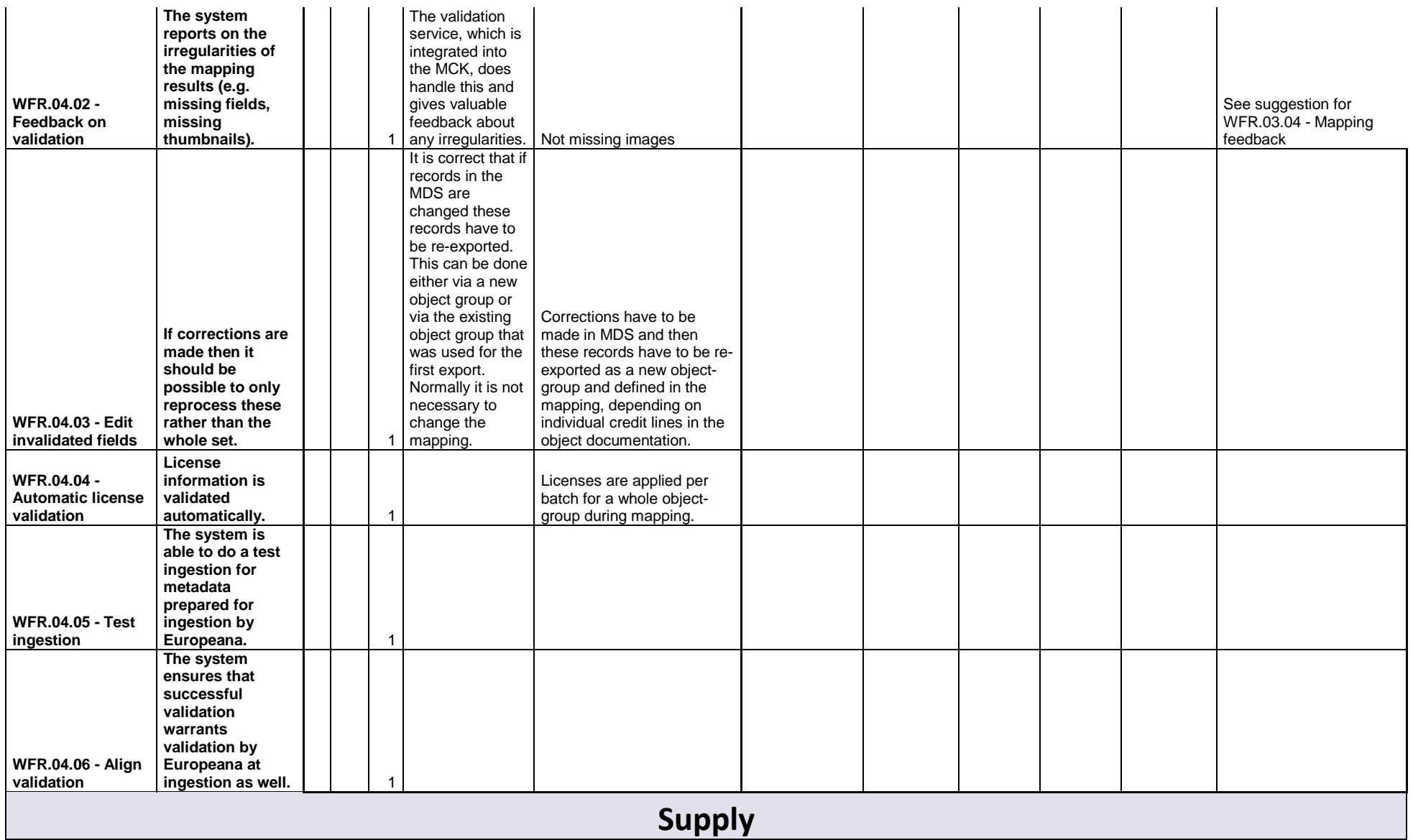

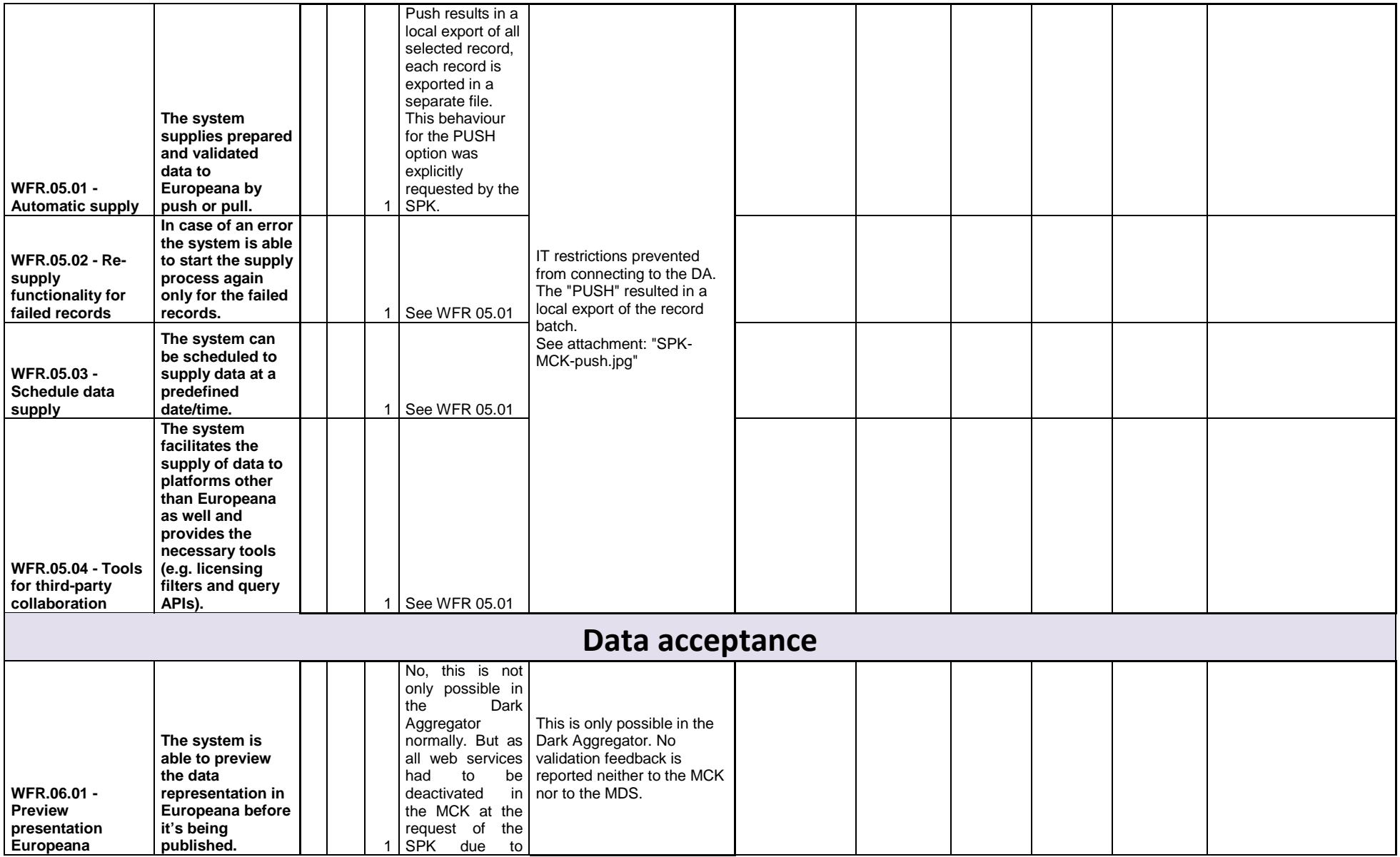

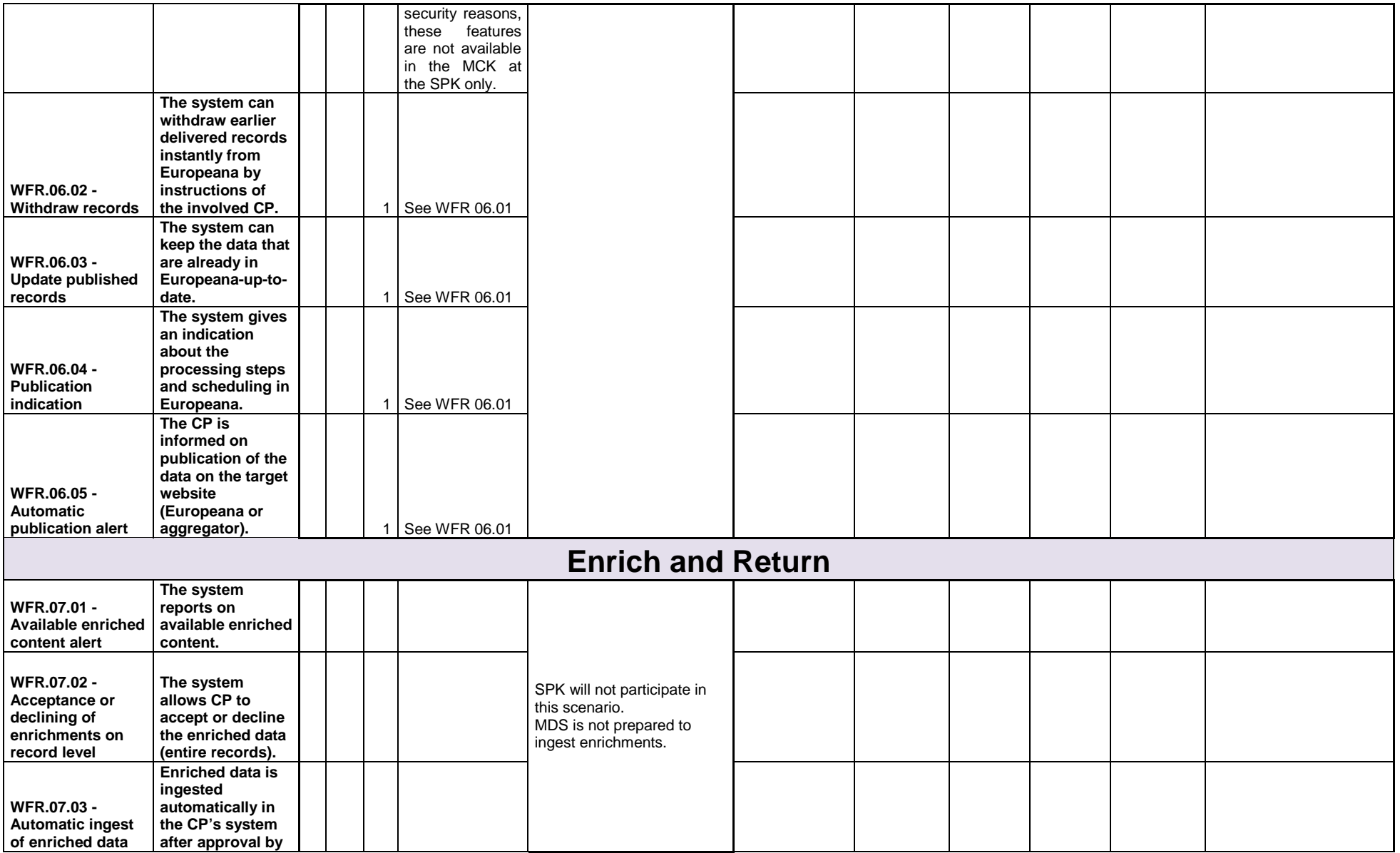

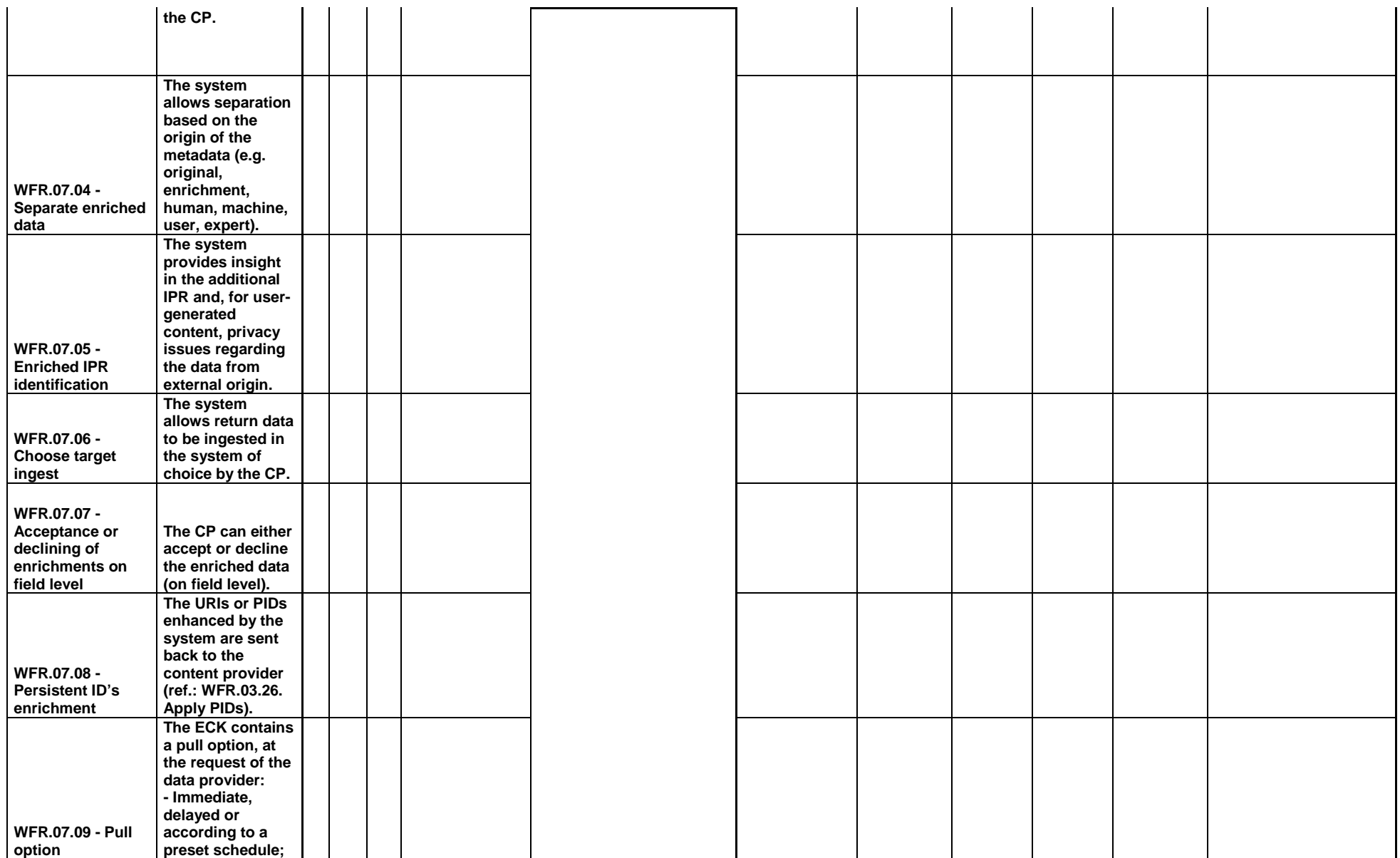

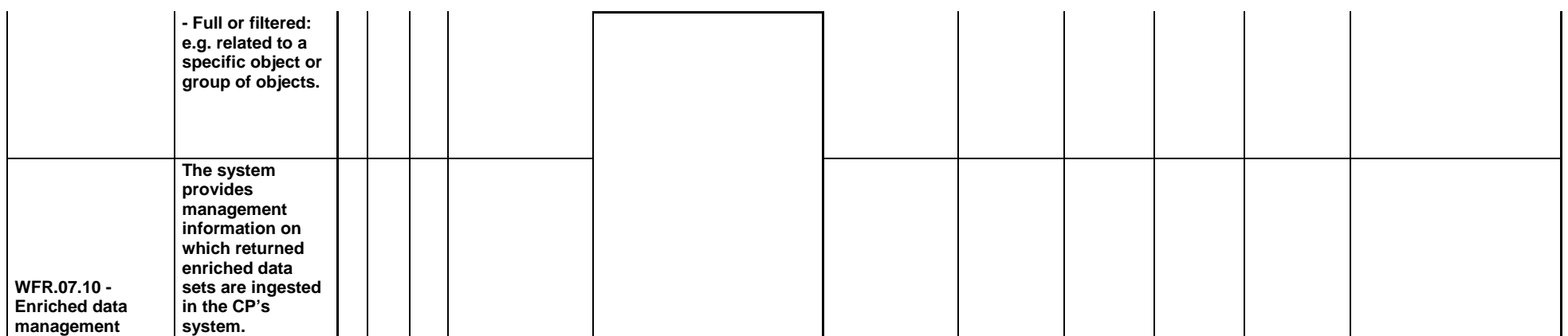

# **Institut Royal des Sciences Naturelles de Belgique RBNIS (BE) - LIBIS KU Leuven (BE)**

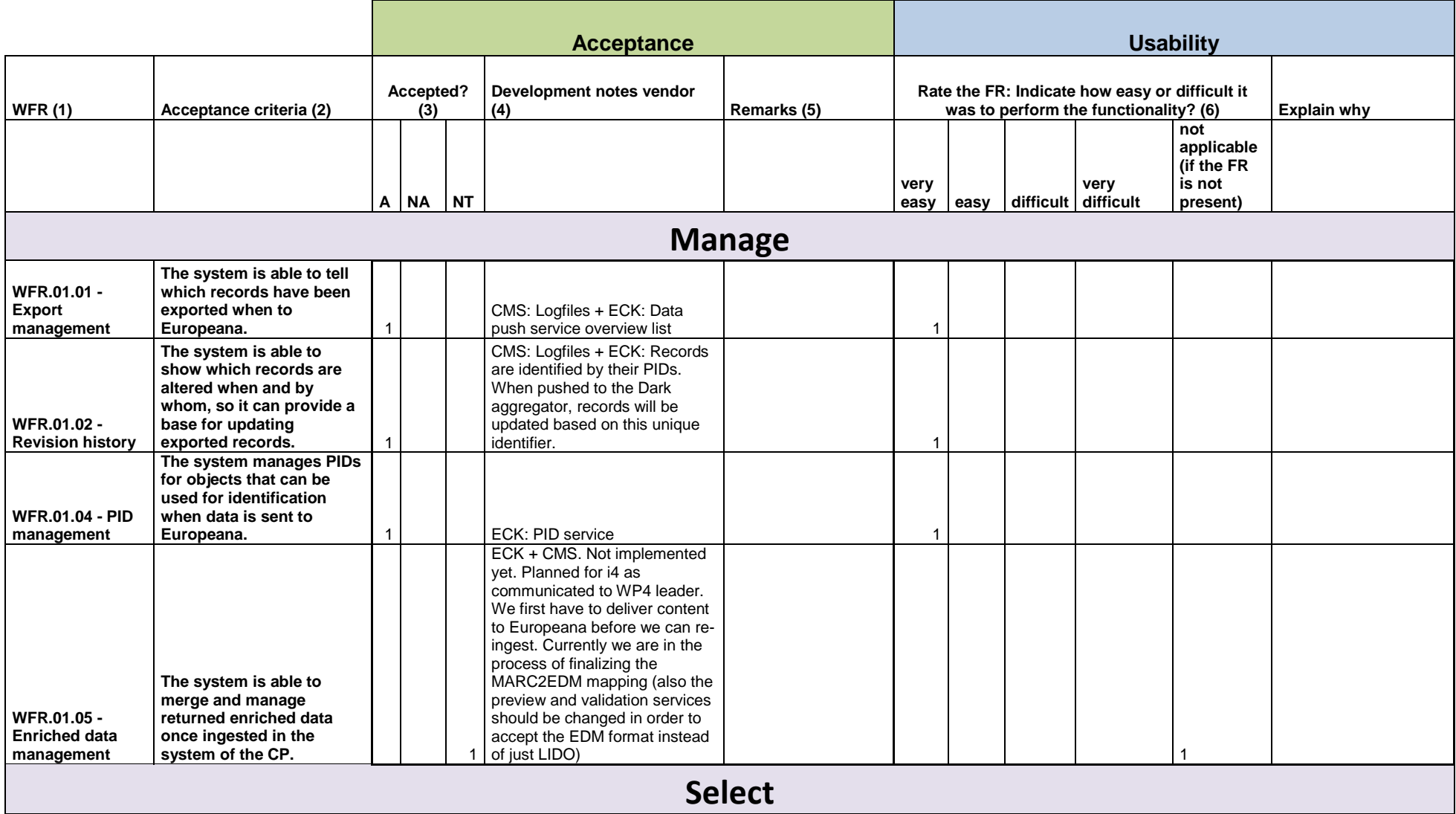

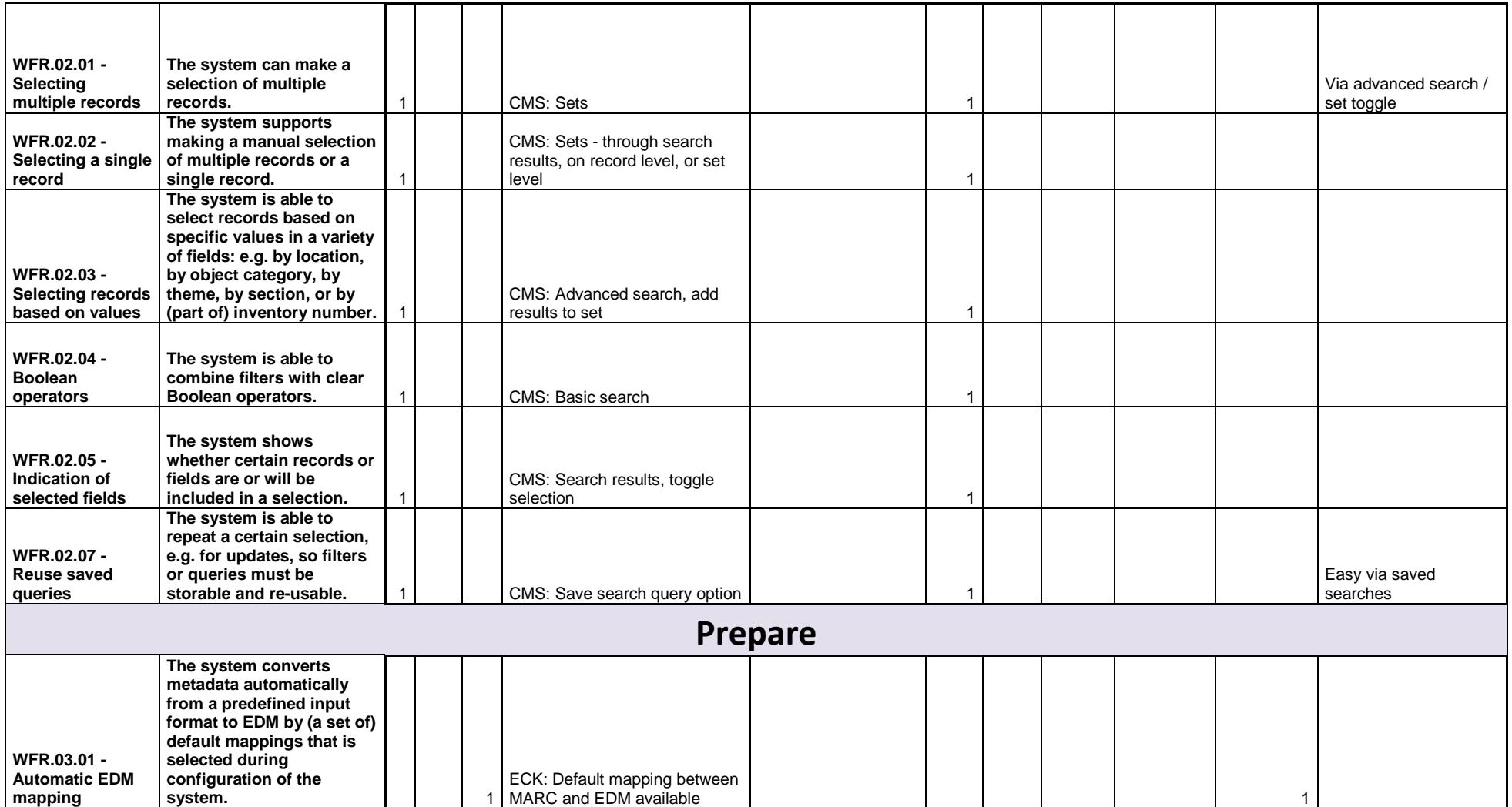

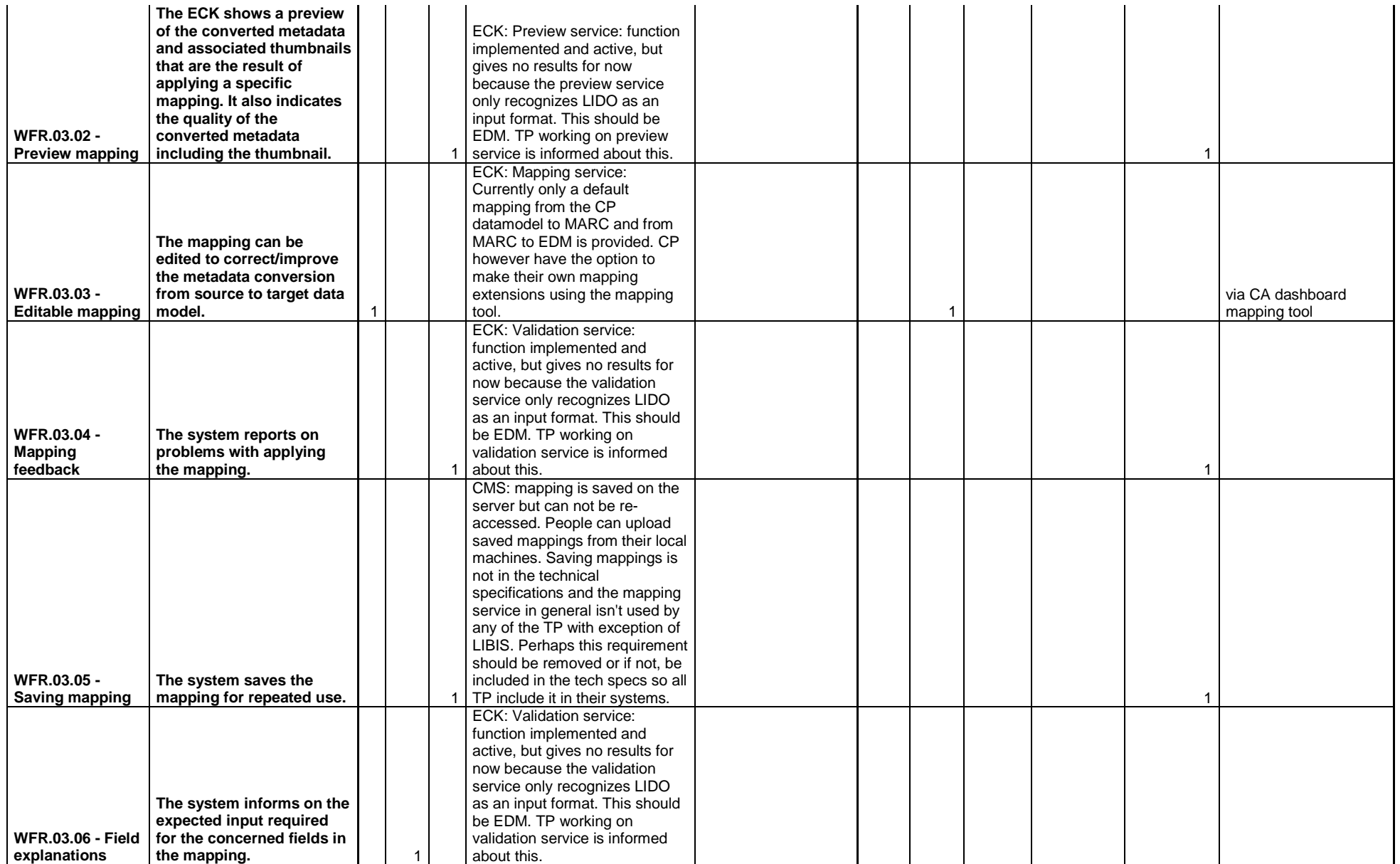

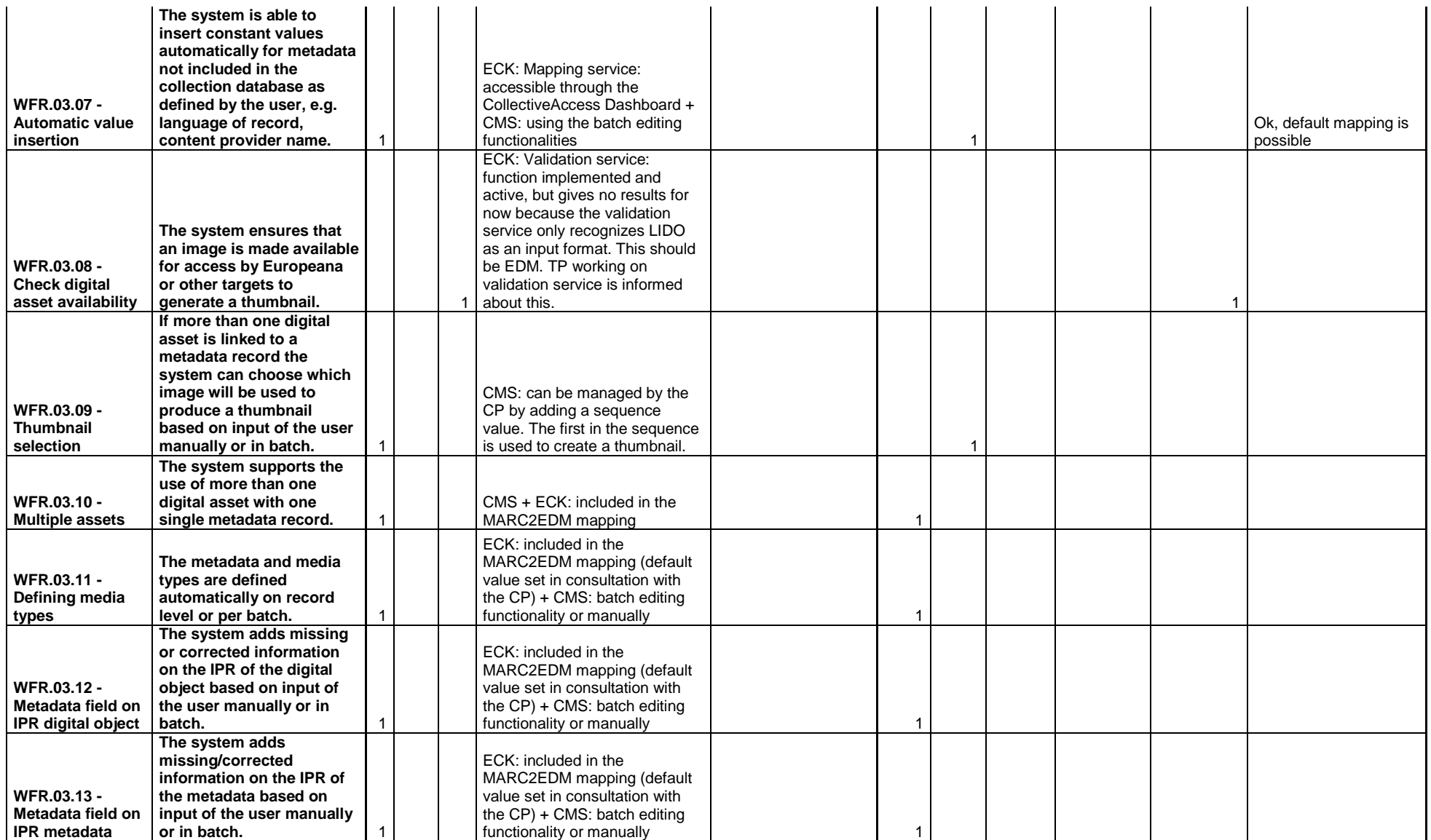

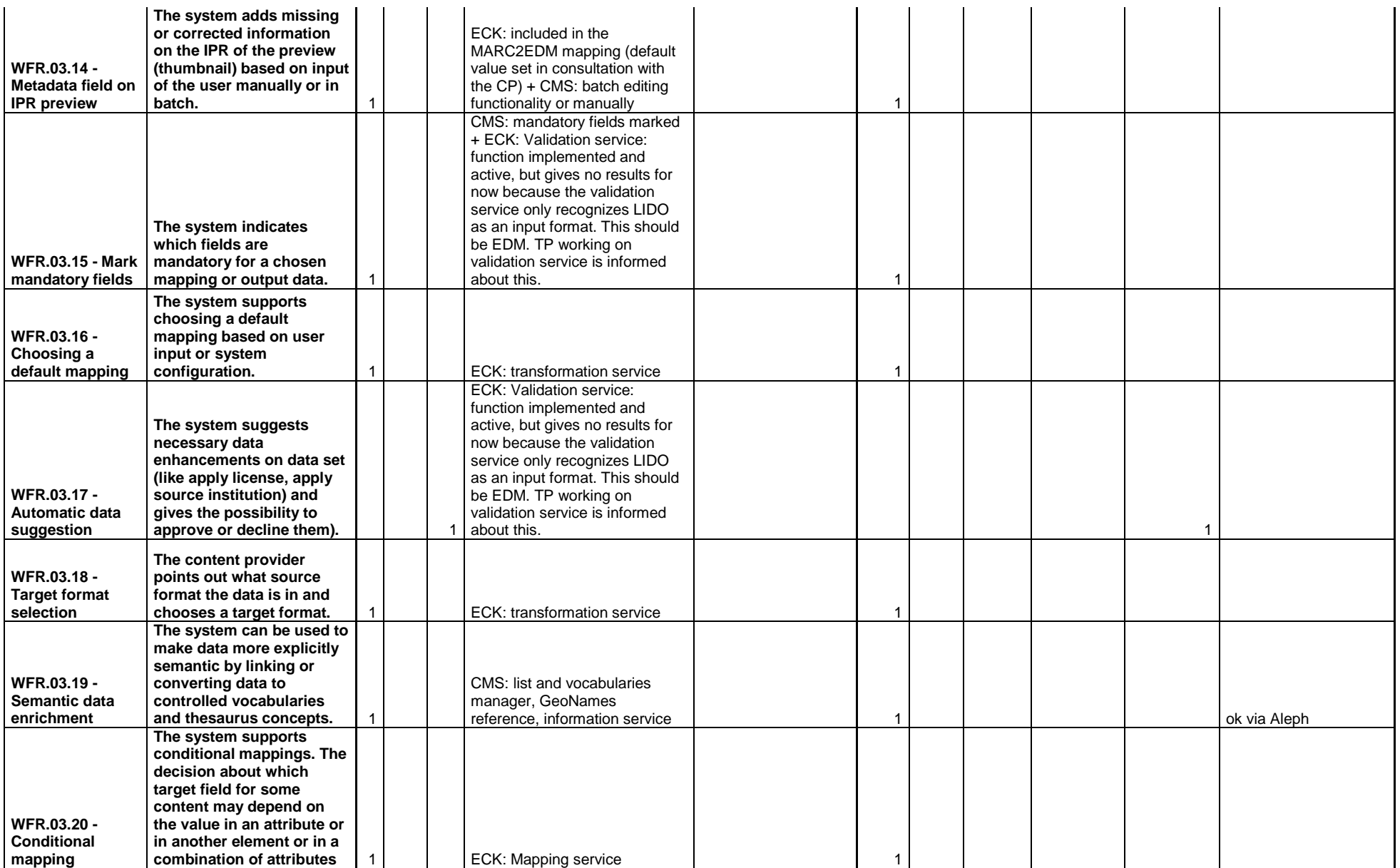

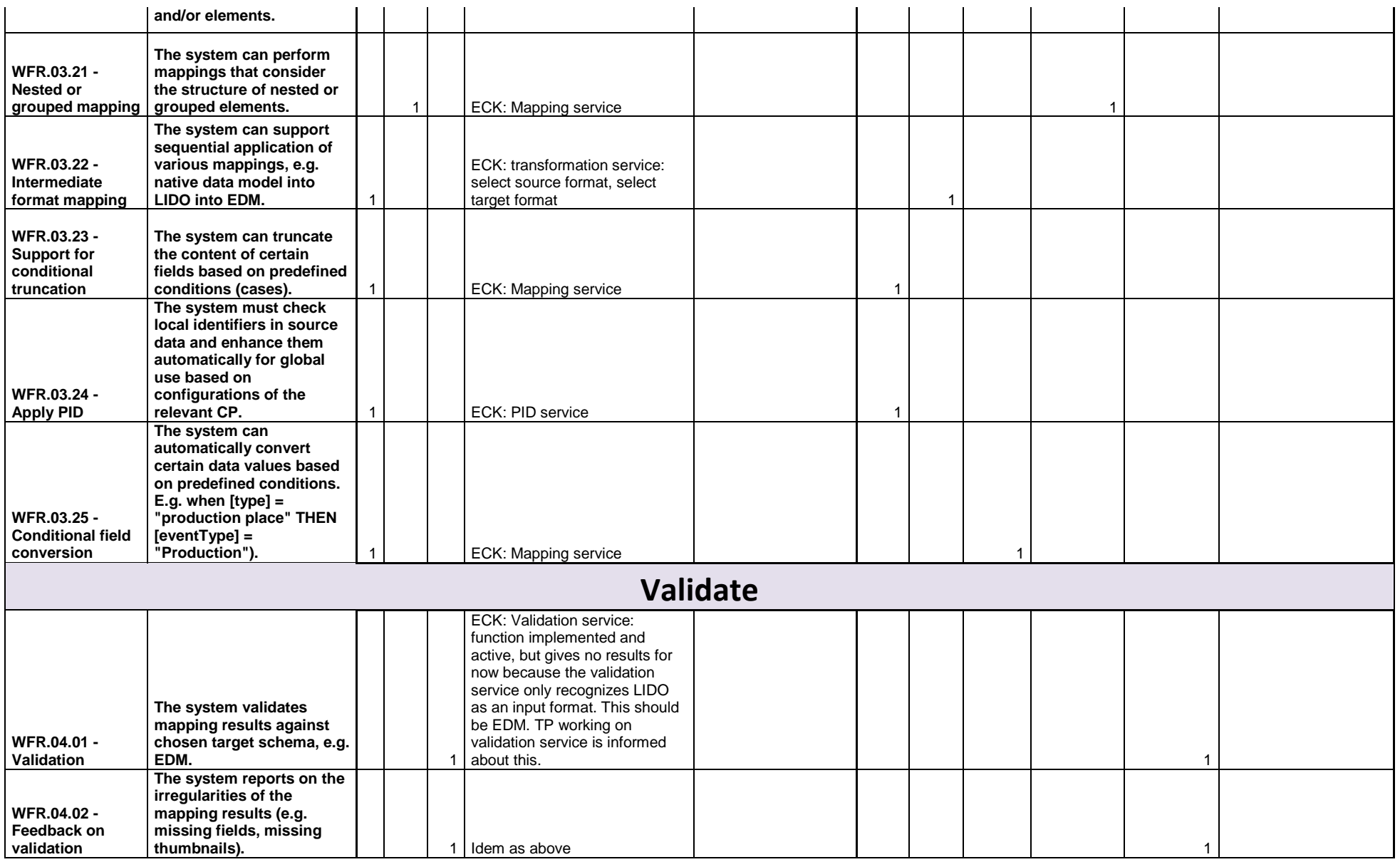

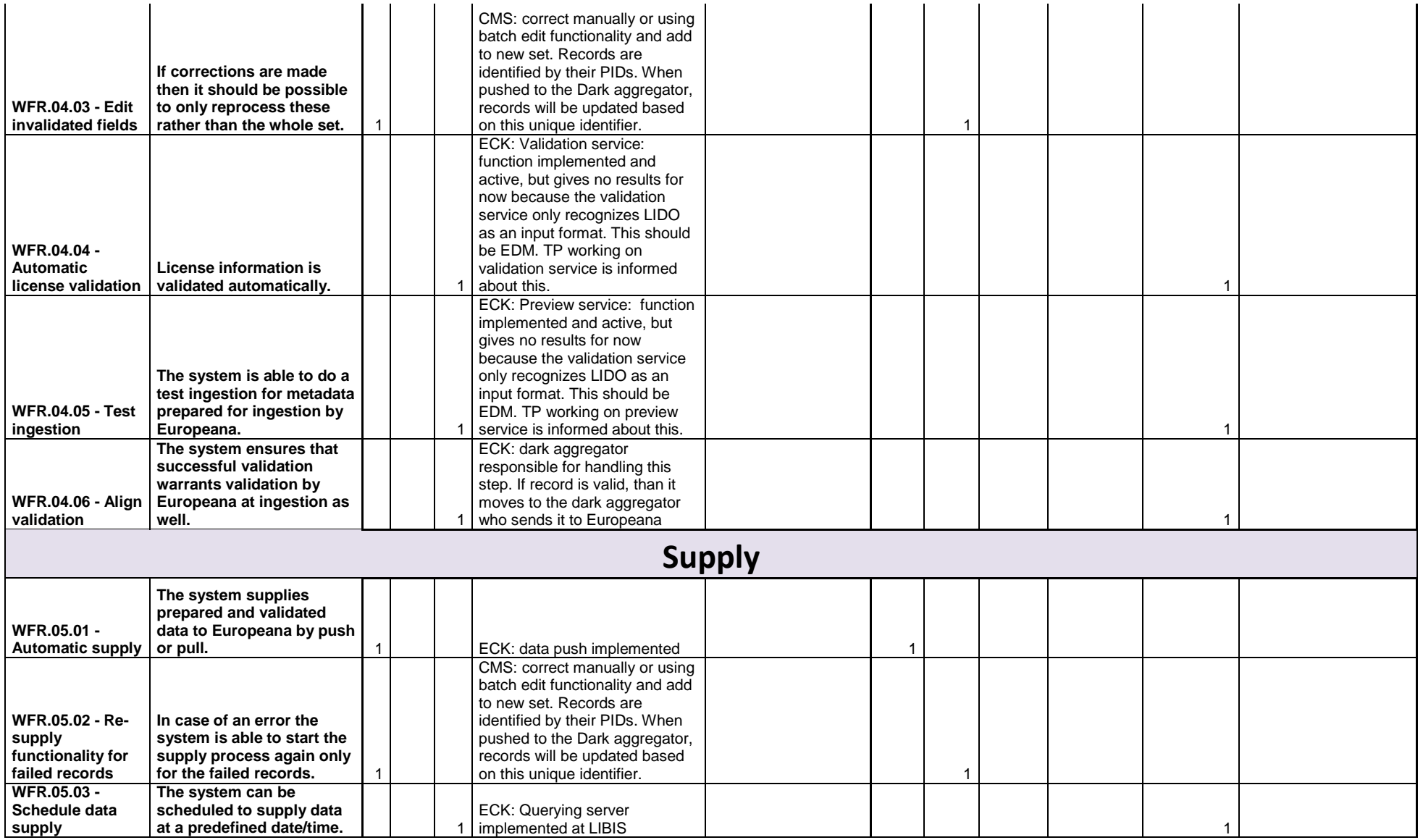

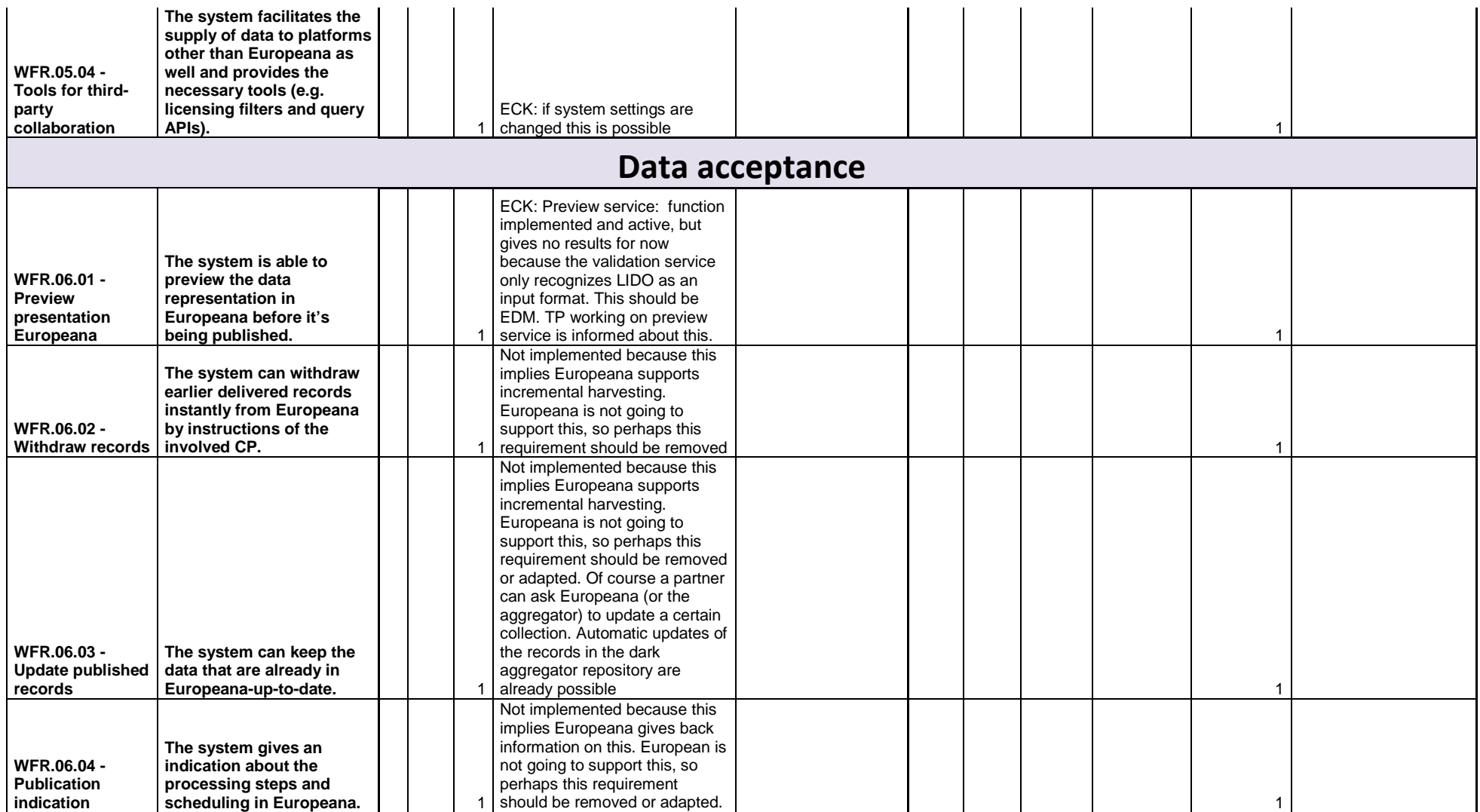

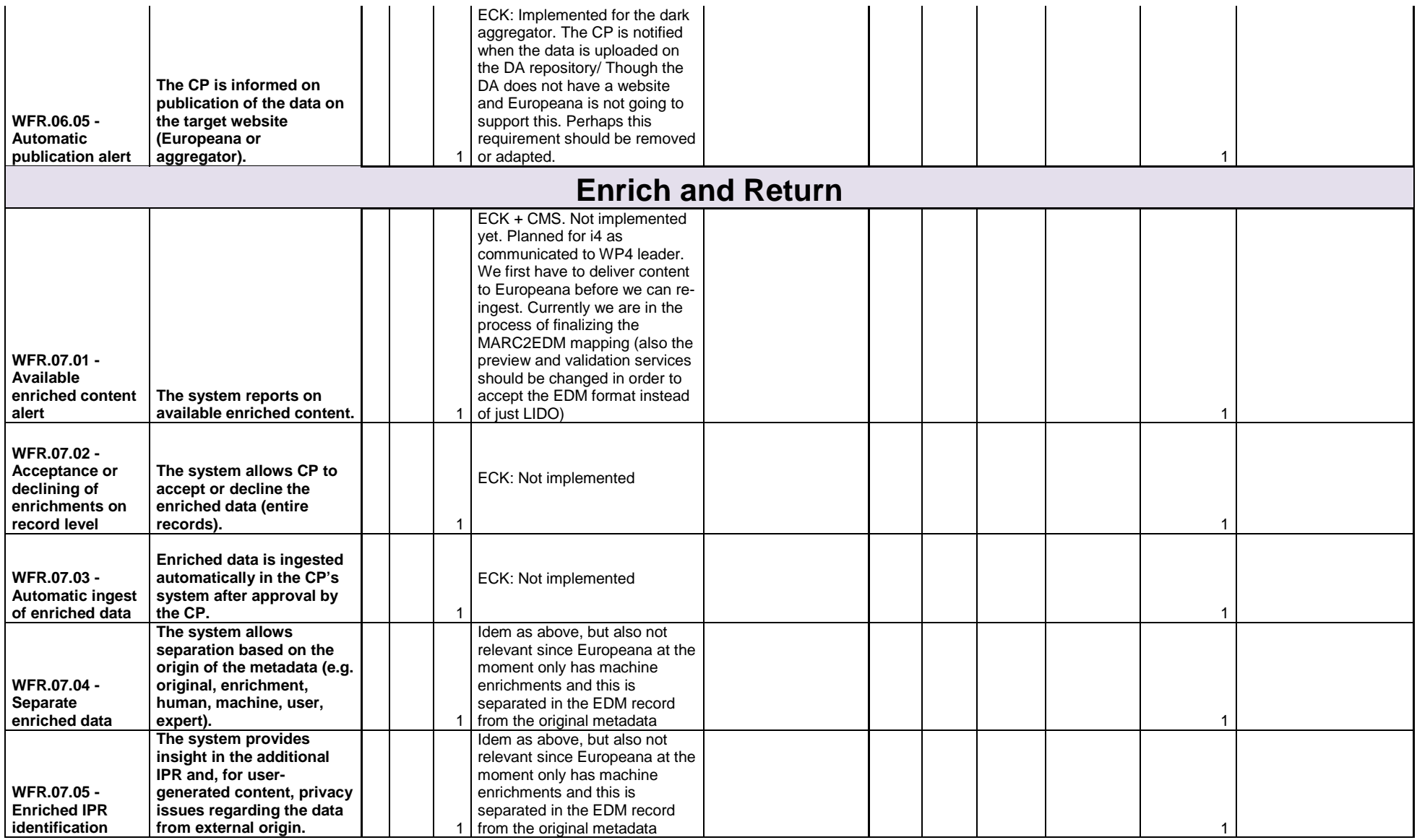

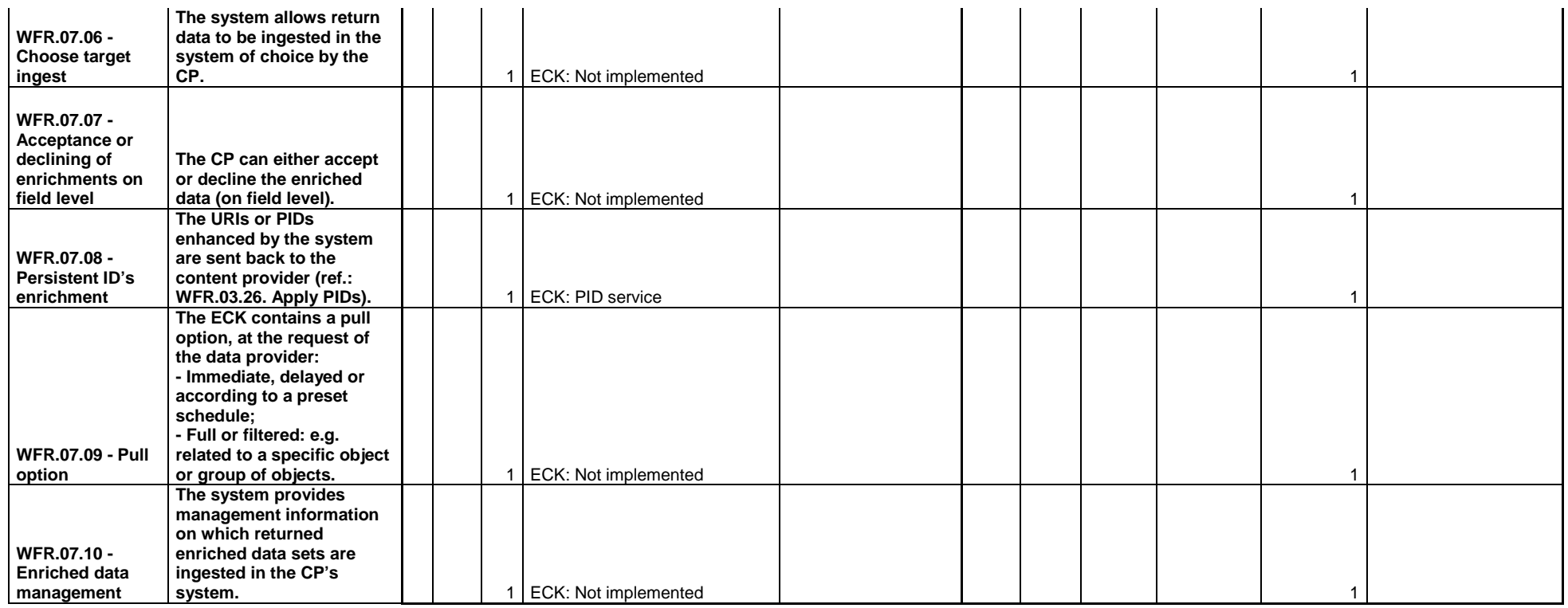

# **KADOC - KU Leuven (BE) - LIBIS KU Leuven (BE)**

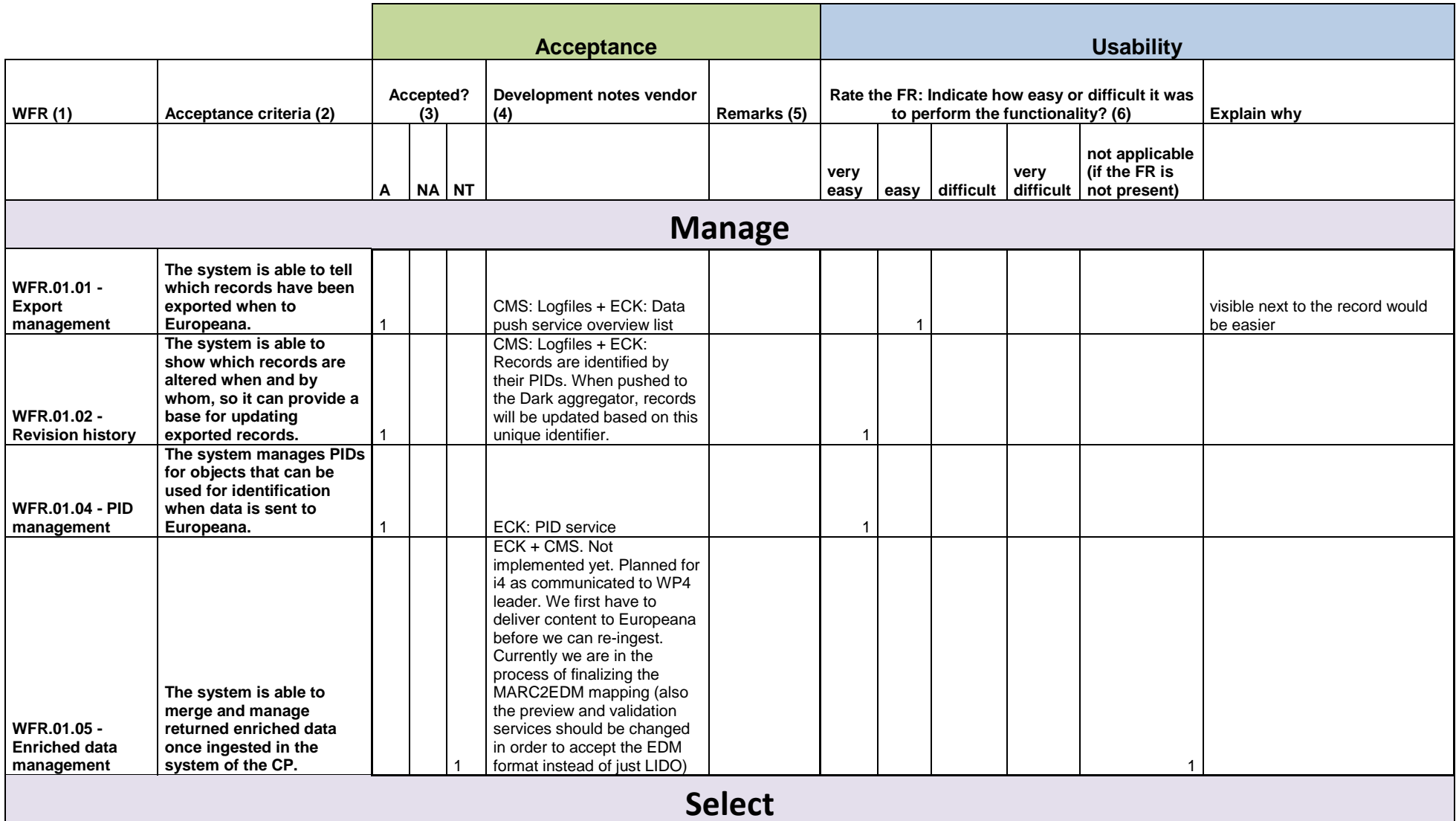

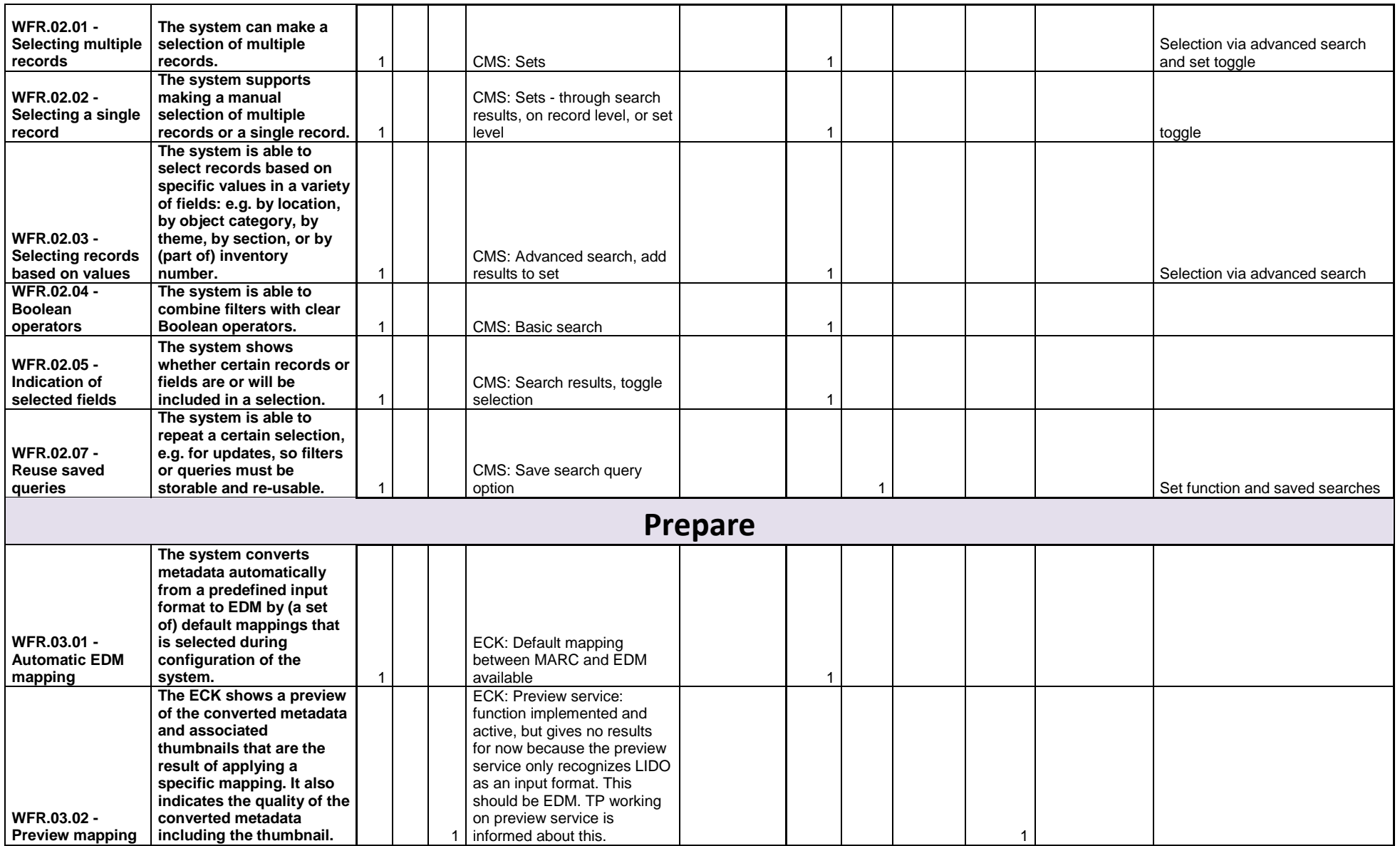

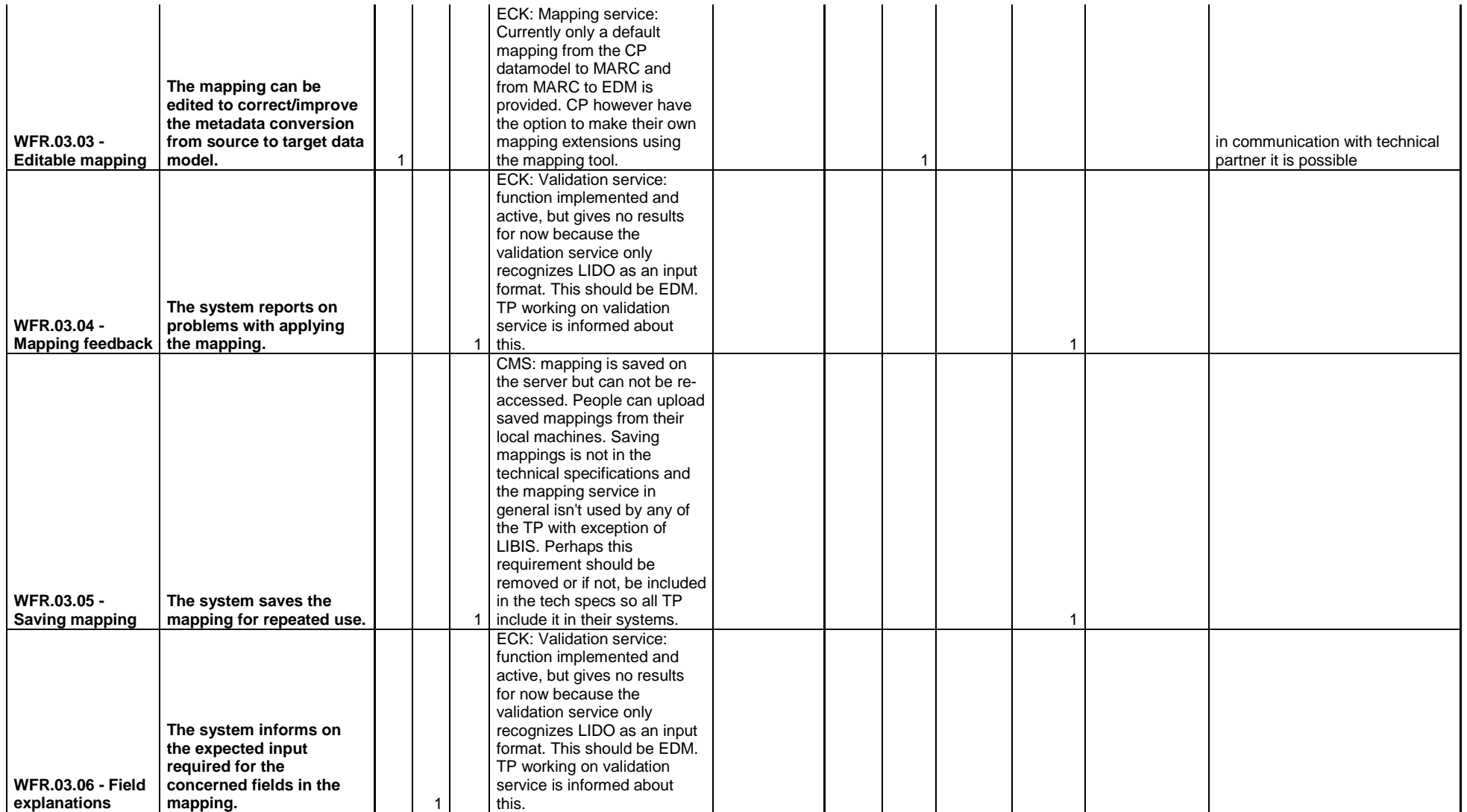

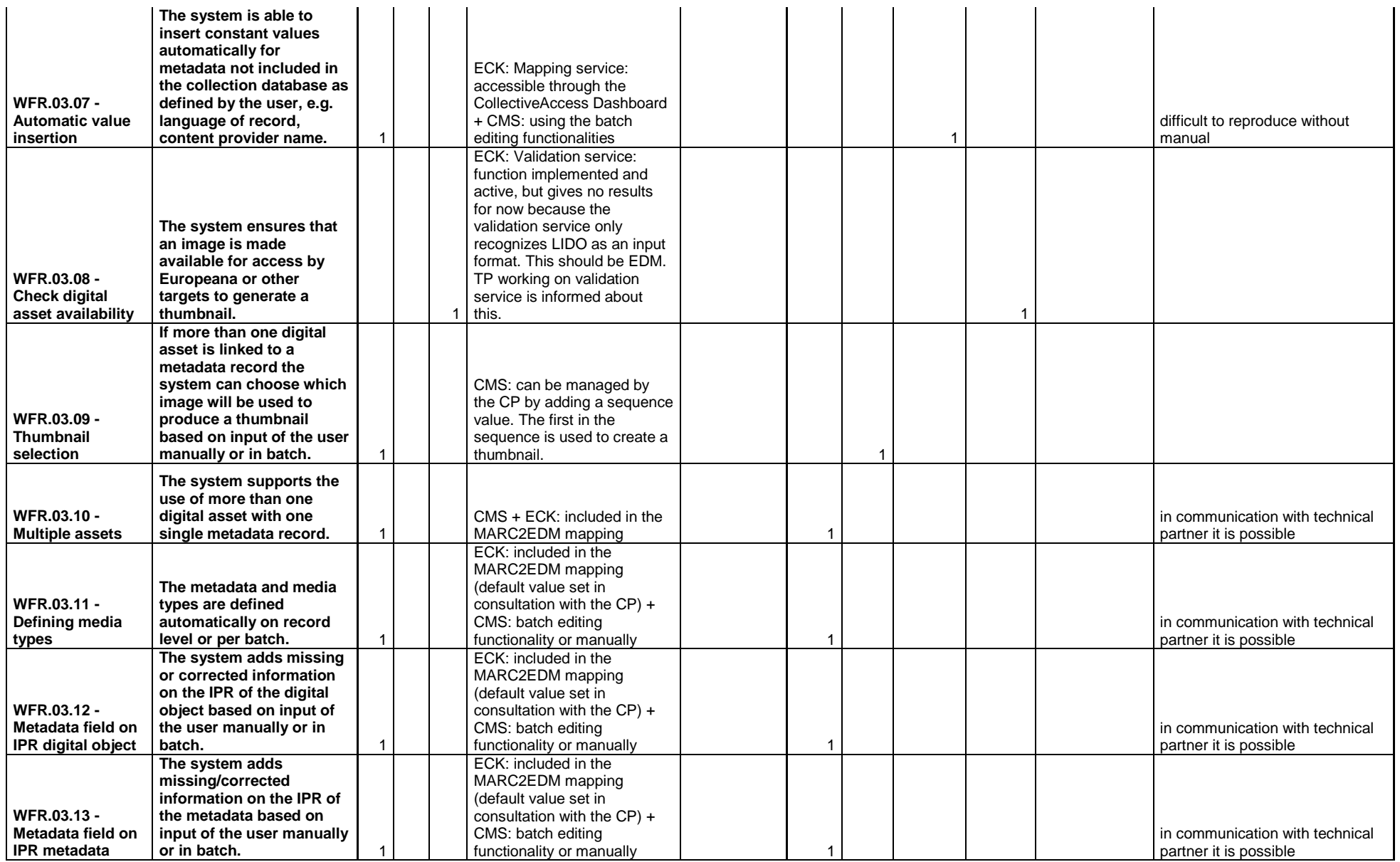

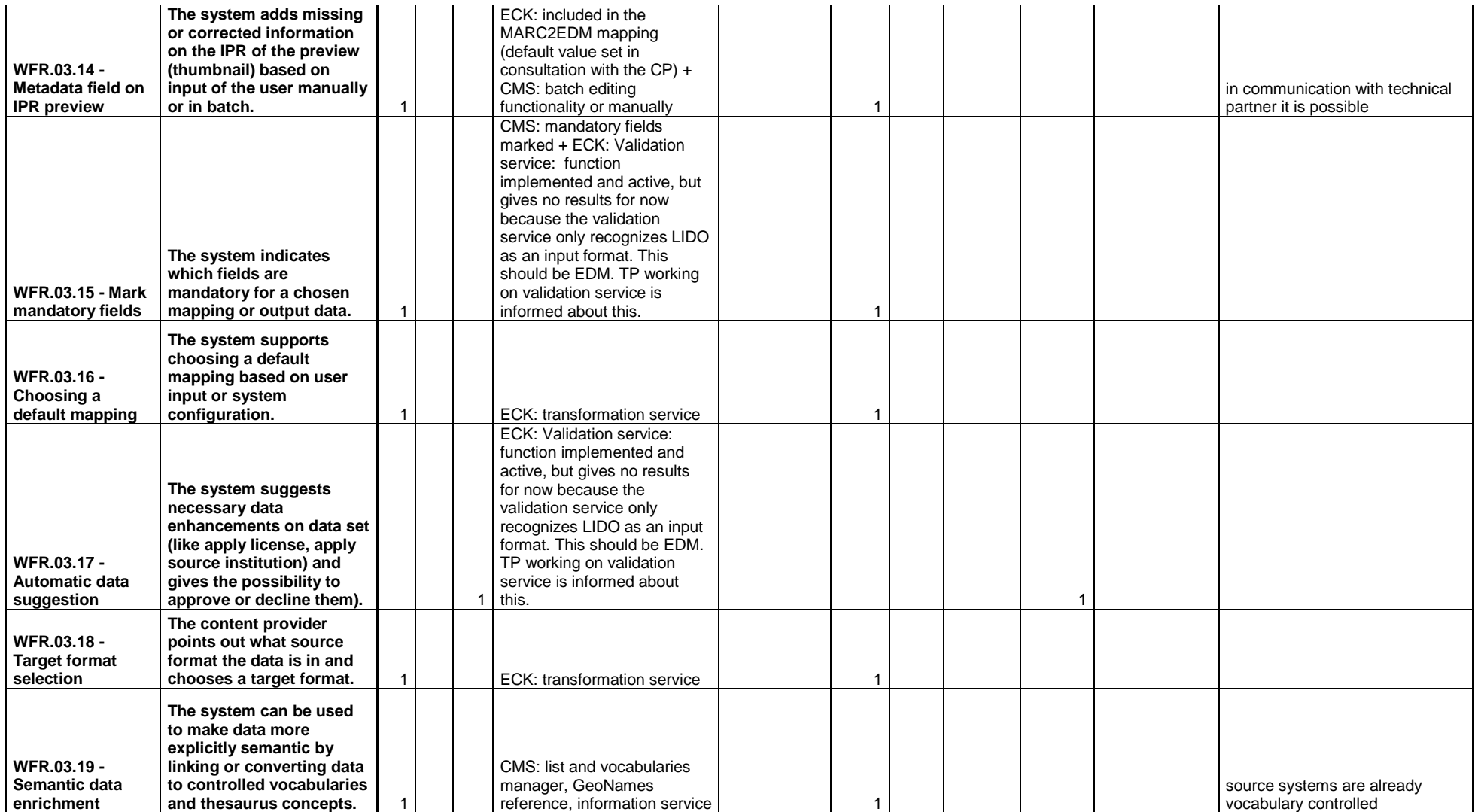

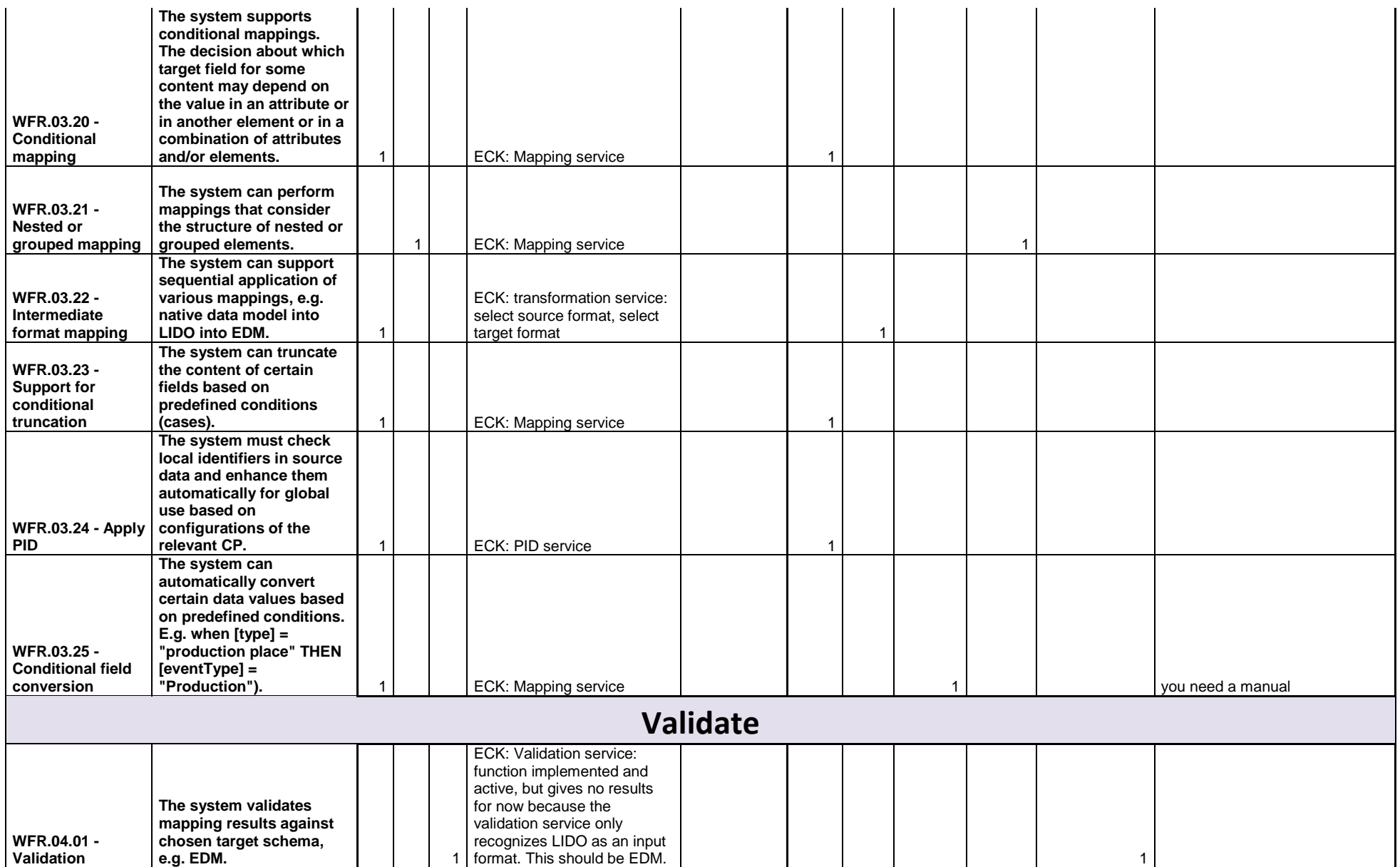

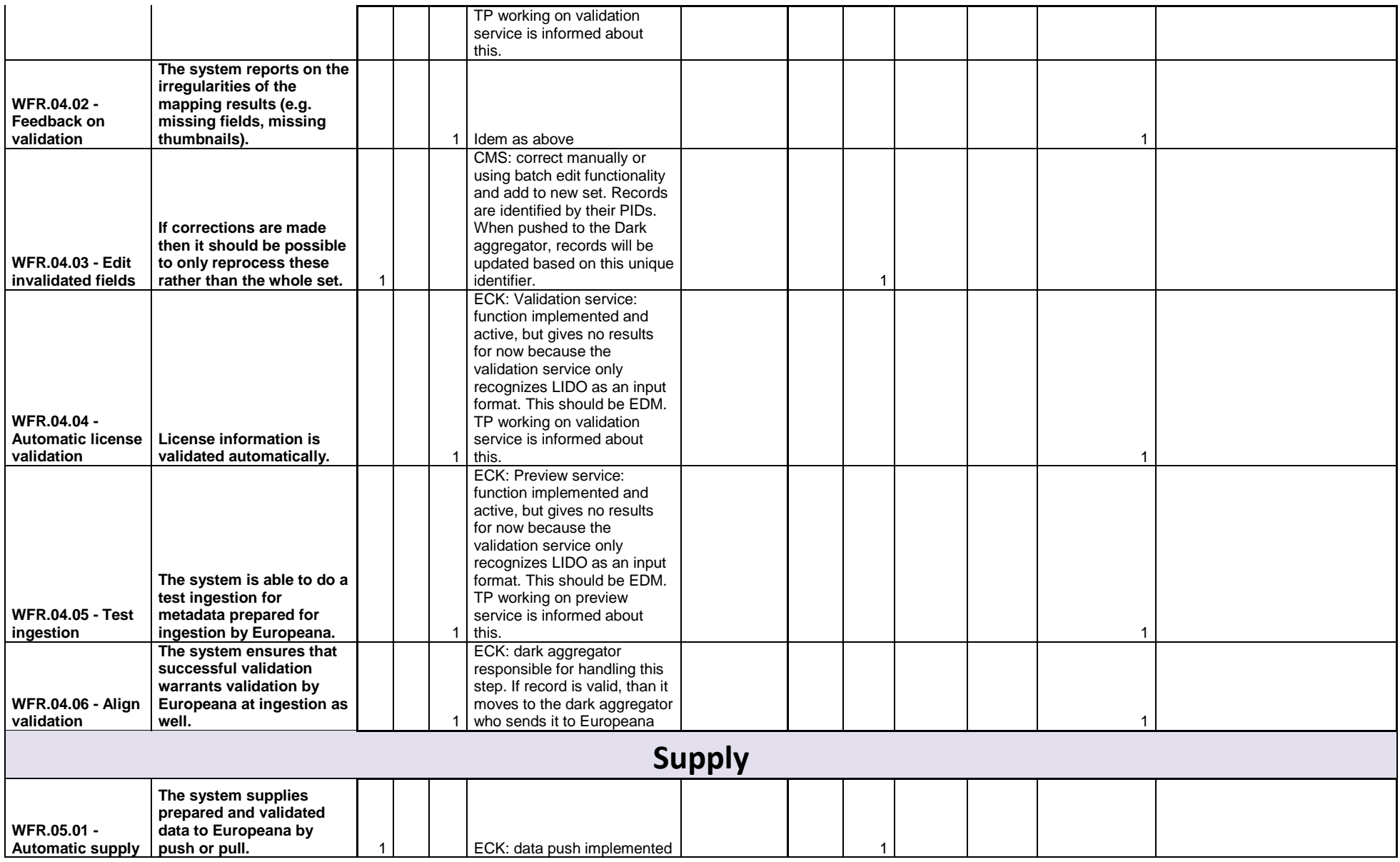

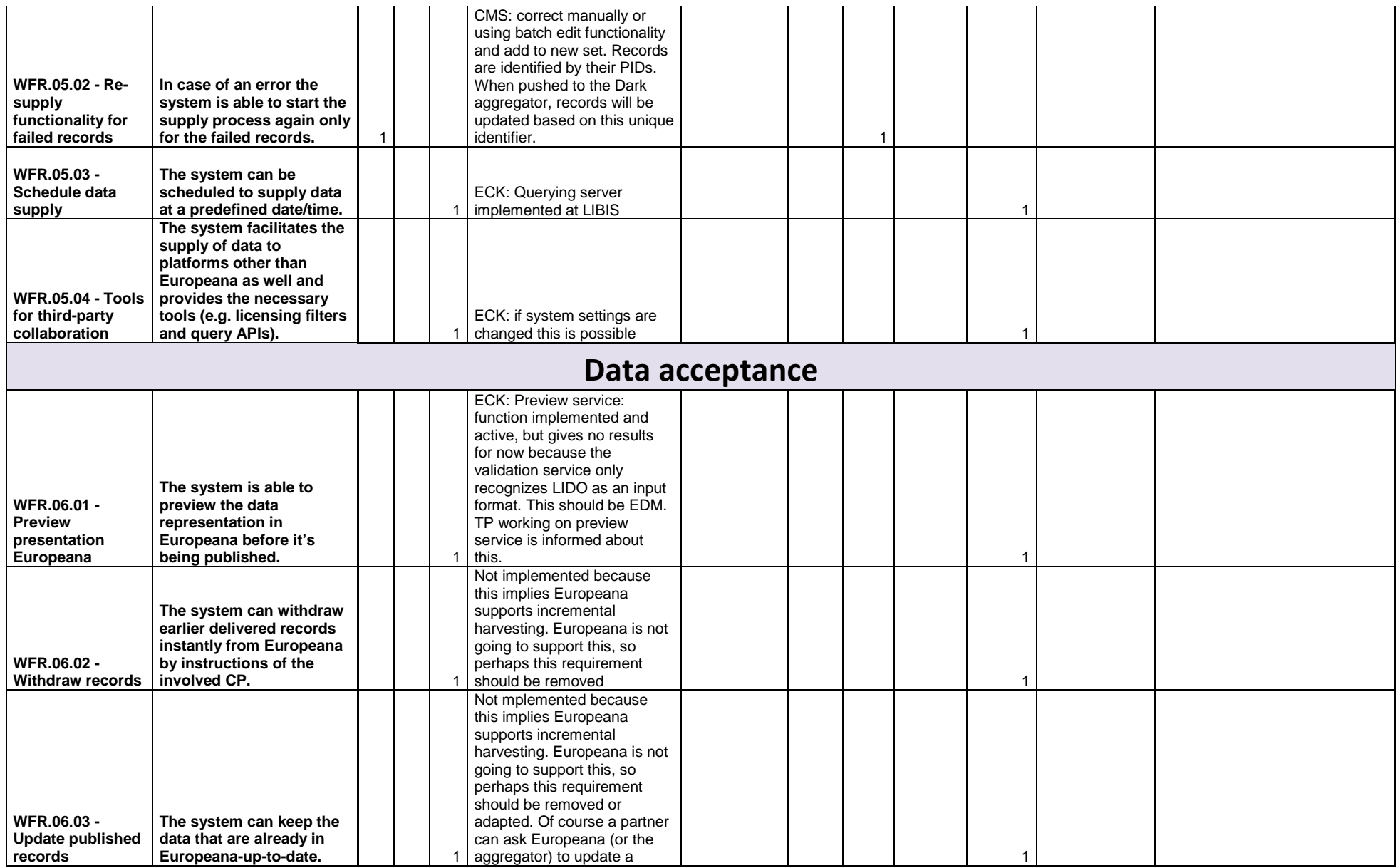

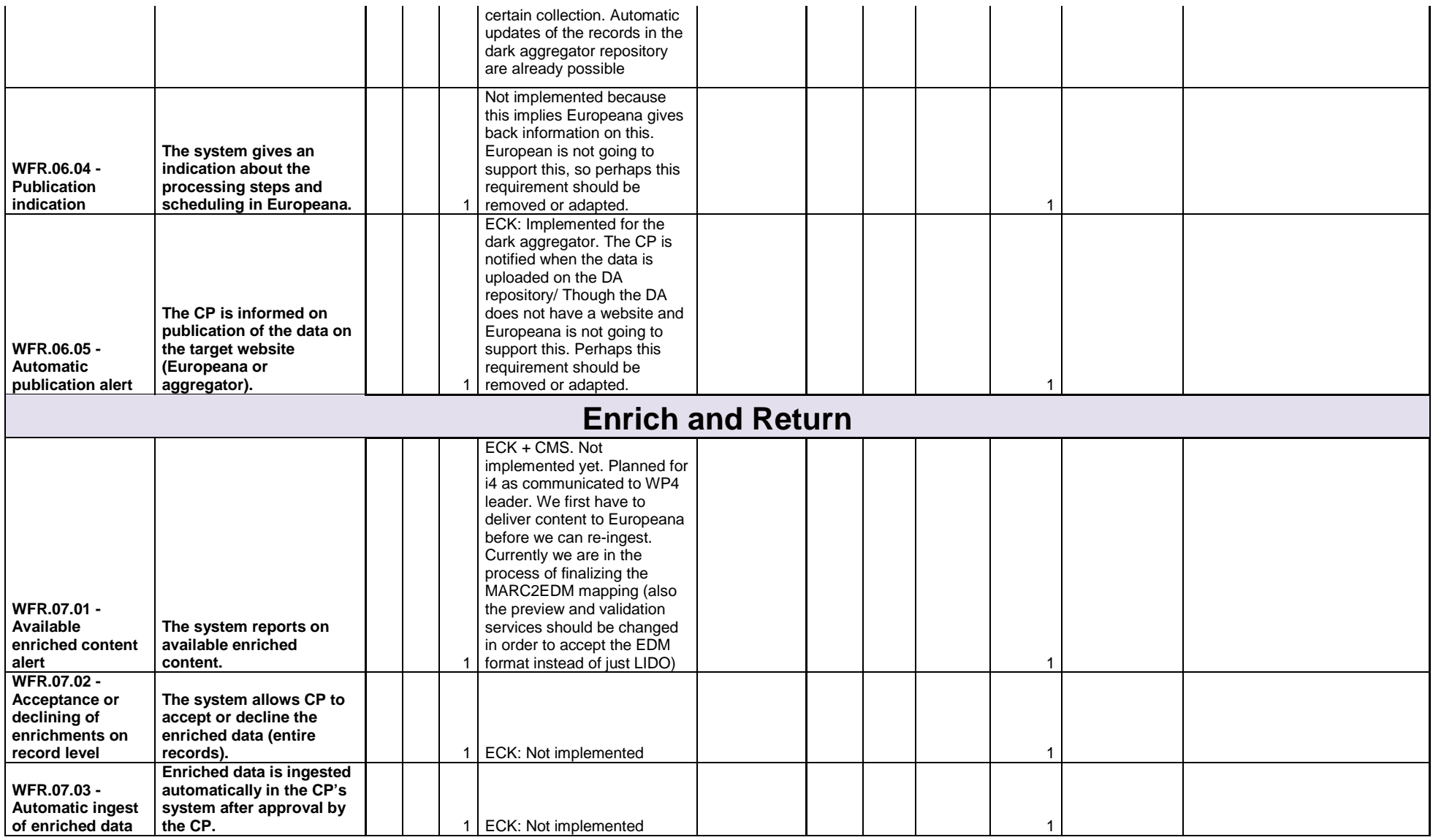

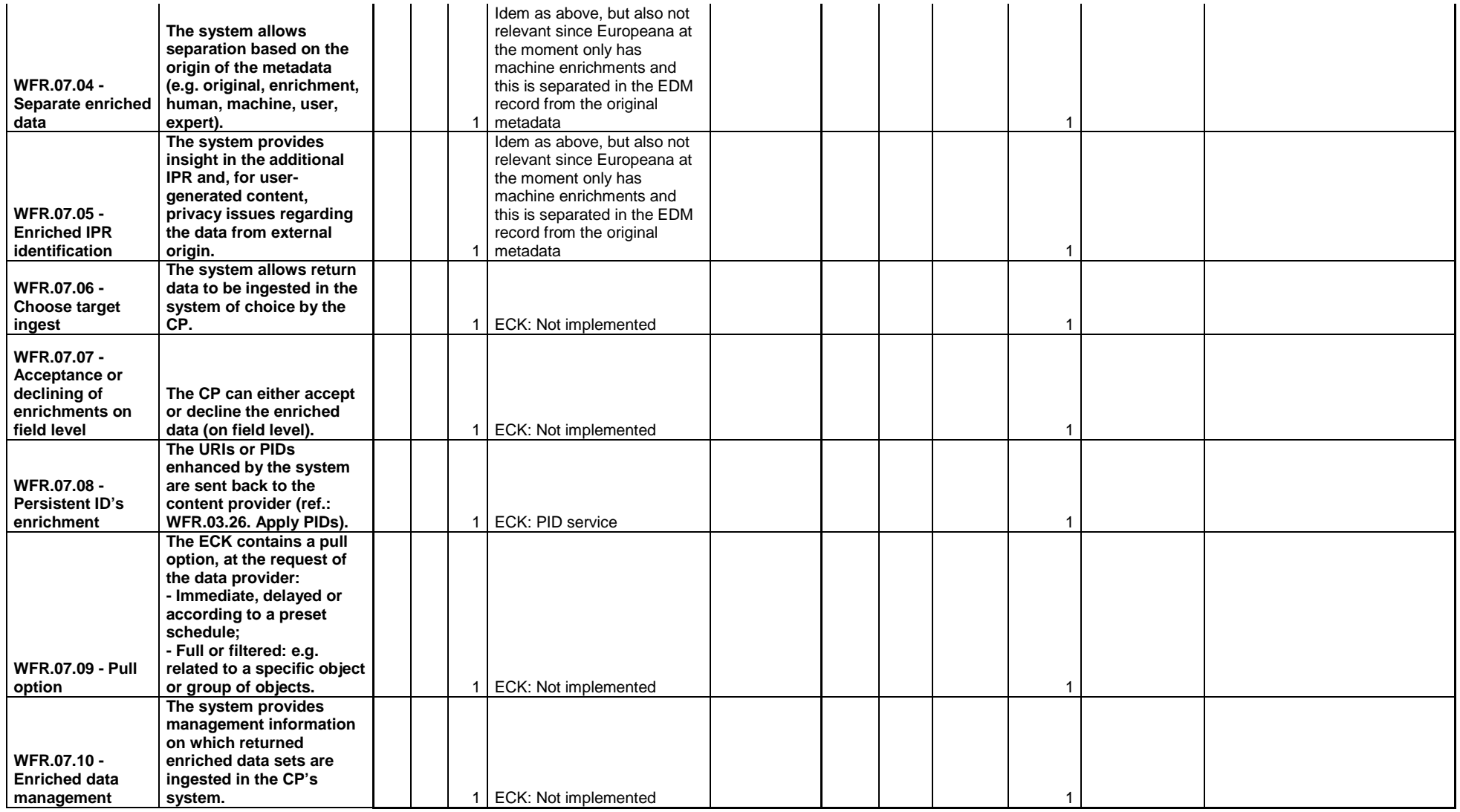

# **Stiftelsen Länsmuseet Västernorrland SLV (SE) - CollectiveAccess**

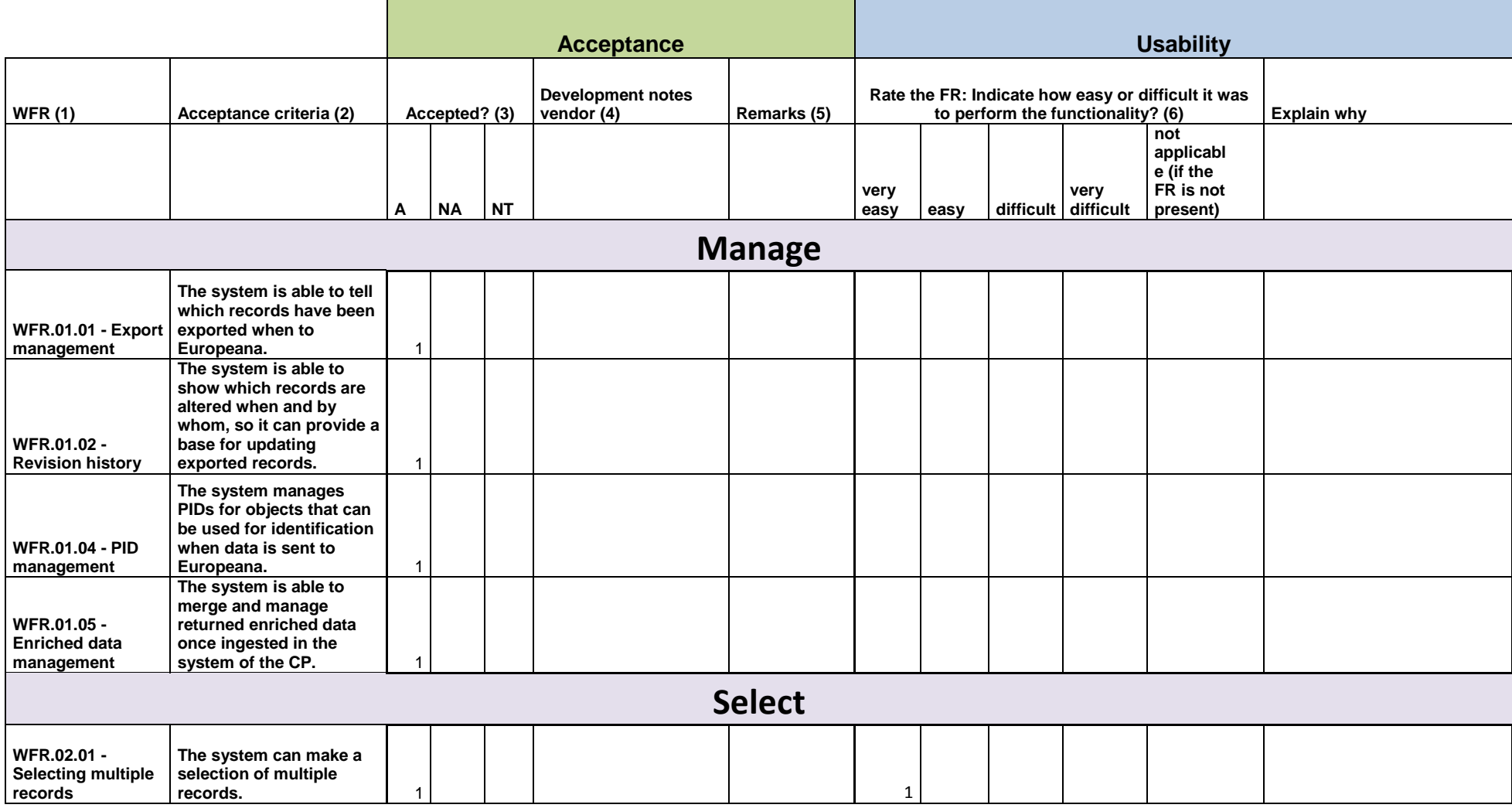

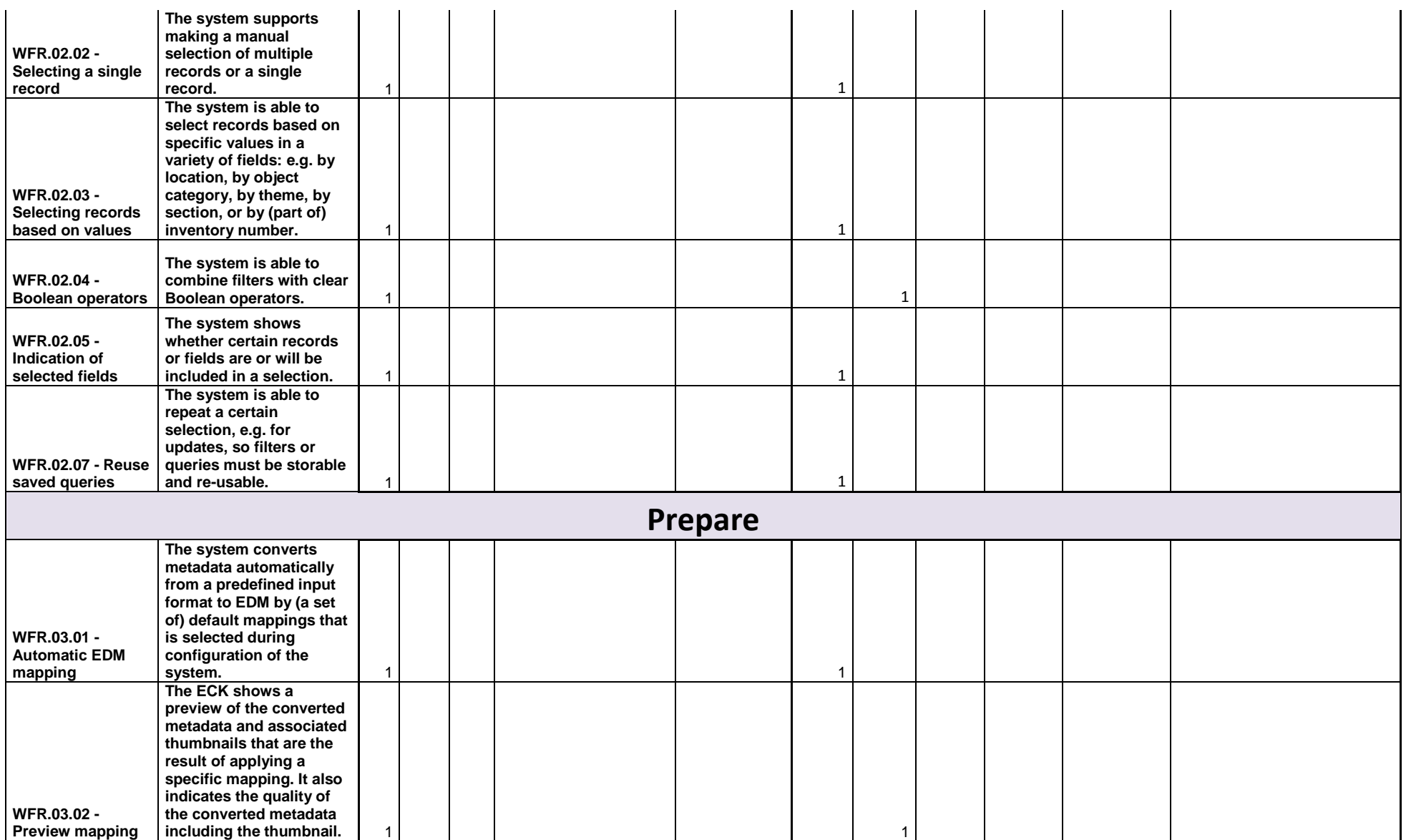

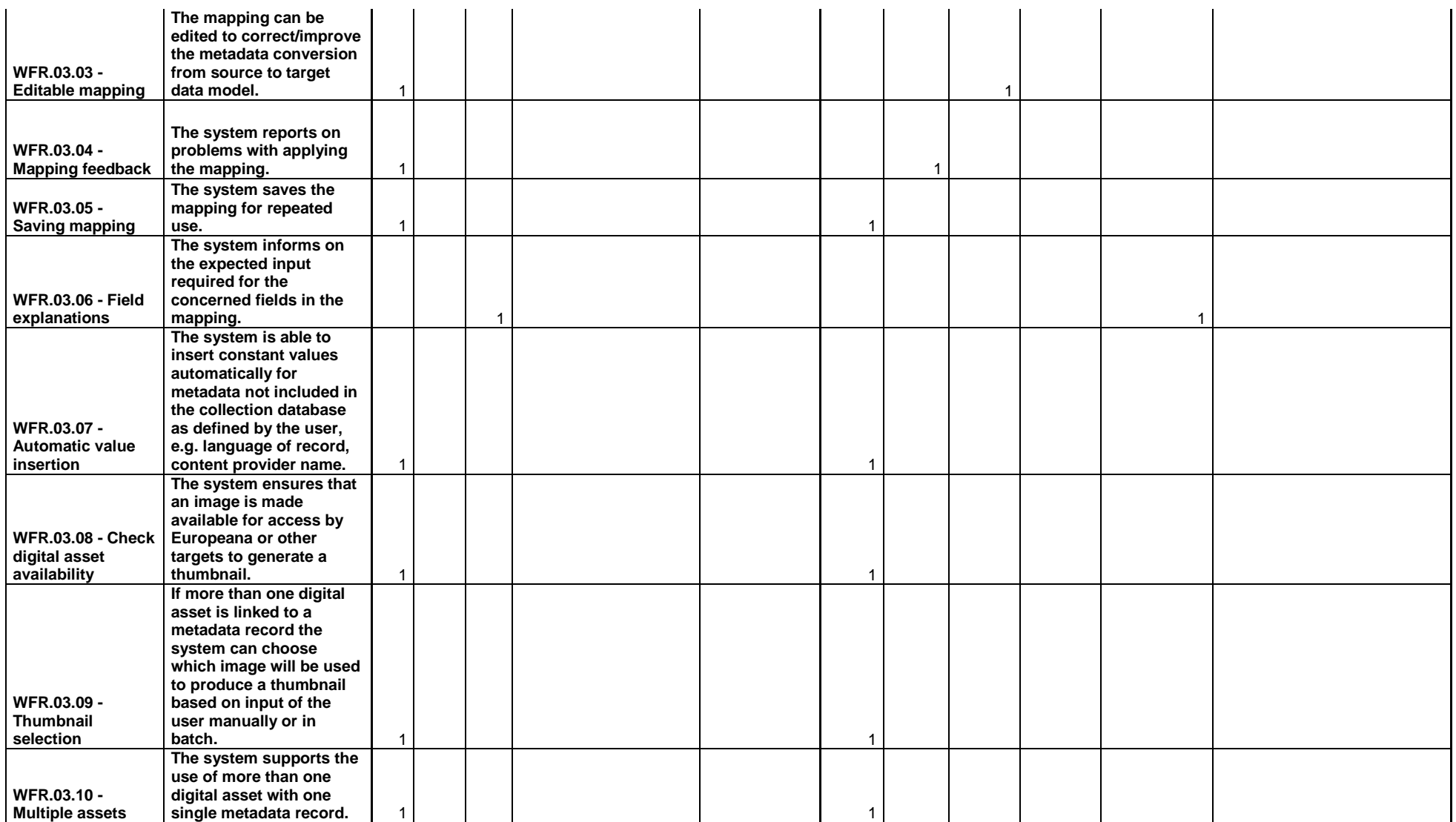

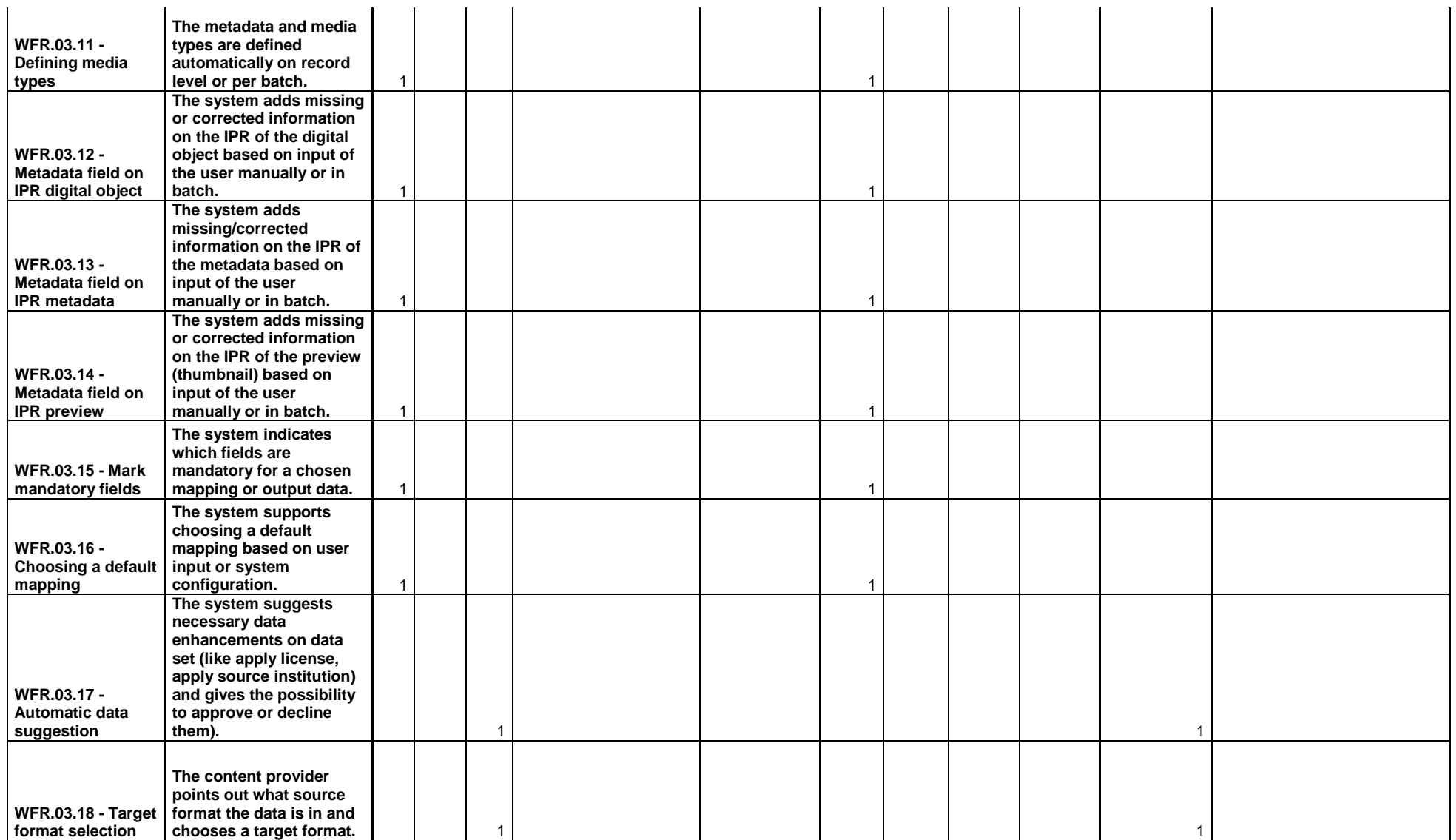

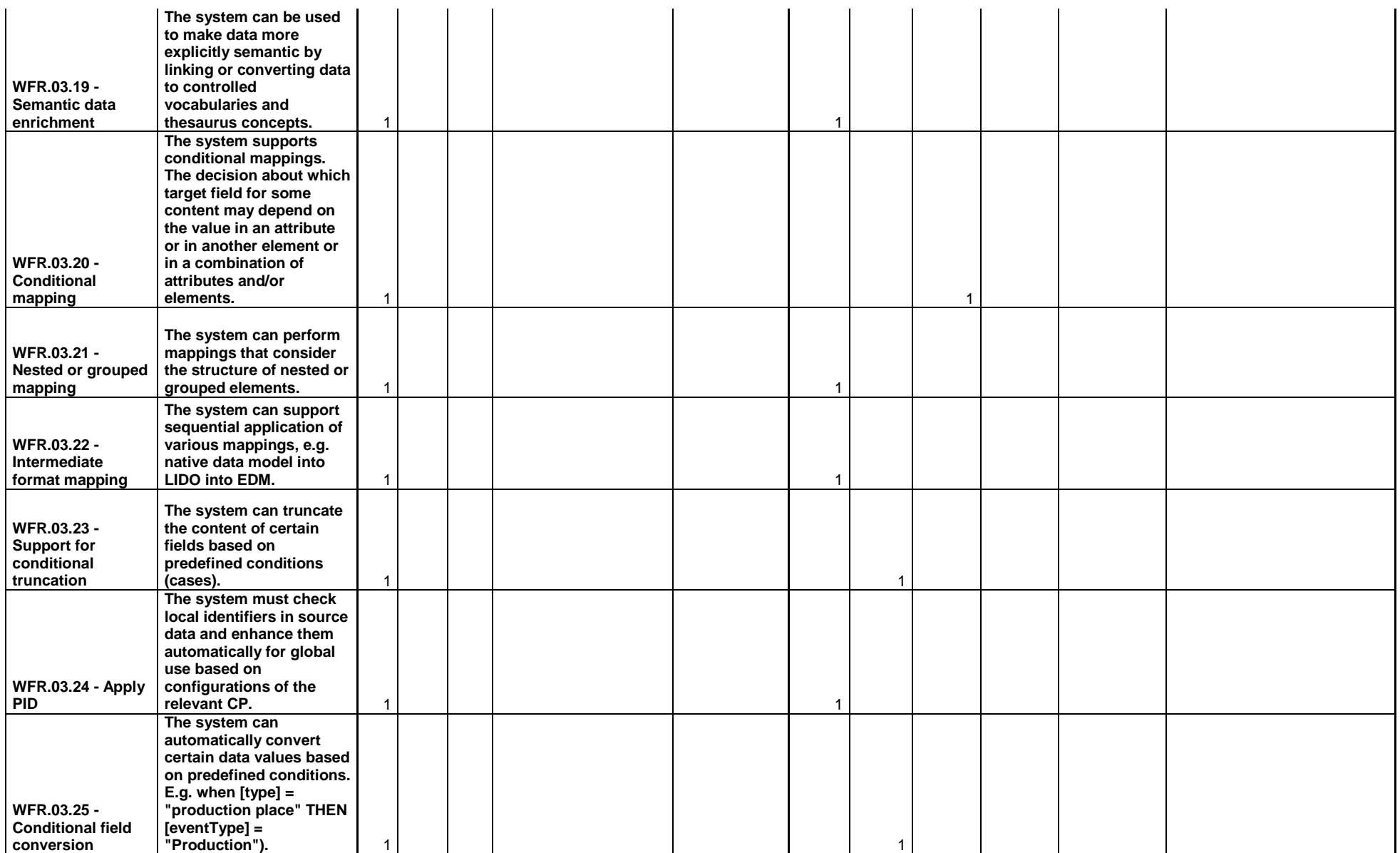

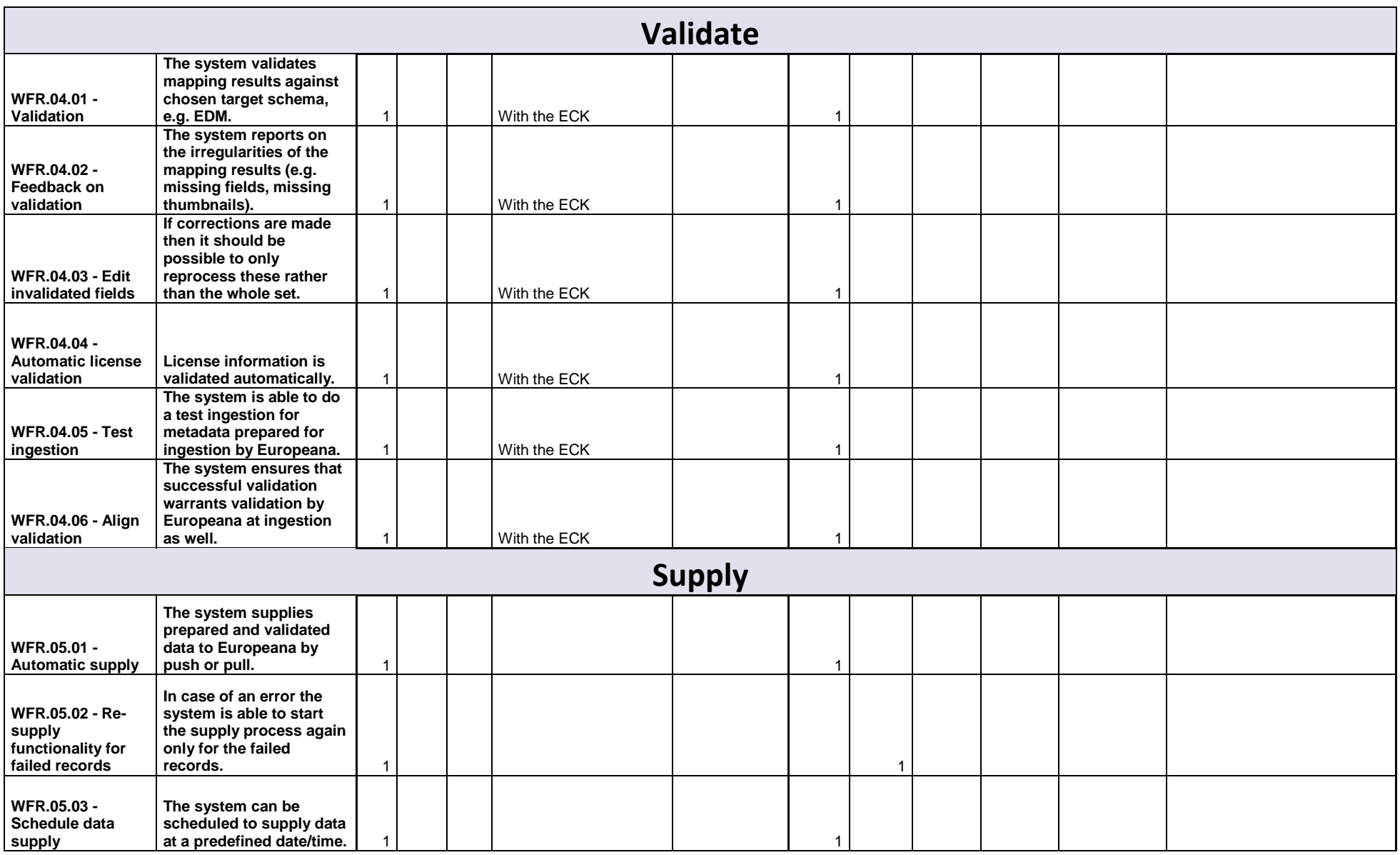
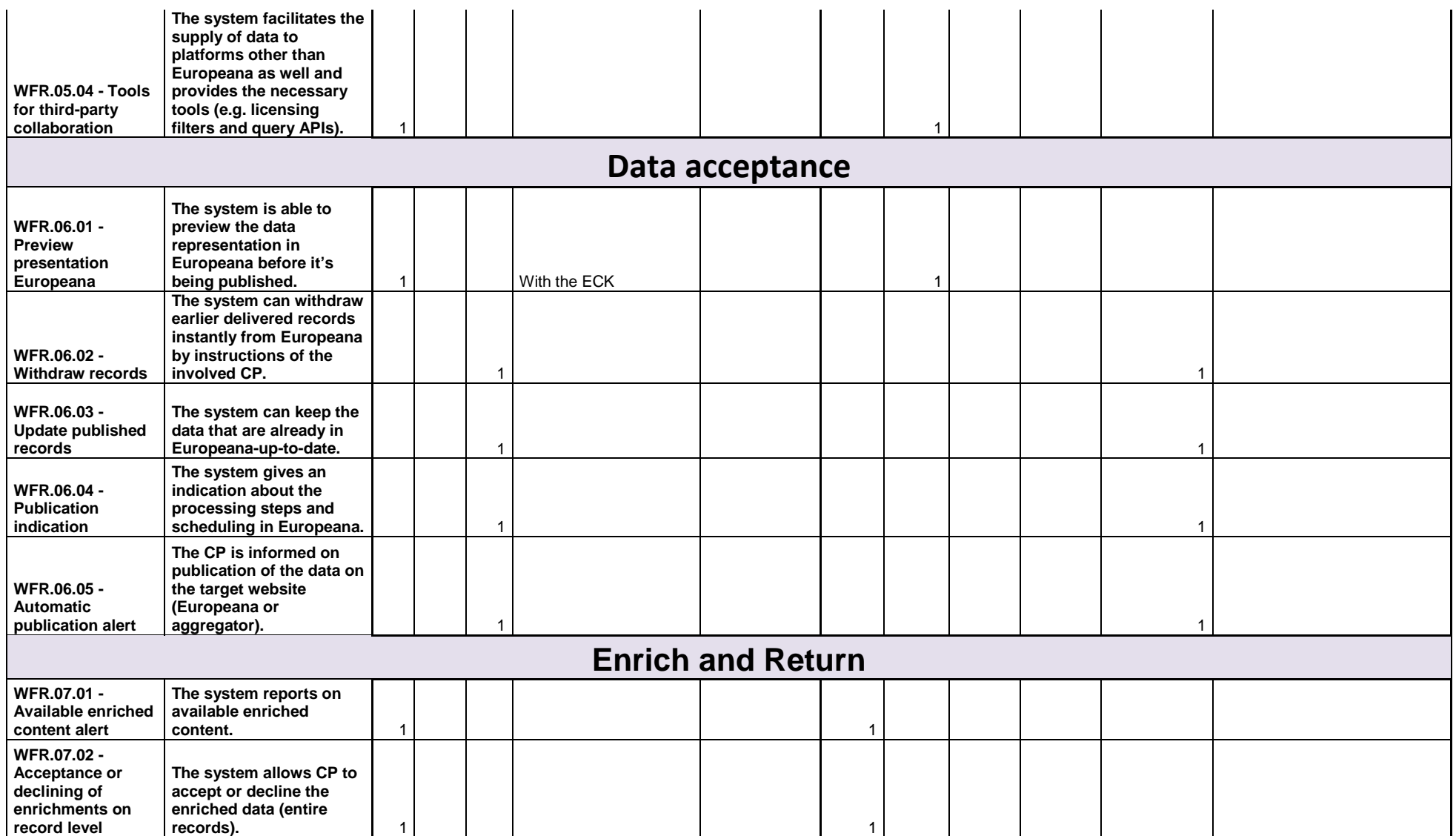

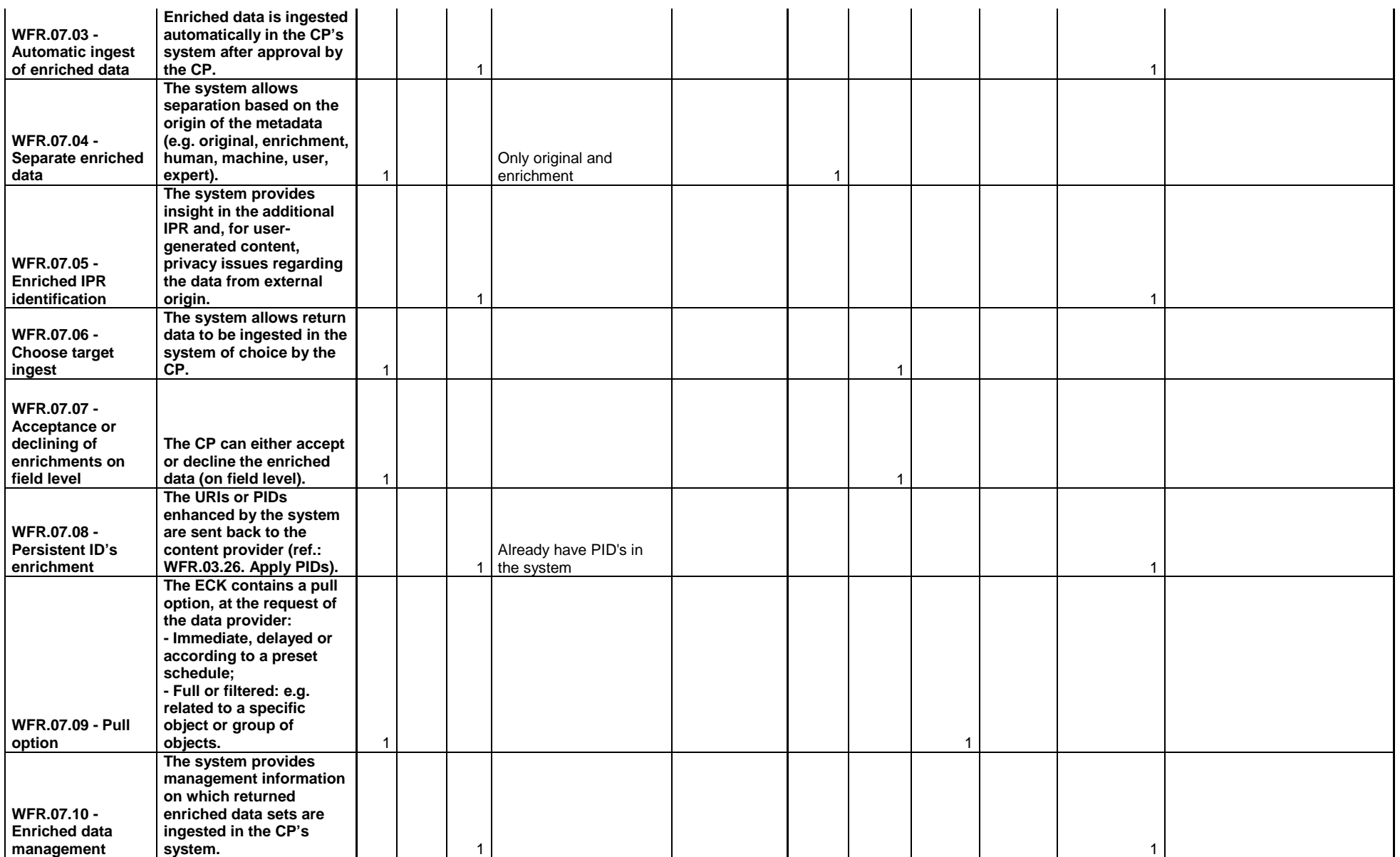

## **Erfgoedplus (subcontractor LIBIS KU Leuven)**

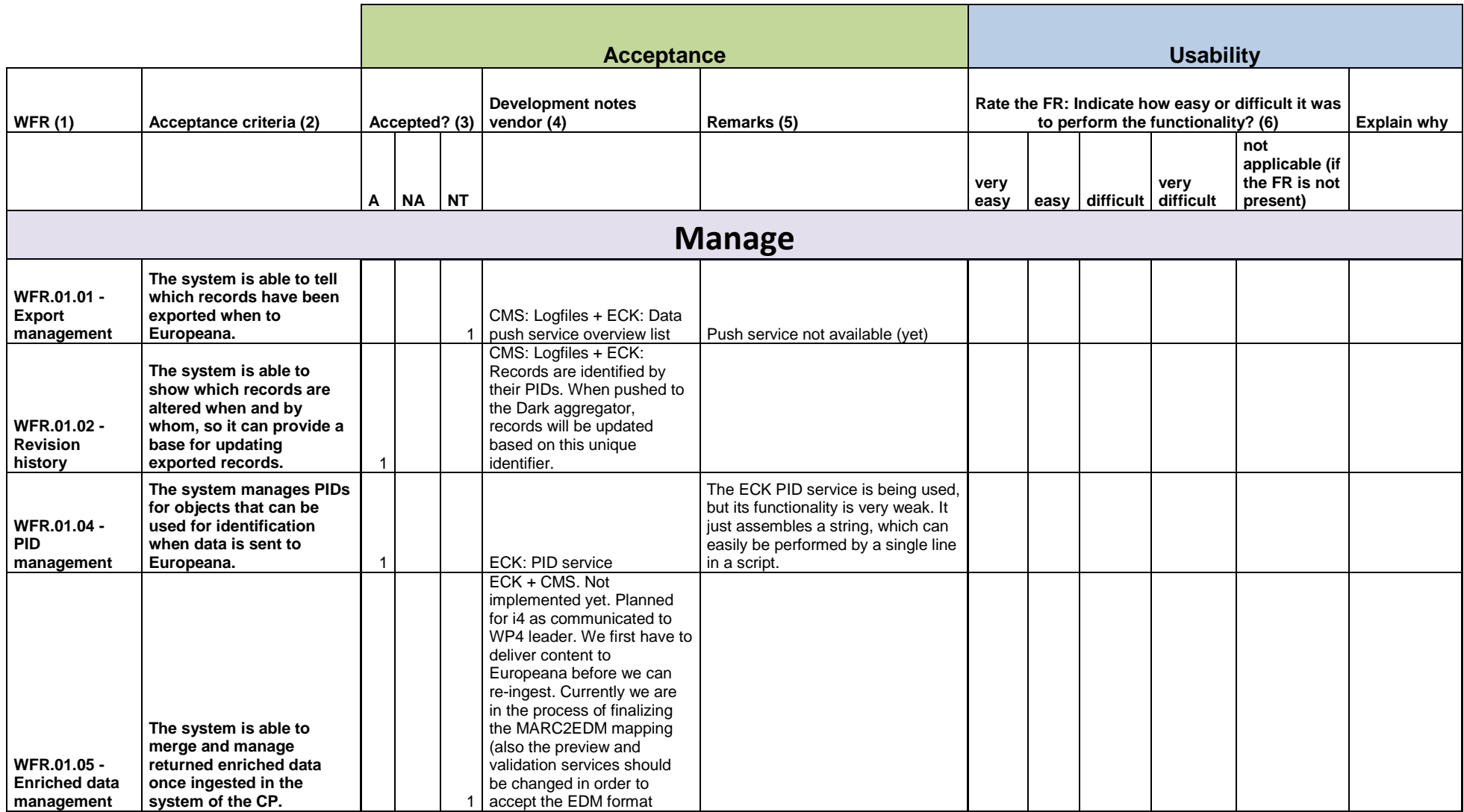

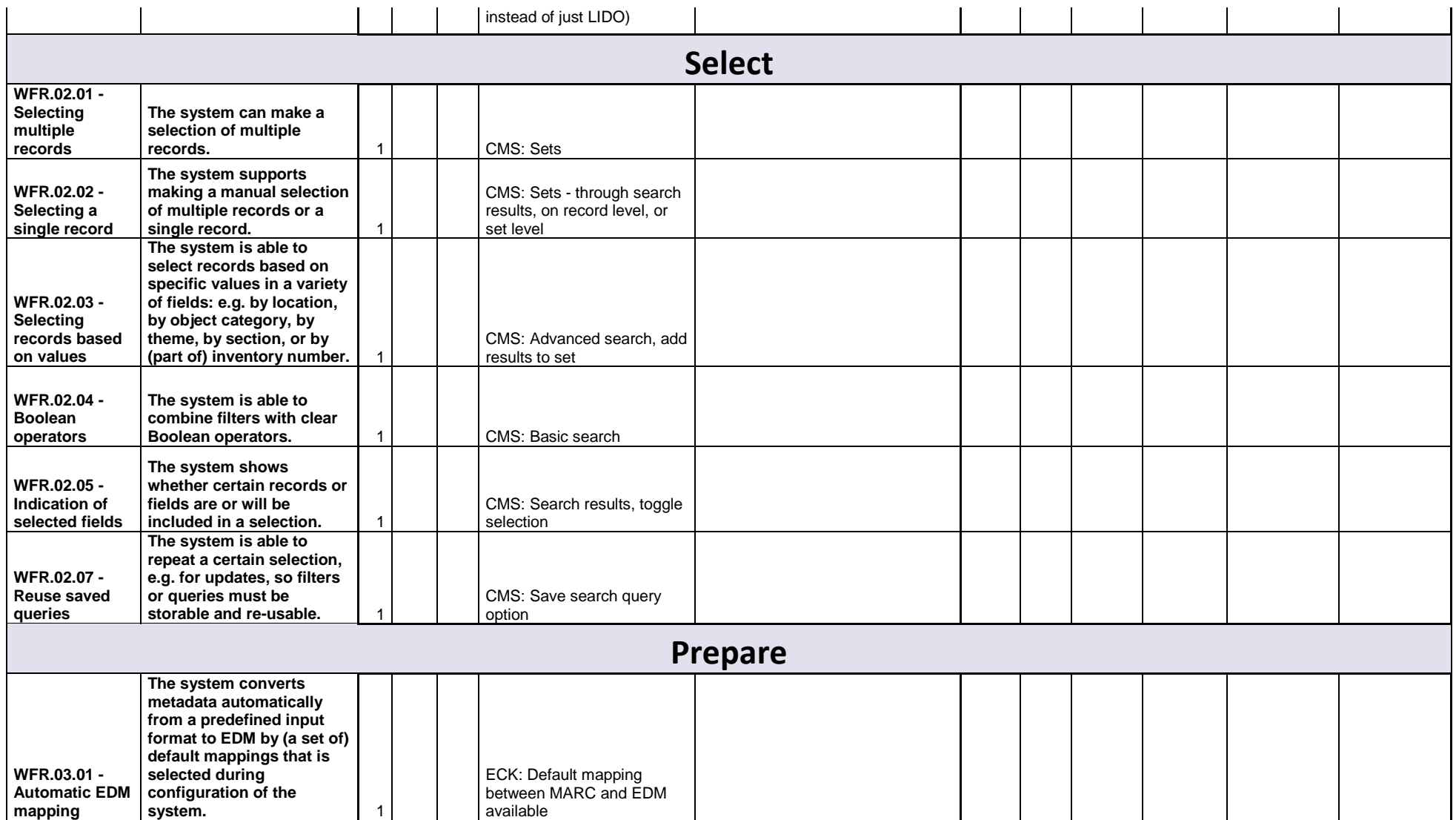

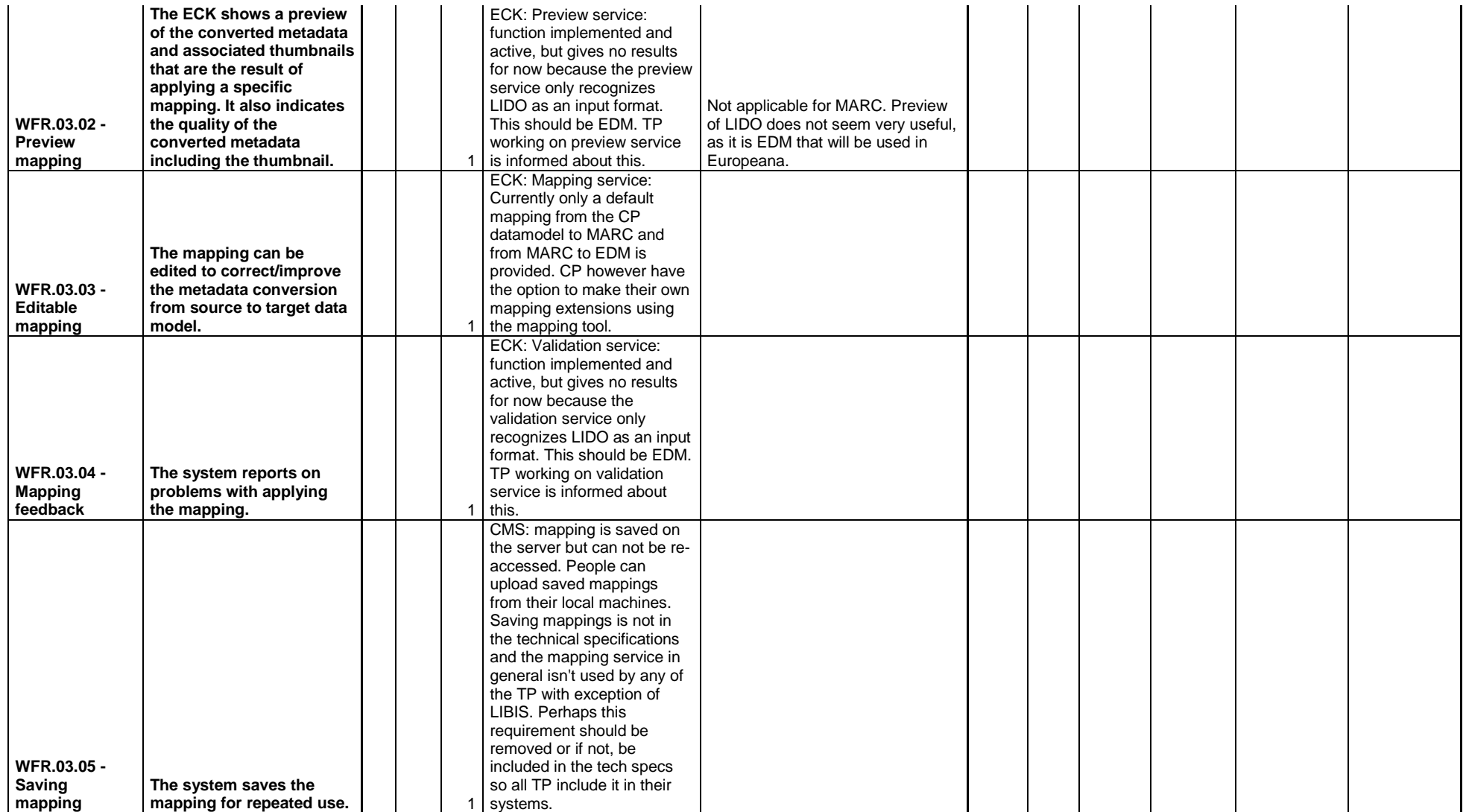

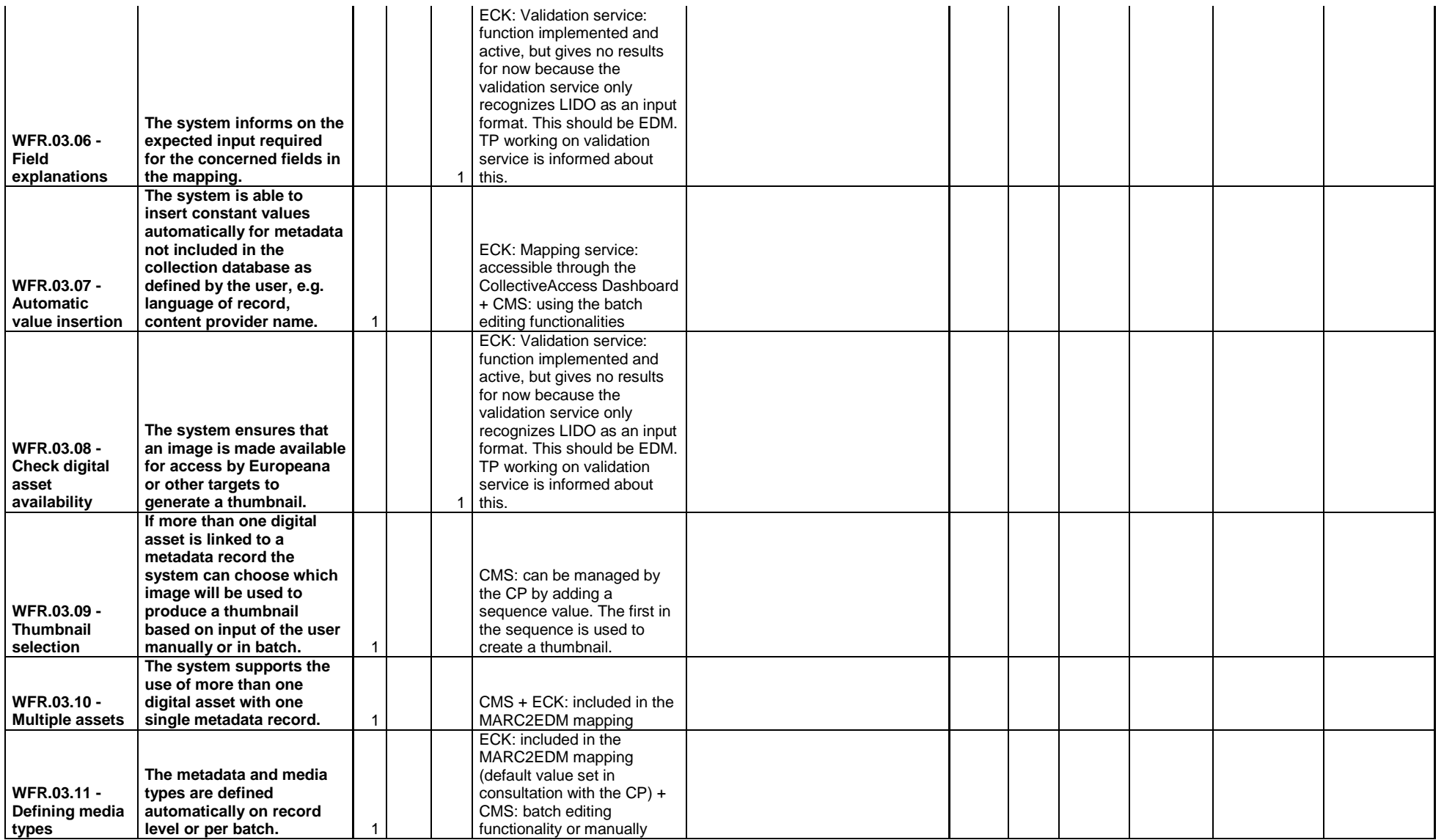

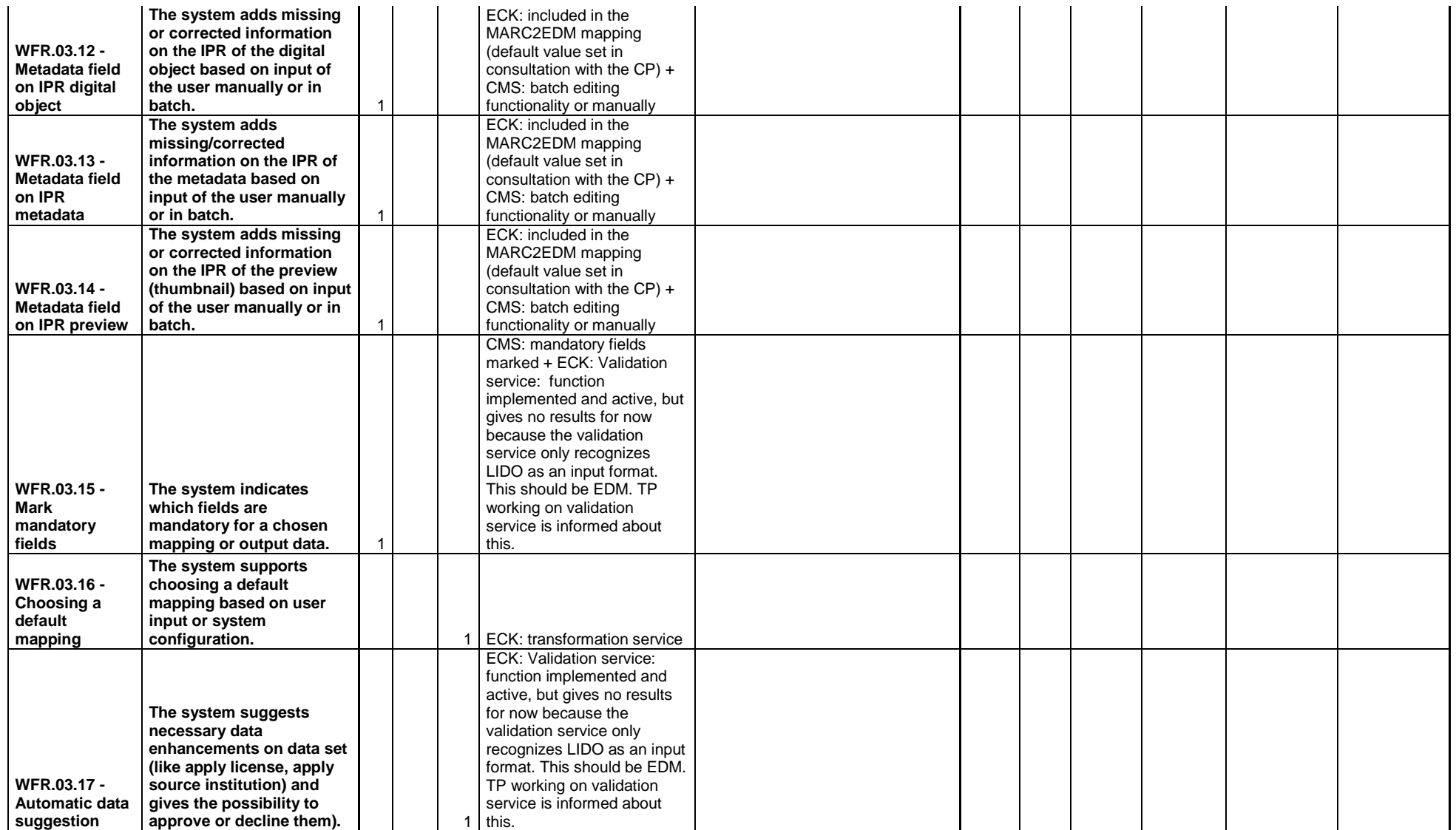

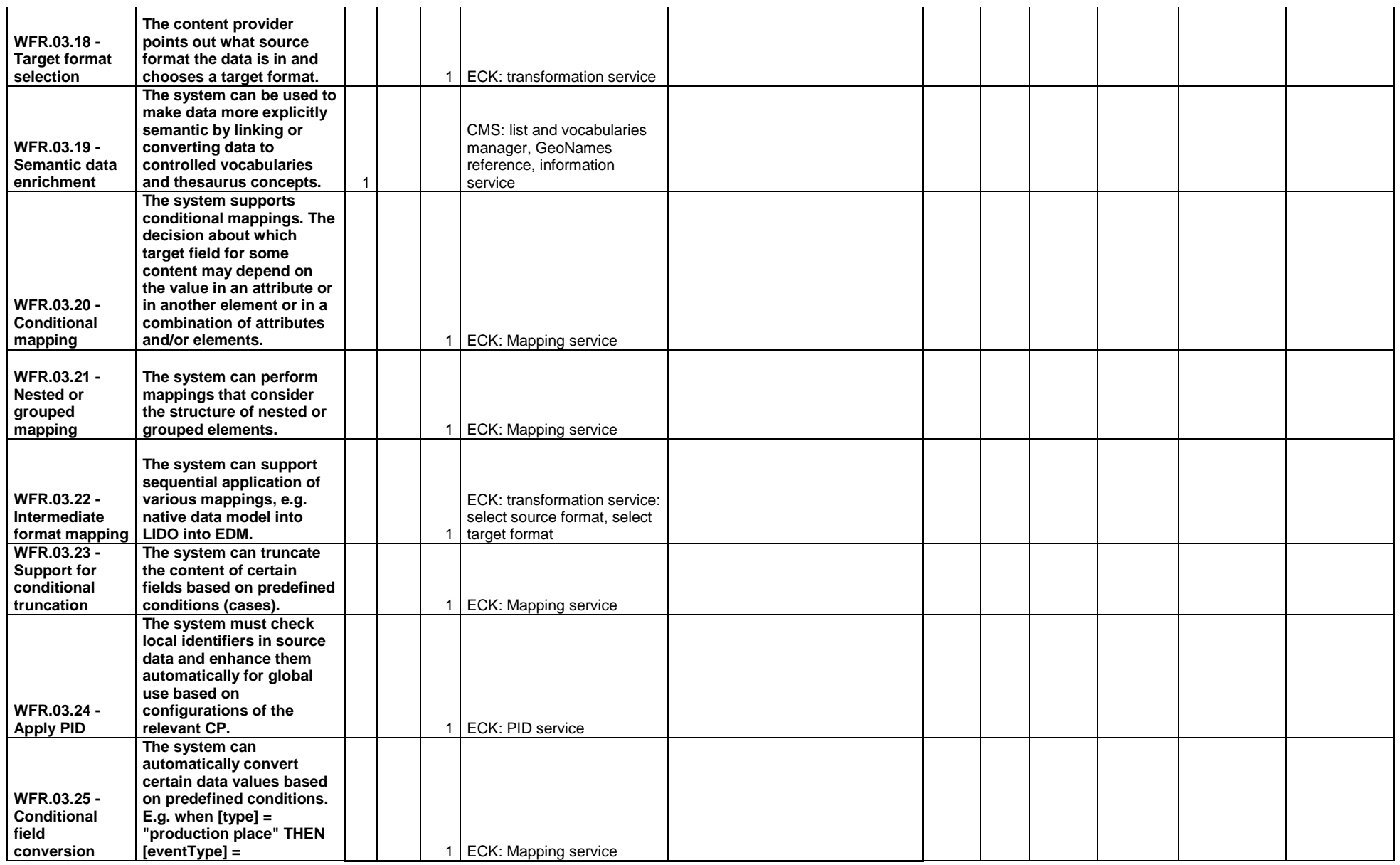

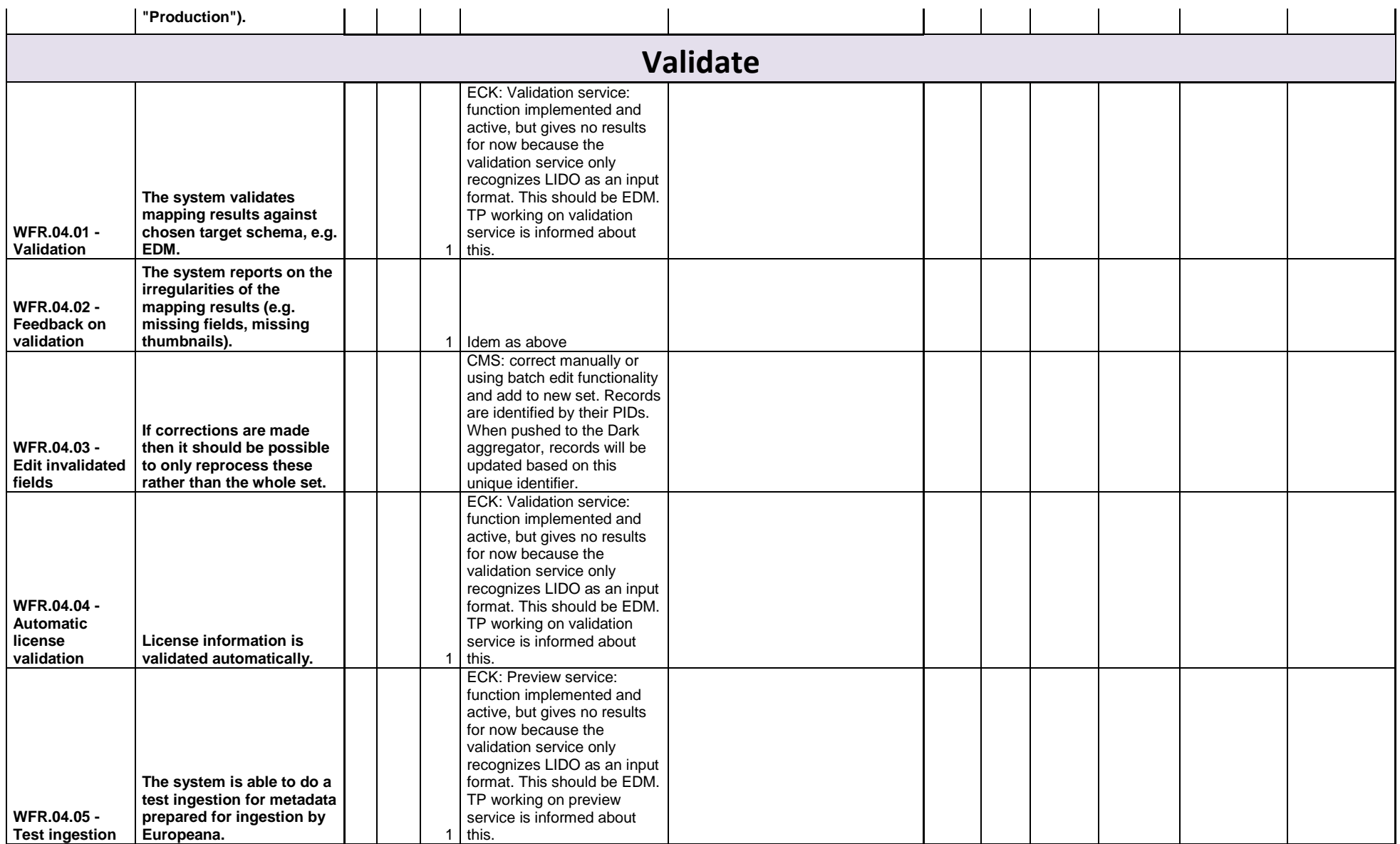

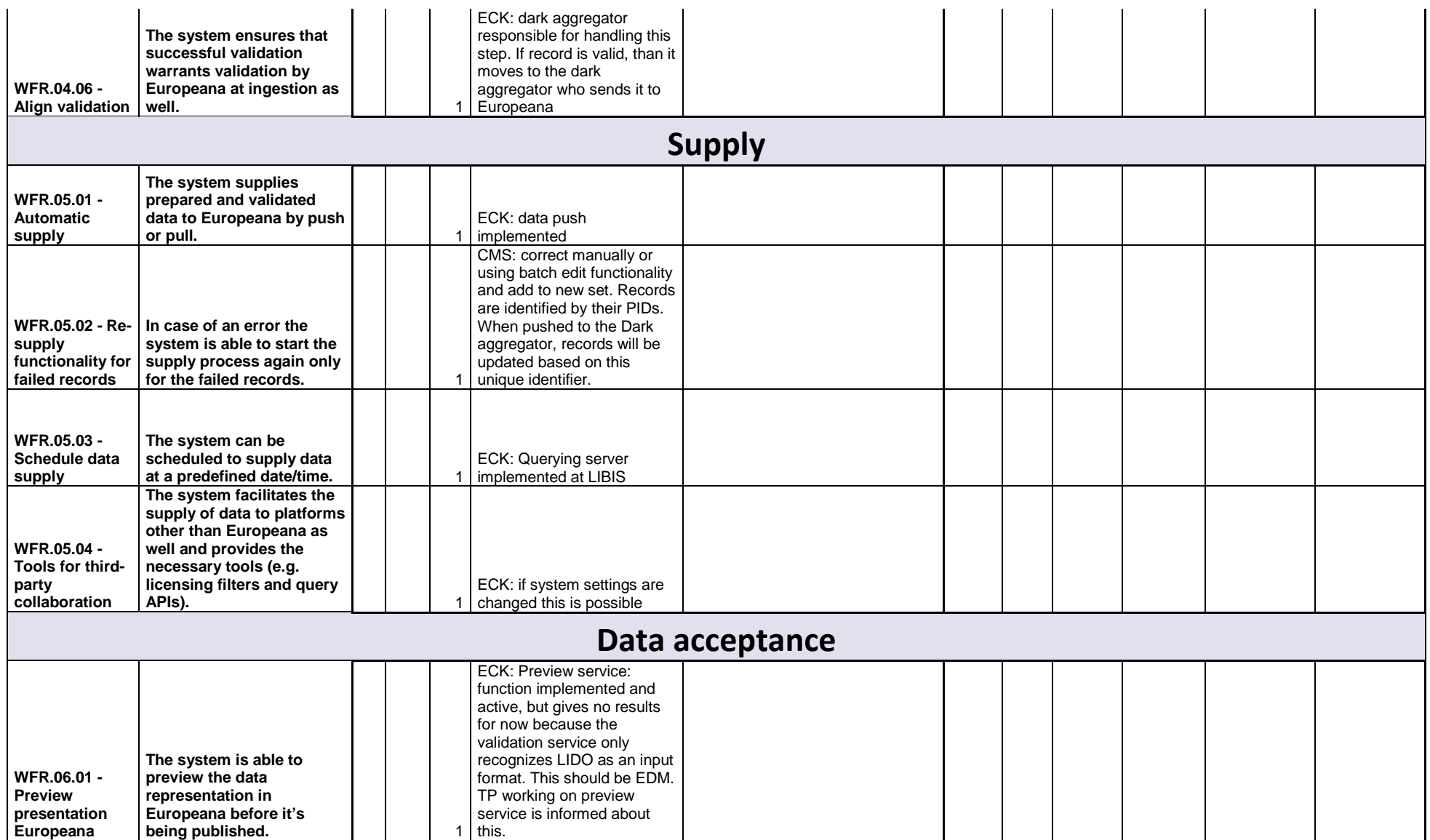

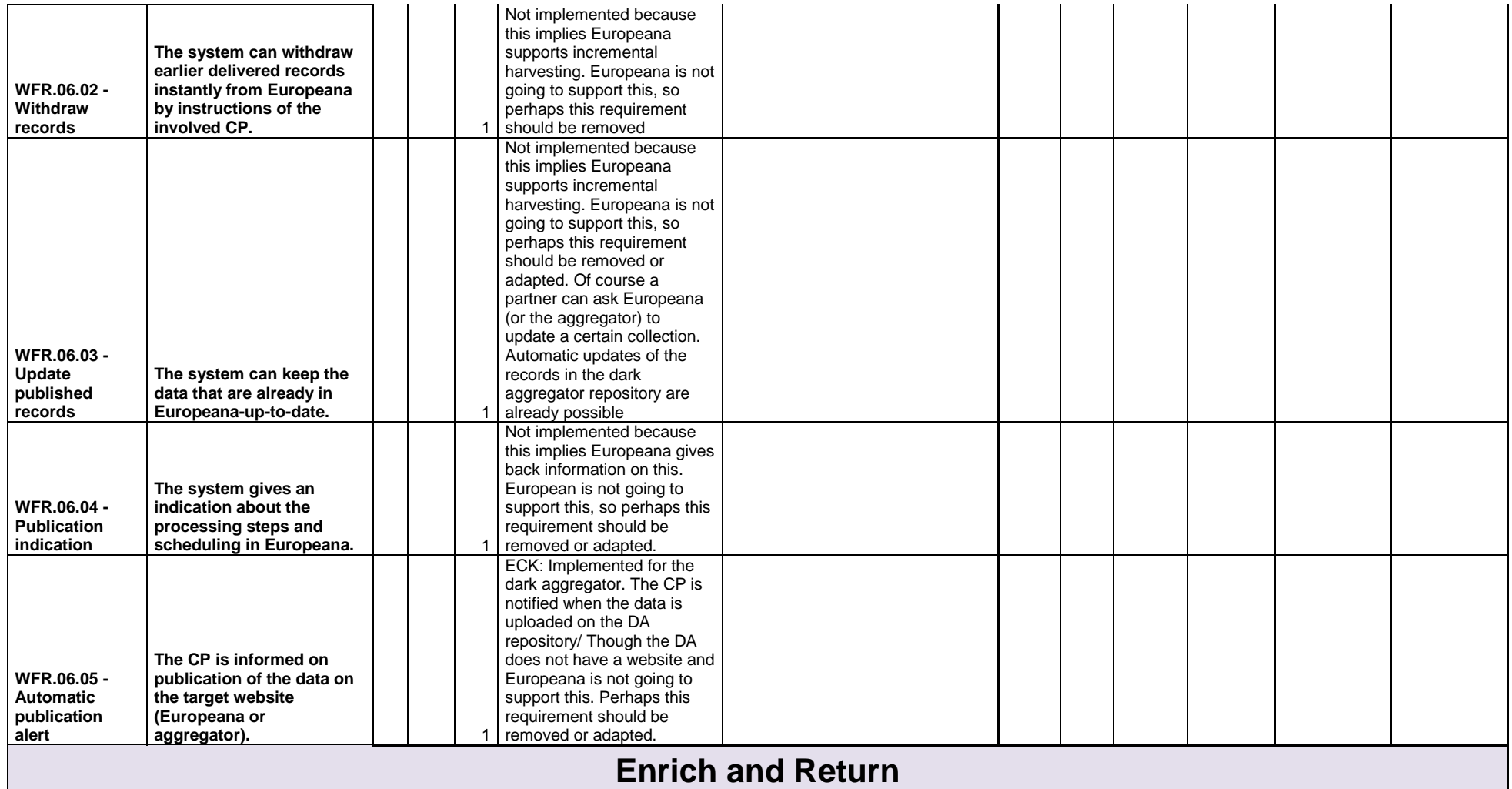

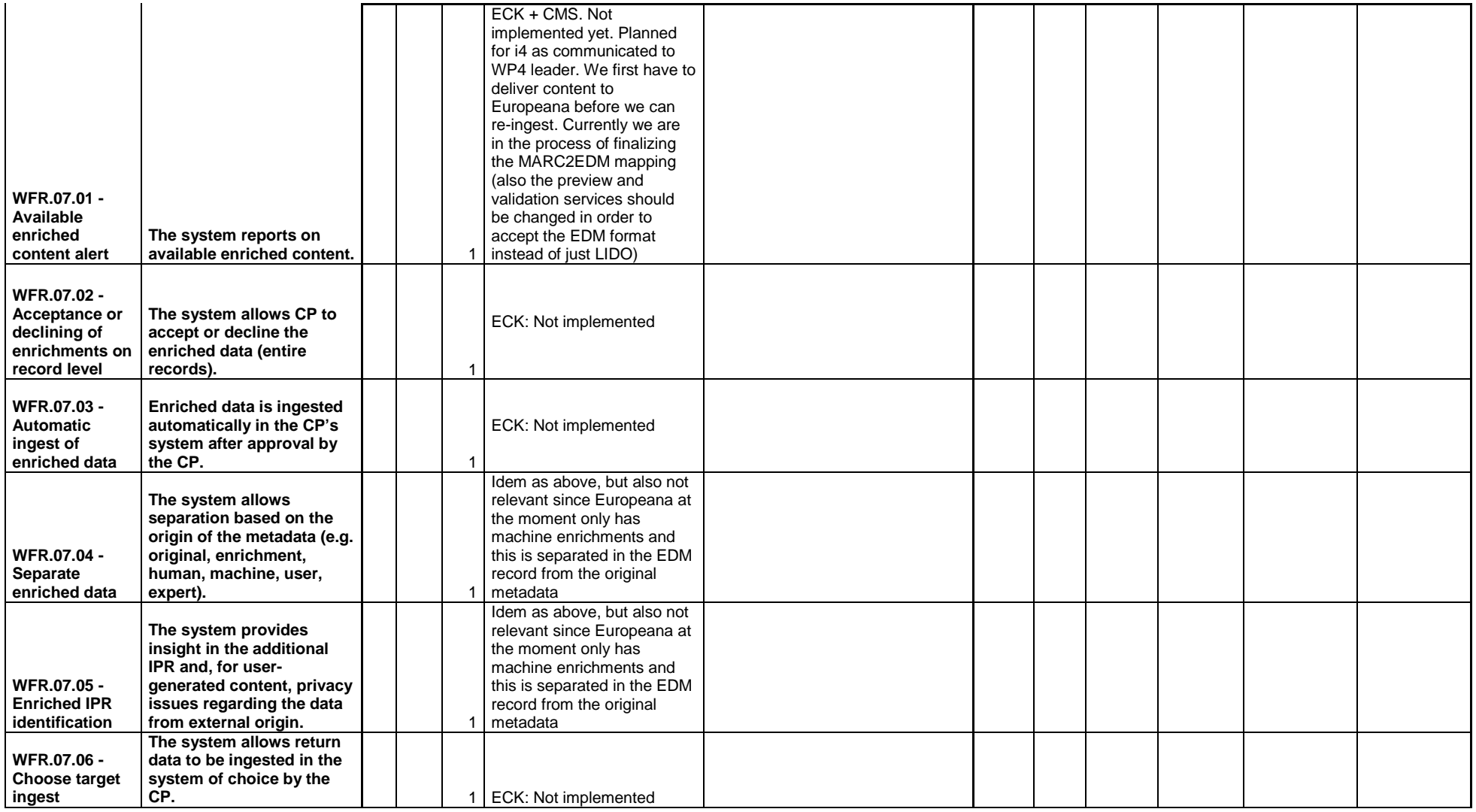

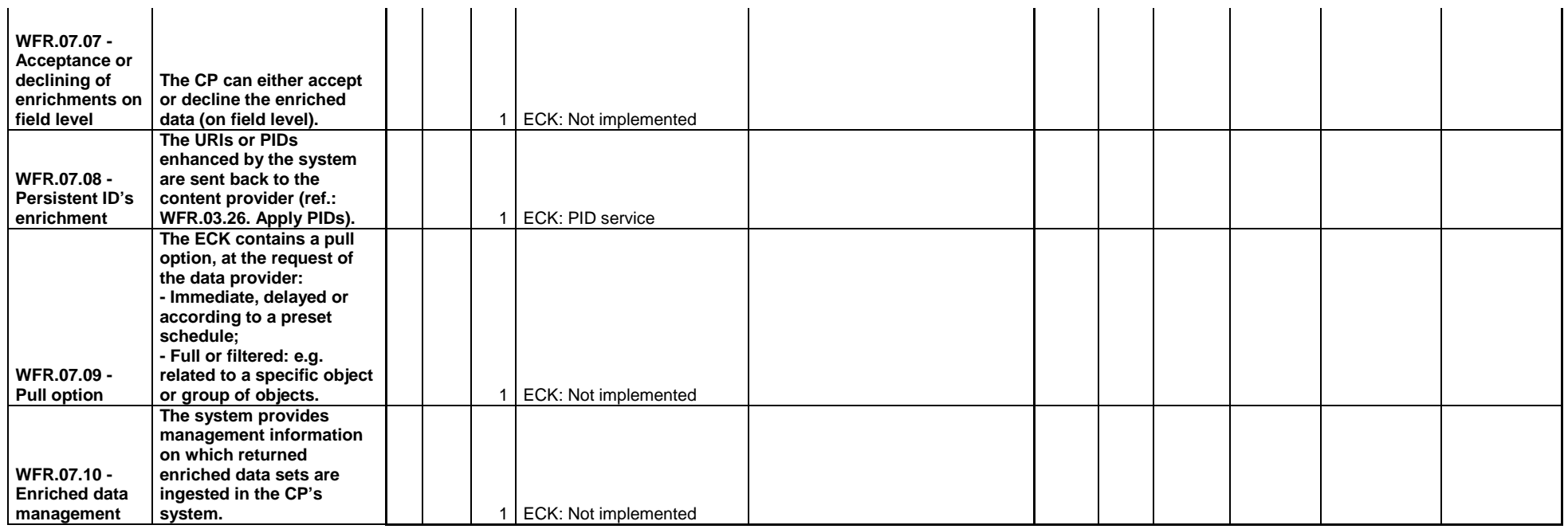

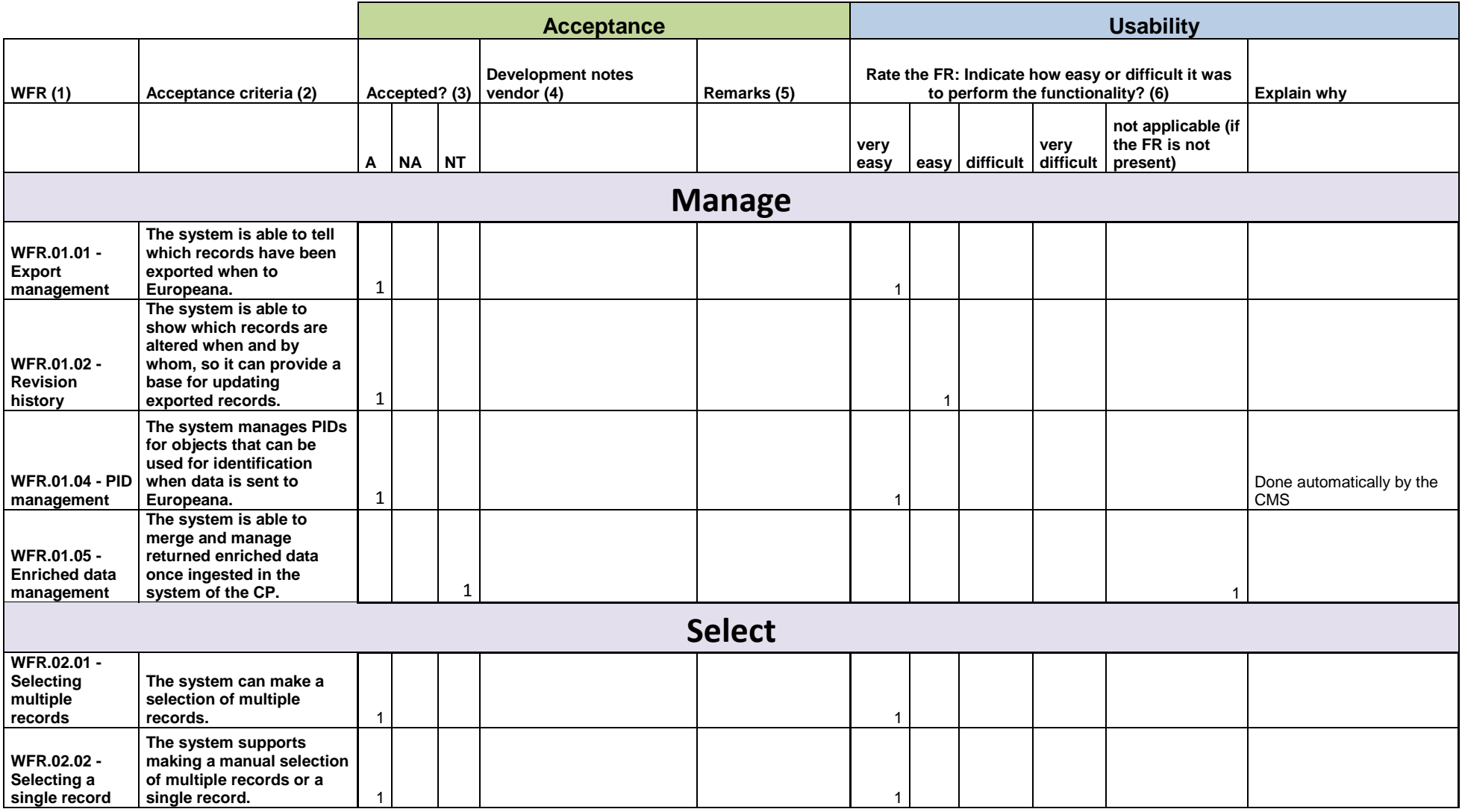

# **National Liberation Museum Maribor (MNOM) and Galerija Božidar Jakac (GBJ) (associate partners Semantica) (SL)**

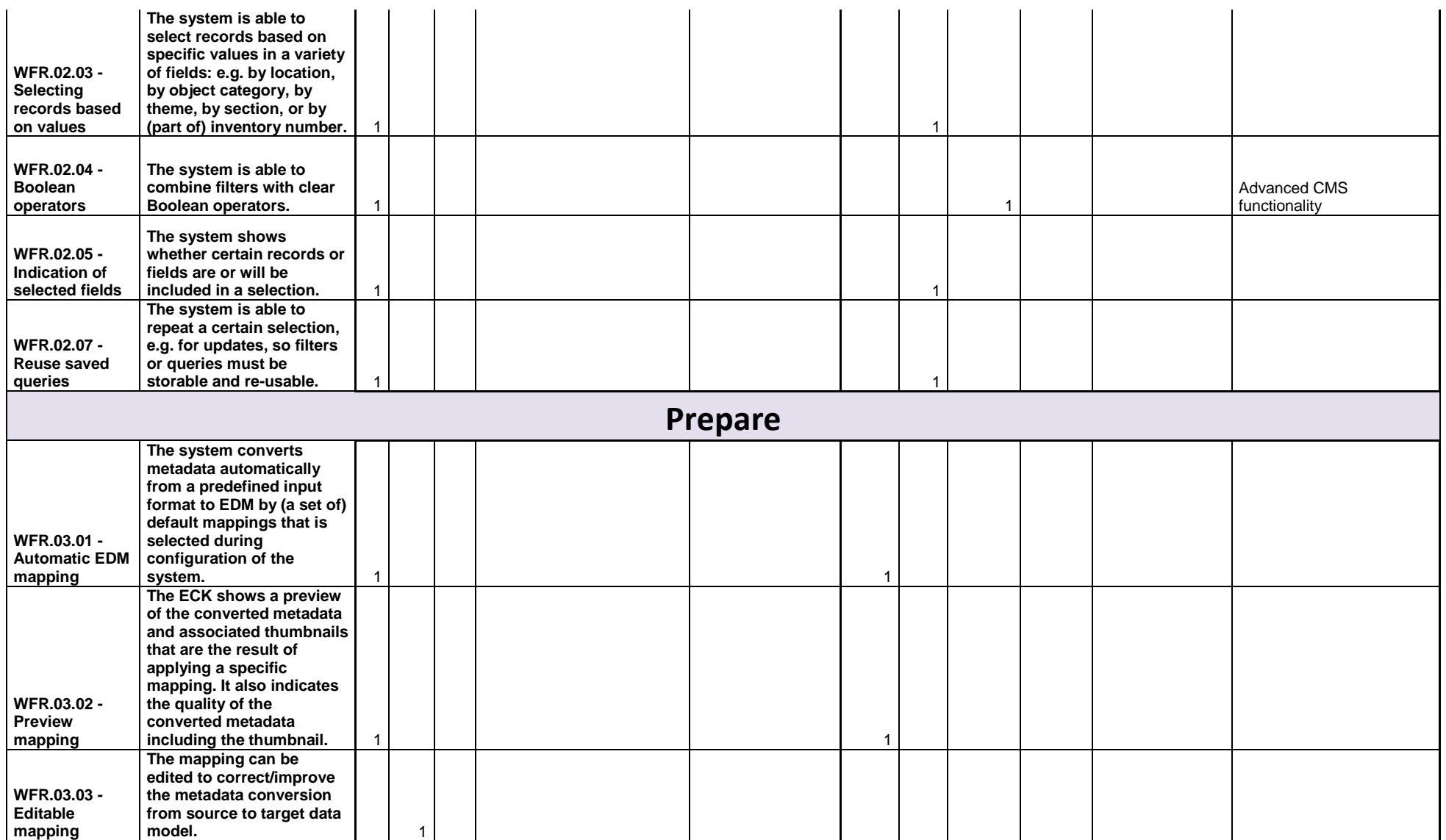

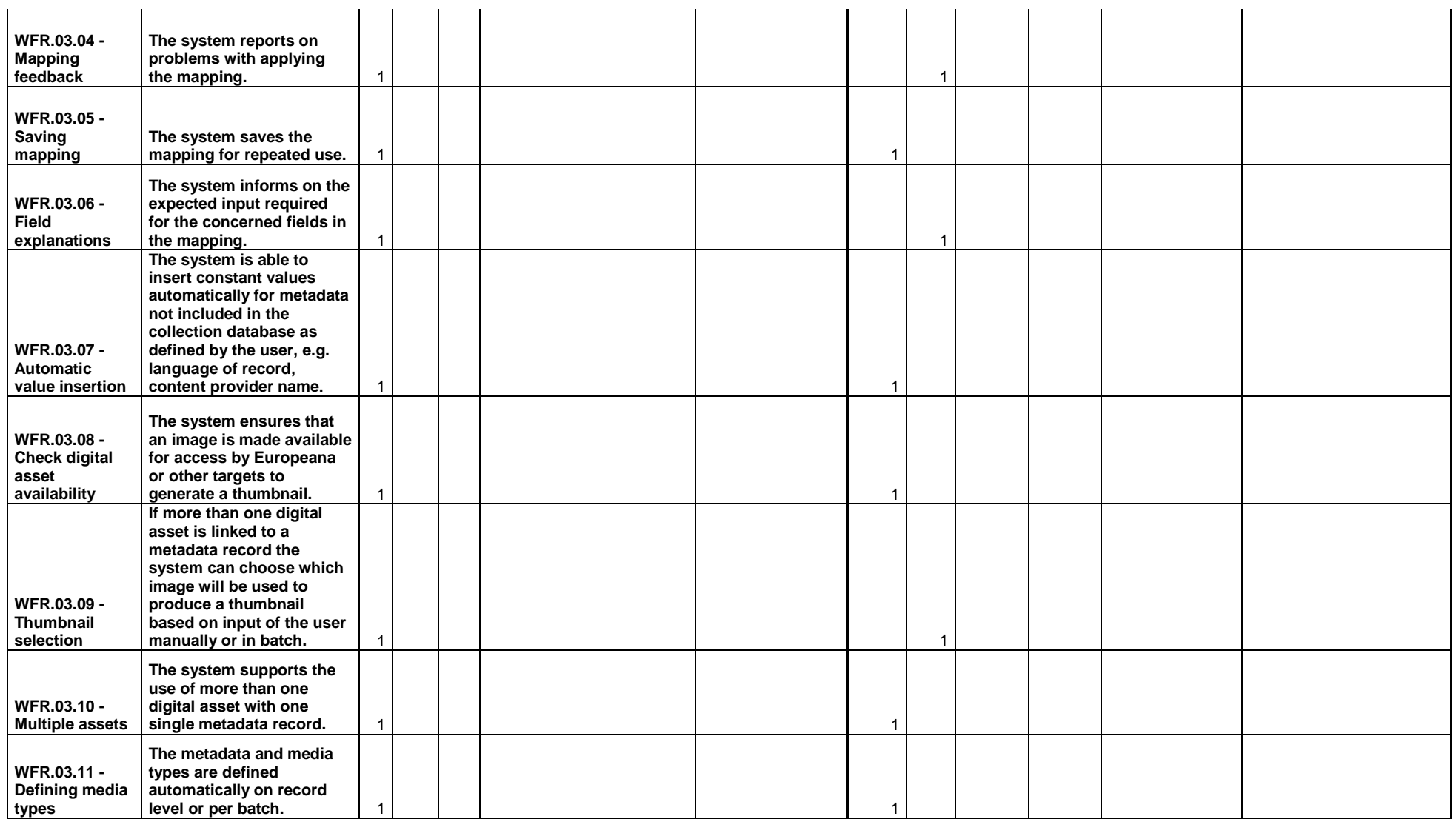

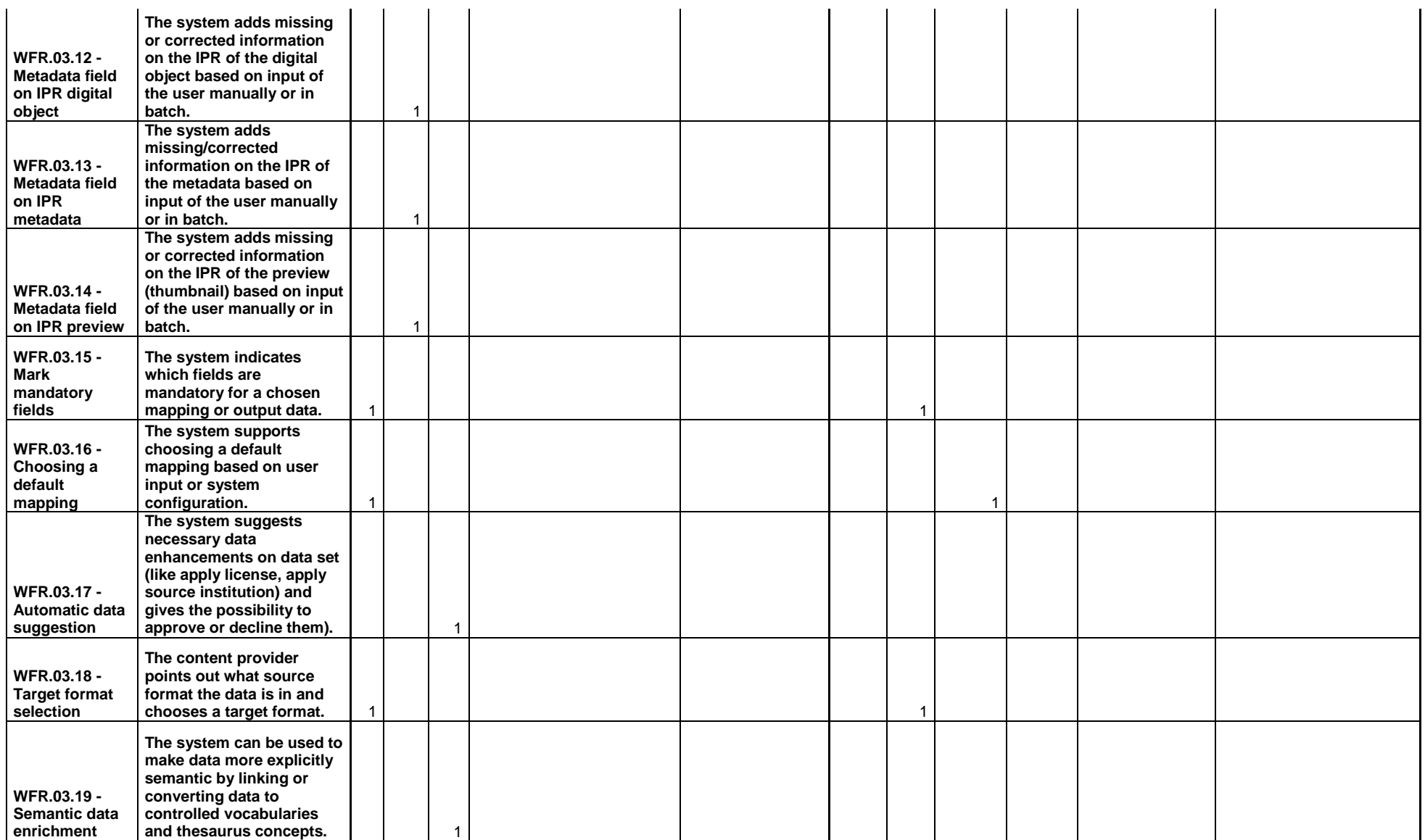

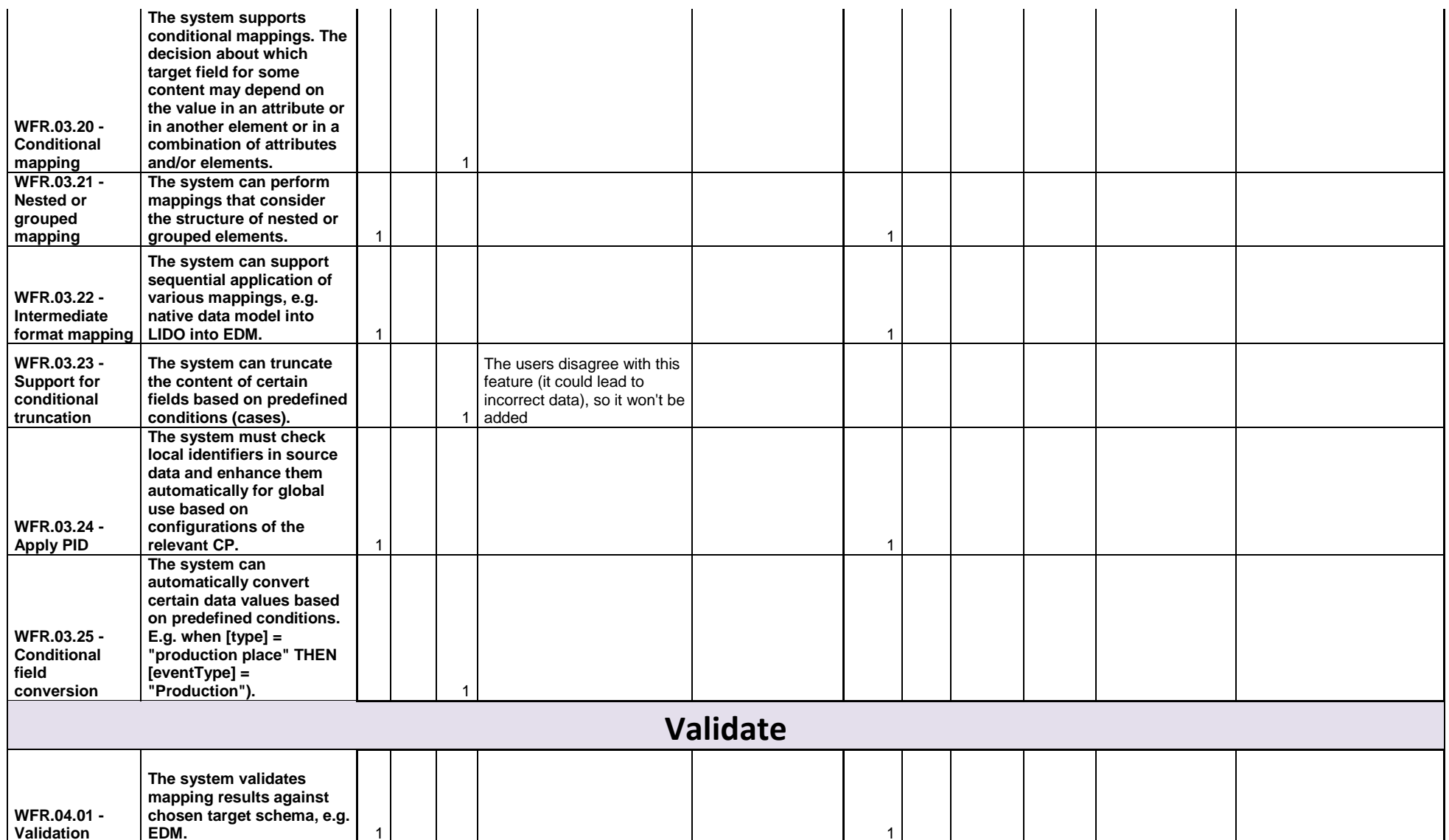

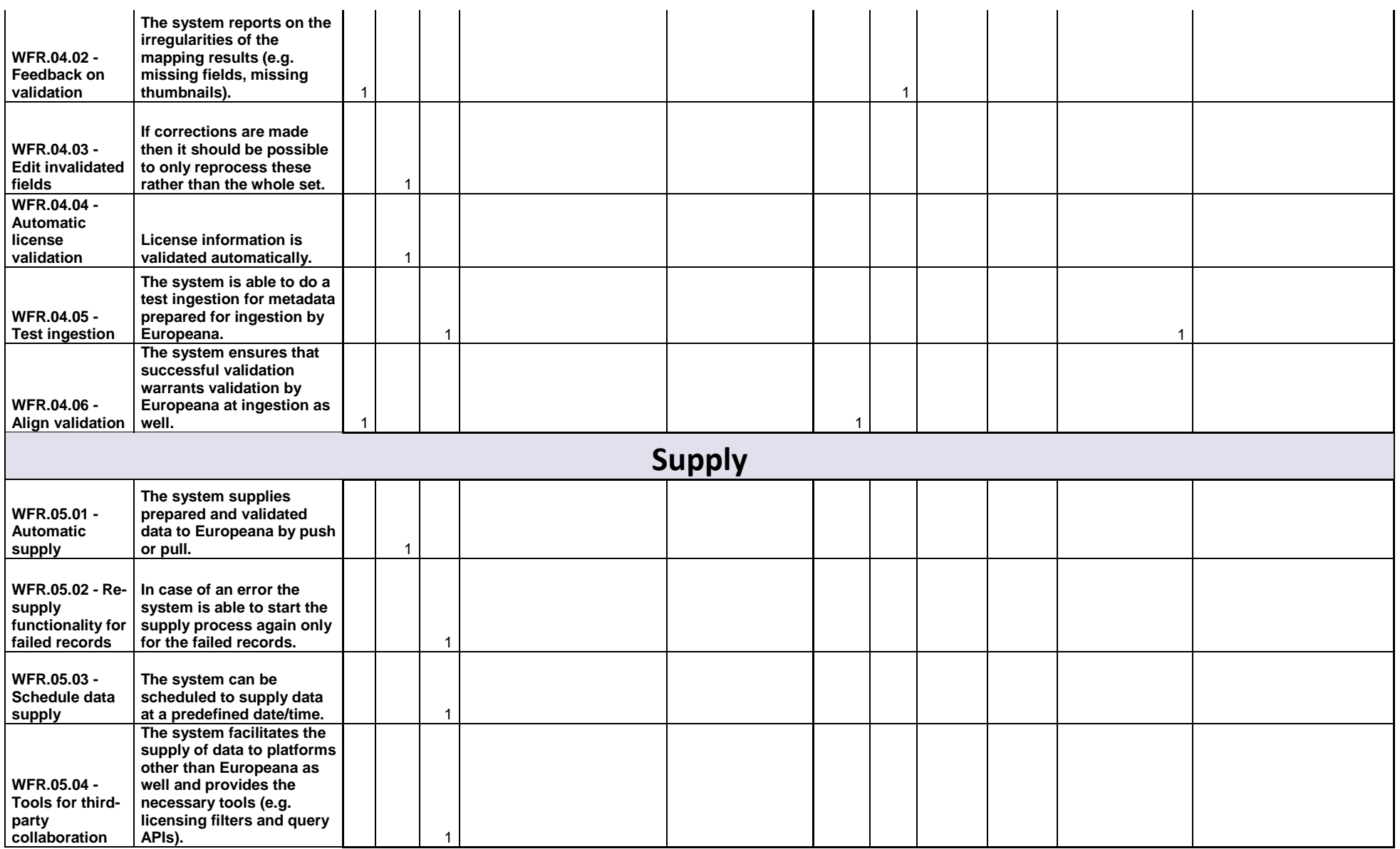

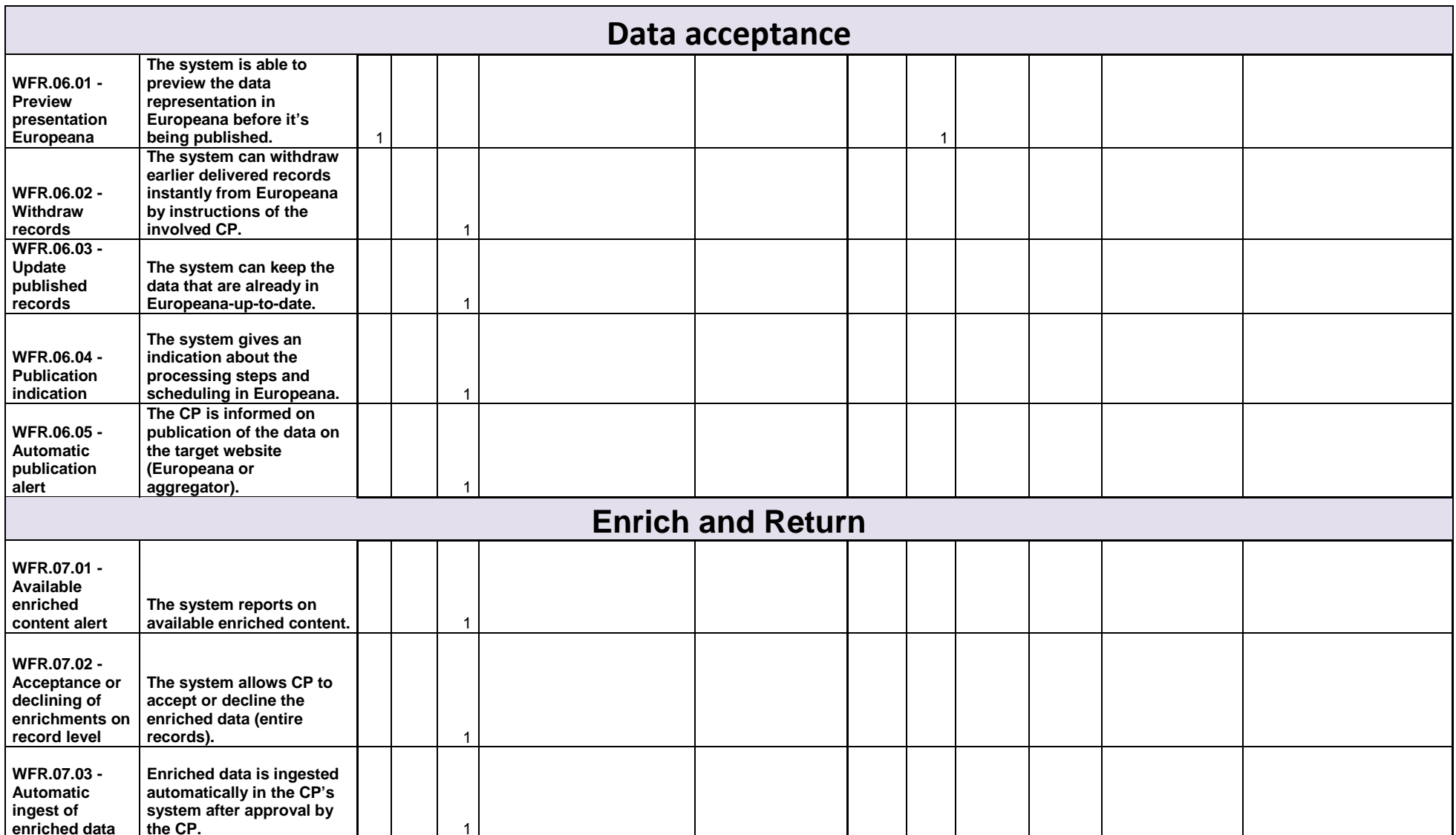

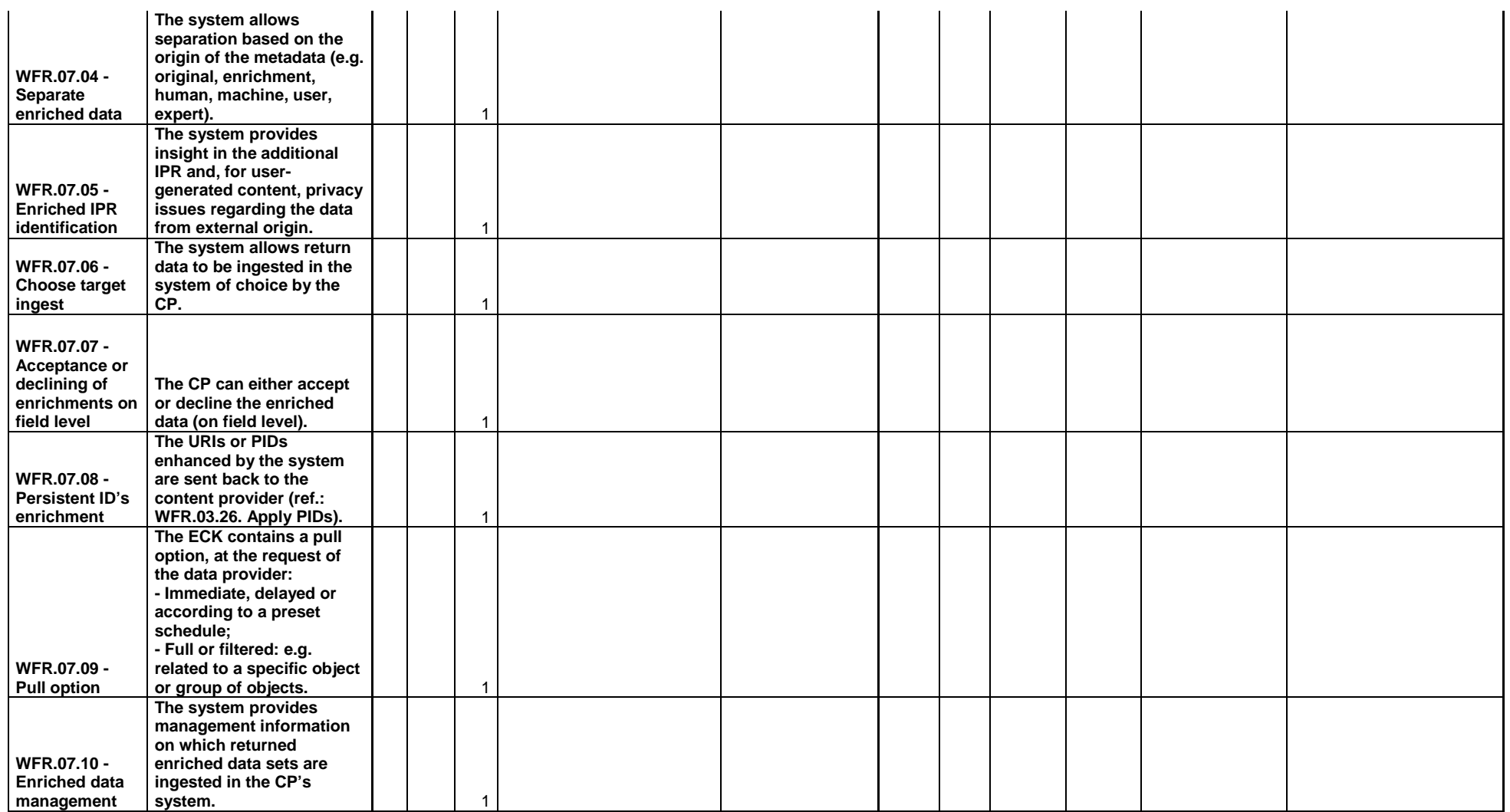

### **Appendix II: Content Providers Survey iteration 3**

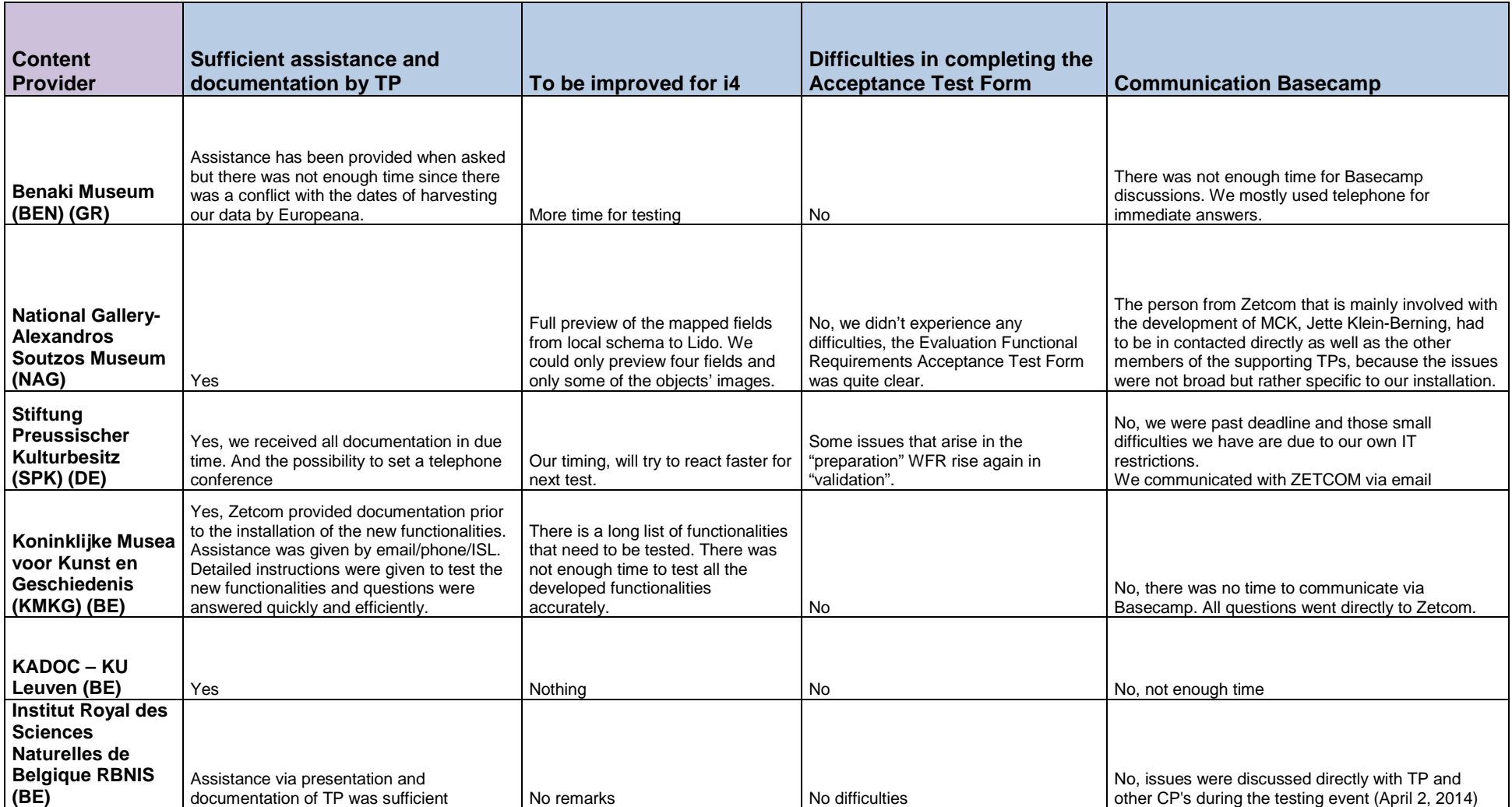

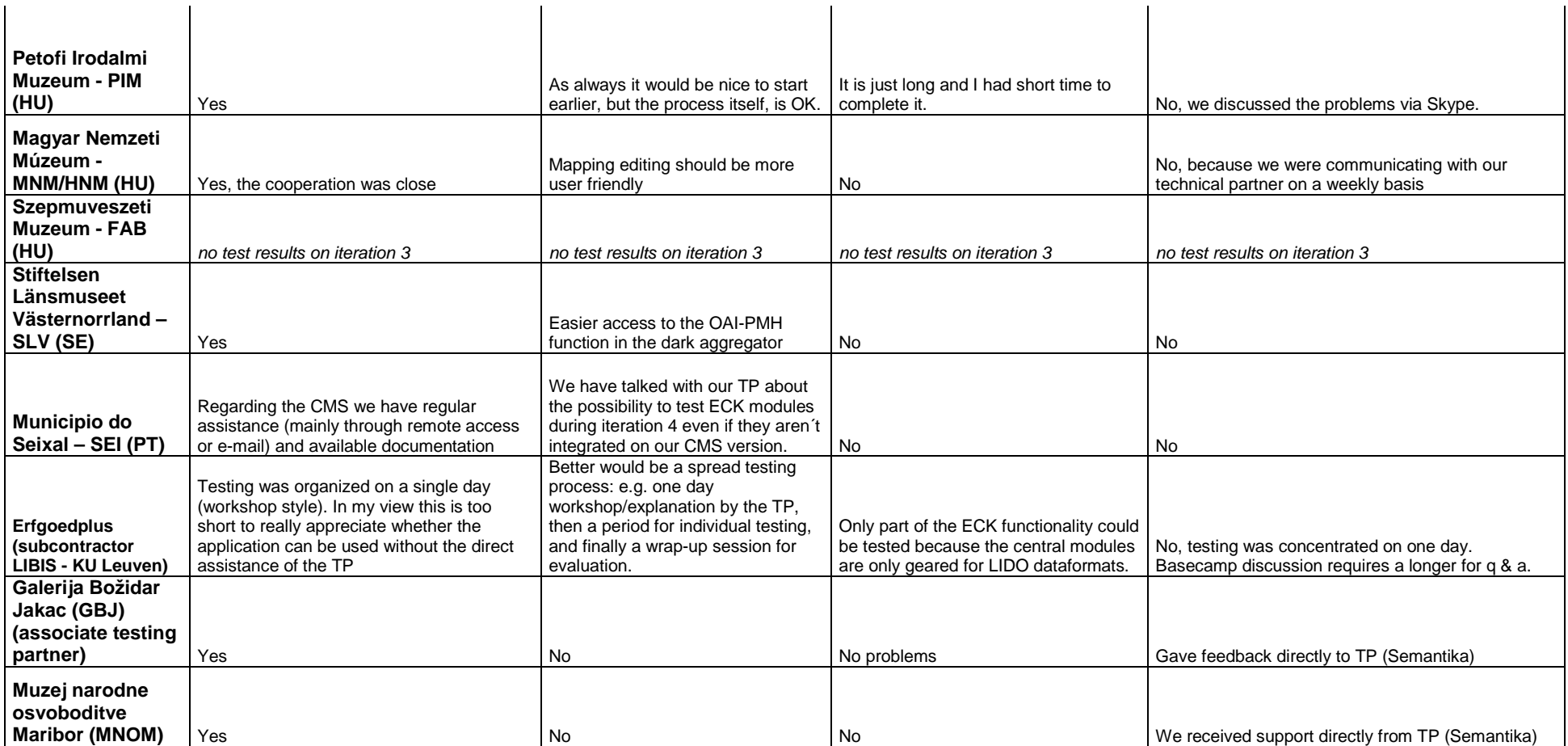

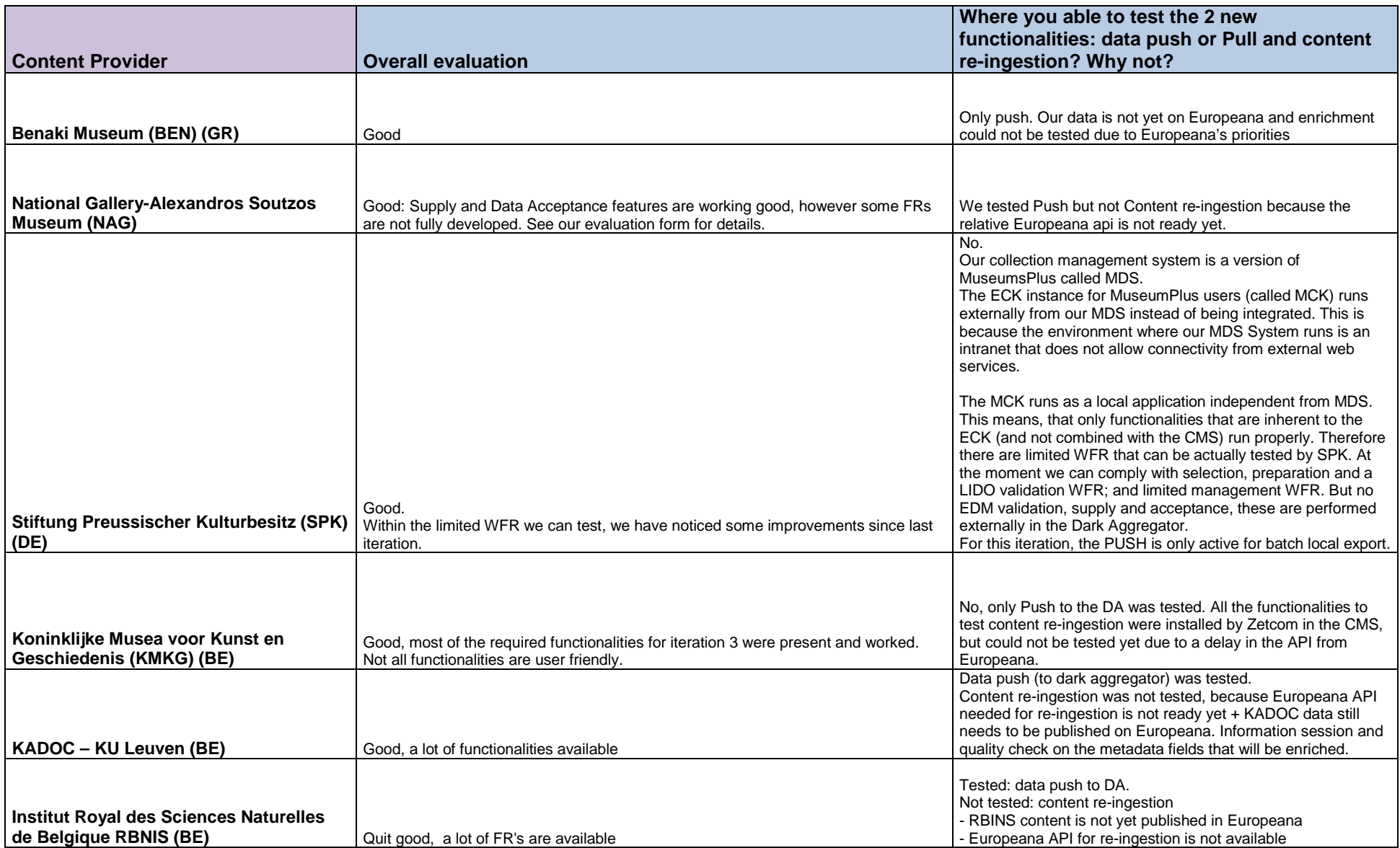

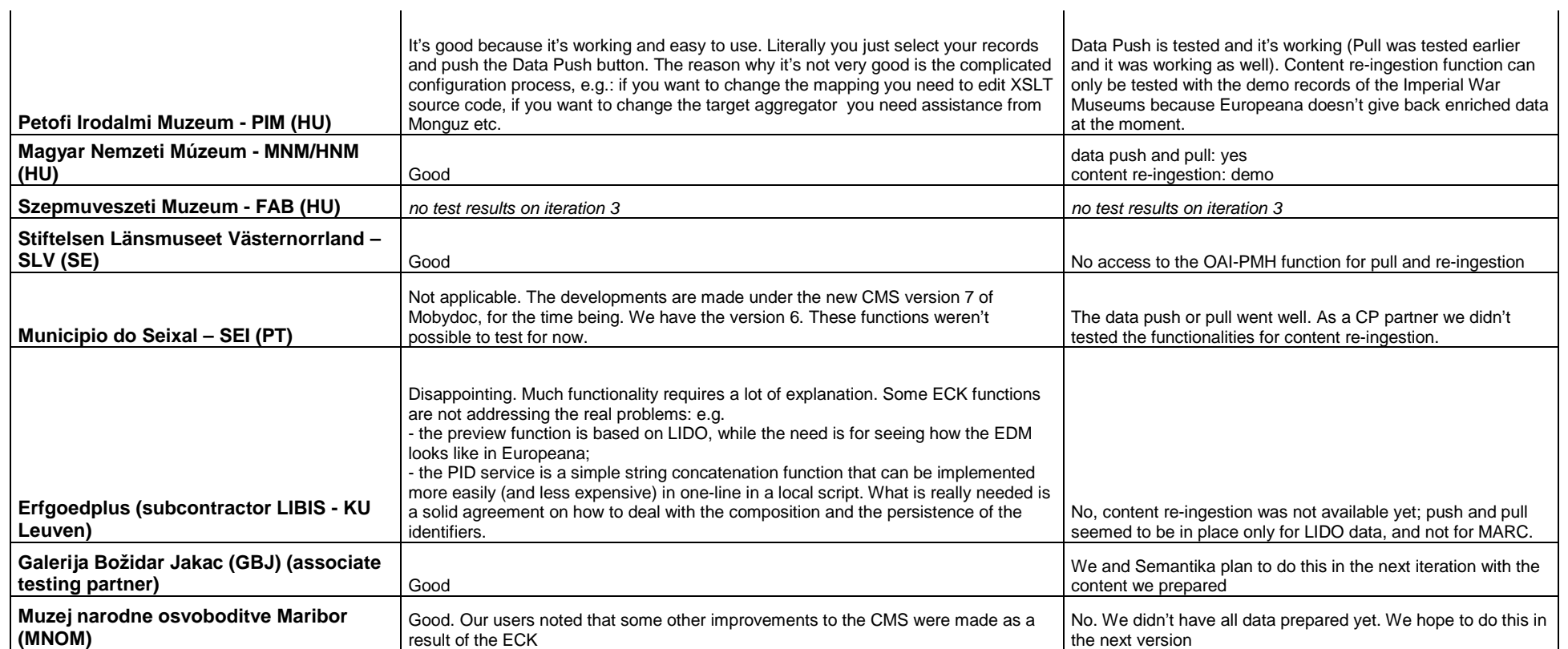